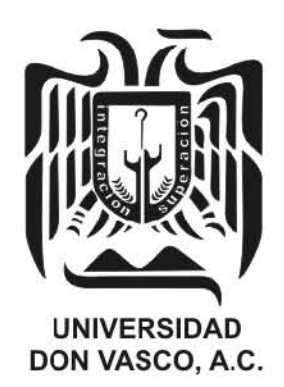

# UNIVERSIDAD DON VASCO A. C.

Incorporación No. 8727-15

A la Universidad Nacional Autónoma de México.

## Escuela de Ingeniería Civil

# ESTUDIO ESTRUCTURAL Y AMBIENTAL DE MATERIALES PARA VIVIENDA EN LA CIUDAD DE URUAPAN, MICHOACÁN.

Tesis

que para obtener el título de

Ingeniero Civil

Presenta:

Verónica Yazmín Carrillo Naranjo.

Asesor: 1. C. Sandra Natalia Parra Macías

Uruapan, Michoacán, a 22 de marzo de 2013.

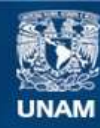

Universidad Nacional Autónoma de México

**UNAM – Dirección General de Bibliotecas Tesis Digitales Restricciones de uso**

#### **DERECHOS RESERVADOS © PROHIBIDA SU REPRODUCCIÓN TOTAL O PARCIAL**

Todo el material contenido en esta tesis esta protegido por la Ley Federal del Derecho de Autor (LFDA) de los Estados Unidos Mexicanos (México).

**Biblioteca Central** 

Dirección General de Bibliotecas de la UNAM

El uso de imágenes, fragmentos de videos, y demás material que sea objeto de protección de los derechos de autor, será exclusivamente para fines educativos e informativos y deberá citar la fuente donde la obtuvo mencionando el autor o autores. Cualquier uso distinto como el lucro, reproducción, edición o modificación, será perseguido y sancionado por el respectivo titular de los Derechos de Autor.

## **AGRADECIMIENTOS**

En primer lugar a Brenda Angélica Cerda Molina por su colaboración a lo largo de la realización de este trabajo, por dejar su esencia en cada uno de los conocimientos que adquirí y por su amistad sincera. Al M.I. Enrique Omar Navarro Caballero por compartir su conocimiento sin medida, y por motivarme a aprender en todo momento.

Doy gracias también a mis profesores, ya que con cada clase buscaban formar mejores profesionistas, y finalmente a mis amigos por su apoyo incondicional ya que día a día me impulsaron a ser una mejor estudiante, especialmente el de mi amiga y compañera Claudia Ivette Ramírez Negrete.

"El agradecimiento es la memoria del corazón" – Lao Tse

### **DEDICATORIA**

Dedicado a Dios, por su infinita gracia, al darme el regalo de la vida y nunca abandonarme inclusive en los momentos más difíciles. A mis padres, por ofrecerme su apoyo incondicional a lo largo de los años, por guiar mis pasos hacia el mejor camino y enseñarme a disfrutar de mis éxitos, pero sobre todo por ayudarme a aprender de mis fracasos convirtiéndolos en experiencia. De igual forma, también se lo dedico a mis hermanos y familiares por ser el soporte que muchas veces necesité y por extenderme su mano en todo momento.

## **ÍNDICE**

## **Introducción.**

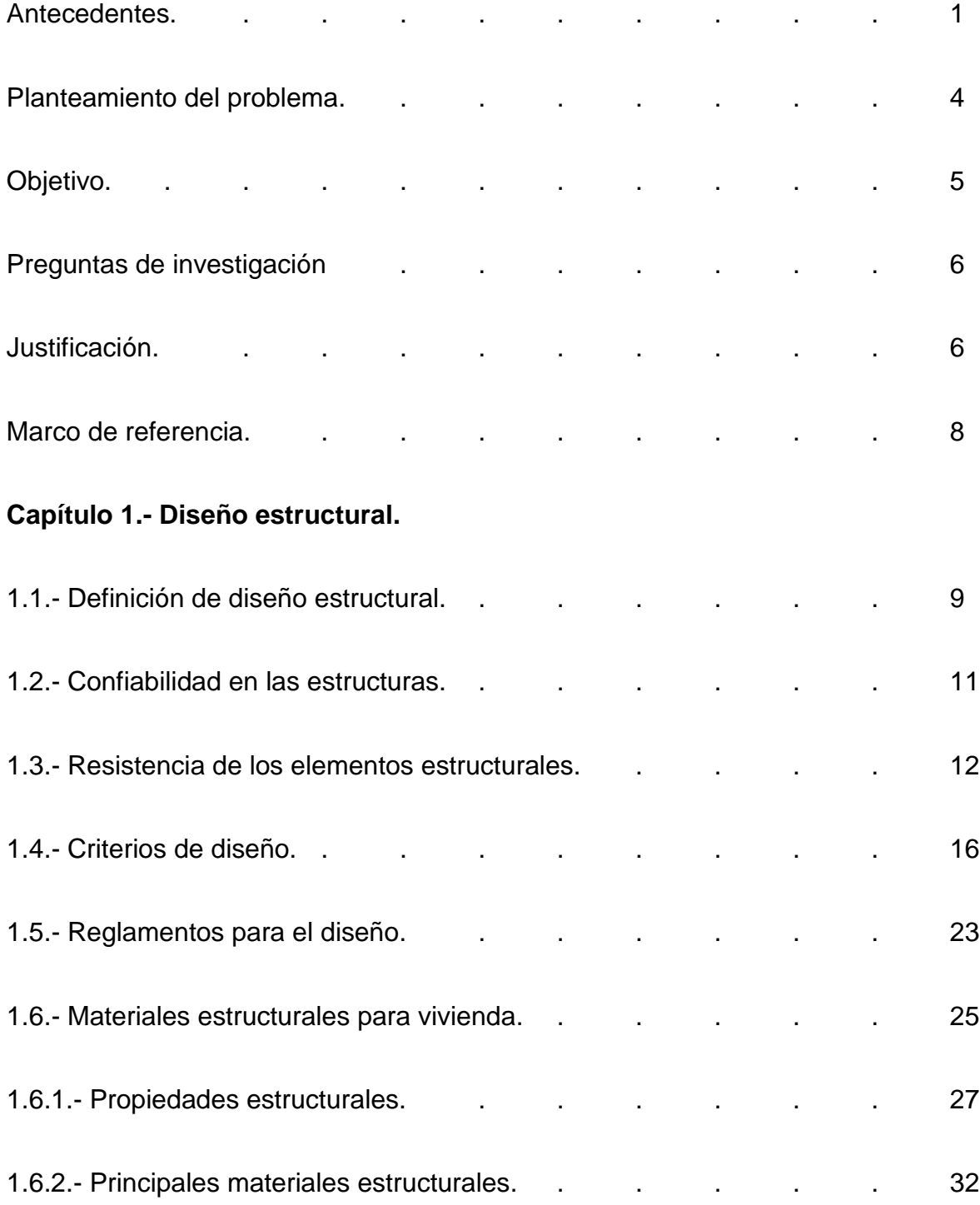

## **Capítulo 2.- Impacto ambiental.**

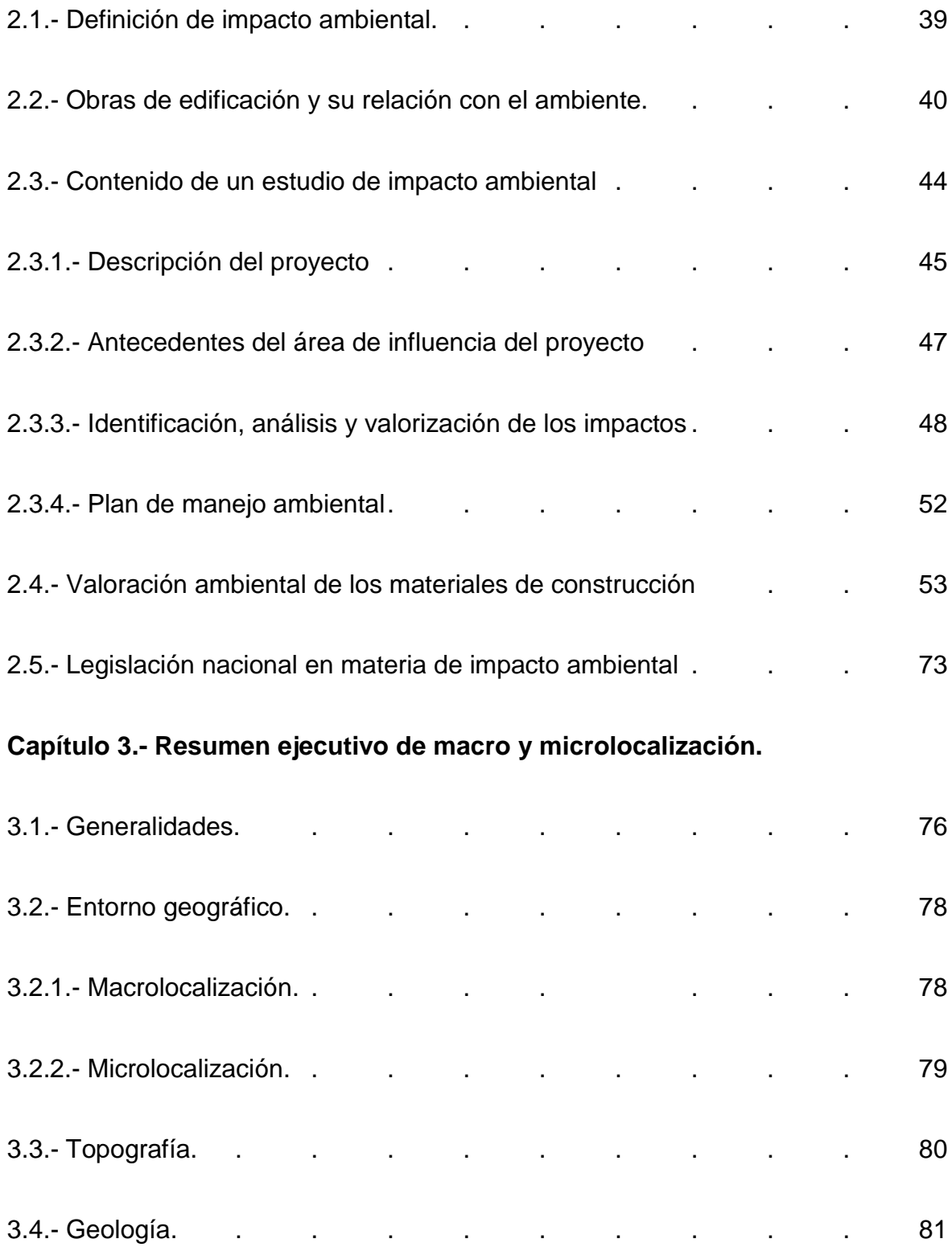

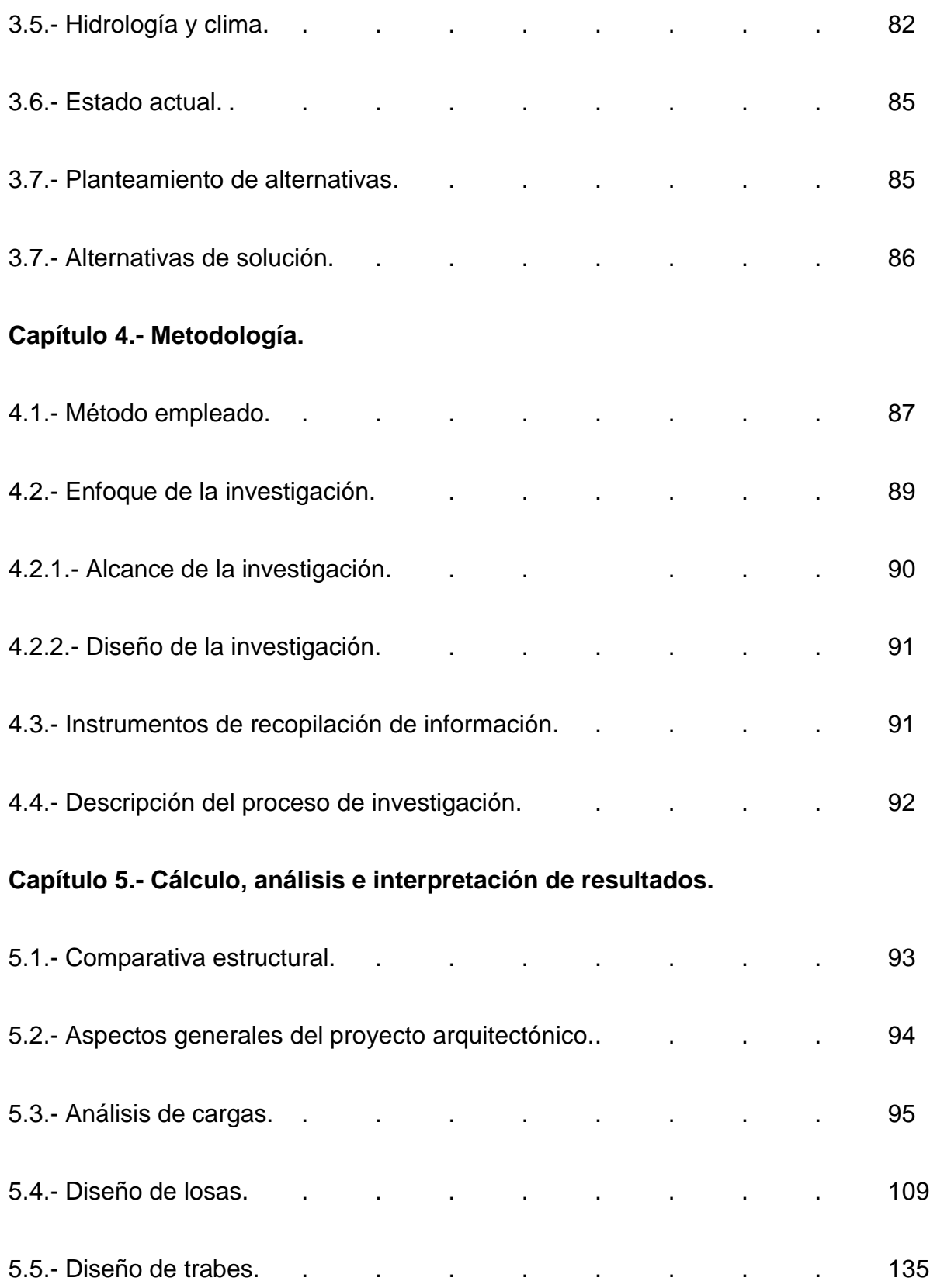

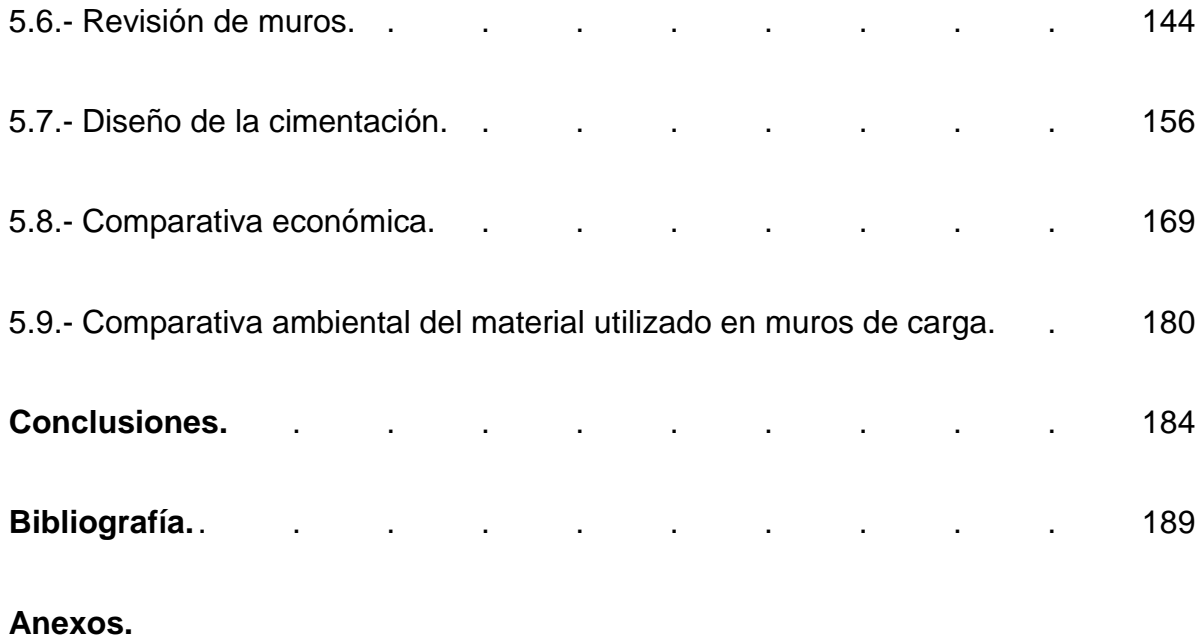

## **INTRODUCCIÓN**

#### **Antecedentes.**

A lo largo de la historia, el ser humano se ha visto en la necesidad de diseñar objetos y construir obras que lo ayuden a cumplir sus objetivos de una manera sencilla y práctica además de satisfacer sus necesidades básicas, ha requerido por ejemplo, herramientas de caza, máquinas, medios de transporte, caminos y viviendas.

Las primeras casas que se conocen no eran más que un conjunto de ramas y arbustos dispuestos de forma adecuada para resguardar al individuo de las inclemencias del tiempo y permitirle descansar. Sin embargo, el ser humano evolucionó y con él lo hicieron las viviendas, aprendió a construir estructuras que le ofrecieran mayores ventajas, que además de proporcionarle seguridad fueran cómodas, estéticas y duraderas.

Hoy en día existen diversos materiales y procedimientos para construcción de viviendas pero surgió un gran problema, los habitantes se han visto en la necesidad de construir sus hogares en lugares que antes estaban cubiertos de vegetación, es decir, se ha provocado un deterioro del medio ambiente que será difícil mitigar.

Para evitar seguir con el proceso de destrucción del entorno, existen varios estudios que desde hace ya algún tiempo han ayudado al constructor a diseñar viviendas resistentes que sigan ofreciendo a las familias las mejores ventajas

estructurales pero que a la vez protejan al medio ambiente de los daños ocasionados por la ejecución de dichas obras.

El término "estudio es el esfuerzo que se pone al entendimiento aplicándose a conocer alguna cosa, y en especial trabajo empleado en aprender y cultivar una ciencia o arte" (Real Academia Española; 1989: 688). Por tanto un estudio estructural hace referencia a la rama de la ingeniería encargada del diseño y cálculo de un proyecto, por su parte el diseño estructural "abarca las diversas actividades que desarrolla el proyectista para determinar la forma, dimensionamiento y características detalladas de una estructura" (Meli; 2004: 15). Sin embargo, en la actualidad no sólo es indispensable tener un buen diseño, es importante reducir el impacto que se generará en la ejecución de la obra.

Dentro del tema a desarrollar se han encontrado diversas tesis en la biblioteca de la Universidad Don Vasco A. C. algunas de ellas son en el campo del diseño estructural, ambiental y resistencia de materiales, ejemplo de ello son:

El estudio realizado en el año 2008 sobre el "Análisis y diseño estructural de una casa habitación para la colonia Ampliación Revolución" cuyo autor es Hugo Alberto Damián Aguayo, su objetivo general fue realizar el cálculo estructural en casa habitación de tal manera que el resultado fuera satisfactorio como consecuencia de la adecuada distribución de los elementos que la integran. El autor llegó a la conclusión de que el cálculo estructural es de suma importancia al momento de diseñar una casa habitación aunque durante mucho tiempo se mantuvo la creencia

de que no era así, de esta manera, un estudio adecuado evita colapsos totales o parciales de la estructura que provocarían pérdidas humanas y materiales.

En el aspecto del impacto ambiental, se consiguieron pocos resultados, una de las investigaciones más relevantes es la llevada a cabo por José Luis Cázarez Ruiz en el año 2002 y lleva por título "Impacto Ambiental en la Cuenca del Cupatitzio", su objetivo principal fue analizar la zona de nacimiento del río Cupatitzio y las partes posteriores que influyen en su formación ya que el área ha sido sometida a un deterioro ecológico constante. Después de realizado el trabajo, Cázarez Ruiz llegó a la conclusión de que se debe aprovechar la tecnología para el cuidado del medio ambiente y permitir el libre acceso a las instituciones educativas y población en general a la información existente para lograr una mayor participación ciudadana.

Por último, existe una tesis bajo el título de "Control de calidad en resistencia de materiales, manual de procedimientos de prueba y normatividad" elaborada por Gilberto Carrera Méndez en el año 2007, su objetivo general fue el de normar el procedimiento de prueba sobre resistencia de materiales, los cuales arrojarían resultados que muestren un panorama general de la calidad y comportamiento de los mismos, así como los valores usados para el diseño estructural de cualquier edificación. Mediante dicha investigación se logró establecer un manual de procedimientos de prueba y ensayo, basados en normas nacionales e internacionales reconocidas oficialmente; gracias a esta tesis se podrá contar en la Universidad Don Vasco con un manual de procedimientos de prueba y ensayo basados en normas oficiales, y finalmente; se podrá convencer a cualquier persona de que el control de calidad en las obras civiles es de vital importancia, para el cual

se necesita un laboratorio de control de calidad de materiales acreditado y certificado.

#### **Planteamiento del problema.**

La construcción de infraestructura trae consigo beneficios en diversos aspectos para la sociedad en general, sin embargo, fue hace relativamente poco tiempo que se comenzó a tomar en cuenta el daño ecológico que pueden llegar a generar.

En la actualidad, las grandes obras de ingeniería requieren de la realización de un estudio de impacto ambiental para asegurar que su construcción no traerá más efectos adversos que benéficos, pero se cree que bastarán unos años más para que estudios de este tipo sean obligatorios antes de construir cualquier edificación por pequeña que sea.

Las viviendas, por ejemplo, en cualquier lugar son de vital importancia para resguardar a la población y brindarles seguridad, por lo tanto el incremento de habitantes origina a la vez un aumento en la demanda de este tipo de construcciones.

En las últimas décadas, la mayor destrucción de bosques que rodean a las ciudades, ha sido por la ocupación urbana de áreas en las laderas de las montañas. Y a pesar de todo esto, no se puede frenar la construcción de viviendas y mucho menos en la ciudad de Uruapan, Michoacán, en donde se cuenta con un déficit

importante, sin embargo, lo que sí se puede hacer es idear la manera de que éstas dañen lo menos posible al medio ambiente.

Hoy en día, existen materiales para la construcción que ofrecen ventajas para el cuidado del medio ambiente y a la vez brindan un comportamiento estructural adecuado, sin embargo, la cuestión primordial es conocer estos materiales, tener la información suficiente a cerca de ellos para poder utilizarlos de manera adecuada, conocer sus características, los lugares donde es más factible utilizarlos, ventajas y desventajas y con los datos suficientes establecer cual es el más conveniente.

Lo anterior, conduce a plantear una pregunta que será la base para la investigación en la presente tesis, ¿Cuál es el material óptimo para la construcción de viviendas en la ciudad de Uruapan, Michoacán?.

#### **Objetivo.**

En la presente investigación se presentará un objetivo general y seis objetivos particulares que ayudarán a que sea más sencilla la comprensión del tema.

#### **Objetivo general:**

Identificar el material óptimo estructural y ambientalmente para la construcción de viviendas en la ciudad de Uruapan, Michoacán.

#### **Objetivos particulares:**

1. Definir el diseño estructural.

- 2. Conocer las ventajas que trae consigo un diseño estructural.
- 3. Desarrollar los cálculos necesarios para lograr un buen comportamiento estructural de los materiales más usuales para construcción de vivienda en la ciudad de Uruapan, Michoacán.
- 4. Definir un estudio ambiental.
- 5. Explicar la importancia de un estudio ambiental previo a la ejecución de una obra civil.
- 6. Señalar las desventajas ambientales de los materiales más usuales para la construcción de viviendas en la ciudad de Uruapan, Michoacán.

#### **Preguntas de investigación.**

En la presente tesis se dará respuesta a las siguientes interrogantes:

- ¿Cuál es el material óptimo para la construcción de viviendas en la ciudad de Uruapan, Michoacán?
- ¿Cuáles son los criterios del diseño estructural?
- ¿Qué es y para qué sirve un estudio de impacto ambiental?
- ¿Cuáles son las desventajas ambientales de los materiales más usuales para la construcción de viviendas en la ciudad de Uruapan, Michoacán?

#### **Justificación.**

En esta tesis se estudiarán los materiales para construcción de viviendas más comunes en la ciudad de Uruapan, Michoacán, esto con la finalidad de encontrar el material óptimo, es decir, a aquel que ofrezca mayores ventajas tanto estructural como ambientalmente.

Debido al aumento poblacional de los últimos años, la construcción de viviendas es una de las actividades más comunes tanto para un ingeniero civil como para un arquitecto, ambos profesionistas durante mucho tiempo le daban una mayor importancia al diseño, estética o funcionalidad de la edificación sin preocuparse demasiado por los efectos ambientales ocasionados.

Sin embargo, hoy es necesario implementar medidas de mitigación para lograr un equilibrio, que implica lograr reducir el déficit de vivienda en la ciudad y hacerlo sin provocar más daños al ambiente.

Esta investigación es importante para lograr de aquí en adelante construir viviendas sustentables, que han dejado de ser un lujo y se han convertido en una necesidad de primer orden, que en muchas ocasiones además de ser amigables con el ambiente generan reducción de gastos en otros aspectos, como energía eléctrica o abastecimiento de agua.

Con la presente tesis, se beneficiarán primeramente los alumnos de Ingeniería Civil de la Universidad Don Vasco, quienes tendrán acceso a los resultados obtenidos, además de los ingenieros civiles que dentro de poco tiempo deberán contar con las herramientas necesarias para el desarrollo de casas sustentables y para la población en general que podrá conocer las ventajas y desventajas de los diferentes materiales con los que se construyen viviendas.

#### **Marco de referencia.**

En la elaboración de la presente investigación, se seleccionó un proyecto de casa habitación y se buscó un predio dentro de la ciudad de Uruapan, Michoacán para la obtención de los datos requeridos en su construcción, por ejemplo la capacidad de carga del terreno ya que con ésta se pudo determinar el tipo de cimentación más conveniente.

El mencionado lote se encuentra en la calle Esgrima No.5, en la colonia Granjas de Bellavista, entre las calles Pinzón y la 6ª cerrada de Ricardo Flores Magón, en este lugar no se observan accidentes topográficos relevantes, por el contrario se trata de un terreno plano y, de acuerdo con el estudio de mecánica de suelos, posee una capacidad de carga muy alta.

Además, se trata de una zona urbana en donde se localizan casas habitación y locales comerciales, por lo tanto se tienen disponibles los servicios básicos como lo son drenaje, luz y agua potable.

## **CAPÍTULO 1**

## **DISEÑO ESTRUCTURAL**

En el presente capítulo se habla del diseño estructural, primeramente definiendo el término, para después estudiar la confiabilidad en las estructuras, la resistencia de los elementos estructurales, mencionar algunos criterios de diseño y los reglamentos en los que se basan. Para finalizar se estudiarán los materiales estructurales para vivienda identificando los más utilizados y sus propiedades.

#### **1.1. Definición de diseño estructural.**

El término diseño estructural no puede definirse de forma simple, ya que éste comprende un proceso que relaciona factores de diversa naturaleza. Según De Buen y Cols. (S/F), la actividad del diseño estructural se puede comprender de forma más clara al describir los pasos que se siguen durante la elaboración del mismo. En general, el proceso debe concretarse al dar forma a una estructura para que cumpla su función, con un grado de seguridad prudente y que en condiciones habituales se comporte de manera apropiada.

Por otro lado y de forma más concreta, "el diseño estructural abarca las diversas actividades que desarrolla el proyectista para determinar la forma, dimensiones y características detalladas de una estructura" (Meli; 2004: 15). Por tanto, según Meli (2004), el diseño estructural es la rama de la ingeniería civil

encargada de absorber las solicitaciones que se presentan durante las múltiples etapas de la existencia de una construcción cualquiera. Entonces, se dice que una construcción está diseñada adecuadamente, cuando cumple las funciones para las cuales estaba predeterminada.

Se considera que el objetivo del diseño estructural es proporcionar soluciones óptimas para el aprovechamiento de los materiales que la obra solicita, con el uso de las técnicas constructivas disponibles y el cumplimiento de las restricciones que el proyecto requiere, dando lugar al comportamiento ideal de la estructura en las condiciones para las cuales se diseñó y proporcionando seguridad ante la ocurrencia de algún tipo de falla.

A partir de lo señalado por el mismo autor, una estructura con un diseño apropiado no debe sufrir fallas ni tener un comportamiento fuera de lo estipulado, de ser así, nos indica que ésta es incapaz de resistir las cargas que se le asignaron y, por tanto, no está diseñada para cumplir la función proyectada. Es por ello, que debe cuidarse este aspecto, además de la funcionalidad y habitabilidad.

Además, de acuerdo con lo señalado por Torroja (S/F), citado por Meli (2004), las obras civiles no son construidas con la finalidad de resistir, se construyen esperando cumplir otra función, y cuya consecuencia fundamental es que la construcción mantenga su forma y condiciones por un periodo de tiempo largo. La resistencia de una obra es una condición primordial, sin embargo, no es la finalidad primaria ni su razón de ser.

#### **1.2. Confiabilidad en las estructuras.**

Se dice que la confiabilidad en las estructuras es, sin duda alguna, una de las partes primordiales a satisfacer a la hora de realizar el diseño. De acuerdo con De Buen y Cols. (S/N), la primera condición que debe cumplir una estructura es que sea lo suficientemente resistente, en términos de acción – respuesta se define a "la resistencia de un elemento estructural o de una estructura a una acción determinada como el valor máximo que dicha acción puede alcanzar" (De Buen y Cols.; S/F: 10- 11). Al determinar este valor mencionado, se tendrá que comparar con el valor que le corresponde a las cargas de servicio de la estructura. De dicha comparación surge el concepto de factor de seguridad o factor de carga.

Continuando con lo dicho por el autor antes mencionado, se debe garantizar en toda estructura que posea un factor de seguridad razonable. Con este factor se busca tomar en cuenta, dentro del diseño, las incertidumbres que provocan ciertas acciones. De las incertidumbres a las cuales se hace referencia, se pueden mencionar algunas como el desconocimiento de las solicitaciones existentes y la distribución que tendrán, la diferencia entre el comportamiento real y el que se supuso, la discrepancia entre los valores reales de las dimensiones y las propiedades de los materiales a utilizar y los que se detallaron en el diseño, entre muchas otras.

Por otra parte, según Meli (2004), en el proceso del diseño estructural existen múltiples incertidumbres que hacen imposible el cálculo preciso de la resistencia de la estructura, es decir, no se puede conocer cuál será la carga viva máxima sobre la

losa de un piso, ni la resistencia del concreto al momento en que actúe esta carga. Por ello, a pesar de usar el valor más bajo en la resistencia y/o el más alto para la carga, siempre queda la remota posibilidad de que el valor real exceda al supuesto en el diseño.

Al tratamiento de los problemas que hacen referencia a la seguridad en condiciones de incertidumbre, se le llama confiabilidad estructural, en ésta se vuelve necesario el uso de la teoría de probabilidades, teniendo como propósito adquirir un criterio más preciso acerca del comportamiento de la estructura en diversos escenarios posibles.

Regresando con De Buen y Cols. (S/F), se menciona que en los reglamentos suele resolvérsele al proyectista el problema del factor de seguridad al fijar reglas, pero en muchas ocasiones éstas resultan ser demasiado simples, lo cual provoca que se reduzca la libertad para elegir los criterios de seguridad según la importancia de la estructura y loa factores que la afectan.

#### **1.3. Resistencia de los elementos estructurales.**

De acuerdo con De Buen y Cols. (S/F), al desarrollar el proceso de estructuración, es necesario conocer las características principales de los elementos estructurales y la forma en que se comportan, a partir de esto podrá estudiarse una estructura más compleja. Las estructuras se encuentran formadas por elementos más simples, que al ser parte del todo adquieren diversas propiedades como la resistencia. El proyectista deberá encargarse de elegir dichos elementos

estructurales y combinarlos entre sí de forma eficaz, con la finalidad de formar una estructura óptima. Un factor esencial al momento de seleccionar los elementos que conformarán la estructura, es el tipo y la magnitud del esfuerzo al cual se someterá.

Ahora bien, "la resistencia de una estructura se determina mediante procedimientos analíticos basados en el conocimiento de las propiedades geométricas de la estructura y mecánicas de los materiales que la componen" (Meli; 2004: 88). Así mismo, la resistencia es la determinación de la fuerza interna que se genera cuando se presenta un estado límite.

Los métodos de cálculo usados para determinar la resistencia de una estructura, suelen basarse en modelos analíticos del comportamiento que se tendrá incluyendo, además, el mecanismo de falla que rige, sin embargo, los parámetros de estos modelos suelen ajustarse según resultados experimentales. En ocasiones, no se pueden establecer modelos teóricos que sean lo suficientemente confiables para el fenómeno que pueda presentarse en el estado límite que rige, por lo cual los procedimientos en el cálculo pasan a ser básicamente empíricos.

Lo antes mencionado, se puede complementar al indicar que los procedimientos para determinar la resistencia de una estructura se encuentran definidos para cada material y tipo estructural, y para acertar en el método a utilizar, se debe recurrir a los textos especializados según sea el caso del que se trate, es decir, acero, concreto, entre otros.

Cuando se vaya a utilizar un tipo de estructura, elemento estructural o material novedoso, que por ende no se encuentre en el reglamento, el proyectista tendrá

como labor extra establecer un procedimiento analítico de cálculo, el cual estará fundamentado en los principios de la teoría de las estructuras, considerando que al no satisfacer la confiabilidad de éste, se verá en la necesidad de realizar pruebas, es decir, determinará la resistencia de forma experimental, por lo menos para la justificación de las hipótesis que propuso en el cálculo.

A partir de lo señalado por el mismo autor, se puede decir que aunque la resistencia es determinada de forma analítica o experimental, las incógnitas que se generan con respecto al valor real que puede adquirir la estructura en su forma terminada, son provocadas por la variabilidad de las propiedades de los materiales que se usarán en su construcción y de la falta de exactitud de los métodos que se utilizaron para el cálculo de la resistencia. Un ejemplo claro es el concreto, debido a que con porciones faltantes o sobrantes de alguno de sus componentes, su resistencia a compresión cambia significativamente, esto sin mencionar que para que adquiera la firmeza deseada, se tiene que colocar y hacer el curado de forma correcta, de no ser así también es afectada la resistencia esperada.

Otra de dichas incógnitas es la diferencia entre las dimensiones reales y las diseñadas, ya que, por citar un caso, el acomodo de la varilla en una sección conformada por concreto reforzado, modifica el valor del peralte efectivo y este a su vez la resistencia. Esto se debe a que las dimensiones que se toman de los elementos estructurales en el diseño son los valores convencionales, el diámetro del refuerzo, por ejemplo, es un valor que no pretende representar la dimensión real de la barra, sino que se utiliza para determinar el volumen de ésta por unidad de longitud, y su peso para la compraventa del material. Para verificar la calidad del

producto se busca su esfuerzo correspondiente, el cual se calcula al dividir la fuerza que resiste el elemento entre el área convencional, es entonces cuando al hacer una comparativa entre el área real y la nominal, la inexactitud de sus dimensiones influye en el esfuerzo de fluencia.

Por esta causa, es importante tener un margen de protección en el valor de la resistencia empleada en el diseño, tomando en cuenta que al tener demasiadas variables que generen interrogantes, la protección puede volverse excesiva. Es por ello que "los coeficientes de las expresiones de diseño y los factores de seguridad asociados a la resistencia, se basan por tanto en el examen de cada expresión particular para cálculo de la resistencia y en la evaluación del grado de incertidumbre involucrado en su determinación". (Meli; 2004: 91)

Continuando con lo dicho por Meli (2004), la aproximación al predecir la resistencia va altamente relacionada con el método de cálculo que se use, esto indica que aunque se tenga suma precisión en las propiedades mecánicas y geométricas de la estructura, cada método tiene aproximaciones diferentes, la cuales dependen de cuánto se conozca el mecanismo de falla implicado en el estado límite y de las diversas variables utilizadas para el cálculo de la resistencia.

En conclusión, según Meli (2004), la resistencia se ve afectada por diversos factores, dentro de los cuales hay dos que provocan incertidumbre al no conocer su valor exacto. El primero se refiere a la elaboración de los materiales usados en la obra a realizarse y al proceso de construcción de la misma, ya que es aquí donde surge la alteración de las propiedades mecánicas y geométricas de los elementos

estructurales con respecto a los tomados en el diseño. El segundo hace alusión al enigma que provoca la predicción del comportamiento estructural de la construcción ante las solicitaciones a las cuales se ve impuesto, provocando que el cálculo de la resistencia no sea del todo preciso.

#### **1.4. Criterios de diseño.**

Cuando se habla del comportamiento y resistencia de materiales, se han establecido métodos para el dimensionamiento de los elementos que conforman la estructura, donde De Buen y Cols. (S/F), definen al dimensionamiento como el proceso con el cual se determinan las medidas y características de cada elemento estructural, con la finalidad de cumplir la función comisionada, con un comportamiento apto y un grado de seguridad conveniente.

Para esto, se estudiaron las características acción – respuesta, las cuales indican "las relaciones que existen entre las características de un elemento y su respuesta ante una determinada acción" (De Buen y Cols.; S/F: 7). Sin embargo, el problema comienza cuando se determina la relación acción – respuesta, debido a las muchas combinaciones que se pueden presentar. Esto ha incitado al desarrollo de métodos con los cuales se puede establecer el estudio de una estructura total. Por medio de éstos, se pueden establecer las acciones internas en los miembros de una estructura, siendo el resultado de las solicitaciones que ésta presenta. En forma esquemática se puede representar de la siguiente manera:

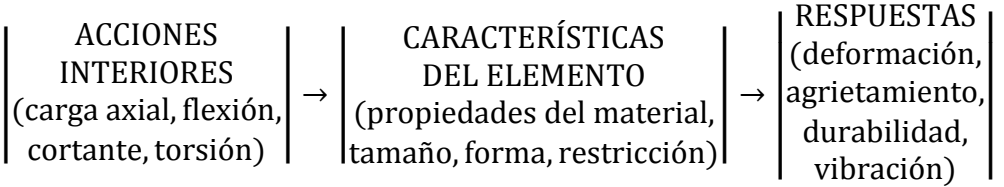

Esquema 1.1.- Características acción – respuesta. (Fuente: De Buen y Cols.; S/F: 8).

Continuando con De Buen y Cols. (S/F), se puede decir que existen seis métodos para dimensionar y que son comunes en el diseño estructural: el primero es el Diseño por Medio de Modelos, el cual consiste, como lo dice su nombre, en hacer uno a escala y determinar su comportamiento bajo las diferentes combinaciones de solicitaciones a las cuales estará sujeta la estructura real.

En ocasiones el uso de este método suele ser el más idóneo, sobre todo cuando los elementos que conforman a la estructura tienen formas complejas que resultan difíciles de analizar matemáticamente. Sin embargo, una de las desventajas es el costo y el tiempo requerido para llegar a las conclusiones acerca de su comportamiento. Para la fabricación de estos modelos puede usarse el mismo material o uno diferente al que será usado en la obra real, el requerimiento necesario en caso de emplearse uno distinto, es que dicho material logre que el comportamiento sea equivalente al del prototipo.

El proceso de diseño por medio de modelos involucra la aplicación de solicitaciones externas semejantes a las que estará sujeta la estructura, para seguido de esto medir la respuesta de dicho modelo. El modelo entonces deberá resistir una solicitación mayor a la aplicada, para satisfacer un grado de seguridad requerido. Si

el modelo no cumple con esto, es necesario cambiar las características del modelo y repetir el proceso hasta que el resultado sea satisfactorio.

El segundo método de diseño lleva por nombre Método de los Esfuerzos de Trabajo, en este se toman en cuenta las acciones internas (carga axial, cortante, momento y torsión) que son inducidas en los elementos estructurales por las solicitaciones que actúan sobre las estructuras, siendo analizadas de forma elástica. Se determinan, además, los esfuerzos producidos por las acciones internas analizadas de la misma manera. Los esfuerzos de trabajo deben encontrarse por debajo de ciertos esfuerzos permisibles.

Sin embargo, este método "no permite diseñar con un criterio uniforme de seguridad, puesto que al mantener una determinara relación entre los esfuerzos de rotura y los permisibles no es garantía de que exista la misma relación entre las resistencias últimas y las solicitaciones de trabajo" (De Buen y Cols.; S/F: 9). Por su parte Meli (2004), menciona que dicha técnica de diseño es muy poco flexible para la modificación, en caso de ser necesario, del factor de seguridad con respecto al valor idóneo de acuerdo a las características de la obra en una situación particular.

El tercer método de diseño se llama Método Plástico o de Resistencia Última, el cual según Meli (2004), establece un planteamiento más claro de los objetivos que se tienen al diseñar una estructura, además de que permite identificar en qué momento, qué valor y para qué se toman los factores de seguridad, ya que se tienen distintos dentro del proceso de diseño (de carga, de reducción de resistencia, nominales o para las variables). Este método además, facilita la posibilidad de

cambiar algún factor en caso de presentarse una situación diferente a las que el reglamento supone.

Por otro lado, volviendo con De Buen y Cols. (S/F), se dice este criterio tiene como ventaja el hecho de no utilizar del módulo de elasticidad dentro de él, eliminando la incógnita que se genera debido a su variabilidad en el concreto reforzado. Otra ventaja es que la resistencia que se calcula no es afectada por el tiempo. Los reglamentos referentes a este método proponen recomendaciones con la finalidad de avalar un comportamiento apropiado de la estructura al encontrarse en condiciones de servicio.

El cuarto método lleva por nombre Método Basado en el Análisis al Límite, "consiste en determinar las acciones internas correspondientes a la resistencia al colapso de la estructura. La resistencia al colapso de la estructura debe ser lo suficientemente grande para garantizar una seguridad adecuada" (De Buen y Cols.; S/F: 10). El dimensionamiento de las secciones se hace de la misma forma que con el método de resistencia última.

Este método se emplea comúnmente en el diseño de estructuras de acero, generalmente cuando son sencillas, ya que no es muy recomendable en estructuras complejas. Se debe tener sumo cuidado en la posibilidad de que se presenten problemas de inestabilidad antes de que se llegue al mecanismo de colapso. Este criterio de diseño se vuelve complicado para las estructuras de concreto reforzado, esto se debe a que en ellas existen todavía incertidumbres en la magnitud de la rotación que una sección puede resistir sin presentarse falla súbita.

El quinto método llamado Método Probabilístico, donde de acuerdo con De Buen y Cols. (S/F), para establecer el diseño de una estructura con principios racionales, se sugiere asignarle una resistencia nominal, donde además de considerar los valores necesarios para calcularla, se tomarán en cuenta las combinaciones de las variables que pueden exceder la resistencia nominal. En lo que respecta a este método, se dice que aún no existe la información suficiente sobre las variaciones de las solicitaciones a considerarse ni de las resistencias de los materiales y de las estructuras que son elaboradas con éstos.

Y el último método denominado Diseño por Desempeño, de acuerdo con la página electrónica www.smis.org.mx, surgió después de la observación a lo largo de los años de los diversos eventos sísmicos de gran magnitud que generaron pérdidas materiales y económicas, además de dejar en evidencia el insatisfactorio desempeño sísmico que presentan las estructuras diseñadas con los métodos mencionados anteriormente. Su principal objetivo es diseñar, construir y mantener edificaciones que presenten un desempeño predecible cuando son afectadas por sismos, en general, este método suele dividirse para su elaboración en tres etapas.

La primera de ellas es la fase conceptual que consiste en establecer la configuración general que tendrá la estructura, además de identificar el nivel de desempeño, el nivel de amenaza y el desempeño esperado de la edificación en cuestión. El nivel de desempeño representa una condición permisible en función de los daños físicos que puede presentar la estructura, la seguridad de los habitantes que se encuentran en ella y la funcionalidad de esta después del sismo. Por su parte, el nivel de amenaza se refiere a identificar la sismicidad del sitio en que se pretende

llevar a cabo la construcción. Y el desempeño esperado de la edificación establece los requisitos mínimos sobre el desempeño sísmico ante los diferentes niveles de amenaza, por lo tanto se puede asegurar que el nivel de desempeño esperado de una edificación se determina ya que se han identificado los daños tolerables y los niveles de movimientos del terreno causados por los movimientos sísmicos.

De acuerdo con la misma página electrónica, la segunda etapa del método es conocida como fase numérica, que a su vez se subdivide en tres partes, prediseño global, diseño local preliminar y la revisión del diseño, de aquí se obtendrán las dimensiones de los elementos estructurales y no estructurales de la edificación, además se deberá hacer una revisión del diseño final para la cual existen procedimientos analíticos sobre todo para la evaluación sísmica, pero el más utilizado es el método capacidad-demanda.

Este método "consiste en comparar el espectro de capacidad de la estructura con el espectro de la demanda sísmica para identificar el desplazamiento máximo ó punto de desempeño, donde la capacidad y la demanda se igualan, permitiendo estimar la respuesta máxima de la edificación, la cual servirá de base para compararla con nivel de desempaño esperado." (Aguilar; 2001:77)

Para obtener el espectro de capacidad, primero se determina la curva de capacidad a través de un modelo representativo de la estructura que se somete a incrementos de carga lateral ( $Vo$ ) y al desplazamiento lateral del último nivel de la edificación ( $\Delta n$ ). A este análisis se le conoce como pushover. Posteriormente se transformará la curva de capacidad a un nuevo formato ADRS (Acceleration

Displacement Response Spectra), donde se representa la aceleración espectral  $(Sa)$ , respecto al desplazamiento espectral  $(Sd)$ , para así obtener el espectro de capacidad, es decir, cada punto ( $Vo_i, \Delta n_i$ ), se transforma en un punto ( $Sa_i, Sd_i$ ).

Por su parte, "El espectro de demanda es una representación gráfica de la aceleración máxima de respuesta respecto el correspondiente desplazamiento máximo, para un período y nivel de amortiguamiento dado." (Aguilar; 2001:79).

La curva de demanda es un elemento que se puede obtener con algunos programas, el más usual es conocido como PRODISIS y fue diseñado por la Comisión Federal de Electricidad, después de esto sólo es necesario transformarlo a un formato ADRS mediante algunas fórmulas igual que como se hizo para el espectro de capacidad, para así convertirlo en el espectro de demanda.

Superponiendo el espectro de capacidad con el espectro de la demanda sísmica, el punto donde se interceptan representa la respuesta estructural máxima del sistema, es decir, el desplazamiento que presentará la estructura el cual se compara con el desplazamiento permisible, si el desplazamiento que presentará es mayor al permisible se deberán hacer las modificaciones pertinentes, si no lo es se tomará como un diseño aceptable y se aceptará la propuesta.

Y finalmente la fase de implantación consiste en llevar un control de calidad adecuado durante la etapa de construcción de la estructura, además de hacer una supervisión continua de mantenimiento y funcionamiento de la misma.

#### **1.5. Reglamentos para el diseño.**

Los reglamentos para el diseño estructural se han utilizado desde tiempos remotos como una forma de asegurar que el constructor cumplirá con su trabajo y lo hará de la mejor manera. Según Meli (2004), se trata de documentos legales cuya principal función es proteger a la sociedad contra el colapso o mal funcionamiento estructural de las edificaciones. Es importante mencionar que las especificaciones, normas y recomendaciones tienen objetivos similares a los reglamentos, sin embargo, la diferencia radica en que no siempre tienen valor legal.

Los reglamentos son elaborados por comités de especialistas en la materia y después son revisados por personas e instituciones interesadas, que incluyen constructores, productores de materiales de construcción, asociaciones profesionales, centros de investigación y autoridades competentes. Se considera que "un reglamento refleja, por tanto, los puntos de vista de los redactores y el estado del conocimiento en el momento de su elaboración" (Meli; 2004: 102).

Los reglamentos se dividen en dos grandes grupos, los funcionales y los prescriptivos, los primeros fijan los requisitos generales de seguridad y de funcionamiento pero dejando amplia libertad al proyectista respecto a la forma en la que cumplirá con dichas condiciones, por ello se considera que fomentan la innovación. Por su parte, los prescriptivos son más rígidos y proporcionan una lista de requisitos para así cubrir el mayor número de casos que puedan presentarse, su ventaja es que el proyectista cuenta con un camino ya aprobado para demostrar que

su diseño cumple con las obligaciones establecidas, la mayoría de los reglamentos utilizados hoy en día son de este tipo.

Seguramente, la mejor opción es que los principios generales sean de carácter obligatorio pero que vayan acompañados de documentos auxiliares que incluyan reglas prescriptivas que no sean obligatorias, de esta manera, el proyectista que las siga tendrá la seguridad de estar cumpliendo con los requisitos generales, mientras que aquel que se tope con un caso atípico tendrá la libertad de elegir el método de diseño que considere más adecuado , aunque deba después demostrar que su proyecto cumple con los requerimientos.

A partir de lo expuesto por el mismo autor, se considera que independientemente de que clase de reglamento se trate, los redactores tienen la responsabilidad de establecer los niveles de seguridad para los diversos tipos de estructuras. La técnica que se sigue consiste en elegir una serie de casos comunes en los que se tiene la suficiente experiencia y evidencia de que los procedimientos que se siguen son adecuados, estos casos se toman como patrón para determinar los parámetros apropiados para otras situaciones en las que no se tenga una experiencia previa. A esta forma de proceder se le conoce como calibración.

Existen diversos reglamentos de diseño estructural a nivel mundial en los que cada país plasma sus casos particulares basados en la práctica y experiencia local, en el caso de México la reglamentación más actualizada y que ha servido como modelo para las de otros estados, es la del Reglamento de Construcciones para el Distrito Federal, sin embargo, un documento que tiene un alcance mucho mayor

aunque su observancia no es obligatoria, es el Manual de Diseño de Obras Civiles de la Comisión Federal de Electricidad.

De acuerdo con Merrit y Cols. (2008), es importante que los ingenieros civiles, arquitectos y en general cualquier profesionista que labore en el área de la construcción estén familiarizados con este tipo de documentos y tenga presente que la mayoría de las comunidades tienen sus propios códigos que pueden diferir incluso de los de una comunidad adyacente, además los municipios tienen la autoridad de establecer requisitos más rigurosos cuando lo consideren necesario.

#### **1.6. Materiales estructurales para vivienda.**

El aspecto más importante dentro del diseño estructural consiste en la elección del sistema estructural, o sea la etapa comúnmente conocida como estructuración. Pero esta etapa implica muchas más actividades, ya que conjuntamente se debe determinar el arreglo y dimensiones preliminares de los elementos estructurales principales y seleccionar los materiales con los que se va a construir la estructura.

En cuanto a los materiales estructurales, se considera que influyen en varios aspectos, "debido a que sus dimensiones inciden en el módulo más adecuado para el proyecto, sus propiedades físicas son determinantes para el proceso constructivo y el precio y la disponibilidad en el medio, junto con el rendimiento de los mismos, determinan por su parte los costos presupuestales" (Tamez; 1981:11).

De acuerdo con Meli (2004), las características que hacen que un material sea adecuado para cumplir ciertas funciones estructurales se relacionan principalmente con sus propiedades mecánicas. Sin embargo, una estructura civil implica grandes volúmenes y el empleo de un material con una resistencia extraordinaria acarrearía costos muy elevados, de hecho en la mayoría de las ocasiones el material debe cumplir dentro de la construcción funciones adicionales a las puramente estructurales, por lo tanto debe contar además con propiedades de impermeabilidad y durabilidad, así como aislamiento térmico y acústico sólo por mencionar algunas.

Bien es cierto que no existen dos proyectos completamente similares, por lo tanto resulta lógico pensar que en cada caso particular se buscarán distintas características en los materiales, afortunadamente hoy en día se cuenta con una gama notablemente amplia de ellos, lo cual le permite al constructor generar diversas alternativas para la solución de un determinado problema.

Ahora bien, como lo explica Tamez (1981), una vez que se define el material a utilizar, es necesario que se le mantenga bajo un determinado control que garantice que dicho recurso cumplirá las expectativas, es decir, debe verificarse que se lleve a cabo lo señalado por parte de quien esté a cargo de la ejecución del proyecto, y dicho seguimiento se hará extensivo a la producción del material especificado durante el proceso de fabricación del mismo.

Con respecto al seguimiento de la calidad del material durante su elaboración, es útil realizar pruebas de control de calidad para asegurar que la obra civil una vez

terminada cumplirá con los requisitos establecidos en las normas y reglamentos vigentes en el lugar de la construcción.

#### **1.6.1. Propiedades estructurales.**

De acuerdo con Askeland (2004), las propiedades estructurales de un material se definen por medio de sus leyes constitutivas, es decir, dependen de su composición y microestructura principalmente y a la vez, se ven afectadas por la oxidación, corrosión, temperatura, variación de los ciclos de aplicación de esfuerzos, entre otros factores.

Por su parte, Meli (2004) señala que algunas de las propiedades estructurales de un material pueden conocerse mediante las curvas esfuerzo-deformación, que se construyen a partir de los resultados obtenidos mediante la elaboración de ensayes estándar ante condiciones uniaxiales de esfuerzo, a pesar de que estos ensayes tienen ciertas limitaciones, las curvas esfuerzo – deformación en tensión y en compresión proporcionan información elemental acerca del comportamiento del material.

Las principales propiedades estructurales que se obtienen de las curvas antes mencionadas, como la de la figura 1.1, se refieren a características de resistencia, de rigidez y de comportamiento inelástico, en la figura 1.2 se muestra la gráfica esfuerzo-deformación del concreto, uno de los materiales más importantes de la ingeniería civil, por su parte en la gráfica 1.3, se presenta el diagrama de otro material de gran relevancia, el acero.

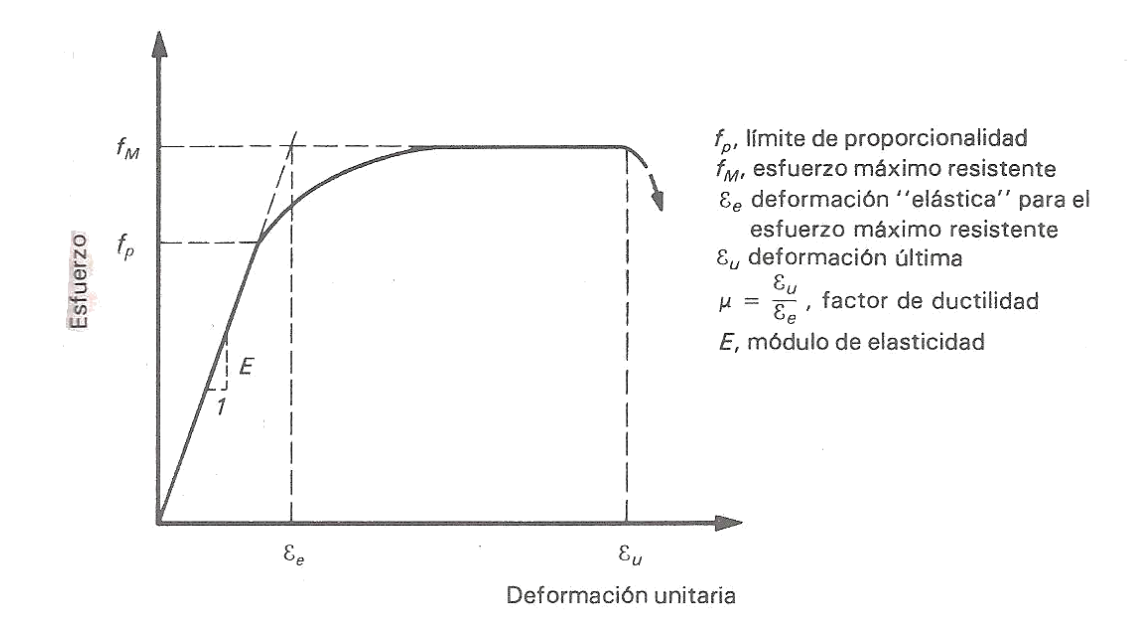

Gráfica 1.1.- Curva típica esfuerzo-deformación de un material estructural.

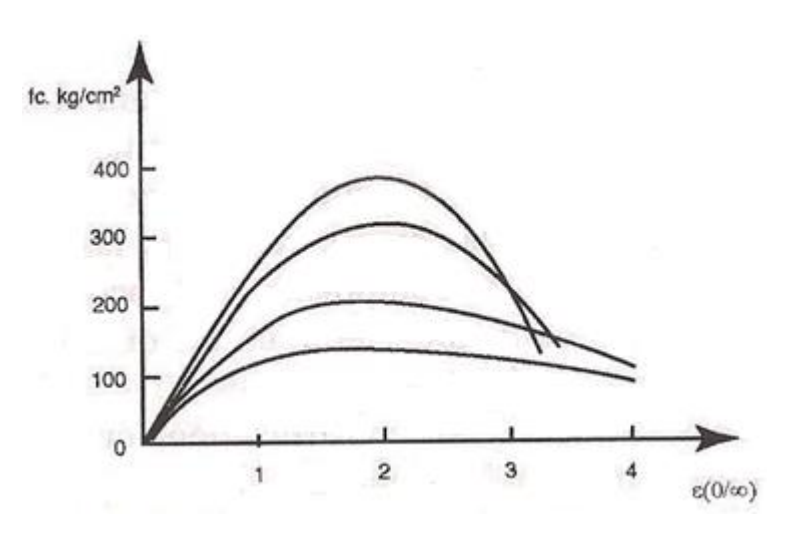

(Fuente: Meli; 2004: 267).

Gráfica 1.2.- Relación esfuerzo-deformación de concretos de diferente resistencia. (Fuente: Meli; 2004: 277).
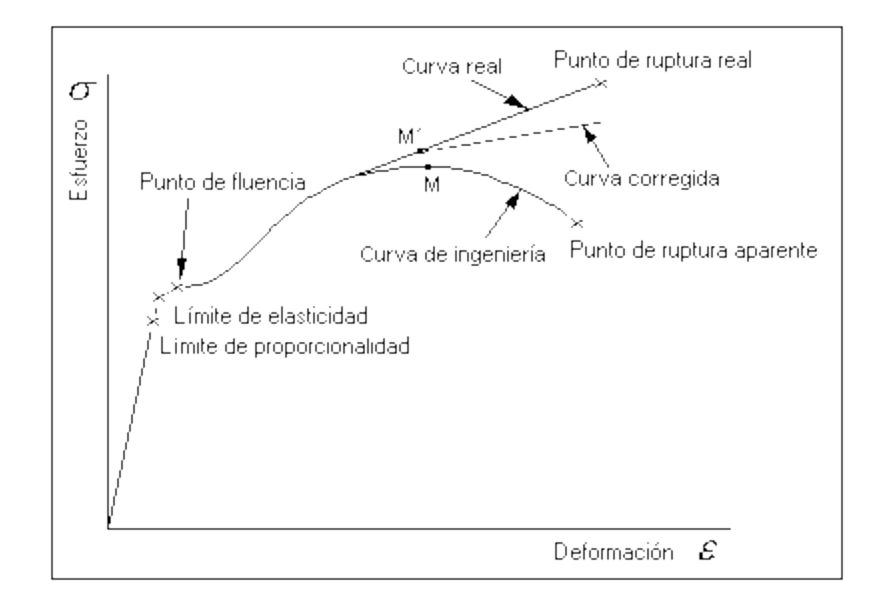

Gráfica 1.3.- Relación esfuerzo-deformación del acero. (Fuente: http://blog.utp.edu.co; 2012).

La resistencia se define como el esfuerzo máximo que se alcanza en el material durante la realización del ensaye, este valor no es aprovechable, ya que se alcanza para deformaciones notablemente grandes para las cuales las estructuras tendrían principalmente problemas de inestabilidad. En algunos materiales como el acero, las resistencias a compresión y a tensión son prácticamente iguales, mientras que otros se presentan marcadas diferencias entre un valor y otro.

En la curva esfuerzo – deformación de casi todos los materiales estructurales se presenta un tramo inicial que tiende a ser lineal y permite definir el módulo de elasticidad como la pendiente de dicho tramo, este valor ayudará a determinar la rigidez, la cual a su vez fija la capacidad del material para soportar esfuerzos sin deformarse. Es conveniente resaltar que el módulo de elasticidad depende de las fuerzas de atracción entre los átomos, por lo que no puede ser alterado en un material dado, además "una pendiente pronunciada indica que se requieren grandes fuerzas para separar los átomos y hacer que el material se estire en forma elástica. Así, el material tiene un módulo de elasticidad grande" (Askeland; 2004:248) y a mayor de módulo de elasticidad mayor rigidez.

En algunos materiales la relación esfuerzo – deformación deja de ser lineal desde niveles bajos de esfuerzos y el comportamiento inelástico se refiere a la forma que toma la curva esfuerzo – deformación después de que llega al esfuerzo adoptado como resistencia. Se mide generalmente utilizando un término denominado factor de ductilidad.

Por su parte, la ductilidad es "la capacidad de un material para deformarse permanentemente sin romperse cuando se le aplica una fuerza" (Askeland; 2004:300), y dentro del campo de la ingeniería civil el parámetro conocido como factor de ductilidad, es la relación entre la deformación última o de falla, en la que se comienza a tener una reducción neta de capacidad, y la deformación de fluencia, es decir, la deformación que corresponde al esfuerzo resistente, si el comportamiento es lineal.

Continuando con lo expuesto por Meli (2004), conviene mencionar que de acuerdo al factor de ductilidad, los materiales suelen dividirse en dos grupos: frágiles y dúctiles. Se conoce como materiales frágiles a aquellos en el que el factor de ductilidad queda próximo a uno y dúctiles aquellos en que éste es del orden de cuatro o incluso más. Resulta necesario que se utilicen en la mayor cantidad posible

estos últimos ya que los materiales frágiles presentan una ruptura brusca que en varias ocasiones se convierte en un peligro para la seguridad estructural, mientras que los dúctiles otorgan tiempo para la reposición del elemento o la solución del problema que se presentó ya que su falla se da de forma graduada.

No debe olvidarse que las propiedades estructurales de cualquier material están sujetas a cierto grado de variabilidad que depende de diversos factores, esta incertidumbre es lo que da lugar a los factores de seguridad utilizados en el diseño. Generalmente, los materiales naturales (como la piedra y la madera) y los de producción artesanal (como los ladrillos) presentan una mayor variación en sus propiedades que los materiales que se obtienen en forma industrializada, ya que están sujetos a un control de calidad menos estricto. Además, "la variabilidad suele ser mayor en los materiales frágiles que en los dúctiles, ya que en los primeros puede bastar un defecto local para dar lugar a una falla, mientras que en los segundos existe una redistribución de esfuerzos y los efectos de un esfuerzo local se disuelven" (Meli; 2004:272).

Por otra parte, existen propiedades no precisamente estructurales que influyen ampliamente en el comportamiento y aprovechamiento que puede darse a un material dentro de una estructura. El peso es una de ellas, en materiales de gran peso volumétrico y de resistencia relativamente baja, una parte de esa resistencia debe destinarse a soportar su peso propio, lo que hace que el material no sea del todo conveniente.

Otras propiedades relevantes son la durabilidad, es decir, la capacidad del material de mantener sin alteración sus características con el paso del tiempo y ante el efecto de condiciones ambientales severas, y la de requerir poco mantenimiento para alcanzar dicha durabilidad.

#### **1.6.2. Principales materiales estructurales.**

A pesar de que actualmente se cuenta con una gran variedad de materiales para construcción, existe una marcada tendencia a la utilización en mayor de medida de unos sobre otros, en especial en el caso de las viviendas ya que se deben tomar en cuenta diversos factores.

Como señala Meli (2004), los materiales pétreos fueron, junto con la madera, los primeros que utilizó el hombre en sus construcciones. Sus principales características son sus valores elevados de resistencia y módulo de elasticidad en compresión y una baja resistencia a tensión. La falla que suelen presentar es frágil, tanto en tensión como en compresión. Además las propiedades mecánicas de la piedra natural presentan variaciones muy elevadas, debido sobre todo a la diversidad de condiciones geológicas que dan lugar a la formación de las rocas.

Al material formado por un conjunto de piedras naturales o artificiales unidas o sobrepuestas se le conoce como mampostería. Cabe mencionar que se debe tener especial cuidado en las zonas de contacto entre las piedra individuales ya que generan planos de debilidad para la transmisión de esfuerzos de tensión y de cortante. La unión de una pieza con otra se realiza mediante juntas de morteros que

pueden ser de diferentes composiciones. Cuando la mampostería se realiza con piedras artificiales se buscan piezas de tamaño pequeño con relación a las medidas del elemento constructivo que con ellas se compone. Las piezas llegan a tener una gran variedad de formas y sus materiales constitutivos son muy variados; entre las más comunes están el ladrillo macizo o hueco de barro fabricado de manera ya sea artesanal o industrializada, el bloque hueco de concreto y el ladrillo sílico – calcáreo. "En la construcción rural se emplean además materiales como el adobe (ladrillo de barro sin cocer) y el suelo cemento (barro estabilizado con cemento, cal o materiales asfálticos" (Meli; 2004:274).

En cuanto al caso específico de los ladrillos, que generalmente son los más utilizados para la construcción, Keyser (1990) explica que se clasifican en dos conjuntos, los de fachada y los comunes, su diferencia radica en que a medida que se incrementa la temperatura de cocido, aumenta la resistencia, disminuye la porosidad y los ladrillos obtienen una coloración más fuerte, por lo tanto, las ladrillos de fachada son más oscuros, densos y fuertes que los comunes, lo cual los hace la mejor opción.

Siguiendo con lo expuesto por Meli (2004), otro material comúnmente considerado dentro de la categoría de las mamposterías es el concreto simple, debido a que sus características estructurales así como su tipo de fabricación son semejantes, y es que aunque no presenta los mismos planos de debilidad, su resistencia en tensión es baja y suele incluso despreciarse en el diseño.

Las propiedades estructurales de la mampostería presentan dispersiones elevadas debido a que no puede ejercerse un estricto control sobre las características de los materiales constitutivos ni sobre el proceso de fabricación. Debido a esto, los factores de seguridad fijados en las normas de diseño de estructuras de mampostería son mayores que los que corresponden a los otros materiales estructurales.

La mampostería se utiliza especialmente para elementos que estarán sometidos esencialmente a esfuerzos de compresión, como los muros y arcos. Se emplea además cuando se quiere aprovechar el peso propio del elemento para equilibrar ciertos esfuerzos de tensión provocados por cargas externas; tal es el caso de los muros de contención.

El refuerzo que se coloca a los materiales pétreos permite eliminar la principal limitación estructural de la mampostería, su baja resistencia a esfuerzos de tensión. Generalmente el refuerzo consiste en varillas o barras de acero integradas a la mampostería en las zonas y direcciones donde se considera aparecerán las tensiones.

El concreto reforzado es el más popular de estos materiales, ya que "cuando se combina correctamente el concreto con acero, las estructuras resultantes son más sólidas, menos voluminosas y más económicas que las construidas sólo de concreto" (Keyser; 1990:333), y es que este material aprovecha las características de buena resistencia en compresión, durabilidad, resistencia al fuego y moldeabilidad del concreto, junto con las de alta resistencia en tensión y ductilidad del acero.

El acero con que están elaboradas las varillas de refuerzo, según Keyser (1990), debe contar con ciertas características para que cumpla su función de manera eficiente, además el doblado de varillas para fines de anclaje tiene que llevarse a cabo mediante el flexionamiento en frío para evitar que se corra el riesgo de ablandamiento. Es importante mencionar que si se maneja adecuadamente la posición y cuantía del refuerzo se logrará un comportamiento dúctil en los elementos fabricados con este material, siempre y cuando se encuentren sujetos a flexión, ya que cuando la falla está regida por otros estados límite como cortante, torsión o carga axial de compresión el comportamiento tiende incluso a la fragilidad.

El concreto presenta a la vez deformaciones por contracción que hacen que sus propiedades de rigidez varíen con el tiempo, fenómenos de este tipo deben ser considerados en el diseño, modificando de manera adecuada los resultados de los análisis elaborados y deben tomarse precauciones en la estructuración y el dimensionamiento para así evitar que se presenten agrietamientos o flechas fuera de los límites permisibles debido a cambios volumétricos.

De la misma manera, el concreto se presta a tomar la forma más adecuada para el funcionamiento estructural requerido debido a su moldeabilidad, y es posible lograr que cada parte de la estructura tenga la resistencia requerida para las fuerzas internas que se presenten debido a la libertad con que es posible colocar el refuerzo en diferentes cantidades y posiciones, además la prolongación y anclaje del refuerzo en las juntas, permite que los esfuerzos se transmitan de un elemento a otro y se logre así una continuidad.

Mediante una dosificación adecuada de los agregados del concreto, puede obtenerse la resistencia a compresión más conveniente para la función estructural a cumplirse. Aunque comúnmente se empleen resistencias cercanas a los 250 kg/cm $^2$ estas pueden variarse de una forma relativamente simple entre 150 y 500 kg/cm<sup>2</sup>.

Como se mencionó anteriormente, también en la mampostería se han usado barras de acero a forma de refuerzo con la misma finalidad que en el concreto. Sin embargo, la mampostería reforzada no ha tenido el mismo avance que el concreto reforzado, debido principalmente a que su empleo es casi obligado en muros, donde las solicitaciones son casi siempre de compresión. No es práctico construir vigas y losas de mampostería, en las que si se presentarían refuerzos de tensión.

Por su parte, otro material que ha sido usado constructivamente desde el inicio de la civilización es la madera, que cuenta con características que la hacen útil estructuralmente. Al contrario de la mayoría de los materiales estructurales, la madera cuenta con una resistencia a tensión superior a la de compresión, aunque está última es considerablemente elevada de cualquier forma. Y es que a pesar de que la madera no es un material de alta tecnología sigue predominando en gran parte de la industria de la construcción en una gran cantidad de localidades.

De acuerdo con Meli (2004), se considera que su buena resistencia, su ligereza y su carácter de material natural renovable son las principales cualidades de la madera. Su comportamiento es frágil en tensión y dúctil en compresión. Aunque es cierto que es fuertemente anisotrópico, es decir, su resistencia es mayor en la dirección de las fibras que en las ortogonales a ésta.

Según Keyser (1990), sus inconvenientes son principalmente que las dimensiones y formas geométricas disponibles son limitadas dependiendo del tamaño de los troncos, la poca durabilidad en ambientes agresivos, la susceptibilidad al fuego y el ataque de organismos vivos tales como insectos que generan graves daños a las estructuras, sin embargo, utilizando un método de prevención adecuado estos problemas pueden ser eliminados o minimizados notablemente.

Como las propiedades estructurales de la madera son muy variables según la especie y los defectos que pueda presentar una pieza dada, para su uso estructural se requiere tener una clasificación que permita identificar las piezas con las propiedades mecánicas deseadas.

Existe una gran variedad de materiales que llegan a utilizarse pero su aplicación a la fecha ha sido muy limitada. Es muy posible que en un futuro no muy lejano se desarrollen y lleguen a obtener los mismos niveles que popularidad que cualquier otro material; sin embargo, desde hace ya varios años la tendencia ha sido hacia el mejoramiento de las propiedades de los materiales ya existentes y no hacia la investigación de nuevas opciones a utilizar.

Como se pudo apreciar, en el presente capítulo se establecieron las bases del diseño estructural y los requisitos que debe cumplir cualquier estructura para ser considerada confiable y resistente, a la vez se explicaron los principales criterios de diseño utilizados y los reglamentos en los que estos se sustentan. Finalmente se señalaron los materiales estructurales con mayor uso en nuestros días, exponiendo

sus principales características y propiedades que los hacen aptos para los diversos proyectos de obras civiles.

Una vez que se tiene cubierto el aspecto estructural de una edificación es necesario que se verifique la parte ambiental, es decir, se deben realizar los estudios de impacto ambiental requeridos para asegurar que la construcción genere muchos más beneficios que daños, es por eso que en el siguiente capítulo se presentarán los conceptos básicos a tomar en cuenta en este aspecto y los artículos que se deben cumplir dentro de las normas que rigen la materia.

## **CAPÍTULO 2**

# **IMPACTO AMBIENTAL**

En el presente capítulo se habla del impacto ambiental, primeramente definiendo el término, para después conocer la relación de las obras de edificación con el medio ambiente. Así mismo, se describirá el contenido de un estudio de impacto ambiental, explicando el contenido de dicho proyecto, señalando los antecedentes relativos al área de influencia, la identificación, análisis, valorización, y el plan de manejo ambiental. Además se hará referencia a la valoración ambiental de los materiales de construcción, y finalmente se estudiará la legislación nacional en materia de impacto ambiental.

#### **2.1. Definición de impacto ambiental.**

El término impacto ambiental puede estudiarse de manera más clara al entender el significado de las dos palabras que lo conforman. Primeramente cuando se habla de ambiente, se pueden tomar diversos conceptos de acuerdo con cada persona. Según Rojas (1992), este término conforma numerosas ideas, las cuales incluyen las áreas de agua, aire, plantas, animales e incluso características de la naturaleza modificadas por el ser humano. Esto último quiere decir que los sistemas de transporte, las estructuras de la comunidad, entre muchos otros aspectos presentes en la vida cotidiana, son también características del ambiente.

Ahora bien, en cuanto a la palabra impacto, puede definirse de manera más sencilla, ya que éste es un cambio que puede ser positivo o negativo según el punto de vista o conveniencia de quien lo percibe o a quien lo afecta. Ya que se especificó el significado de los componentes del término a estudiar, el siguiente paso es exponer lo que se entiende por impacto ambiental.

El impacto ambiental, de acuerdo con la Ley General de Equilibrio Ecológico y Protección al Ambiente y citado por Rojas (1992), es la modificación que tiene el ambiente, ya sea a causa del hombre o de la naturaleza y que representa un efecto positivo o negativo en los valores naturales, sociales o culturales del lugar en donde se presenta dicho impacto.

Por otra parte y de forma más concisa, el impacto ambiental "se define como la alteración favorable o desfavorable que experimenta el ambiente como resultado de la actividad humana o de la naturaleza" (Vázquez y César; 1994: 1). Continuando con Vázquez y César (1994), se dice que el estudio del impacto ambiental es la actividad que permite identificar y pronosticar las modificaciones geofísicas y socioeconómicas, y con ello interpretar y comunicar la información obtenida con el fin de disminuir los daños adversos, eligiendo la mejor opción tanto socioeconómica como ambiental.

#### **2.2. Obras de edificación y su relación con el ambiente.**

Cuando se habla de las obras de edificación y la relación que éstas tienen con el medio ambiente, primeramente deben conocerse las construcciones que

corresponden al ámbito mencionado. Se dice que "las obras de edificación comprenden las construcciones destinadas a habitaciones, establecimientos comerciales, fábricas, escuelas, lugares de reunión, así como bodegas y todo local cualquiera que sea el uso a que se destine". (Vázquez y César; 1994: 143)

Prosiguiendo con lo dicho por Vázquez y César (1994), se señala que el efecto que provoca una casa habitación en la ciudad tiene una relevancia menor que el que causaría la construcción de un edifico colosal, inclusive si la ubicación de ésta fuera en el bosque, sus efectos no podrían compararse jamás con los que provocaría el edificio referido. Con esto se muestra que las consecuencias se engrandecen al tratarse de un conjunto habitacional.

Cuando se realiza una obra de un conjunto habitacional en una zona de campo, son necesarias ciertas actividades previas a su construcción, con la finalidad de despejar la vegetación que impide la ejecución correcta del proyecto, tomándose en cuenta las normas y especificaciones que ésta demande. Algunas de las actividades a las cuales se hace referencia son: la tala de árboles y arbustos; la roza, que consta de retirar la maleza, hierba, zacate, etc.; el desenraice, cuya labor es sacar o cortar las raíces de los troncos y; la limpia, estiba y quema de lo que ya no es útil y se encuentre en el área que se pretende ocupar.

Además de las actividades señaladas, pueden ser necesarias otras como excavaciones, rellenos o terraplenes, cambiando considerablemente la estructura de la superficie y afectando el patrón de escurrimiento causado por la impermeabilización que se genera. Así mismo, "otras obras serán necesarias, por

ejemplo, accesos carreteros, abastecimiento de agua potable y sistema de alcantarillado, energía eléctrica y otros servicios" (Vázquez y César; 1994: 144). Cuando se realizan estas modificaciones en el medio ambiente, la fauna que habita en dicha área suele emigrar.

Continuando con los mismos autores, se indica que en años recientes, la pérdida de los bosques en zonas montañosas que rodean a las ciudades, no son producidos por el uso desmedido del recurso forestal, sino que son originados por la ocupación de las áreas correspondientes a las laderas de las montañas por áreas urbanas. Esta situación genera un descontrol en la estructura económico – social de las comunidades campesinas, incrementando la población urbana marginal. Por esta razón, cuando se quiera construir una zona de desarrollo urbano, debe buscarse un suelo con limitado valor agrícola, ya que aunque puede parecer que los costos son más grandes, a largo plazo se producen beneficios que justifican cualquier costo que puede parecer excesivo en un primer plano.

Regresando a las construcciones edificadas en la ciudad, se dice que conforme aumenta su tamaño, los efectos también incrementan, ejemplo de ello son el ruido y el polvo. Una de las etapas más desagradables para el público es la cimentación, esto se debe a que es el lapso en el cual se presentan los efectos adversos más molestos y los que representan un mayor riesgo para las construcciones que se encuentran inmediatas a la que se está realizando.

Al mismo tiempo Vázquez y César (1994), señalan que los desarrollos industriales provocan diversos impactos. En el medio socioeconómico, por ejemplo,

son el "conjunto de efectos sobre las actividades productivas de bienes y las características de la reproducción social, de los cambios del uso del suelo de agropecuario a urbano – industrial" (Vázquez y César; 1994: 147).

Para evitar que se genere este tipo de impacto, se tienen ciertos criterios a seguir, ya sea buscar áreas que no correspondan al uso agropecuario, o en caso de que esta sea la única opción o la más óptima, se debe procurar no perjudicar a ningún ejido ni a los pequeños propietarios, y de ser afectado este tipo de suelo, deberán ser las tierras de menor productividad y las de propiedad privada con gran extensión siendo de un sólo propietario.

Por otro lado, como refieren López y Uriza (2010), se dice que la forma más rápida para encontrar un equilibrio con el medio ambiente, es introduciendo medidas que reduzcan los impactos que genera la población, las infraestructuras, etcétera, de esta manera se pueden diseñar proyectos y obras de ingeniería para las áreas que necesiten cuidados específicos, ya sea a causa del medio que las rodean o por el clima que prevalece en dicha zona, consiguiendo así, una adecuación del entorno de forma beneficiosa.

Así mismo, partiendo de lo dicho por Casar (2010), se señala que se debe diseñar una estructura especificando los materiales a utilizar que puedan ser reciclados con la objeto de disminuir el impacto ambiental que producen. Además, se mencionan algunas medidas de mitigación, un ejemplo de ellos es la de reciclar los residuos que se generan dentro de la construcción de una obra, incluyendo también la higiene laboral, refiriéndose al lavado de los vehículos que circulen dentro de ésta,

para que al salir de ahí no contaminen al resto de la ciudad, entre algunas otras medidas que aminoran la contaminación.

A lo dicho anteriormente se le suma el uso de las nuevas tendencias tecnológicas, las cuales hacen más eficientes los diseños y los procesos constructivos, en base al BIM (Building Information Modeling), que es un modelado dinámico de seis dimensiones. Esto es justificado en la etapa de costo – beneficio al ser referido como una construcción sustentable.

#### **2.3. Contenido de un estudio de impacto ambiental.**

Las obras o actividades públicas y privadas que puedan causar desequilibrios ecológicos o rebasar los límites y condiciones señaladas en los reglamentos y normas técnicas ecológicas, se deben sujetar a la autorización previa del Gobierno Federal o de las entidades federativas o municipios.

El encargado del proyecto deberá entonces presentar ante la autoridad correspondiente una manifestación de impacto ambiental, que según Canter (1998), es un documento mediante el cual se da a conocer con base en estudios previos, el impacto ambiental que generaría una determinada obra o actividad, así como la forma de evitarlo o atenuarlo, cabe destacar que la profundidad de estos estudios depende básicamente de la magnitud y alcance del plan o proyecto en cuestión y de las características tanto naturales como socioeconómicas del sitio o área donde pretende desarrollarse.

Los objetivos principales de estos documentos son, primeramente, garantizar la compatibilidad de las actividades productivas con el ambiente, anticipar los impactos ambientales adversos de un proyecto y diseñar los mecanismos para evitarlos o reducirlos y finalmente, generar los elementos e información necesaria para elegir la alternativa que represente el mínimo costo ambiental y a la vez cumpla satisfactoriamente las funciones estructurales para las que ha sido diseñada.

Los estudios de impacto ambiental presentan una estructura que se desarrolla a modo de secuencia cuyos pasos se explicarán a continuación.

#### **2.3.1. Descripción del proyecto.**

De acuerdo con Vázquez y César (1994), la primera etapa de un estudio de impacto ambiental consiste en describir las características principales del proyecto en cuestión y las actividades que en él se involucran en sus diversas fases: selección del sitio, preparación del lugar y construcción, operación, mantenimiento y abandono.

Se considera que la etapa en que más atención se debe poner es la construcción ya que aunque los trastornos que se generan son temporales, sus efectos (ruido, polvo, etc.) pueden ser de consideración, de hecho, en grandes proyectos, los efectos que se producen durante esta fase llegan a generar cambios ambientales y sociales a largo plazo.

Según Rojas (1992), la información mínima requerida en esta fase incluye:

Nombre del proyecto.

 Naturaleza del proyecto: Consiste en explicar de manera general el tipo de obra que se llevará a cabo.

 Ubicación física del proyecto: Es necesario indicar las coordenadas en las que se sitúa la obra, además del estado, municipio y localidad.

 Objetivos y justificación del proyecto: Exponer las causas que motivaron la realización de la obra y los beneficios económicos, sociales y de cualquier tipo que ésta contemple.

 Programa de trabajo: Conocido comúnmente como calendario de obra, en donde se indica la fecha programada de inicio y término del proyecto, así como la duración de cada una de las diversas etapas.

 Políticas de crecimiento a futuro: Este aspecto implica el planteamiento de estrategias indicando ampliaciones futuras, obras o actividades que se pretendan desarrollar en la zona.

 Criterios de selección del sitio: Explicar claramente los métodos utilizados para la selección del lugar del proyecto, además se describirán los sitios alternativos evaluados.

 Especificar los equipos, materiales, requerimientos de energía y agua que serán necesarias para la ejecución de la obra.

 Hacer una relación del personal que se empleará en las diversas etapas del proyecto.

Enlistar los recursos naturales del área que serán aprovechados.

 Niveles de ruido: Indicar la intensidad en decibeles (db) y duración del mismo en cada uno de los ciclos del proyecto.

 Se hará además una estimación de la vida útil y planes acerca del uso del área al concluir este periodo.

De acuerdo con el mismo autor, es importante conocer los procesos que cada actividad produce o desencadena para así poder establecer los posibles impactos, es por eso que los requisitos anteriormente mencionados pueden variar dependiendo del tipo de proyecto y del lugar donde se pretende desarrollar.

## **2.3.2. Antecedentes del área de influencia.**

Como señala Canter (1998), en esta etapa, se hace una caracterización de la situación ambiental existente en la zona de influencia del proyecto, haciendo énfasis en los posibles niveles de alteración. La descripción del ambiente debe contener los aspectos generales del medio natural y socioeconómico.

Es importante que durante la elaboración de esta fase se lleven a cabo visitas al lugar donde se desarrollará el proyecto, de esta manera se podrá elaborar una revisión de los datos ambientales existentes, se identificarán factores e información desconocida, además de verificar el área circundante con el fin de predecir algunos impactos secundarios que pueden llegar a generarse.

Por lo tanto, los datos necesarios para establecer las características de la zona están relacionados con el clima, paisaje y ecosistemas presentes, es decir, se requiere conocer las características climatológicas y topográficas, tipos de

comunidades y ecosistemas, tipo y textura de los suelos, así como la disponibilidad de agua y nutrientes, a la vez, conviene identificar los asentamientos humanos que se pueden ver afectados con el proyecto.

Por su parte Rojas (1992) asegura que es conveniente que sólo sean descritos los factores ambientales significativos, dependiendo del tipo de proyecto que se vaya a llevar a cabo; no se deberán de incluir aquellos factores que tengan poca relevancia o que para su obtención e interpretación se requieran cuantiosos datos. De cualquier manera, es necesario documentar los fundamentos usados para la inclusión o exclusión de dichos factores.

Algunos de los datos requeridos en esta etapa pueden ser proporcionados por las instituciones especializadas en la materia, sin embargo, existen otros más que será difícil obtener y en algunas ocasiones puede haber una ausencia completa de ellos, en estos casos, podrá utilizarse la información de sitios aledaños, haciendo las modificaciones pertinentes.

#### **2.3.3. Identificación, predicción y evaluación de los impactos.**

Según Vázquez y César (1994), la identificación consiste en establecer las actividades del proyecto que provocarán impactos y los factores ambientales que se verán afectados ante esta situación, la predicción implica pronosticar la naturaleza y extensión de dichos impactos y por último en la evaluación se valoran los impactos cuantitativa y cualitativamente.

Esta etapa, comúnmente considerada como una de las más complicadas, es la que requiere mayor dedicación y esfuerzo, ya que debe ser desarrollada por un grupo de especialistas en diferentes disciplinas con el objetivo principal de que queden cubiertas todas las áreas del ambiente en estudio.

Es importante mencionar que existen diversas técnicas para llevar a cabo esta fase, las cuales presentan diferencias en su enfoque y la información requerida para desarrollarlas no siempre es la misma. Cada una de estos métodos presenta ventajas y desventajas, por lo tanto, el que se decida aplicar, deberá seleccionarse tomando en cuenta el tipo de proyecto, la información disponible y las características del ambiente en el sitio.

Entre estas técnicas se incluyen diversas matrices, listados, modelos de simulación por computadora, etc. La clasificación más ampliamente aceptada las divide en los siguientes grupos:

- Procedimientos pragmáticos.
- Listados.
- Matrices.
- Redes.
- Modelos.
- Sobreposiciones.

Los procedimientos pragmáticos implican la integración de un grupo de especialistas en diferentes áreas para identificar los impactos en sus especialidades, buscando con esto satisfacer los requerimientos de la legislación ambiental vigente en el sitio de estudio.

Por su parte los listados, de acuerdo con Echechuri y Guillermo (2002), consisten básicamente en la elaboración de una lista ordenada de factores y/o impactos de donde posteriormente se elaborará una selección y evaluación de aquellos que impliquen mayores riesgos en el ambiente en donde se desarrollará el proyecto en estudio.

Podemos encontrar listados simples, descriptivos y escalonados, los primeros contienen sólo una lista de factores ambientales con posibilidades de impacto, los descriptivos dan orientación a cerca de cómo deben ser medidos los impactos de los diversos elementos ambientales y los escalonados "consisten en una lista de elementos ambientales acompañados de criterios que expresan el valor de esos recursos" (Echechuri y Guillermo; 2002: 44).

Continuando con lo expuesto por el mismo autor, las matrices consisten básicamente en la incorporación de un listado de actividades del proyecto con una lista de condiciones ambientales que podrían ser afectadas. Al combinar ambas listas como ejes horizontales y verticales de una matriz se logra la identificación de las relaciones causa-efecto entre actividades específicas y sus impactos correspondientes.

Según Vázquez y César (1994), la Matriz de Leopold fue el primer método que se estableció para las evaluaciones de impacto ambiental, en sus columnas se colocan las acciones relacionadas con el desarrollo de la obra y en las filas las características

del medio que serán alteradas, así se obtiene un total de 8800 interacciones, donde cada de ellas representa un posible impacto y la evaluación de los efectos más relevantes se realiza mediante la asignación de dos valores a cada casilla marcada, los que representan la magnitud e importancia. Sus principales ventajas son los pocos recursos necesarios para su aplicación pero su principal desventaja radica en que no es selectiva en cuanto a los aspectos más críticos para el ambiente.

Las redes por su parte son otro método con la diferencia de que este se plantea en forma de diagrama de árbol, por lo que también es conocido como árbol de impactos relevantes. Son usadas para relacionar y registrar efectos secundarios, terciarios y otros efectos futuros.

Para hacer una adecuada elaboración de una red es necesario responder interrogantes como: ¿Cuáles son las áreas primarias de impacto?, ¿Cuáles son los impactos primarios dentro de dichas áreas?, ¿Cuáles son por lo tanto las áreas secundarias de impacto?; y así sucesivamente.

Es un método interesante ya que trata de modelar de la manera más apegada a la realidad posible, la forma compleja en que opera un determinado medio ambiente, es decir, una acción causa uno o varios cambios en las condiciones ambientales, y a la vez estos provocarán cambios subsecuentes que, finalmente, producirán uno o más efectos terminales.

En cuanto a los modelos, de acuerdo con Canter (1998), a lo largo de los años se ha enfatizado en la necesidad de utilizar modelos físico-matemáticos y simulaciones por computadora en la evaluación del impacto ambiental, con el de fin reproducir las

características y condiciones de un ecosistema real para lograr una comprensión del funcionamiento del sistema. Es por eso que se tienen grandes esperanzas en este tipo de métodos que en la actualidad se han desarrollado de manera acelerada.

Y por último, el sistema de sobreposiciones también conocido como de coberturas o transparencias, efectúa una división del territorio afectado por la totalidad del proyecto mediante el trazo de una serie de retículas. En cada una de las divisiones que se obtienen se estudian los factores ambientales y los impactos posibles, después se superponen los resultados con lo que se llega a las conclusiones finales.

#### **2.3.4. Plan de manejo ambiental.**

Ahora bien, como indican Echechuri y Guillermo (2002), una vez superada la fase de identificación, predicción y evaluación de los impactos, el último peldaño en un estudio de impacto ambiental lo constituye la elaboración de una serie de propuestas a seguir para mitigar, remediar y compensar los impactos negativos detectados, y por otro lado establecer en manos de qué instituciones o personas recaerá la responsabilidad del monitoreo de esos procesos.

Cabe señalar, que los términos mitigar, remediar y compensar, tienen diferentes significados, por una parte, mitigar hace referencia a las acciones que reducen el daño que el impacto ambiental ha producido; remediar implica un conjunto de medidas tendientes a recuperar el estado inicial del medio que ha sido impactado

negativamente y compensar, en cambio, habla de una serie de acciones que se llevarán a cabo para reparar un daño que es irreversible.

Por otra parte, el plan de manejo ambiental, depende de los objetivos que se quieran alcanzar, de la disponibilidad de financiamiento que permite el monitoreo de las medidas adoptadas y de la formación técnica de los recursos humanos de los que se disponga.

El plan incluirá las acciones necesarias para llevarlo a cabo, incluyendo la asignación de las diversas responsabilidades, necesidades de capacitación y educación, y su posterior seguimiento y control. Deberán establecerse también los costos que generará la puesta en marcha del plan, y es que es necesario realizar está estimación para incluirla en el costo total del proyecto.

## **2.4. Valoración ambiental de los materiales de construcción.**

Tradicionalmente el diseño de las estructuras, según lo indica López (2010), consideraba únicamente componentes como la durabilidad, la funcionalidad, la estética y por supuesto la economía, sin embargo, en vista del desequilibrio ecológico que ahora compete a nuestro planeta, fue necesario comenzar a construir obras sustentables, lo cual indica que además de los conceptos que antes se tomaban en cuenta, se le agregaron factores como el cuidado del medio ambiente y el cuidado de la salud.

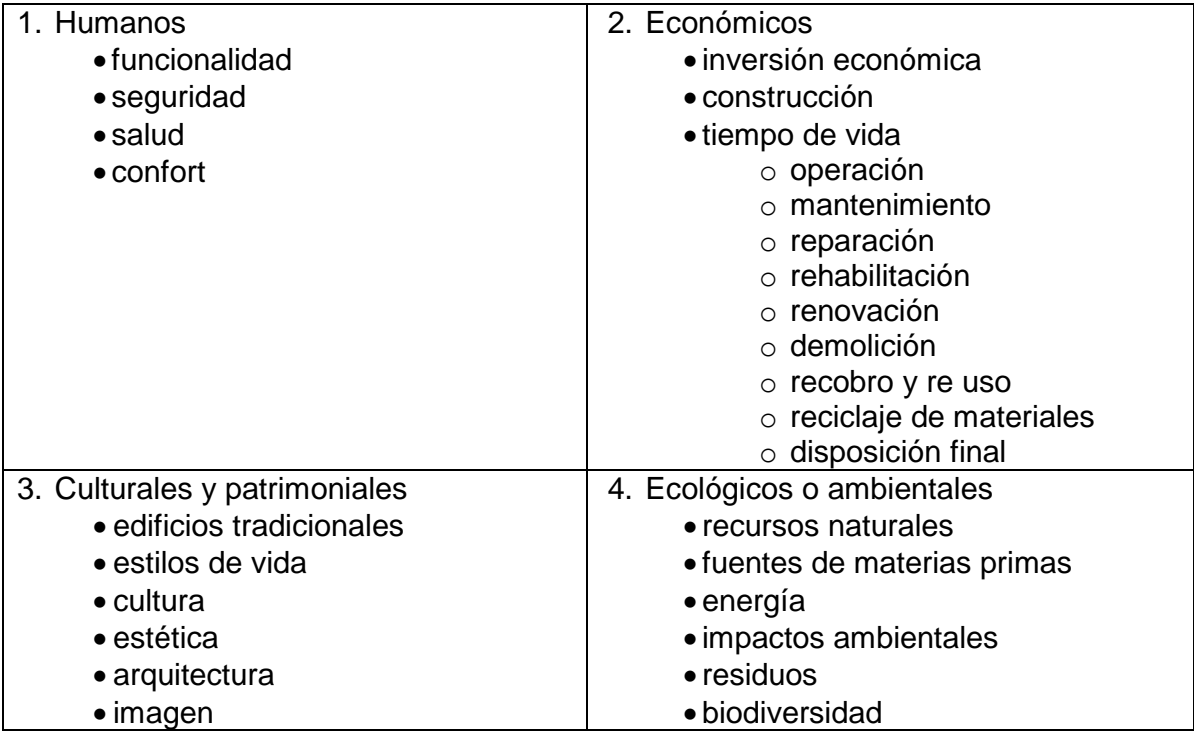

Tabla 2.1.- Requerimientos generales de las estructuras sustentables.

(Fuente: López; 2010: S/P).

Por otro lado, según la página de internet www.2012.coloquiodediseno.org, se dice que la industria de la construcción provoca impactos ambientales relevantes, por esta razón es necesario conocer el comportamiento que tienen los materiales de construcción con respecto a esto, para así poder encontrar soluciones que puedan hacer a una estructura de más sustentable.

Regresando con López (2010), las estructuras y edificios actuales necesitan para su construcción el uso intensivo de energía, provocando un impacto ambiental relevante. El análisis de una estructura en el aspecto ecológico, es representado por los materiales y la cantidad de contaminación que arrojen. Es por ello que enseguida se exponen algunos de los materiales pétreos y metálicos más comunes en las obras de construcción.

Los materiales de origen pétreo se consideran contaminantes debido a que para la fabricación de ellos es necesario un proceso de extracción en grandes cantidades de piedra, grava y arena, dañando el paisaje y los ecosistemas de las minas y sus alrededores. Ya que se hizo la explotación, difícilmente se puede reponer el ecosistema y la geología que antes se tenía en el lugar. Otra situación que genera contaminación es el traslado del material, ya que provoca sonidos molestos, polvo, vibración y deterioros al pavimento.

La ventaja de estos materiales, es que aunque originen grandes cantidades de residuos sólidos, no son peligrosos para la salud humana. En la siguiente tabla se presentan características de estos materiales mostrándose los impactos ambientales perjudiciales:

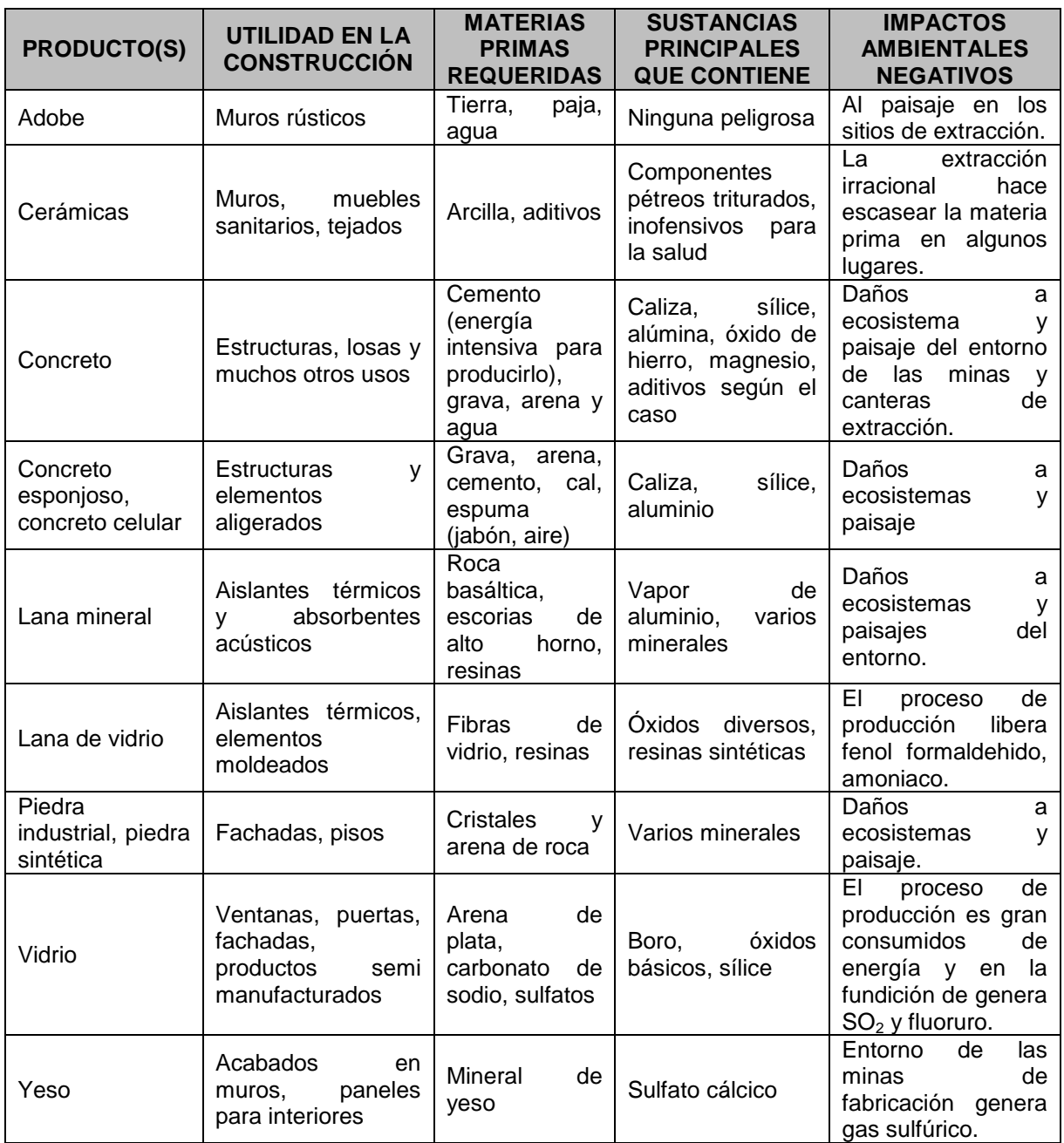

Tabla 2.2.- Características de algunos productos de origen pétreo de uso frecuentemente en construcción y las estructuras.

(Fuente: López; 2010: S/P).

Es importante mencionar que el adobe es un material inorgánico, por lo tanto no pasa por el proceso de putrefacción, es resistente al fuego, tiene propiedades térmicas altas y un carente contenido de energía, estas características los posicionan en ser un material con un impacto ambiental sumamente bajo. Contrariamente, el concreto requiere un alto contenido de energía debido al uso del cemento, sobre todo en el concreto reforzado, actualmente se ha implementado la utilización de agregados pétreos reciclados, con el fin de hacer práctica la palabra reciclaje, aunque estos no deben exceder del 20% del total de grava requerida para garantizar la calidad del concreto.

Ahora bien, corresponde hablar de los materiales de origen metálico, estos se consiguen del procesamiento de rocas minerales. La extracción que se elabora daña de manera grave a la naturaleza que se encuentra alrededor de las minas, incluidos el paisaje, el agua y los productos que se encuentren en el ecosistema que ahí reside. A continuación se muestra una tabla con algunas características de este tipo de materiales y los impactos que provocan:

| <b>PRODUCTO</b> | UTILIDAD EN LA<br><b>CONSTRUCCIÓN</b>                              | <b>MATERIAS</b><br><b>PRIMAS</b><br><b>REQUERIDAS</b>                       | <b>SUSTANCIAS</b><br><b>PRINCIPALES</b><br><b>QUE CONTIENE</b> | <b>IMPACTOS</b><br><b>AMBIENTALES</b><br><b>NEGATIVOS</b>                                                                                                    |
|-----------------|--------------------------------------------------------------------|-----------------------------------------------------------------------------|----------------------------------------------------------------|----------------------------------------------------------------------------------------------------|
| Acero           | Estructuras,<br>refuerzos, equipos                                 | Mineral<br>de<br>carbón,<br>hierro,<br>oxígeno                              | Calizas,<br>óxidos,<br>solventes, ácidos                       | Daños por extracción<br>en el entorno de las<br>minas de mineral de<br>carbón.<br>hierro<br><b>V</b><br>industrial<br>Proceso<br>contaminante<br>de<br>aguas, suelo y aire. |
| Aluminio        | Ventanas, puertas,<br>balconería                                   | Bauxita,<br>electricidad                                                    | Polvo de aluminio                                              | ΕI<br>de<br>proceso<br>producción es<br>alto<br>consumidor<br>de<br>también<br>energía y<br>genera polvos<br>que<br>provocan aluminosis.                                    |
| Cobre           | Tubería,<br>cables,<br>decoración                                  | Mineral<br>de<br>cobre                                                      | <b>Sulfuros</b>                                                | EL.<br>de<br>proceso<br>fabricación y su uso<br>partículas<br>generan<br>peligrosas<br>la<br>para<br>salud.                                                                 |
| Plomo           | Fontanería,<br>repartidor<br>de<br>cargas                          | Aleación de dos<br>más<br>$\Omega$<br>elementos<br>generalmente,<br>metales | Arsénico                                                       | partículas<br>Libera<br>muy tóxicas, es un<br>veneno acumulativo.                                                                                                    |
| Zinc            | Protector contra la<br>corrosión del hierro,<br>láminas para techo | Zinc, combinado<br>con uno o más<br>metales (nunca<br>solo)                 | Varios metales                                                 | Contaminación<br>por<br>cadmio<br>metales<br>$\mathsf{v}$<br>pesados.<br>Es<br>inflamable.                                                                                  |

Tabla 2.3.- Características de algunos productos metálicos de uso frecuente.

(Fuente: López; 2010: S/P).

Para lograr los materiales que son usados en la construcción de una obra, primeramente los minerales tuvieron que pasar por diversos procesos y refinamientos industriales consumiendo una gran cantidad de energía. Una característica positiva es que fácilmente pueden ser re utilizados o reciclados, inclusive la fundición de estos materiales al ser chatarra, genera daños menores que los producidos en la extracción y el refinamiento.

El acero en relación a otros metales tiene una energía por kilogramo baja, sus ventajas son la posibilidad de re utilizarse. El aluminio por su parte, necesita de gran energía para el proceso de extracción del mineral y para la transformación en producto semi manufacturado, sin embargo, es un material muy reciclable. El cobre al entrar en contacto con la tierra y el agua contaminan de manera mortífera a múltiples organismos del planeta, el beneficio que le provoca un gran atractivo es su fácil reciclaje. El plomo es un metal que ha sido agotado, dicho material es sumamente peligroso para la salud del ser humano durante la elaboración de éste y durante su uso. Y por último el zinc, material que se encuentra en peligro de extinción, las partículas de éste contaminan de forma corrosiva el suelo y el agua, su reciclaje es de alto costo y tiene una duración corta.

Volviendo a la página www.2012.coloquiodediseno.org, se estudiaron cuatro sistemas para la construcción de muros, siendo ladrillos de barro cocido (tabiques), bloques macizos de concreto ligero (tabicón), piezas cerámicas industrializadas de barro extruido y adobe, siendo más usuales los tres primeros. El estudio refiere a la durabilidad de muros construidos con los materiales mencionados y a sus consumos energéticos en el Estado de México.

Para que se realice una investigación de este tipo, es necesario llevar a cabo un procedimiento donde primeramente se elige la zona de estudio, se buscan las principales características del tipo de estructura que se vaya a analizar, siendo este caso el de vivienda de interés social, se estudian las propiedades físicas y mecánicas de los materiales a usarse y sus procesos de fabricación.

Se prosigue con el análisis de los sistemas estructurales en diferentes momentos: la extracción de la materia prima para la elaboración de los materiales, la identificación de los contaminantes emitidos durante la fabricación y colocación en la obra de éstos, las pruebas de laboratorio realizadas para conocer la resistencia de dichos materiales y sus propiedades mecánicas, el análisis y diseño estructural de los sistemas propuestos y finalmente el análisis de costos de cada uno de ellos. Por último se evalúa el tiempo de vida útil de las diferentes opciones que se propusieron.

Durante el estudio se realizaron encuestas para conocer los principales materiales de construcción de los muros de carga, cuyos resultados fueron los siguientes: el 11% de los muros en vivienda de interés social son construidos con tabique rojo, el 80% con tabicón, el 8% con piezas huecas de concreto, el 1% con concreto y el 0% con adobe. Estos resultados indican que el material más usual en el Estado de México para la elaboración de muros de carga es el tabicón.

Por otro lado, referente a la cimentación se obtuvo que el 52% de las viviendas de interés social cuentan con zapatas corridas de mampostería, 36% con losas de cimentación, 4% con zapatas aisladas o corridas de concreto reforzado y el 8% restante con elementos combinados. El 75% de las viviendas estudiadas fueron construidas en superficies menores a 100 m<sup>2</sup>.

Según lo indica la página www.2012.coloquiodediseno.org, a continuación se muestran en la siguiente tabla las principales propiedades físicas y mecánicas obtenidas en las pruebas de laboratorio:

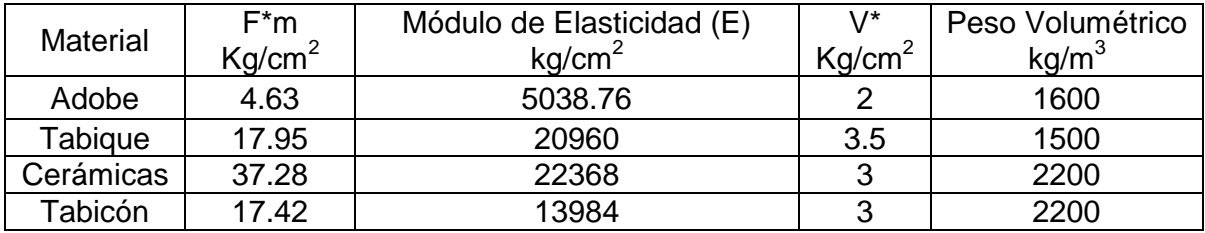

Tabla 2.4.- Comparación de los resultados obtenidos para los diferentes materiales. (Fuente: Ramírez y Cols.; www.2012.coloquiodediseno.org; 2010)

En relación con el diseño estructural, la página de internet www.2012.coloquiodediseno.org señala que se revisó la capacidad de carga de los muros con el programa ANEM gcw, el cual utiliza los resultados que se obtienen en el laboratorio y un espectro de diseño de la zona donde se llevará a cabo el estudio. Se demostró además que resulta satisfactorio para tres de los sistemas propuestos al agregar elementos convencionales de refuerzo para lograr muros confinados, siendo la excepción los muros de adobe.

Se prosiguió a realizar un análisis de costos, el cual se basó en el programa NEODATA. Se tomaron en cuenta los costos de materiales, mano de obra y herramientas de acuerdo a los precios existentes en enero de 2010. Los resultados fueron los siguientes:

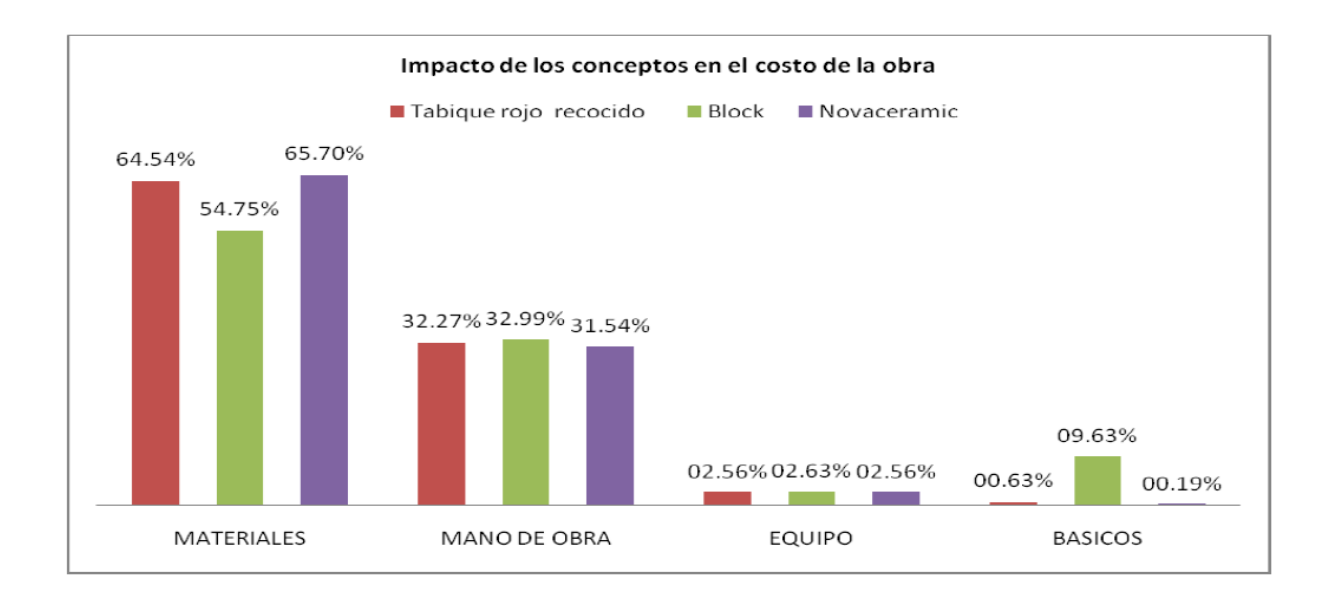

Gráfica 2.1.- Impacto de los conceptos en el costo de la obra.

(Fuente: Ramírez y Cols.; www.2012.coloquiodediseno.org; 2010)

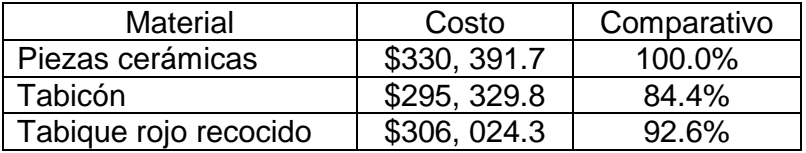

Tabla 2.5.- Comparación de costos.

(Fuente: Ramírez y Cols.; www.2012.coloquiodediseno.org; 2010)

Así mismo, se elaboró un esquema para facilitar la comprensión del cálculo de

la vida útil de las estructuras para vivienda, el cual se muestra a continuación:

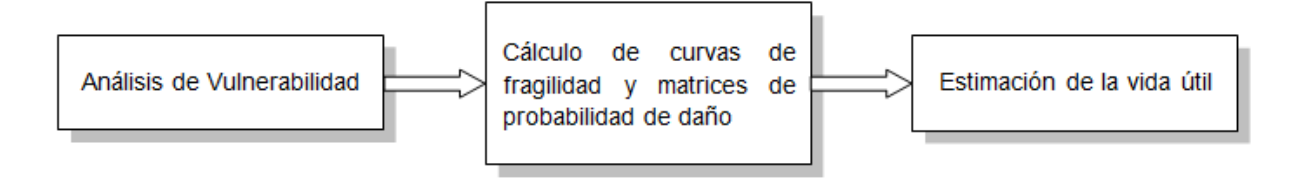

Esquema 2.1.- Estimación de la vida útil.

(Fuente: Ramírez y Cols.; www.2012.coloquiodediseno.org; 2010)

Según el esquema referido, el primer paso que se hace es el análisis de vulnerabilidad, para ello de realizaron encuestas con el fin de evaluar las deficiencias estructurales y daños que se puedan presentar en ciertos casos. Para el siguiente paso se calcularon acelerogramas utilizando registros de movimientos sísmicos con diferentes intensidades, con los datos arrojados se calcularon curvas de fragilidad y matrices probabilísticas del daño que se ocasionó en función de los desplazamientos esperados, el método que se utilizó fue el de Montecarlo. Además, se realizó un análisis de sensibilidad, el cual indicó las variables con mayor influencia. En seguida se pueden apreciar de forma más clara las curvas de comportamiento según el criterio Pushover:

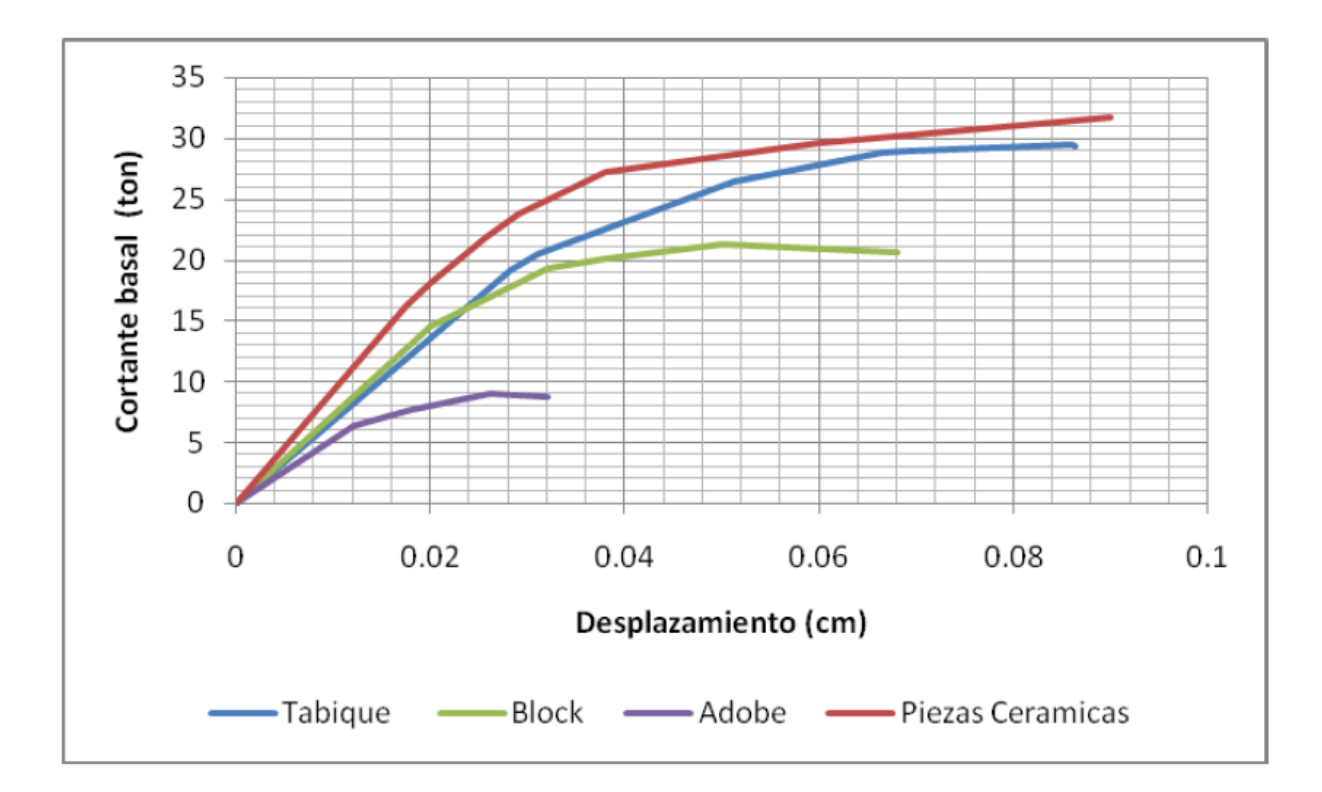

Gráfica 2.2.- Cálculo de la curva Pushover para los diferentes materiales. (Fuente: Ramírez y Cols.; www.2012.coloquiodediseno.org; 2010)

Continuando con la página www.2012.coloquiodediseno.org, se indica que el cálculo de la curva Pushover se realiza de acuerdo al análisis de los materiales de construcción que se efectúa en el laboratorio. Después se debe establecer un modelo computacional para representar el comportamiento de los materiales con respecto a la variación inelástica, esto puede llevarse a cabo con el método del puntual diagonal equivalente, de esta forma se consigue observar los desplazamientos que se tienen según cada nivel de carga, identificando los umbrales de daño como se muestra en la gráfica siguiente:
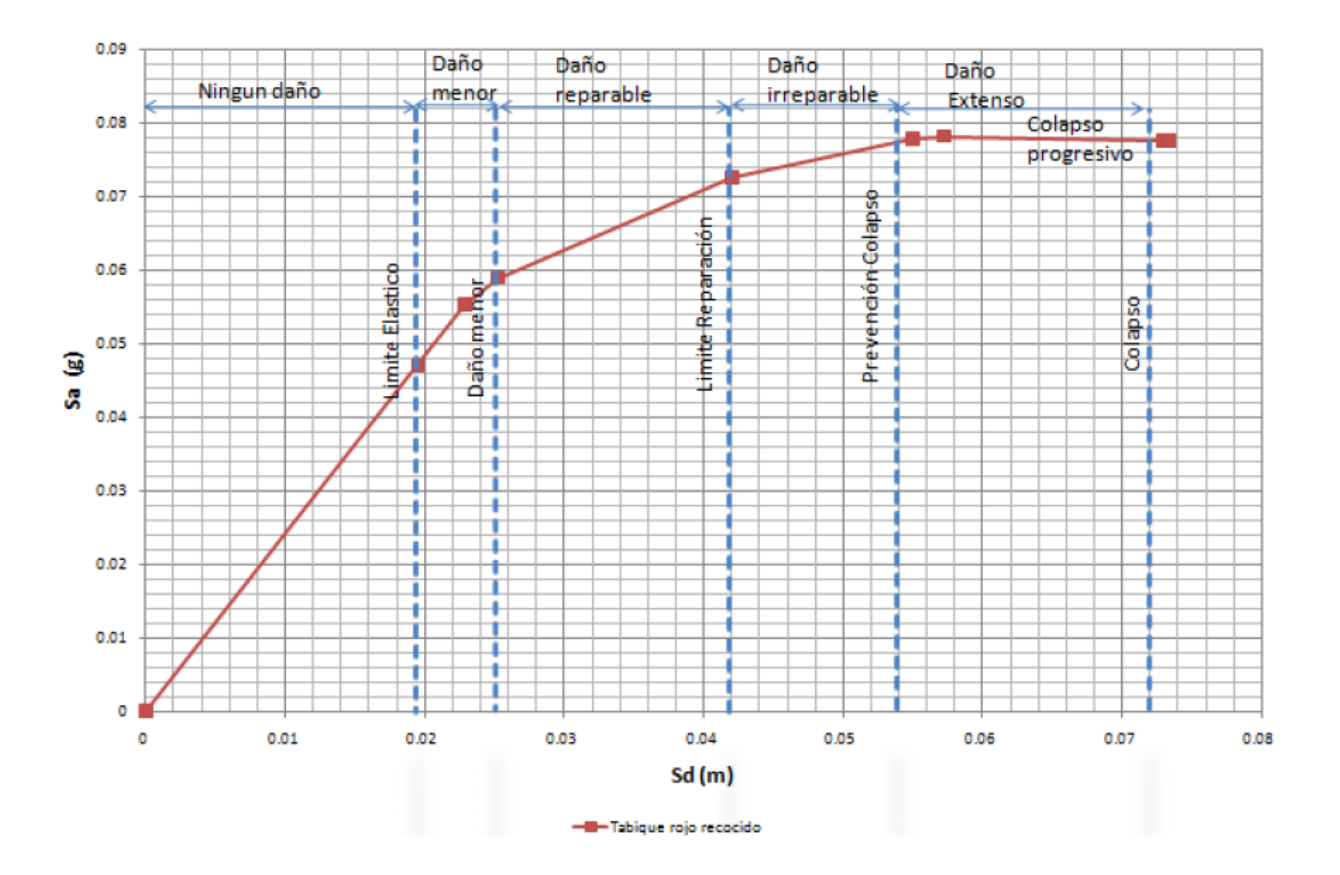

Gráfica 2.3.- Curva de capacidad, niveles de desempeño y límites de daños, para el caso de tabique rojo recocido.

(Fuente: www.2012.coloquiodediseno.org; 2010)

En seguida se debe calcular el espectro elástico, el cual indica la demanda sísmica reducida, éste se interceptará con la curva de capacidad que se genero anteriormente, de dicha intercepción se obtiene el punto de desempeño. En la siguiente gráfica se muestra el punto de desempeño del tabique rojo recocido, además de encontrarse también un espectro correspondiente a un sismo que se presenta con rareza:

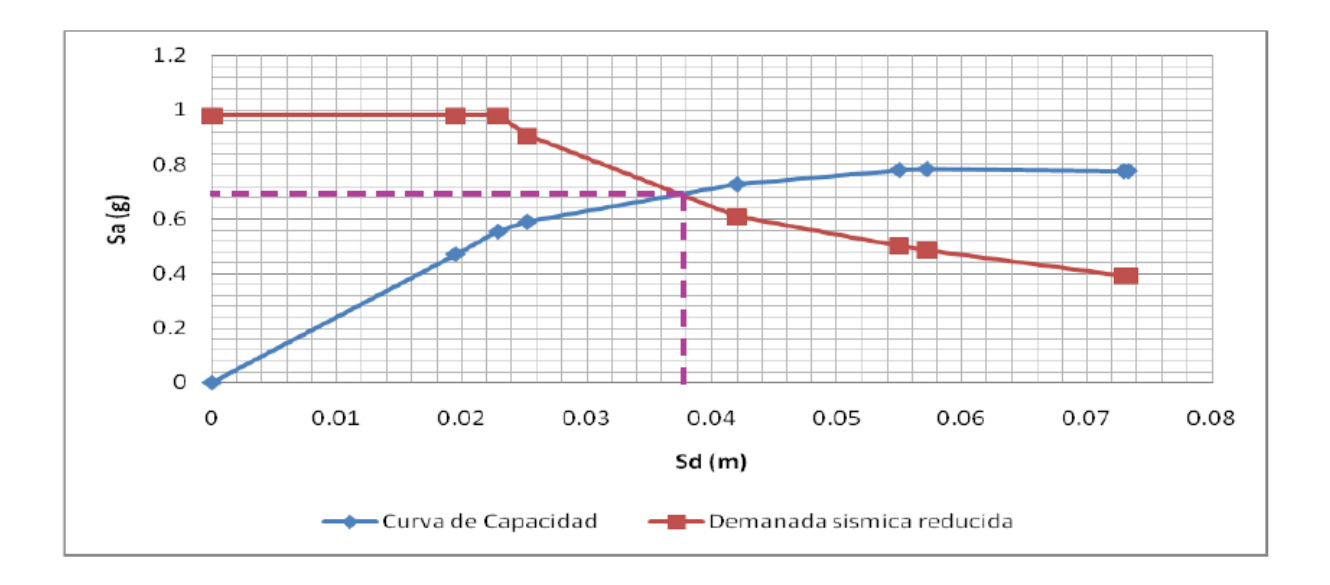

Gráfica 2.4.- Cálculo del punto de desempeño. (Fuente: Ramírez y Cols.; www.2012.coloquiodediseno.org; 2010)

Ahora bien, "una vez definidos los indicadores de la acción sísmica y la respuesta estructural, la cual depende de los materiales y la forma de la estructura, como variables más representativas para el cálculo de la rigidez y el amortiguamiento, es necesario determinar la relación existente entre ambos parámetros desde un punto de vista probabilista" (Ramírez y Cols.; www.2012.coloquiodediseno.org; 2010). Se usa la técnica de simulación de Montecarlo, en la cual se consideran las incertidumbres sísmicas y estructurales, con diferentes aceleraciones del terreno. De esta forma se generan las curvas de fragilidad, las probabilidades de daño y finalmente la vida útil relativa.

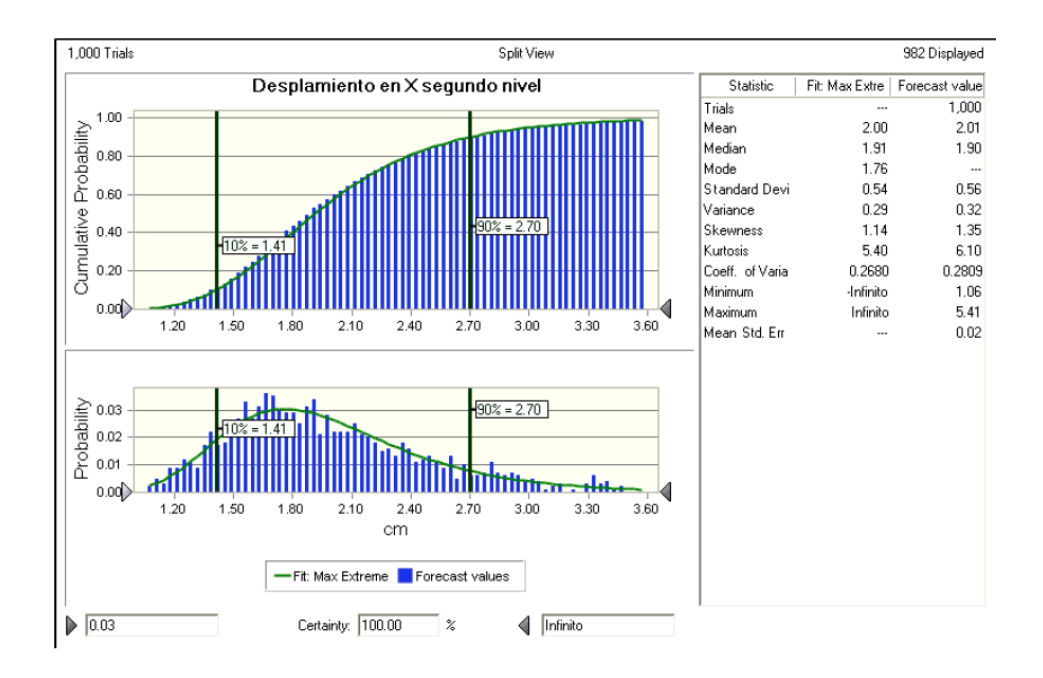

Gráfica 2.5.- Gráfica de la probabilidad y probabilidad acumulada de los desplazamientos para una aceleración del terreno de 1.45g.

(Fuente: Ramírez y Cols.; www.2012.coloquiodediseno.org; 2010)

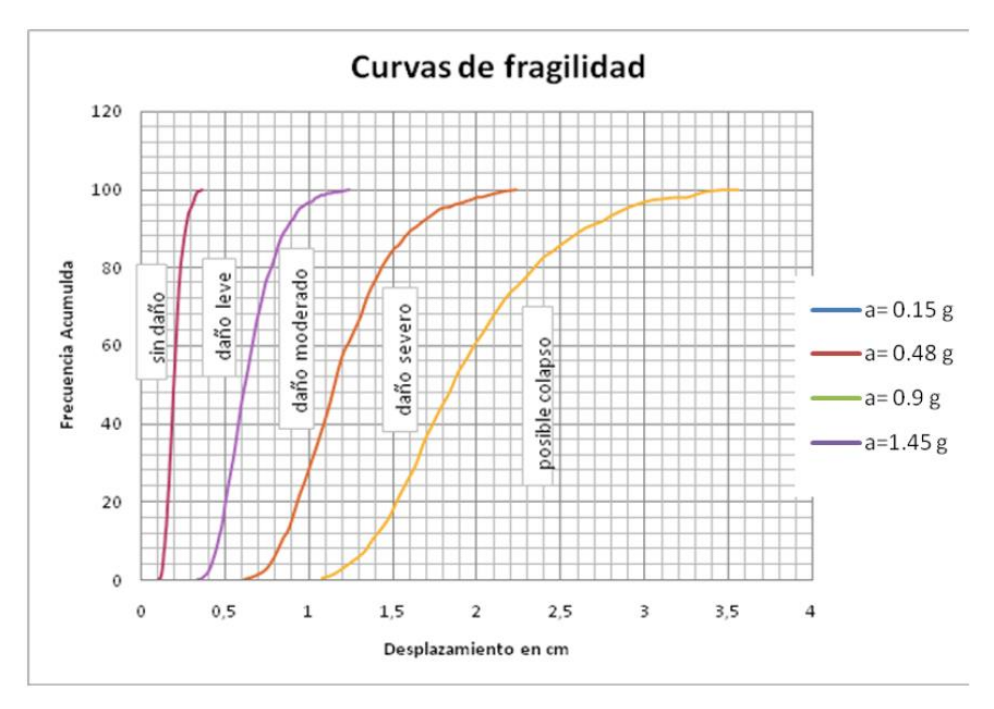

Gráfica 2.6.- Curvas de fragilidad y delimitación de los umbrales de daño. (Fuente: Ramírez y Cols.; www.2012.coloquiodediseno.org; 2010)

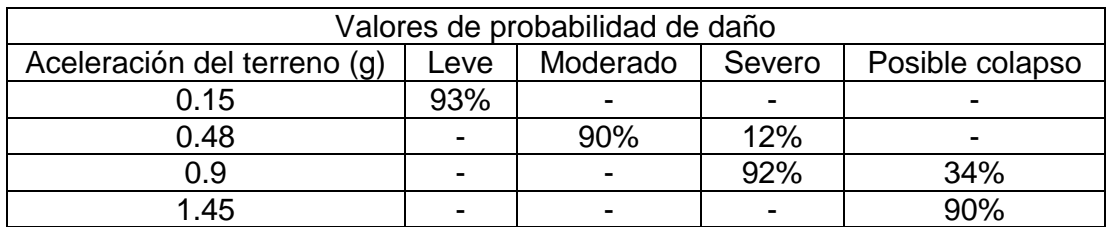

Tabla 2.6.- Matriz de probabilidad de daño para el caso de tabique rojo recocido.

(Fuente: Ramírez y Cols.; www.2012.coloquiodediseno.org; 2010)

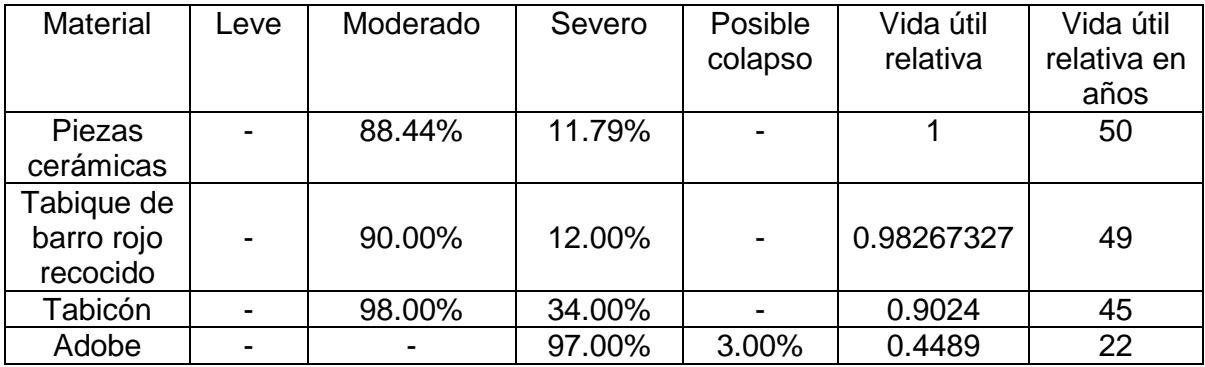

Tabla 2.7.- Probabilidad de daño para sismo con aceleración de 0.48 g.

(Fuente: Ramírez y Cols.; www.2012.coloquiodediseno.org; 2010)

El siguiente paso dentro del estudio que se elaboró fue la evaluación del ciclo de vida, siendo esta "un método aceptado internacionalmente para evaluar los impactos ambientales. De acuerdo con el estándar de la Norma ISO 14040, el análisis de ciclo de vida se utiliza para evaluar los aspectos ambientales y el potencial asociado con un producto" (Ramírez y Cols.; www.2012.coloquiodediseno.org; 2010). En dicha investigación se uso el Método BEES (Construcción para la Sustentabilidad Ambiental y Económica).

El ciclo de vida se encuentra dividido en seis categorías, la primera se refiere al potencial de calentamiento global, categoría en la que el tabique rojo recocido ocupa el primer puesto; la siguiente a evaluar es la acidificación, donde el de mayor aporte es el tabicón; la categoría subsecuente hace referencia a la eutrofización potencial, dando el tabicón la mayor medida. La cuarta categoría es el agotamiento de los recursos naturales, en ésta el tabique ocupa el primer puesto al ser el material causante de mayor desgaste natural. La siguiente categoría respecta a los residuos sólidos, aquí el tabicón es el que ostenta mayores emisiones provenientes de dichos residuos. La sexta y última categoría hace mención a la calidad del aire interior, nuevamente el tabicón consigue el primer puesto al poseer mayores emisiones al aire.

A continuación, se muestran los resultados que se obtuvieron para el tabicón, material que se hizo presente en más de una ocasión en la evaluación del ciclo de vida:

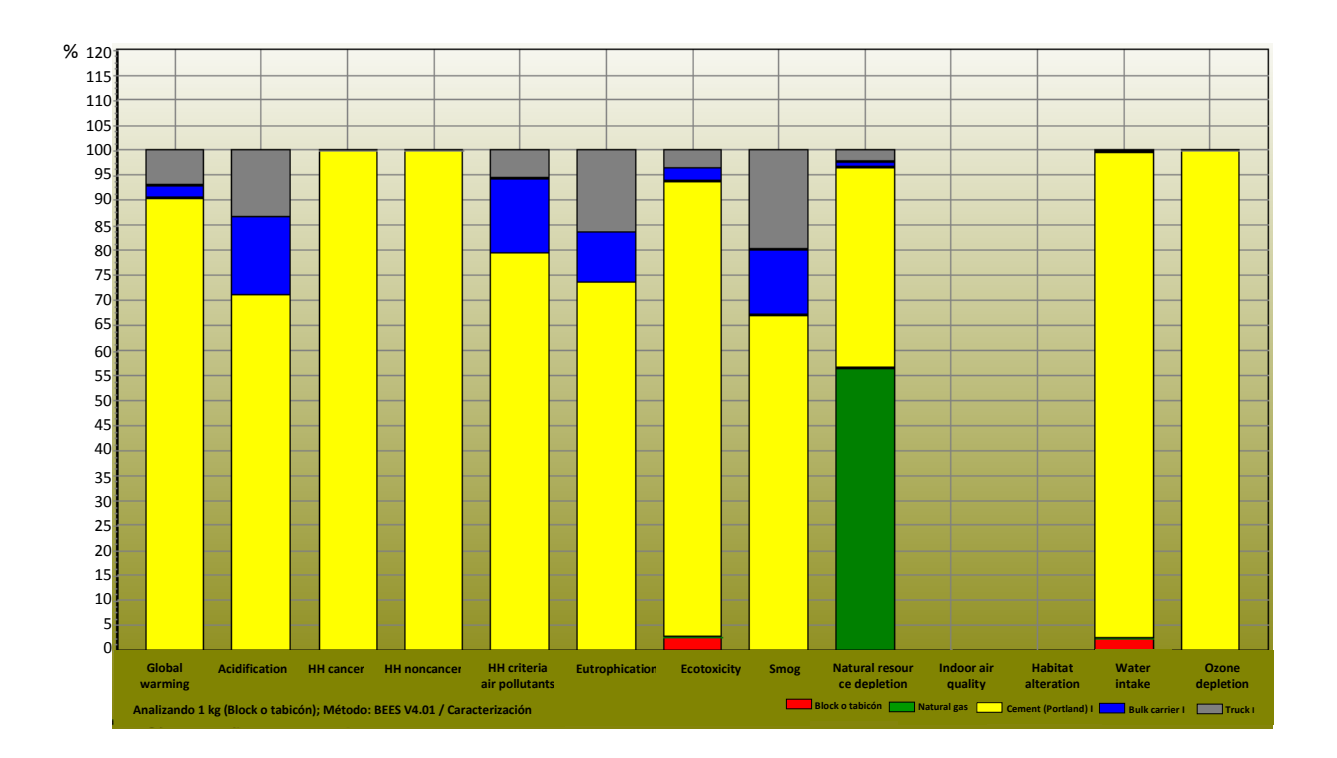

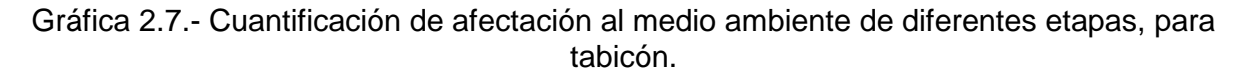

(Fuente: Ramírez y Cols.; www.2012.coloquiodediseno.org; 2010)

De acuerdo con lo citado por la página www.2012.coloquiodediseno.org, se dedujo que los tres sistemas de muros más usuales para la construcción cumplen con la seguridad y servicio, tomando en cuenta que para que esto suceda deben incluir un refuerzo que ayude a que dichos muros trabajen confinados. Por su parte, los muros de adobe necesitan de una resistencia mayor a la correspondiente del material, para que puedan cumplir con la seguridad y servicio requeridos.

Según el análisis de costos que se realizó, el sistema más económico es el compuesto por el tabicón, lo prosigue el tabique y finalmente las piezas cerámicas. No obstante, los efectos adversos de los sistemas al medio ambiente no llevan el mismo orden que el económico, e irónicamente el material que resulto más económico es también el que causa mayores daños ecológicos, después se encuentran las piezas cerámicas seguidas del tabique rojo, el material que resultó más amigable con el medio ambiente, como era de esperarse, es el adobe.

En seguida se muestra una tabla con los diferentes sistemas de muros y las emisiones negativas que arrojan el medio que nos rodea:

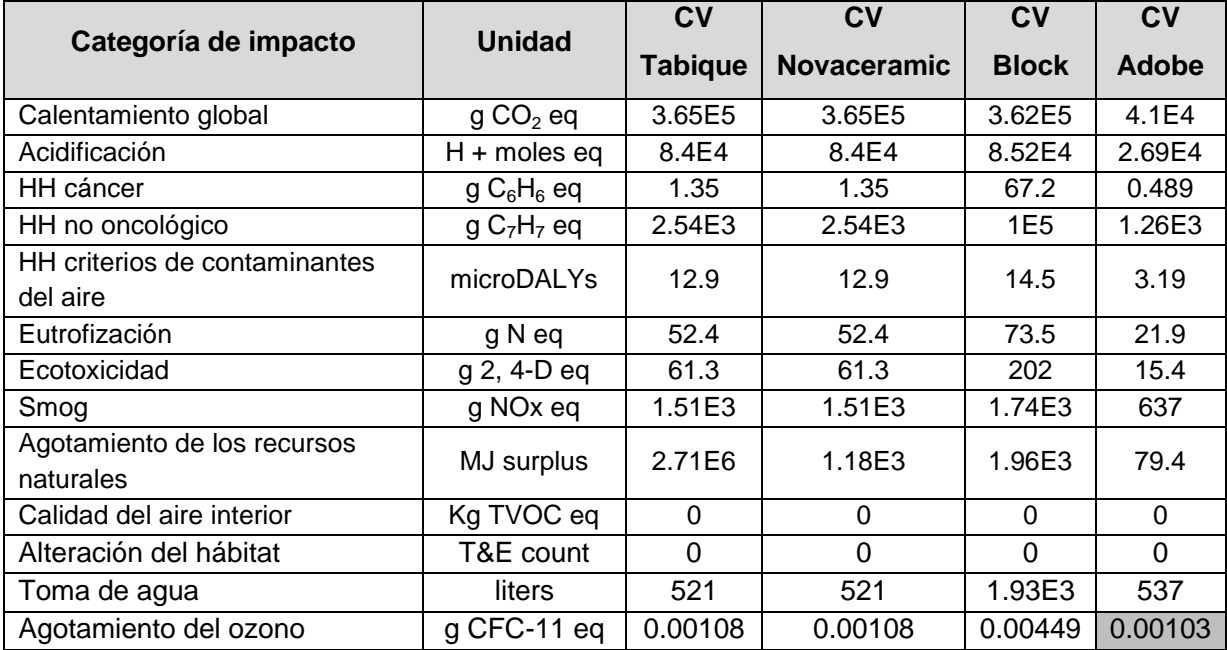

Tabla 2.8.- Comparación de las emisiones generadas por cada sistema constructivo.

(Fuente: Ramírez y Cols.; www.2012.coloquiodediseno.org; 2010)

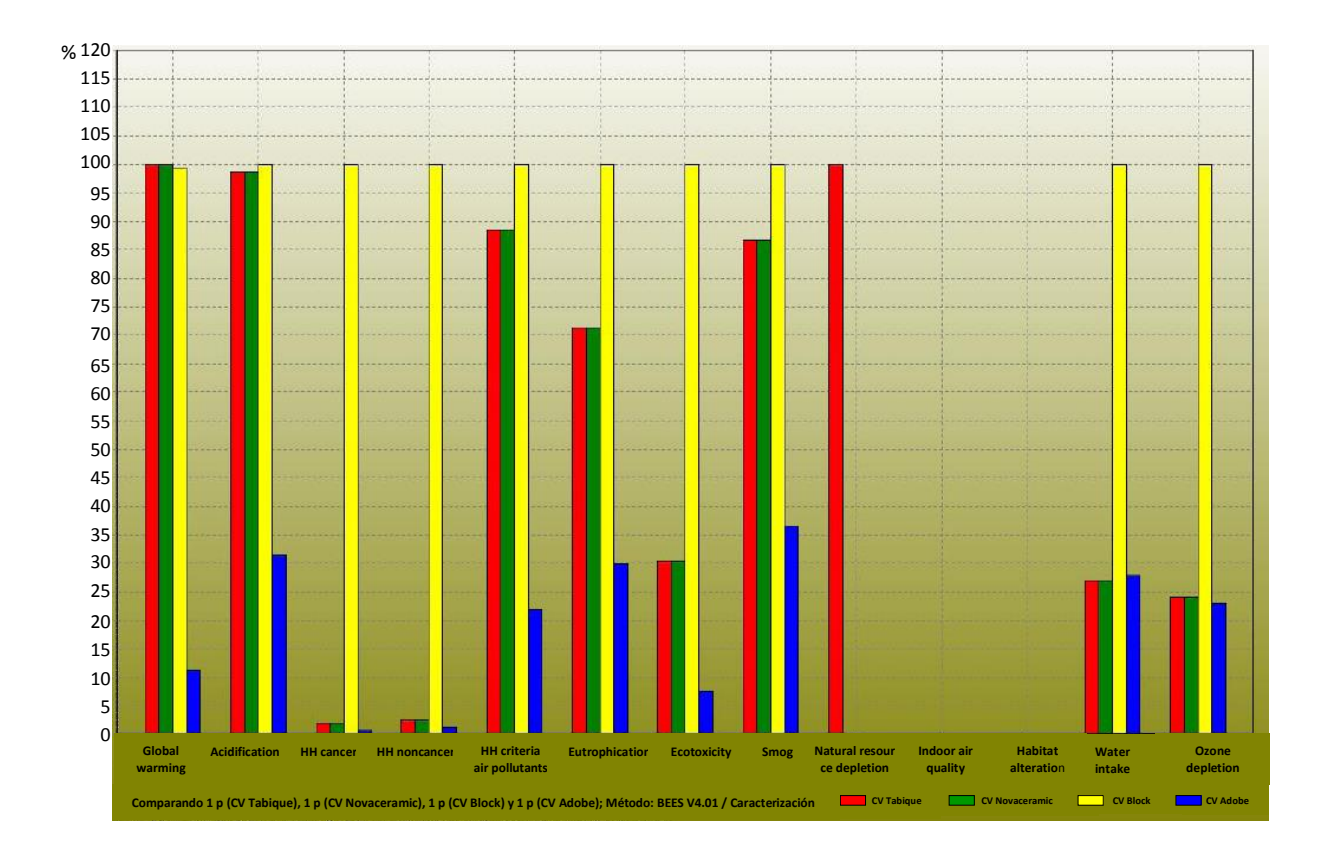

Gráfica 2.8.- Comparación de las cuantificaciones de las afectaciones al medio ambiente. (Fuente: Ramírez y Cols.; www.2012.coloquiodediseno.org; 2010)

Continuando con la misma fuente de información, y de acuerdo a los resultados arrojados en el estudio, se concluyó que el tabicón es alrededor de 10% menor en durabilidad en comparación de los otros dos sistemas más usuales. La durabilidad depende de diversos factores, en el caso del tabicón influye de forma importante su absorción, con esto se quiere decir que al colocarse el tabicón húmedo o saturado provoca agrietamientos en los muros y pérdida de rigidez. Otros factores que influyen en la durabilidad son la calidad del concreto y la cuantía de refuerzo en las losas.

Del estudio que se realizó se dice que el adobe es el material que genera menor contaminación, pero presenta baja resistencia y poca durabilidad. Los muros de piezas de barro extruido tienen una durabilidad buena pero mayor costo directo, además de afectar considerablemente al medio ambiente. El tabique rojo parece ser el material idóneo ya que presenta indicadores adecuados y equilibrados tanto en lo estructural como en el consumo energético. El tabicón y el block de concreto no poseen gran durabilidad y su afectación en el medio ambiente es considerable.

#### **2.5. Legislación nacional en materia de impacto ambiental.**

Cuando se habla de la realización de obras civiles, no se trata simplemente de hacer la construcción, sino que se deben cumplir con ciertas normas que aseguren la estabilidad de la obra y de los ciudadanos que harán uso de ella. Cumpliendo con la reglamentación, el constructor se protege ante la ley si la obra llega a fallar. En materia de impacto ambiental, también existen normas que protegen el medio que nos rodea, en la ciudad de Uruapan, por ejemplo, se cuenta con un Reglamento Ambiental.

En el Reglamento Ambiental para el municipio de Uruapan, Michoacán, se tienen 132 artículos que competen al cuidado del medio ambiente en los diferentes ámbitos en los que éste puede ser dañado. Según el H. Ayuntamiento (2000), el artículo 18 refiere a que es necesario un estudio de impacto ambiental ya que evita la construcción de obras o actividades de orden público o privado que provoquen una inestabilidad ecológica. Y según el artículo 20, la Dirección de Ecología Municipal

necesita informes acerca de la ubicación y magnitud de la obra a realizar, además del alcance que tenga en el contexto ambiental, los efectos que se generaran a diferentes tiempos (corto, mediano y largo plazo) y la manera en que se aminoraran los daños que se produzcan.

Continuando ahora con el artículo 29, "las construcciones o fraccionamientos, desarrollos habitacionales y viviendas en general, sólo podrán realizarse en los sitios y en la densidad que determinen los programas de desarrollo urbano y uso del suelo aplicables al municipio" (H. Ayuntamiento; 2000: 9).

Además, en vista del crecimiento masivo de daños al ecosistema, se ha procurado buscar formas de disminuir la contaminación, aprovechando los recursos que el planeta proporciona, como la luz solar, el agua de lluvia, entre otros. Actualmente en materia de construcción de vivienda, se pretenden crear casas ecológicas, incluso existe un crédito por parte de INFONAVIT denominado Hipoteca Verde.

Según lo indica la página www.cmic.org, Hipoteca Verde es un crédito INFONATIV que cuenta con un monto extra para que el derechohabiente aspire a adquirir una vivienda ecológica, con el objetivo de tener una mejor calidad de vida. La vivienda ecológica aprovecha de forma eficaz los recursos naturales, y a su vez protege al medio ambiente, ya que además de generar un ahorro económico del gasto mensual, gracias a las ecotecnologías se reduce el consumo de la energía eléctrica, agua y gas.

Por otro lado, la página http://portal.infonavit.org.mx, explica de forma más abundante lo referente a este programa de acceso a vivienda Hipoteca Verde. Se dice que este crédito trae consigo múltiples beneficios, se reduce el gasto en el hogar al consumir menor cantidad de luz eléctrica, gas y agua, se mejora la calidad del medio ambiente, se reduce a contaminación provocada por el  $CO<sub>2</sub>$ , se busca una mejor calidad de vida para las generaciones próximas, se busca además impulsar una cultura donde prevalezca el ahorro y el respeto al medio que nos rodea, en pocas palabras se busca una mejor calidad de vida.

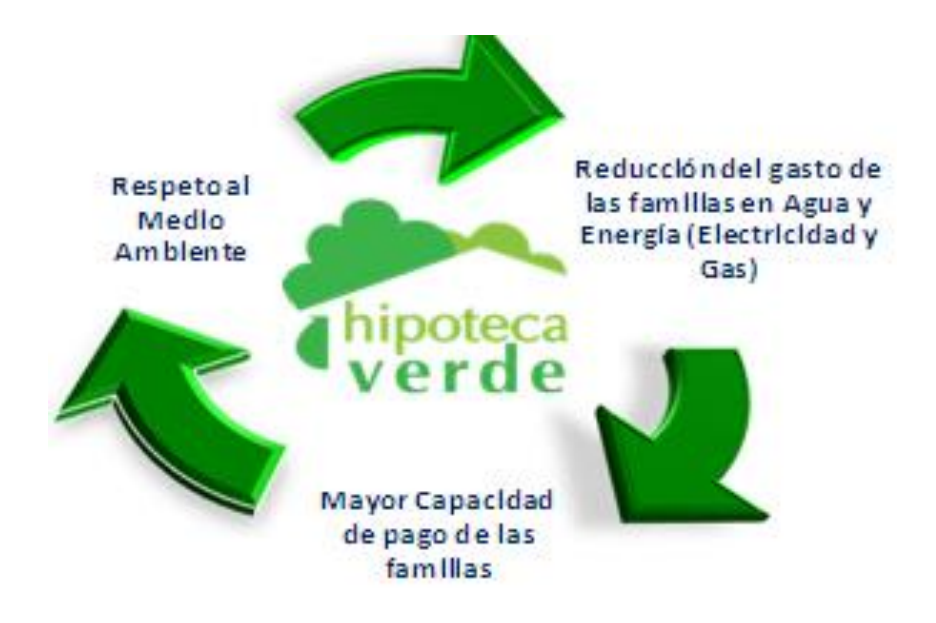

Figura 2.10.- Hipoteca Verde.

(Fuente: http://portal.infonavit.org.mx; 2012).

## **CAPÍTULO 3**

## **RESUMEN EJECUTIVO DE MACRO Y MICROLOCALIZACIÓN**

En el presente capítulo se describen las características del lugar donde se desarrolló esta investigación, explicando su entorno geográfico, su topografía y geología, las condiciones climáticas, mostrando su estado físico actual y las alternativas de solución para dicho proyecto.

#### **3.1. Generalidades.**

El estado de Michoacán, cuyo nombre oficial es Michoacán de Ocampo, se ubica en el centro – oeste del territorio nacional. De acuerdo con el INEGI (2000), presenta las coordenadas geográficas siguientes: al norte 20º 24', al sur 17º 55' de latitud norte; al este 100º 04', al oeste 103º 44' de longitud oeste. Colinda al norte con los estados de Jalisco, Guanajuato y Querétaro de Arteaga, con este último colinda también por el lado este incluyendo además a México y Guerrero, al sur tiene de límites al estado de Guerrero y al Océano Pacífico, el cual colinda además por el oeste junto con Colima y Jalisco.

El estado de Michoacán, según el INEGI (1999), representa apenas un 3% del territorio total mexicano, sin embargo, ocupa el lugar número 16 en extensión con respecto a las 32 entidades federativas. Dicho estado se encuentra clasificado en municipios y cabeceras municipales, siendo un total de 113 de ambas divisiones, datos proporcionados por el INEGI (2000).

La orografía de Michoacán resulta ser una de las más accidentadas del país, conteniendo numerosos volcanes en el Eje Volcánico Transversal y en la Sierra Madre del Sur. La principal elevación es el volcán Tancítaro cuya altitud oscila 3 840 msnm.

Michoacán cuenta, además, con 228 km de costas. Su río más importante es el río Lerma y el segundo en importancia es el río Balsas, donde uno de los afluentes es el río Cupatitzio, que alimenta la cascada de la Tzaráracua y el río Tepalcatepec. La precipitación media anual es de 806 mm, constituyendo al estado como el decimosexto más lluvioso del país. Su temperatura promedio anual es de 22.2 ºC, considerándose así, el decimotercer estado más cálido del territorio mexicano. Las características mencionadas provocan que Michoacán sea un estado multiclimático, donde predominan: el cálido sub–húmedo con lluvias en verano, templado sub– húmedo con lluvias en verano, semicálido sub–húmedo con lluvias en verano, semiseco muy cálido y cálido, además de algunos otros menos representativos.

La mayoría de la población (más del 50%) trabaja en el sector terciario, es decir, en el comercio y los servicios. El ingreso promedio del municipio es de aproximadamente 3.5 salarios mínimos. Una de las principales actividades agrícolas de Michoacán es el cultivo del aguacate del cual se encarga el municipio de Uruapan, fruto que es también conocido como el oro verde de Michoacán.

De acuerdo con el INEGI (2010), en el estado de Michoacán viven 2'248,928 mujeres y 2'102,109 hombres, lo que da un total de 4'351,037 habitantes. Las cinco ciudades más importantes dentro del estado según la cantidad de población que

reúnen son: Morelia, Uruapan del Progreso, Zamora de Hidalgo, Ciudad Lázaro Cárdenas y Apatzingán de la Constitución.

#### **3.2. Entorno geográfico.**

El entorno geográfico tiene como finalidad exponer las principales características referentes a la localización del sitio del cual se obtuvieron los datos requeridos para poder llevar a cabo la presente investigación.

#### **3.2.1. Macrolocalización.**

El estado de Michoacán de Ocampo se divide en 113 municipios y dentro de los 10 más grandes está la ciudad de Uruapan, de acuerdo con la página electrónica www.inegi.org.mx, se localiza en las coordenadas 19°25' de latitud Norte y 102°03' de longitud Oeste, a una altitud de 1, 620 metros sobre el nivel del mar.

Colinda al norte con los municipios de Los Reyes, Charapan, Paracho y Nahuatzen; al este con los municipios de Nahuatzen, Tingambato, Ziracuaretiro, Taretan, Nuevo Urecho y Gabriel Zamora; al sur con los municipios de Gabriel Zamora, Parácuaro, Tancítaro y Nuevo Parangaricutiro; al oeste con los municipios de Nuevo Parangaricutiro, Tancítaro, Peribán y Los Reyes.

Ocupa el 1.73% de la superficie del estado y cuenta con 188 localidades y de acuerdo al censo de población llevado a cabo en el año 2010 tiene una población total de aproximadamente 315,350 habitantes.

En la siguiente imagen se puede apreciar la localización de la ciudad de Uruapan dentro del mapa del estado de Michoacán:

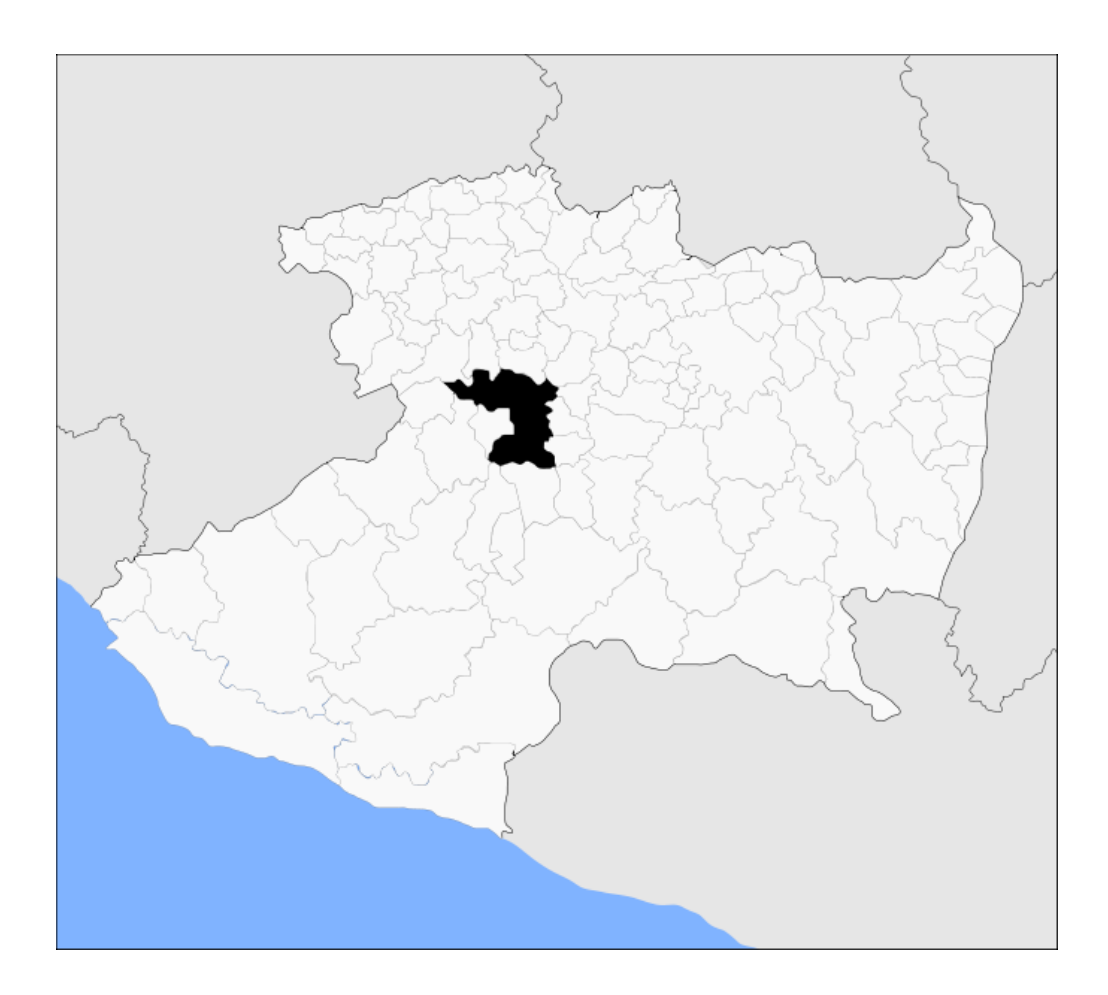

Imagen 3.1.- Localización de Uruapan, Michoacán. (Fuente: http://commons.wikimedia.org; 2007).

## **3.2.2. Microlocalización.**

Para llevar a cabo esta tesis, se seleccionó un predio para obtener los datos necesarios para poder construir una casa habitación, como la capacidad de carga del terreno, entre otros.

El mencionado predio se encuentra en la calle Esgrima No. 5 en la colonia Granjas de Bellavista de la ciudad de Uruapan, Michoacán, se localiza entre las calles Pinzón y la 6ª cerrada de Ricardo Flores Magón. (Ver. Fotografía 3.1)

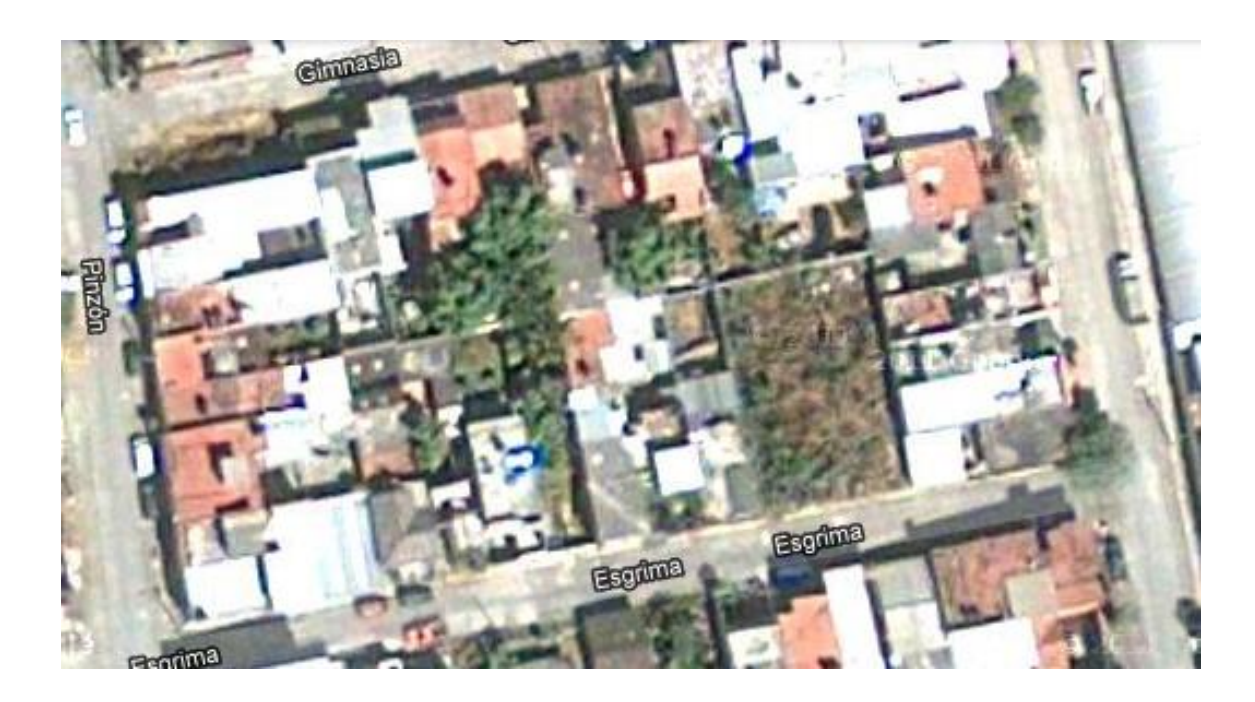

Fotografía 3.1.- Localización del predio en estudio. (Fuente: http://maps.google.com.mx; 2012).

## **3.3. Topografía.**

La topografía que presenta el predio en cuestión es plana, no se observan accidentes relevantes, la zona específica del estudio es zona urbana, por lo tanto se encuentra rodeada de casas-habitación y locales comerciales. (Ver imagen 3.2)

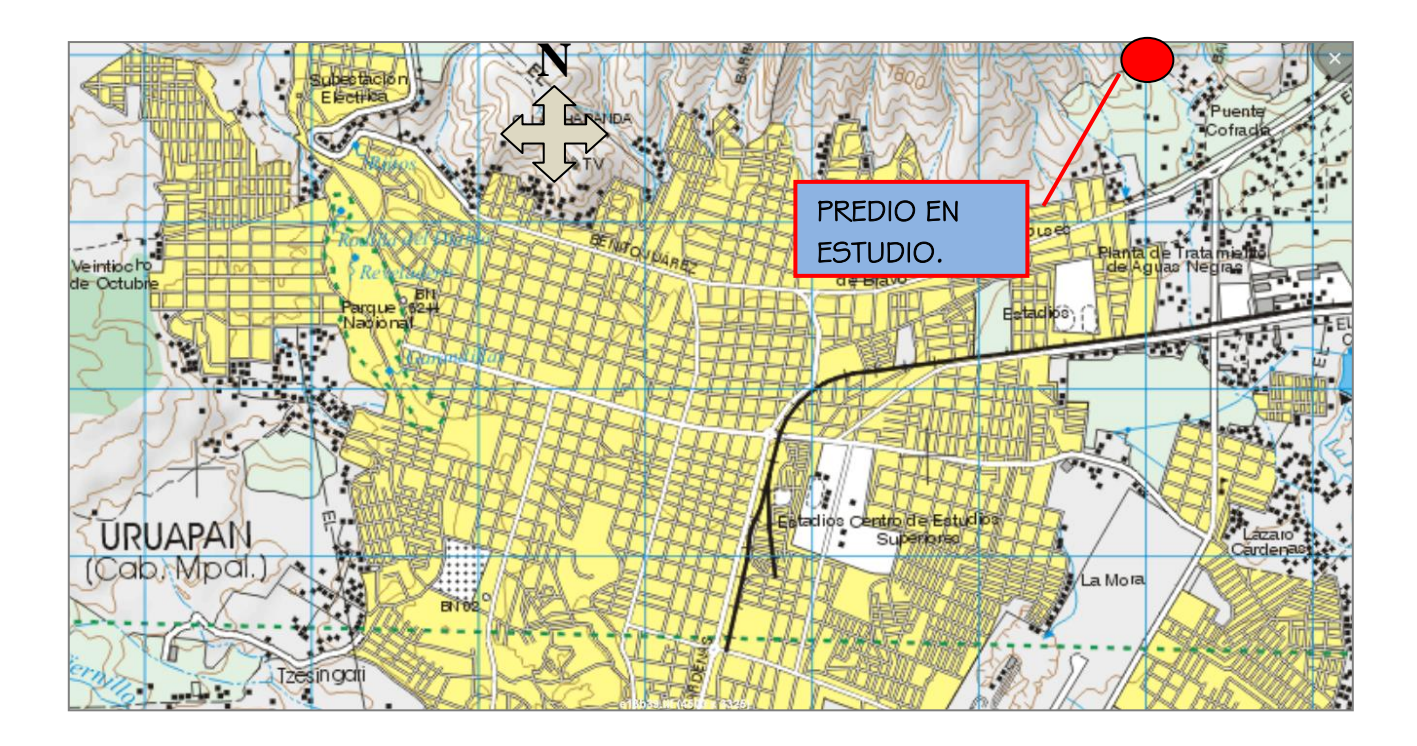

Imagen 3.2.- Topografía de la ciudad de Uruapan, Michoacán. (Fuente: Información topográfica digital INEGI; 2005).

## **3.4. Geología.**

De conformidad por el INEGI (2005), la geología de la zona en estudio se muestra en la figura 3.3, es dominada por rocas ígneas extrusivas, entre las más comunes están los basaltos que cubren el 58.46% de la ciudad de Uruapan, además de los suelos aluviales representados por tobas limoarenosas que se localizan también en gran parte de la ciudad. (Ver Imagen 3.3)

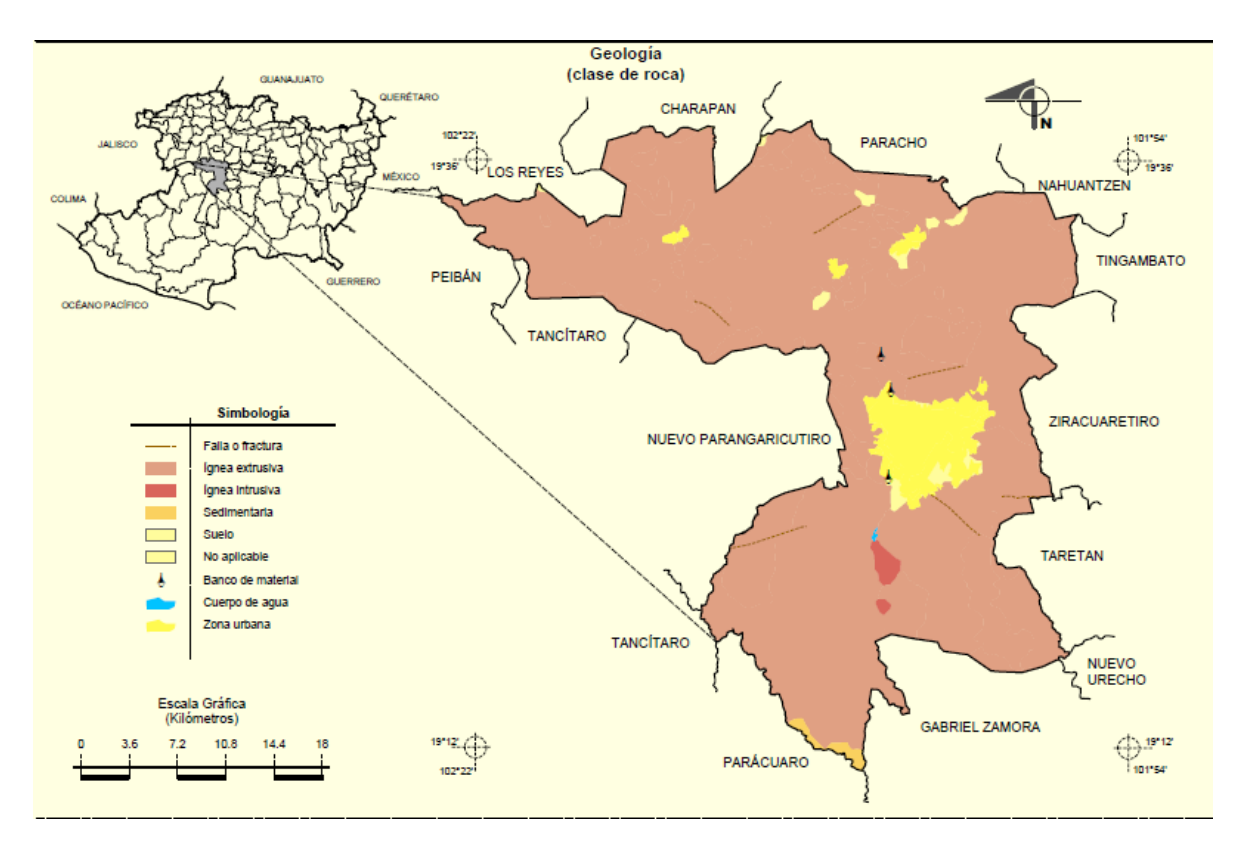

Imagen 3.3.- Geología de la ciudad de Uruapan, Michoacán. (Fuente: Información topográfica digital INEGI; 2005).

## **3.5. Hidrología y clima.**

La precipitación en la ciudad de Uruapan, según la página de internet www.oeidrus-portal.gob.mx, va de los 1000 a los 2000 mm anuales, aumentando de los alrededores hacia la parte más alta. A continuación se puede apreciar de forma más clara como se encuentra tanto la precipitación como la hidrología dentro del municipio, señalando los principales presas, ríos y arroyos:

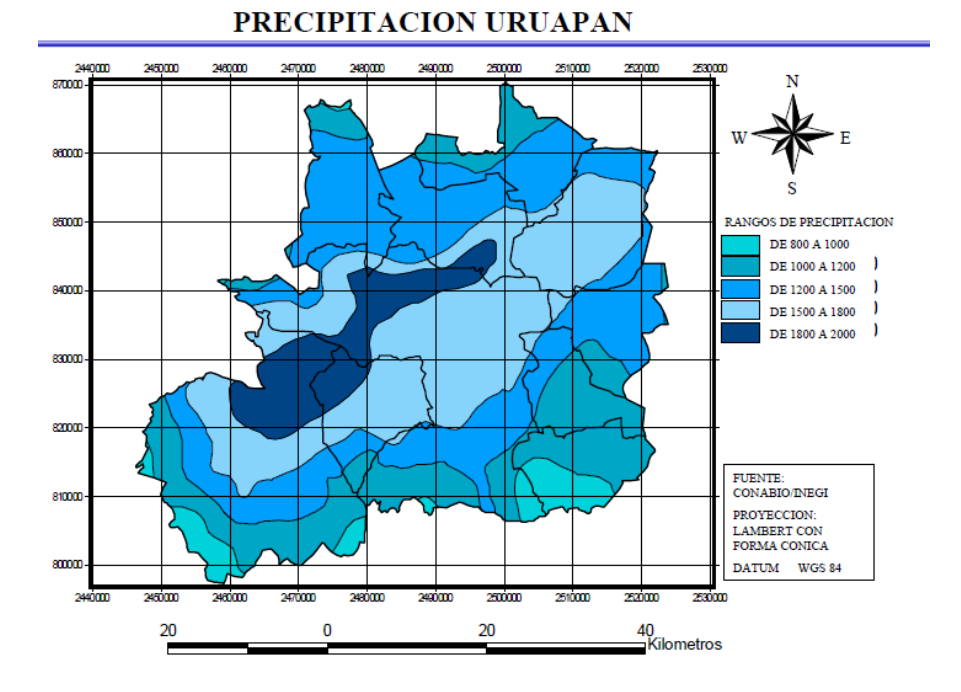

Imagen 3.4.- Precipitación de la ciudad de Uruapan, Michoacán. (Fuente: www.oeidrus-portal.gob.mx).

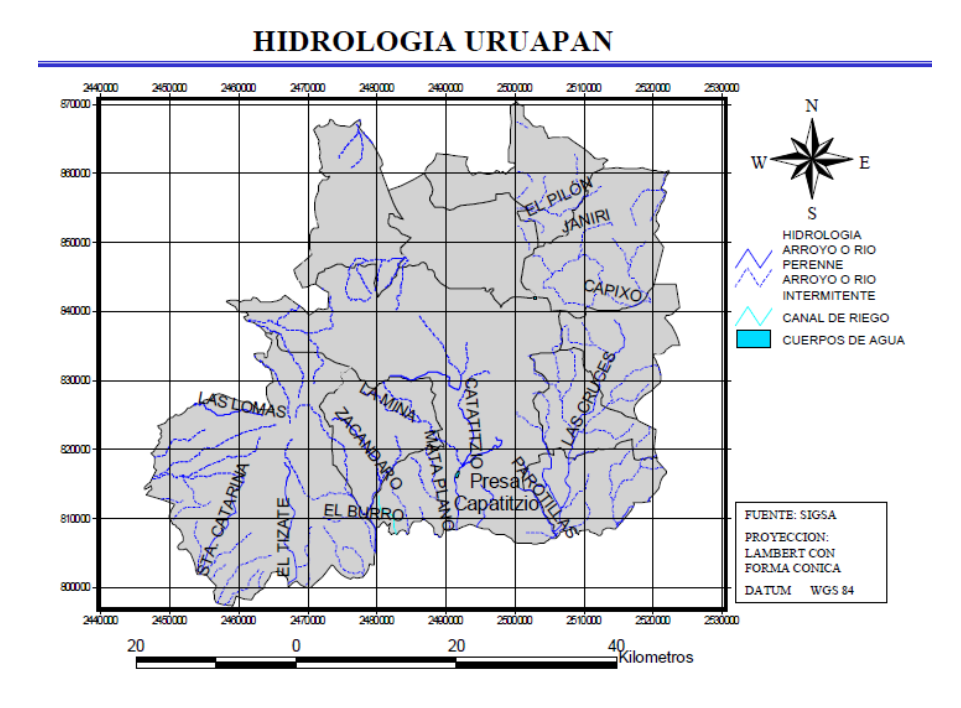

Imagen 3.5.- Hidrología de la ciudad de Uruapan, Michoacán. (Fuente: www.oeidrus-portal.gob.mx).

El clima de la ciudad es muy variado, ya que se ve influenciado por las diversas altitudes que existen en el terreno; cuenta con cinco tipos de clima, en la zona norte es templado subhúmedo con lluvias en verano, en la zona central, es decir, la más elevada, se presenta un clima templado húmedo con abundantes lluvias en verano, en la misma zona central otro sector cuenta con un clima semicálido húmedo con abundantes lluvias en verano, hacia el sur de la ciudad se registra un cluma semicálido subhúmedo con lluvias en verano y, por último, en el extremo sur del municipio el clima que se presenta es cálido subhúmedo con lluvias en verano. En la siguiente imagen se puede observar de manera más clara:

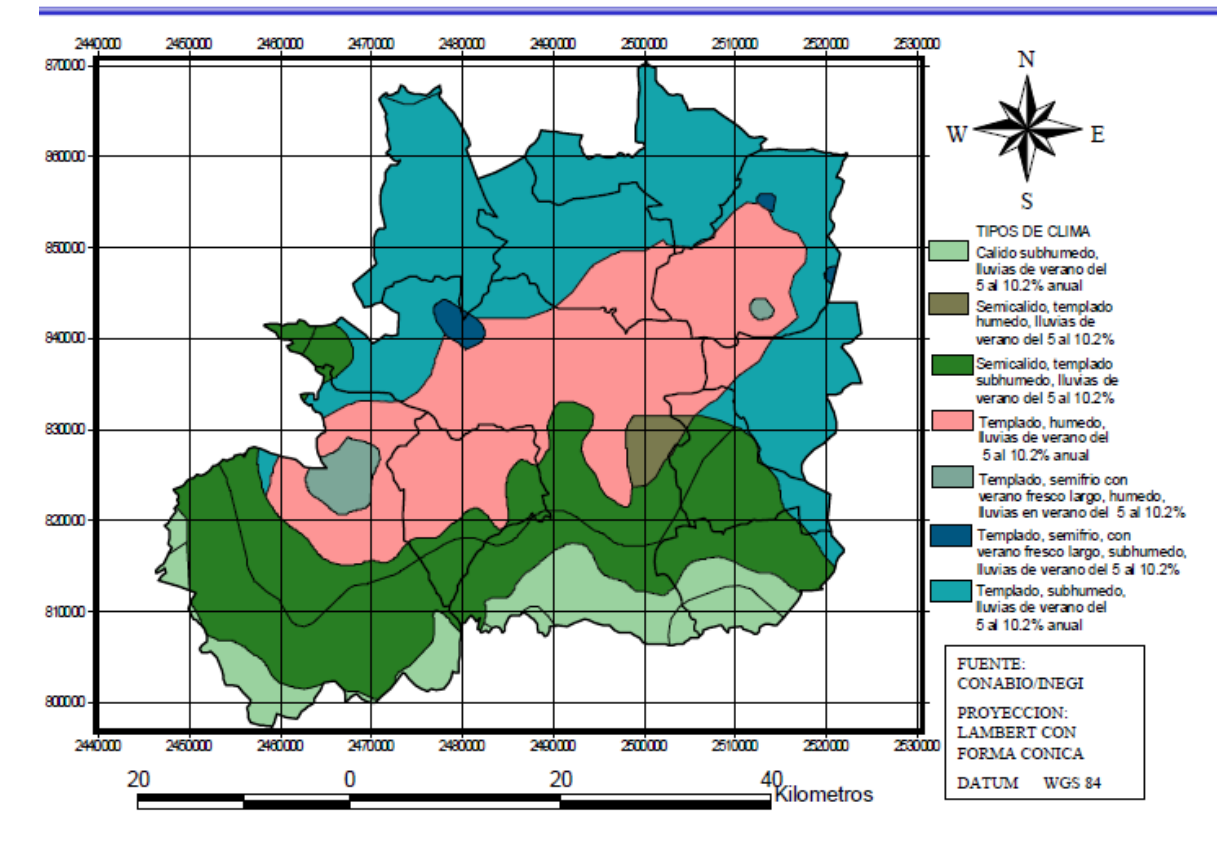

## **CLIMA URUAPAN**

Imagen 3.6.- Clima de la ciudad de Uruapan, Michoacán. (Fuente: www.oeidrus-portal.gob.mx).

## **3.6. Estado actual.**

El lugar donde se desarrolló el proyecto es un terreno baldío, no existiendo ningún tipo de construcción en él actualmente, colindando con casas – habitación por cada uno de sus lados. La siguiente fotografía muestra el estado del terreno:

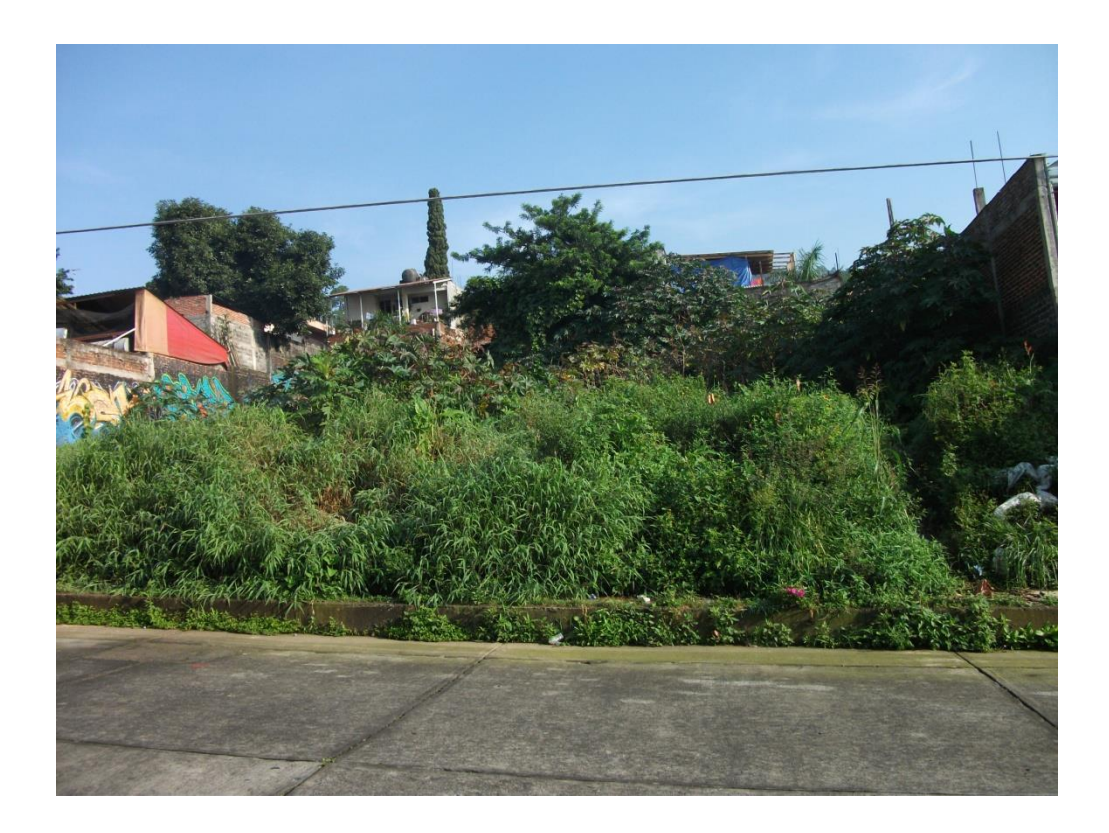

Fotografía 3.2.- Estado actual del terreno.

(Fuente: Propia).

## **3.7. Planteamiento de alternativas.**

El proyecto a desarrollar busca probar los diversos materiales que se utilizan, tanto en los muros como en la losa en la construcción de una casa habitación. Las alternativas para la losa son: losa maciza, losa de vigueta y bovedilla y losa fácil. Por otro lado, los materiales que se pueden utilizar en los muros de una casa son: piezas cerámicas, tabique de barro rojo recocido, tabicón y adobe.

#### **3.8. Alternativas de solución.**

Anteriormente se mencionaron las posibles alternativas, sin embargo, de todas ellas sólo se tomarán en cuenta con las que actualmente se trabaja. Por tanto, las alternativas de solución para el tipo de losa se mantendrán igual, es decir, se diseñaran con los tres tipos mencionados: losa maciza, losa de vigueta y bovedilla y losa fácil. Sin embargo, en el caso del material a usarse en los muros del proyecto, se descarta el adobe, ya que en la actualidad no es utilizado comúnmente, es así como las alternativas de solución para los muros se reduce a tres: piezas cerámicas, tabique de barro rojo recocido y tabicón.

# **CAPÍTULO 4 METODOLOGÍA**

En este capítulo se explica la metodología utilizada para la elaboración de la presente investigación, el enfoque, alcance y diseño de la misma, asimismo, se mencionarán los pasos que se siguieron para su elaboración además de los instrumentos utilizados para llevarla a cabo.

#### **4.1. Método empleado.**

Según Mendieta (2005), se dice que la investigación científica hace uso de la observación de los diversos fenómenos que se presentan, con el fin de encontrar leyes que aún no han sido reveladas por el hombre. Por su parte, el investigador tiene como soporte los conocimientos que domina, además del campo de trabajo en el cual desarrolla los estudios necesarios para su investigación.

"Para iniciar el trabajo, el investigador formula cierto supuesto o posibilidad, que es la base del tema" (Mendieta; 2005: 56). Continuando con el mismo autor, el siguiente paso es formular la hipótesis, sin embargo, ésta ya no es sólo un supuesto, sino que debe encontrarse respaldada en un conocimiento ya comprobado. Así, durante el proceso del trabajo a realizarse, el investigador engrandece sus conocimientos pudiendo modificar la hipótesis que planteó inicialmente. Se indica además, que el método cumple con una relación entre el conocimiento del campo científico, las manifestaciones de situaciones que no son conocidas, el estudio de las constantes y variantes que se presentan, las conclusiones que se vayan acumulando, la formulación de leyes, entre otras más.

Por su parte, se señala que el método matemático se encuentra inmerso en muchos aspectos de la vida del ser humano, como lo es en el valor económico y la capacidad. "En cualquiera investigación que asiente números de relaciones constantes, variedad de hipótesis, diversidad de comprobaciones y éstas se tomen en cuenta para afirmar o negar algo, se está aplicando el método cuantitativo" (Mendieta; 2005: 49). Además, al realizar comparaciones, referencias de tiempo, análisis de ciertos factores por algunos otros, etcétera, se está haciendo uso de éste método.

Ahora bien, de acuerdo con Jurado (2005), se dice que el análisis es la descomposición del todo, en las partes que lo conforman. Por lo tanto, el método analítico distingue las partes que componen a un fenómeno y permite que éste sea revisado por separado y de forma ordenada, para poder partir de ello y establecer leyes que regirán dicha condición.

"Para llevar a cabo una investigación analítica, el especialista tiene que cubrir sistemáticamente varias fases de manera continua: observación, descripción, examen crítico, descomposición del fenómeno, enumeración de sus partes, ordenación, clasificación. Una vez dados estos pasos de puede seguir adelante y explicar el fenómeno." (Jurado; 2005: 2-3)

Se dice que la investigación que se realizó está fundamentada en el método científico, ya que está sustentado en las ciencias, se basa en leyes, se encuentra

respaldado en conocimientos ya comprobados, se esperan conclusiones de una hipótesis que se pretende al inicio del trabajo, etcétera. De igual forma lleva en él al método matemático, pues está apoyado en resultados numéricos que se tomaron en cuenta dentro de las conclusiones del estudio, además de haberse realizado diversas comparaciones durante el proceso de investigación. Y por último, se dice que también se utilizó el método analítico, ya que se estudiaron algunos de los elementos que conformarían la investigación de forma particular, llevándose a cabo el proceso del método analítico, donde se comenzó por observar el fenómeno, para finalmente explicar el comportamiento de éste.

#### **4.2. Enfoque de la investigación.**

La presente investigación se elaboró utilizando un enfoque cuantitativo, que según Hernández y Cols. (2004), representa un conjunto de procesos que se llevan a cabo de manera secuencial, es decir, cada etapa va relacionada y no es posible omitir pasos, posee un orden estricto. Su meta primordial es la construcción y demostración de teorías.

La investigación cuantitativa debe ser lo más objetiva posible, los fenómenos en estudio no deben ser afectados por el investigador, éste debe evitar que sus creencias o deseos ejerzan algún tipo de influencia en los resultados ya que las conclusiones obtenidas contribuirán a la generación de conocimiento.

La razón por la que se afirma que esta tesis usa el enfoque cuantitativo radica en cumple con las características de éste, como lo son el hecho de que el

investigador partió de una idea y planteó un problema de estudio concreto, de donde posteriormente se derivaron los objetivos y preguntas de investigación, se revisó la literatura existente que sirvió de base para la elaboración de un marco teórico. Las preguntas planteadas pasaron a ser las bases para la definición de las hipótesis que fueron probadas mediante un plan; una vez finalizado este proceso se analizaron los resultados obtenidos para así elaborar las conclusiones pertinentes de la investigación que ayudan a explicar los fenómenos estudiados.

#### **4.2.1. Alcance de la investigación.**

Como se mencionó anteriormente el proceso de investigación es cuantitativo, pero con un alcance de tipo descriptivo, de acuerdo con Hernández y Cols. (2004), este término indica que se busca especificar las propiedades, características y perfiles de algún proceso, objeto o fenómeno que se someta a análisis.

Este tipo de estudios son comunes en la investigación, pretenden medir o recoger información sobre los conceptos o las variables a las que hacen referencia, son útiles para mostrar las dimensiones o el alcance de un determinado fenómeno o suceso. El investigador debe entonces ser capaz de definir las variables a medir para después recolectar los datos necesarios.

El motivo por el que se asegura que la presente tesis es de este tipo es porque se comenzó identificando el fenómeno de interés, que son los materiales para construcción de viviendas en la ciudad de Uruapan, para posteriormente analizar sus características principales y así identificar aquel que ofrece mejores propiedades

tanto en el aspecto estructural como en el ambiental, de esta manera, se cumple la función principal de un estudio descriptivo, estudiar a las variables que influyen en la investigación pero no la manera en que estas se relacionan.

#### **4.2.2. Diseño de la investigación.**

Un diseño cuasiexperimental, de conformidad con Hernández y Cols. (2004), es aquél en el que se manipula deliberadamente mínimo una variable independiente para observar sus efectos e identificar la relación que guarda con una o más variables dependientes.

En la investigación se examinaron principalmente dos características de los materiales, la parte estructural y la ambiental, se verificó cuál de ellos cumple satisfactoriamente con ambos aspectos, en este caso, la variable independiente fue representada por los diversos tipos de materiales probados, y las variables dependientes corresponden a la respuesta estructural y ambiental que cada uno de ellos obtuvo, es decir, existe una relación entre el tipo de material y su capacidad para resistir cargas así como el deterioro que ocasiona al medio que lo rodea, por lo tanto, se trata de un diseño cuasiexperimental.

#### **4.3. Instrumentos de recopilación de información.**

Los instrumentos que sirvieron como facilitadores fueron programas de computadora como: EXCEL, aplicación utilizada para manejar hojas de cálculo, la

cual fue sumamente útil al momento realizar los cálculos para el diseño; AUTOCAD, programa de diseño por medio de la computadora en el cual se pueden realizar dibujos de dos y tres dimensiones, esta herramienta facilitó el dibujo de los planos necesarios del proyecto y su croquis respectivamente, y por último; PRODISIS, programa de diseño sísmico comúnmente manejado en CFE para la elaboración de obras civiles, éste proporcionó el coeficiente necesario para la revisión por sismo.

#### **4.4. Descripción del proceso de investigación.**

La investigación tuvo como punto de partida la elección de un proyecto de una casa – habitación, luego de esto se siguieron los pasos correspondientes para el proceso del diseño estructural, se planteó la estructuración, el tipo de cimentación, los sistemas utilizados en el piso y cubierta de éste, se establecieron los muros de carga y los que sólo actuarían como divisorios, se indicaron los materiales que se emplearon en la construcción del proyecto, tomando en cuenta cuáles son los más usuales dentro de la ciudad de Uruapan.

A continuación se hizo el análisis de cargas en cada elemento para determinar su respuesta con las diversas alternativas de material a usar, evaluando así el comportamiento estructural y ambiental del proyecto. Finalmente, ya con los resultados obtenidos durante el estudio, se logró elegir la opción más factible estructuralmente hablando, y que además fuera la más amigable con el medio ambiente.

# **CAPÍTULO 5**

# **CÁLCULO, ANÁLISIS E INTERPRETACIÓN DE RESULTADOS**

En el presente capítulo se muestran los cálculos realizados en el desarrollo del proyecto de una casa–habitación sustentable, utilizando las diversas alternativas propuestas, cambiando los tipos de materiales en losas y muros, para finalmente elaborar una comparativa estructural, ambiental y económica.

#### **5.1. Comparativa estructural.**

De acuerdo con lo mencionado en el capítulo 1 de la presente investigación, existen diversos materiales para la construcción de viviendas, sin embargo, en este caso, se utilizaron tres de los materiales más comunes para la elaboración de un mismo proyecto de vivienda, además de que se modificaron los tipos de losas empleados en cada caso, así se analizaron las siguientes opciones:

Propuesta 1.- Utilizando muros de piezas cerámicas y losa maciza.

Propuesta 2.- Con muros de piezas cerámicas y losa de vigueta y bovedilla.

Propuesta 3.- A base de muros de piezas cerámicas con losa fácil.

Propuesta 4.- Mediante muros de tabique de barro rojo recocido y losa maciza.

Propuesta 5.- Los muros de tabique de barro rojo recocido y losa de vigueta y bovedilla.

Propuesta 6.- Con muros de tabique de barro rojo recocido con losa fácil.

Propuesta 7.- Utilizando muros de block de concreto y losa maciza.

Propuesta 8.- Con muros de block de concreto y losa de vigueta y bovedilla.

Propuesta 9.- A base de muros de block de concreto con losa fácil.

#### **5.2. Aspectos generales del proyecto arquitectónico.**

De acuerdo a lo especificado en el Reglamento de Construcciones de para el Distrito Federal (2004), se puede clasificar a este proyecto como una construcción tipo B de acuerdo al artículo 139, con un total de dos niveles y una altura de 5.55 m, siendo el primer nivel de 2.85 m y el segundo nivel de 2.7 m, con una superficie total construida de 156.5 m<sup>2</sup> en planta alta y de 89.0 m<sup>2</sup> en planta baja. Se puede apreciar el detalle arquitectónico con vista en planta y en corte. (Ver Anexo A)

## **5.3. Análisis de cargas.**

Para el análisis de las cargas de servicio se consideran, cargas muertas (CM), cargas vivas (CV) y cargas accidentales.

#### **Losa maciza.**

Se utilizó este procedimiento debido a que este tipo de losa es una de las más comunes, además de ser resistente a la humedad, tener gran durabilidad y no requerir un mantenimiento muy constante. Se utilizó un f'c = 250 kg/cm<sup>2</sup>.

Losa de azotea.

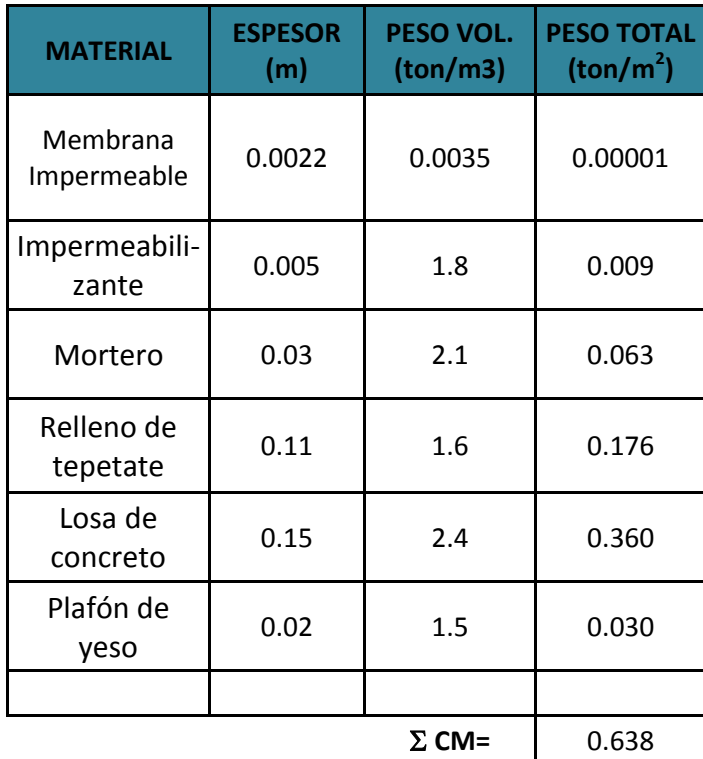

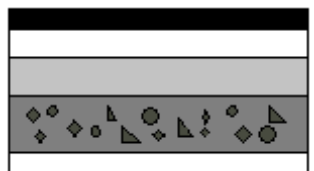

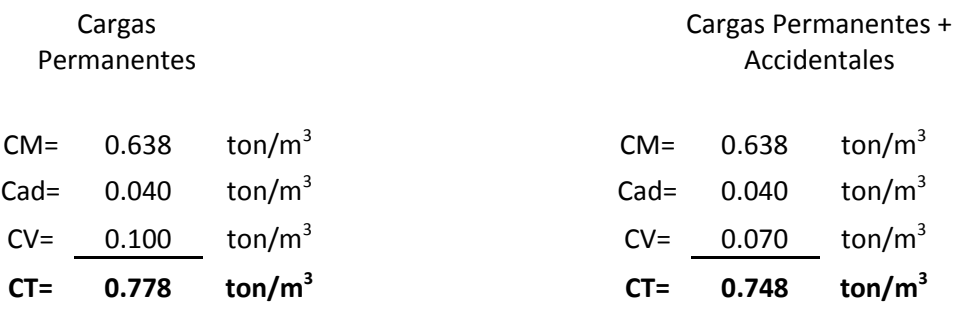

A la carga de servicio se le agrega el peso del jardín, éste se consideró como saturado para tener así el peso más desfavorable.

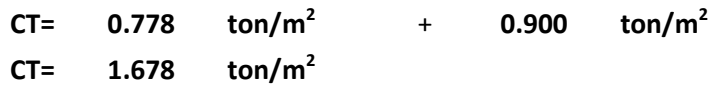

Losa de entrepiso.

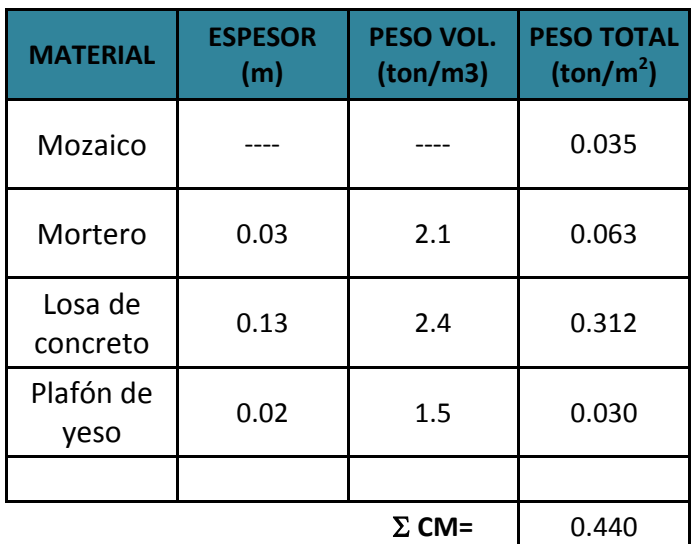

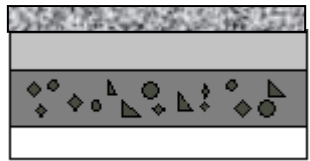

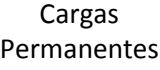

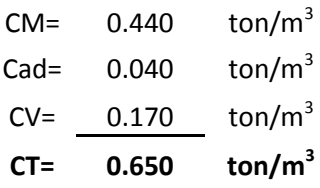

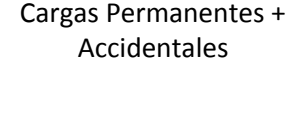

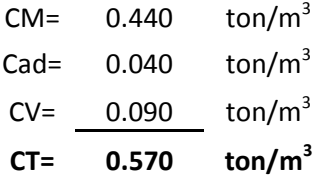

A la carga de servicio se le agrega el peso de los muros divisorios, en forma simplificada, se suman entre 100 y 200 kg/m<sup>2</sup> a la carga de servicio.

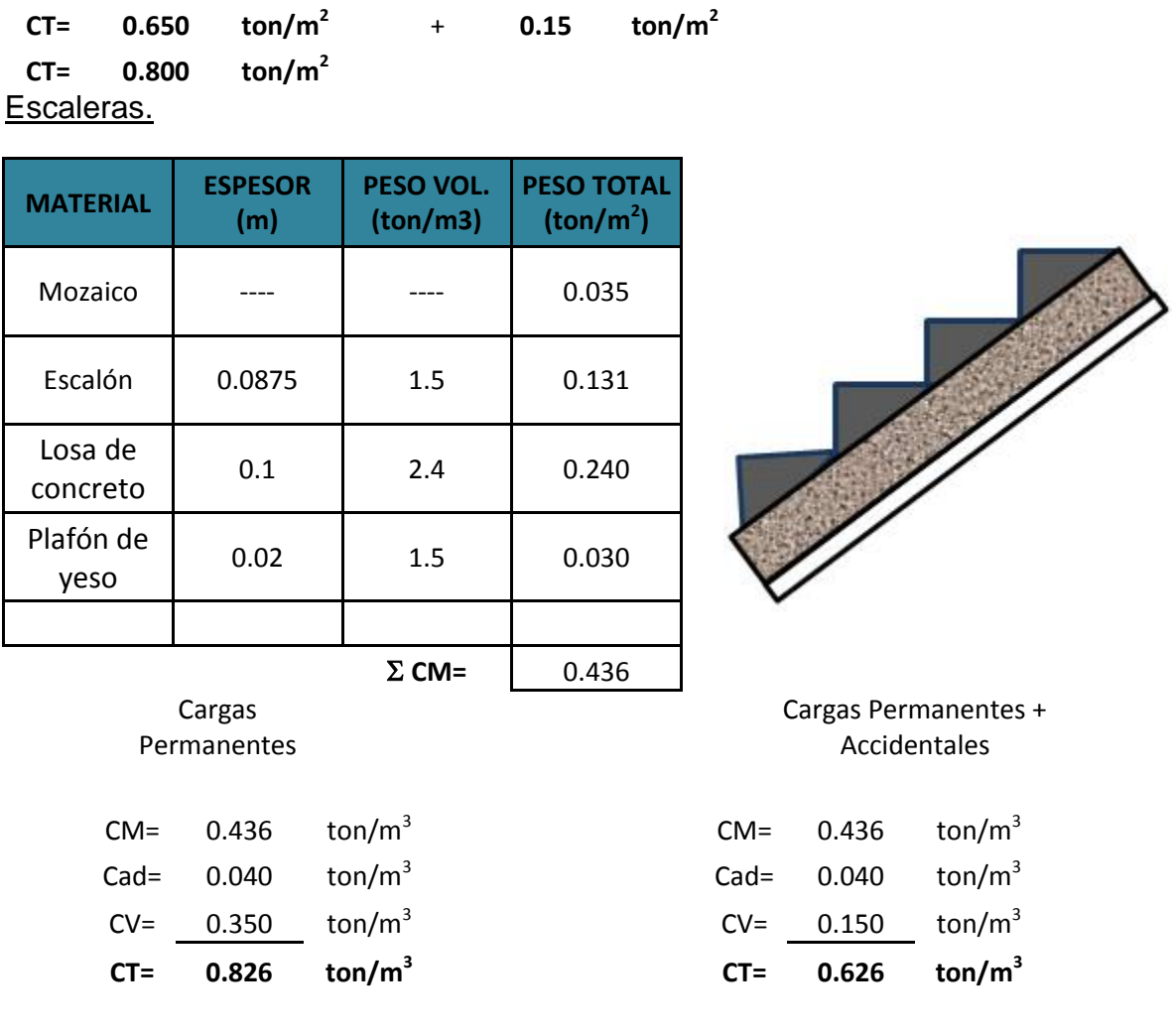

Altura de entrepiso = 2.80 mts.

Propuesta para el escalón:

h= 17.5 cms Número de escalones: 16

## **Losa de vigueta y bovedilla.**

Se usó este procedimiento debido a que este sistema es cada vez más utilizado, pues al componerse de elementos prefabricados resulta ser económico y genera un ahorro de tiempo en mano de obra. Se utilizó vigueta de 15 cm de peralte, con capa de compresión de 4 cm y con bovedillas de poliestireno.

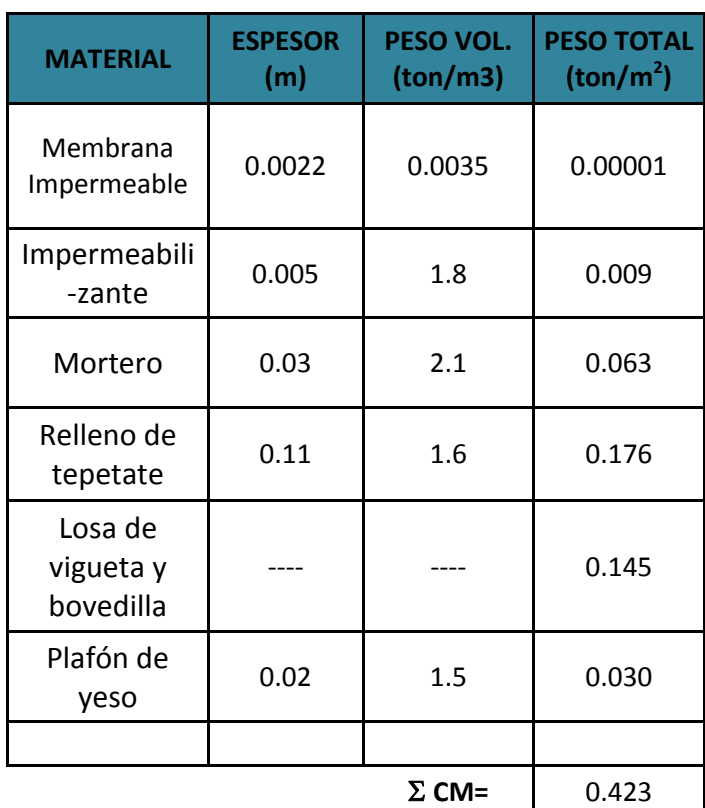

## Losa de azotea.

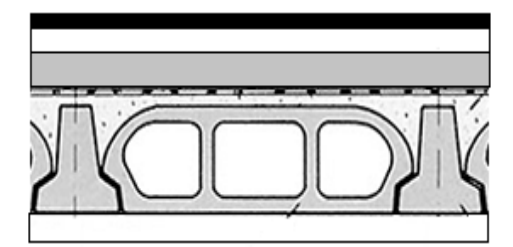

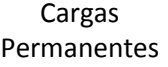

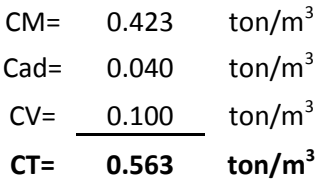

#### Cargas Permanentes + Accidentales

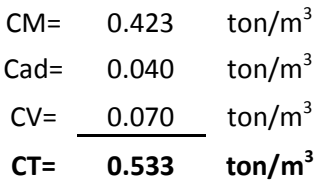

A la carga de servicio se le agrega el peso del jardín, éste se consideró como saturado por tener así el peso más desfavorable.

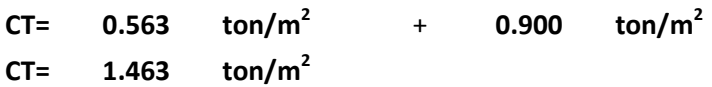

Losa de entrepiso.

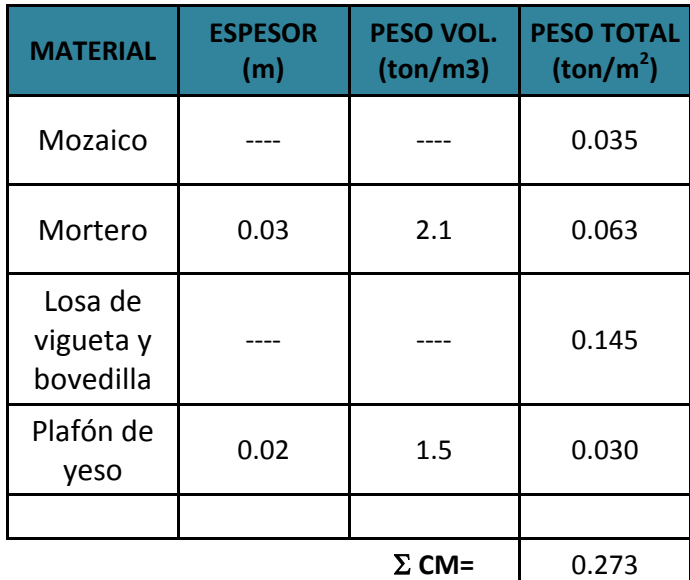

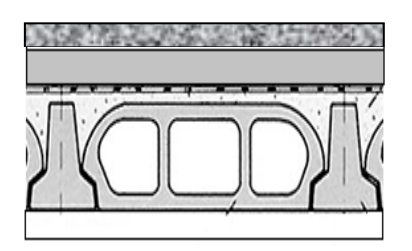

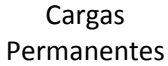

Cargas Permanentes + Accidentales

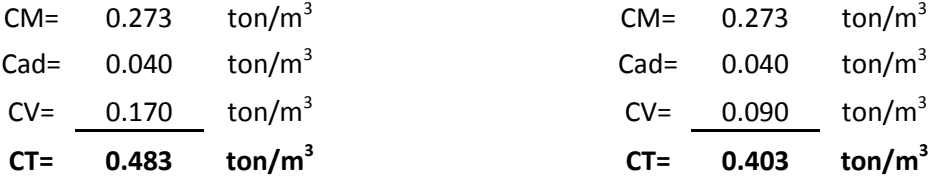

A la carga de servicio se le agrega el peso de los muros divisorios, en forma simplificada, se suman entre 100 y 200 kg/m<sup>2</sup> a la carga de servicio.

**CT= 0.483 ton/m<sup>2</sup>** + **0.15 ton/m<sup>2</sup> CT= 0.633 ton/m<sup>2</sup>**

## Escaleras.

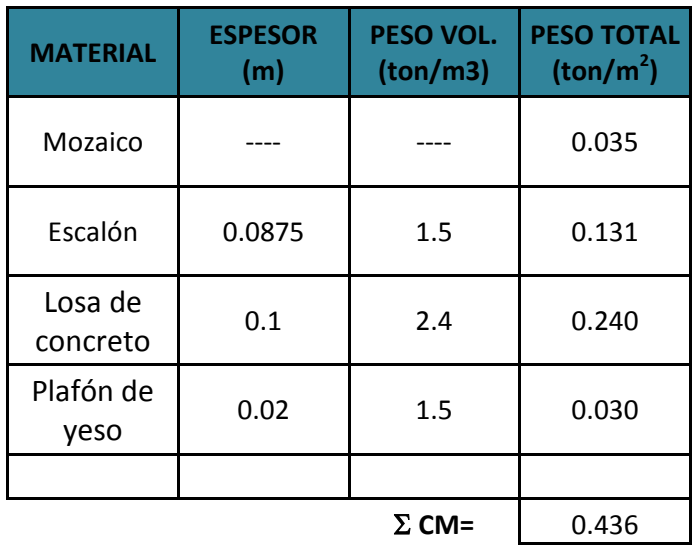

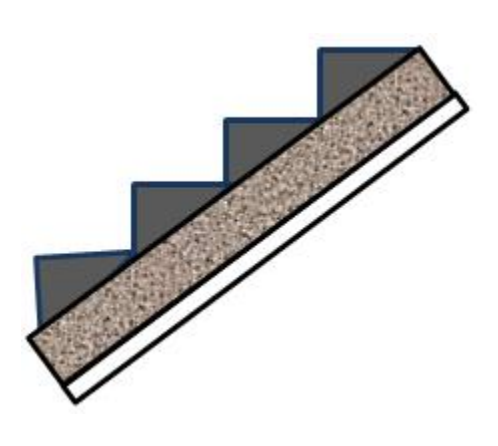

Cargas Permanentes

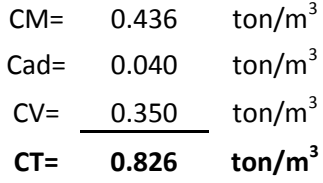

Cargas Permanentes + Accidentales

| CT=     | 0.626 | ton/ $m^3$       |
|---------|-------|------------------|
| $CV =$  | 0.150 | ton/ $m^3$       |
| $Cad =$ | 0.040 | $\text{ton/m}^3$ |
| $CM=$   | 0.436 | $\text{ton/m}^3$ |

Altura de entrepiso = 2.80 mts.

Propuesta para el escalón:

h= 17.5 cms Número de escalones: 16
**Losa fácil.**

Se utilizó este procedimiento por ser novedoso en cuanto a fabricación de losas se refiere, además de su economía, seguridad y facilidad constructiva.

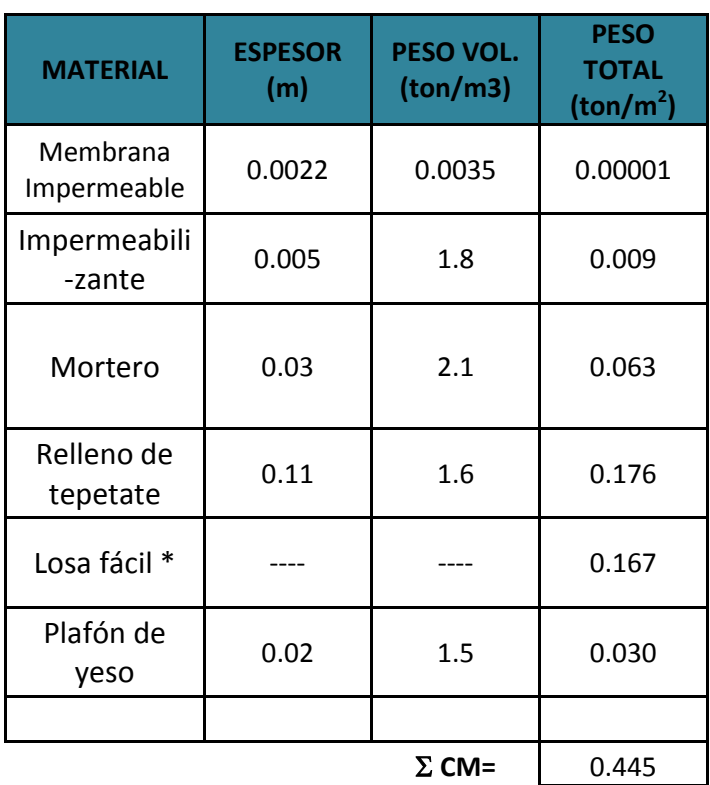

## Losa de azotea.

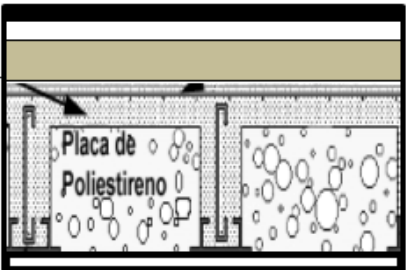

\*El peso de la losa fácil incluye el peso del concreto

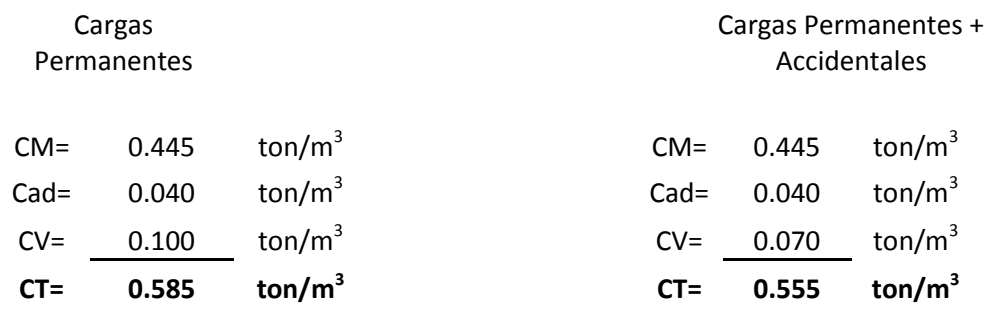

A la carga de servicio se le agrega el peso del jardín, éste se consideró como

saturado por tener así el peso más desfavorable.

**CT= 0.585 ton/m<sup>2</sup>** + **0.900 ton/m<sup>2</sup> CT= 1.485 ton/m<sup>2</sup>**

Losa de entrepiso.

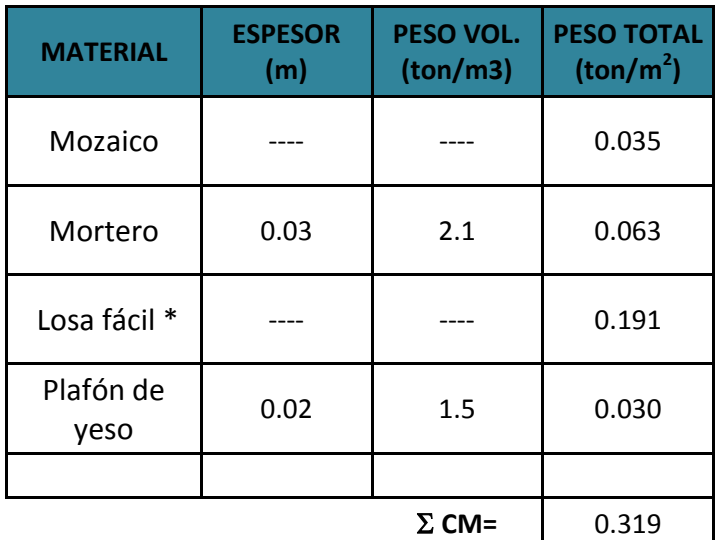

\*El peso de la losa fácil incluye el peso del concreto

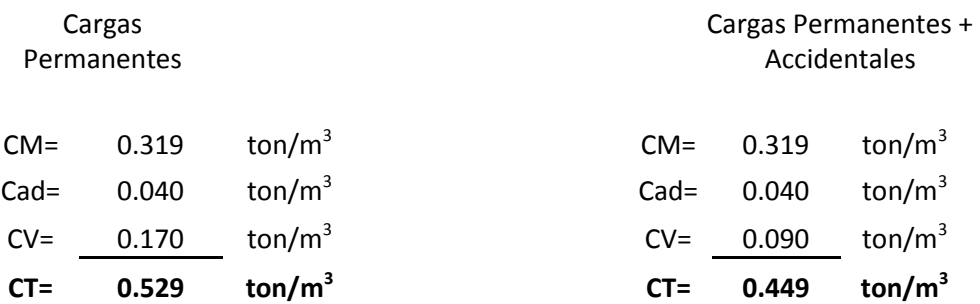

A la carga de servicio se le agrega el peso de los muros divisorios, en forma simplificada, se suman entre 100 y 200 kg/m<sup>2</sup> a la carga de servicio.

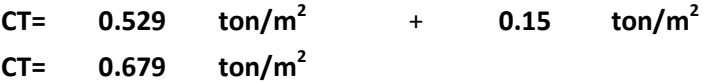

## **Escaleras**

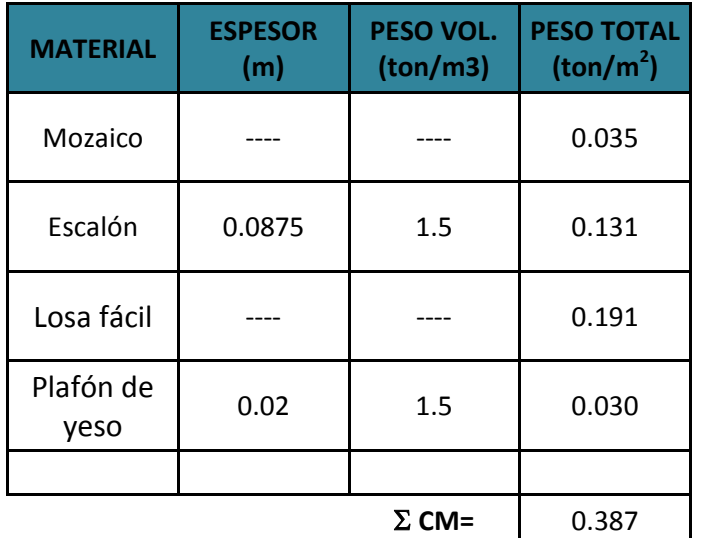

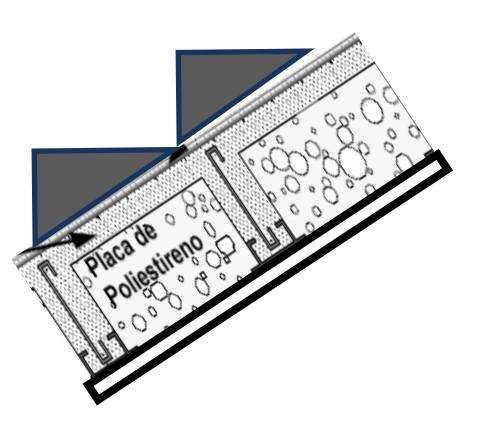

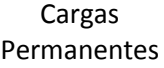

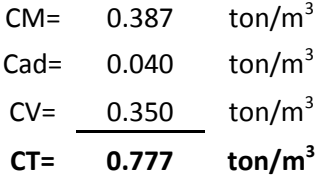

#### Cargas Permanentes + Accidentales

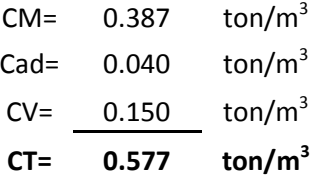

Altura de entrepiso = 2.80 mts.

Propuesta para el escalón:

h= 17.5 cms Número de escalones: 16

### **Muros a base de piezas cerámicas.**

Este tipo de material tiene como ventajas el ahorro de energía por ser un material térmico, logrando un beneficio al medio ambiente.

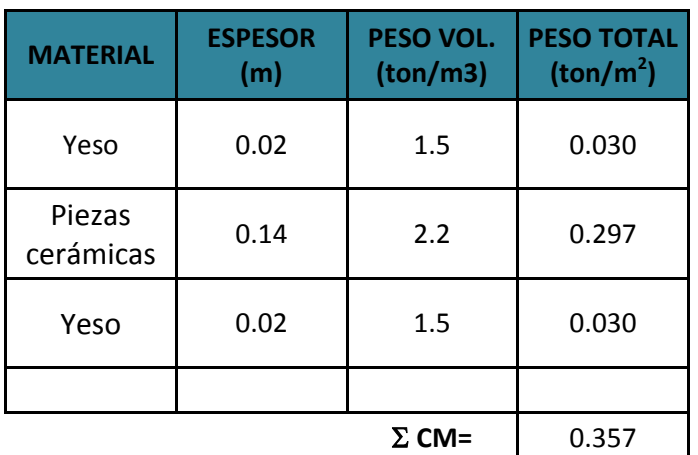

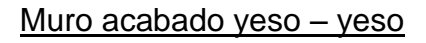

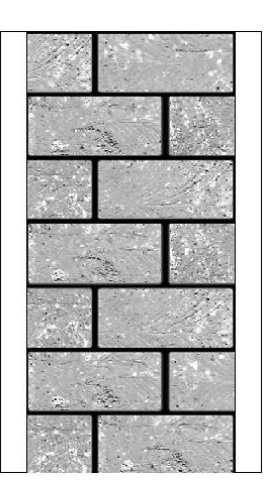

#### Muro acabado mortero – yeso

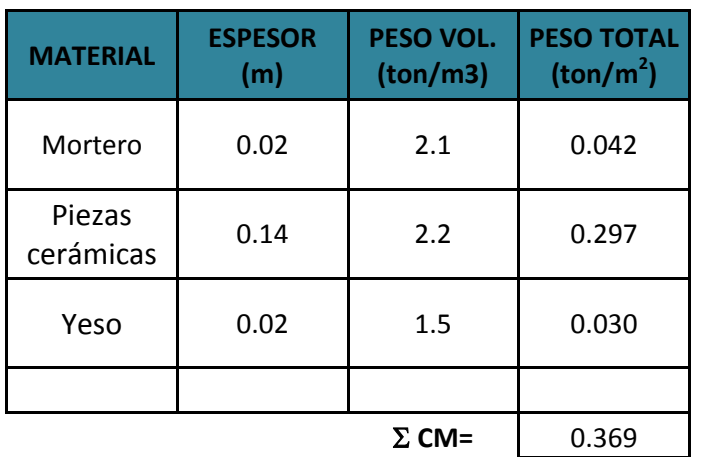

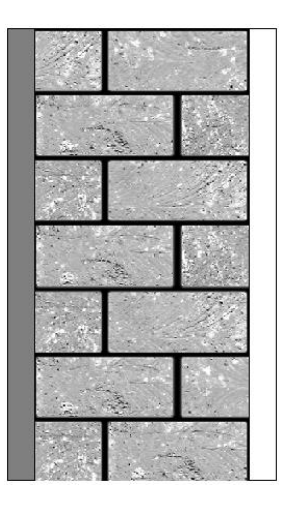

#### Muro acabado mozaico – yeso

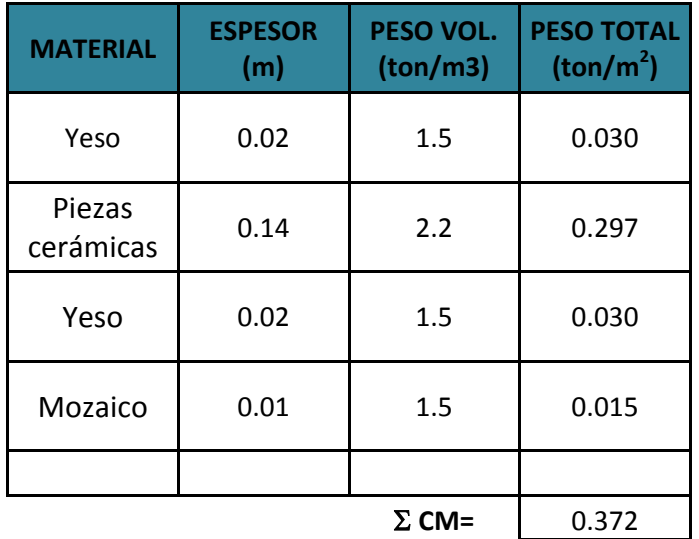

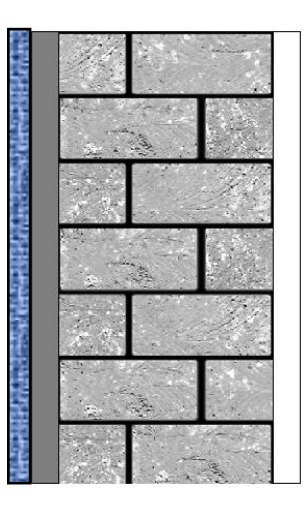

### **Muros a base de tabique de barro rojo recocido.**

Este material es uno de los más utilizado dentro de la construcción, es un material resistente y con un buen funcionamiento estructural.

### Muro acabado yeso – yeso

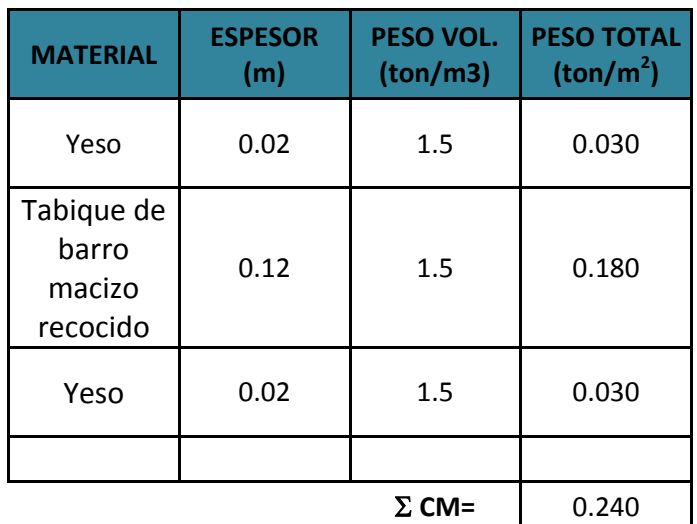

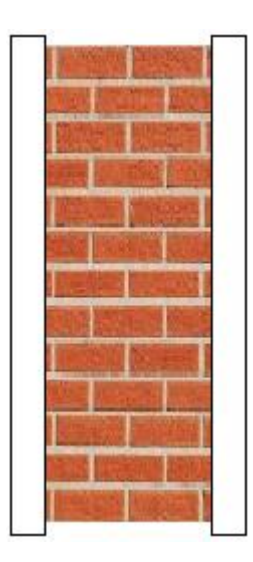

# Muro acabado mortero – yeso

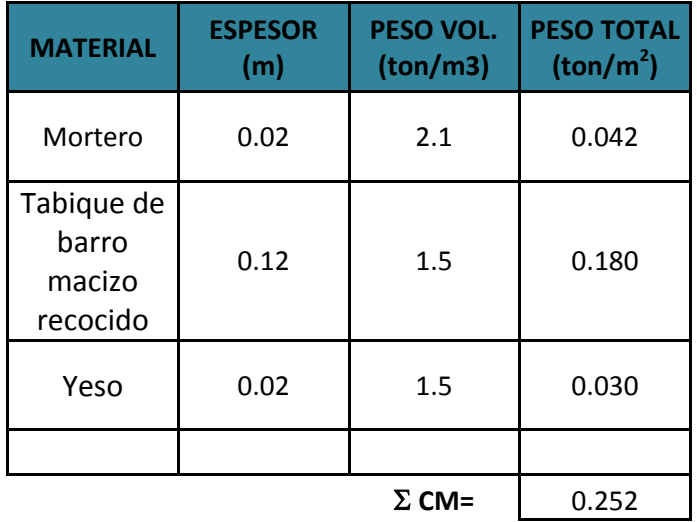

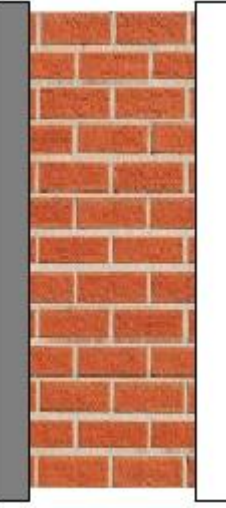

### Muro acabado mozaico – yeso

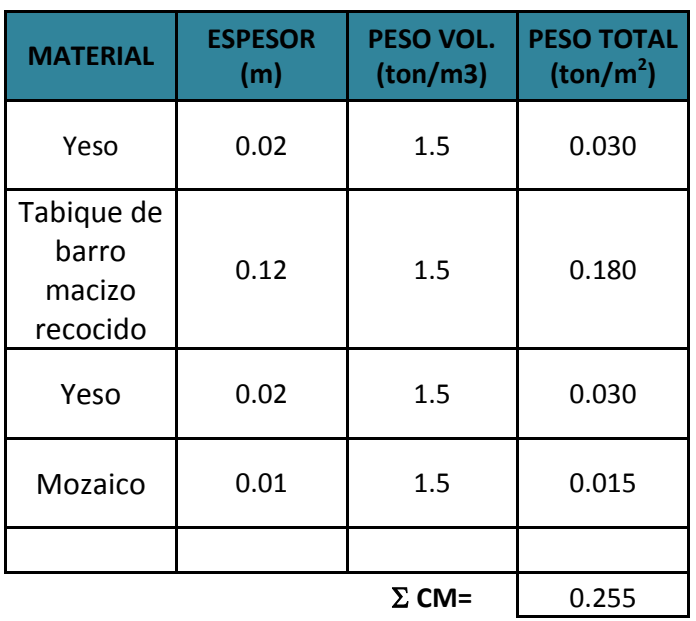

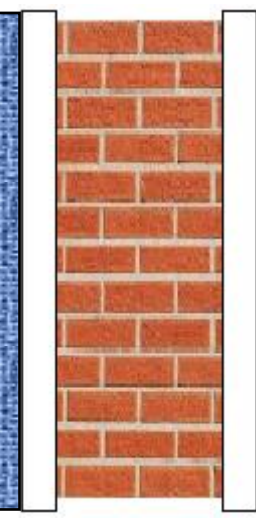

## **Muros a base de block.**

Actualmente uno de los materiales que más se utiliza para la construcción de muros es el block, que poco a poco ha ido ganando terreno y ha demostrado su buen funcionamiento estructural.

### Muro acabado yeso – yeso

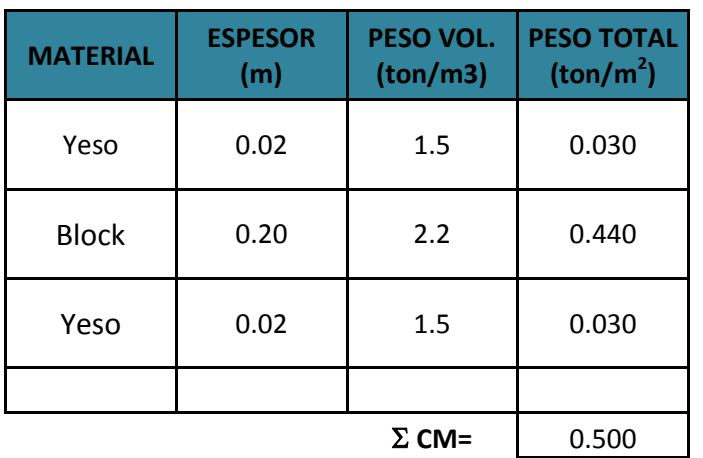

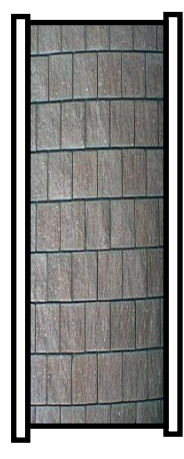

#### Muro acabado mortero – yeso

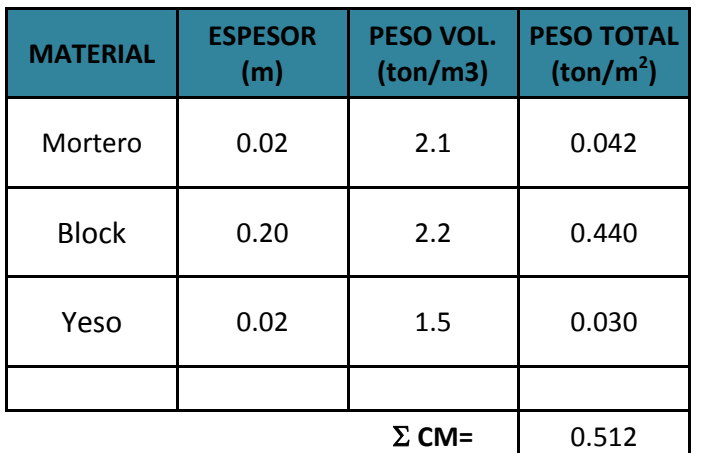

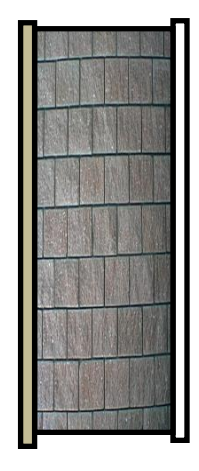

# Muro acabado mozaico – yeso

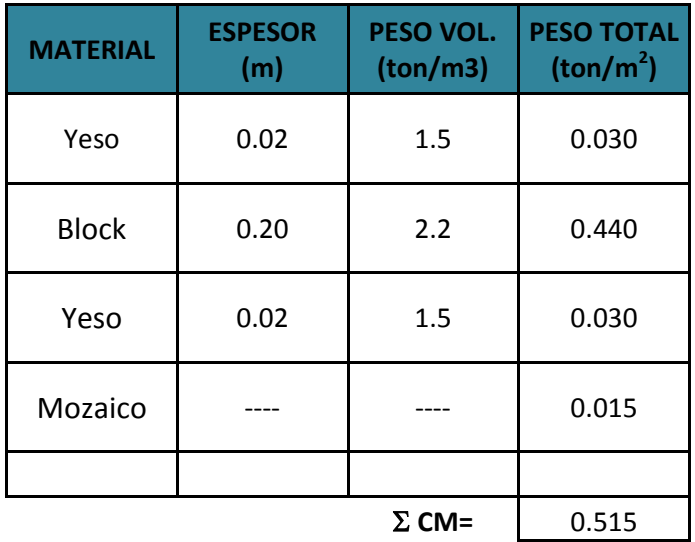

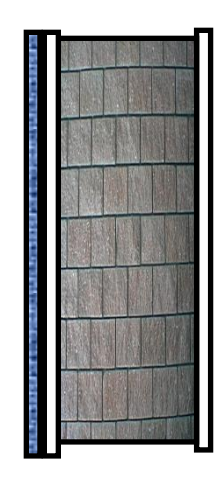

#### **5.4. Diseño de losas.**

A continuación se muestra la forma en que se diseñó cada una de las respectivas losas a utilizar: losa maciza, losa de vigueta y bovedilla y losa fácil.

### **Diseño de la losa maciza**

### **LOSA DE AZOTEA**

Para el diseño de la losa maciza se usó el método de los coeficientes propuesto en el Reglamento de Construcciones para el Distrito Federal y en sus Normas Técnicas Complementarias en el apartado de concreto, llevándose a cabo el siguiente procedimiento:

A continuación se muestra el croquis de estructuración para el diseño de la losa maciza:

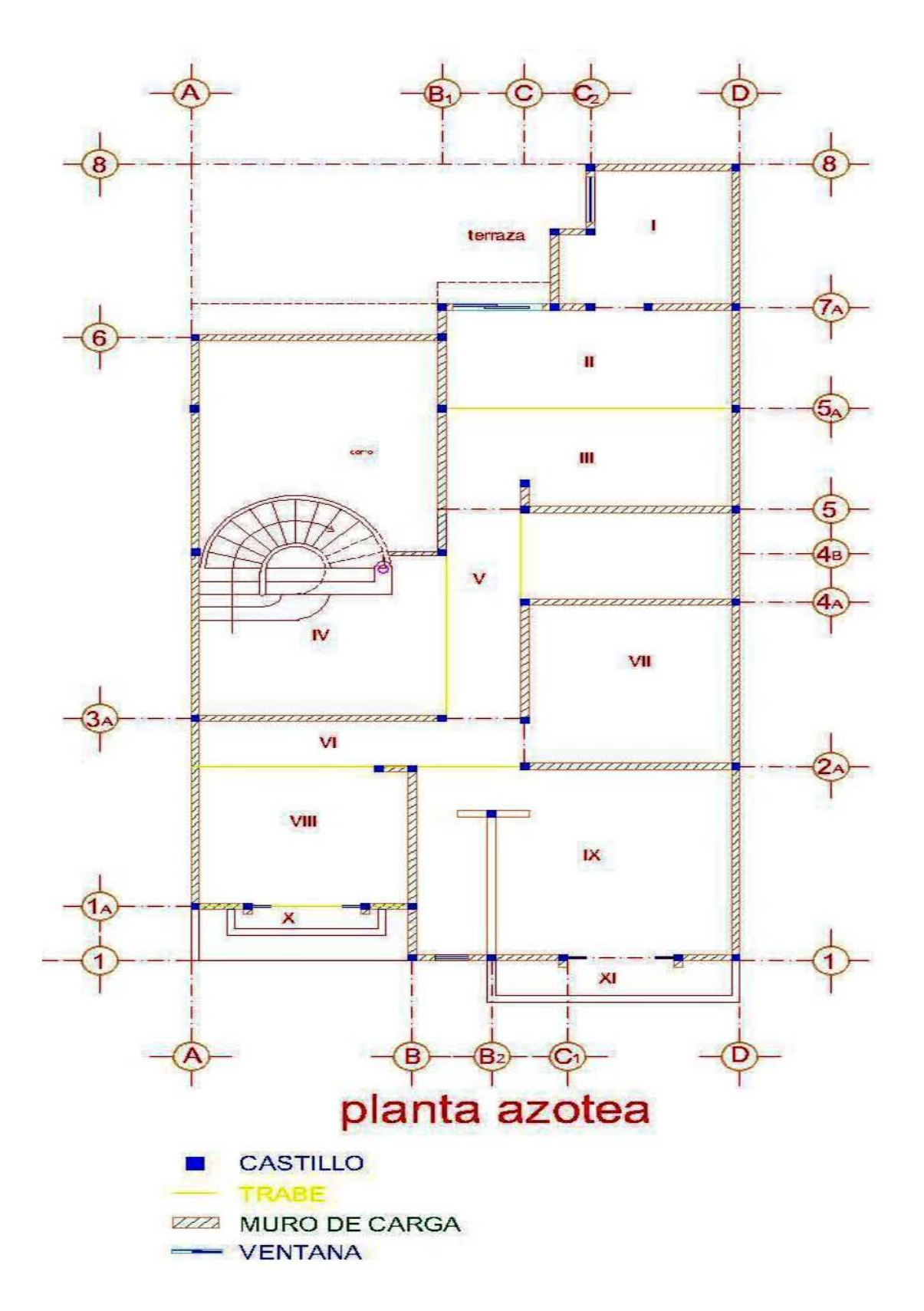

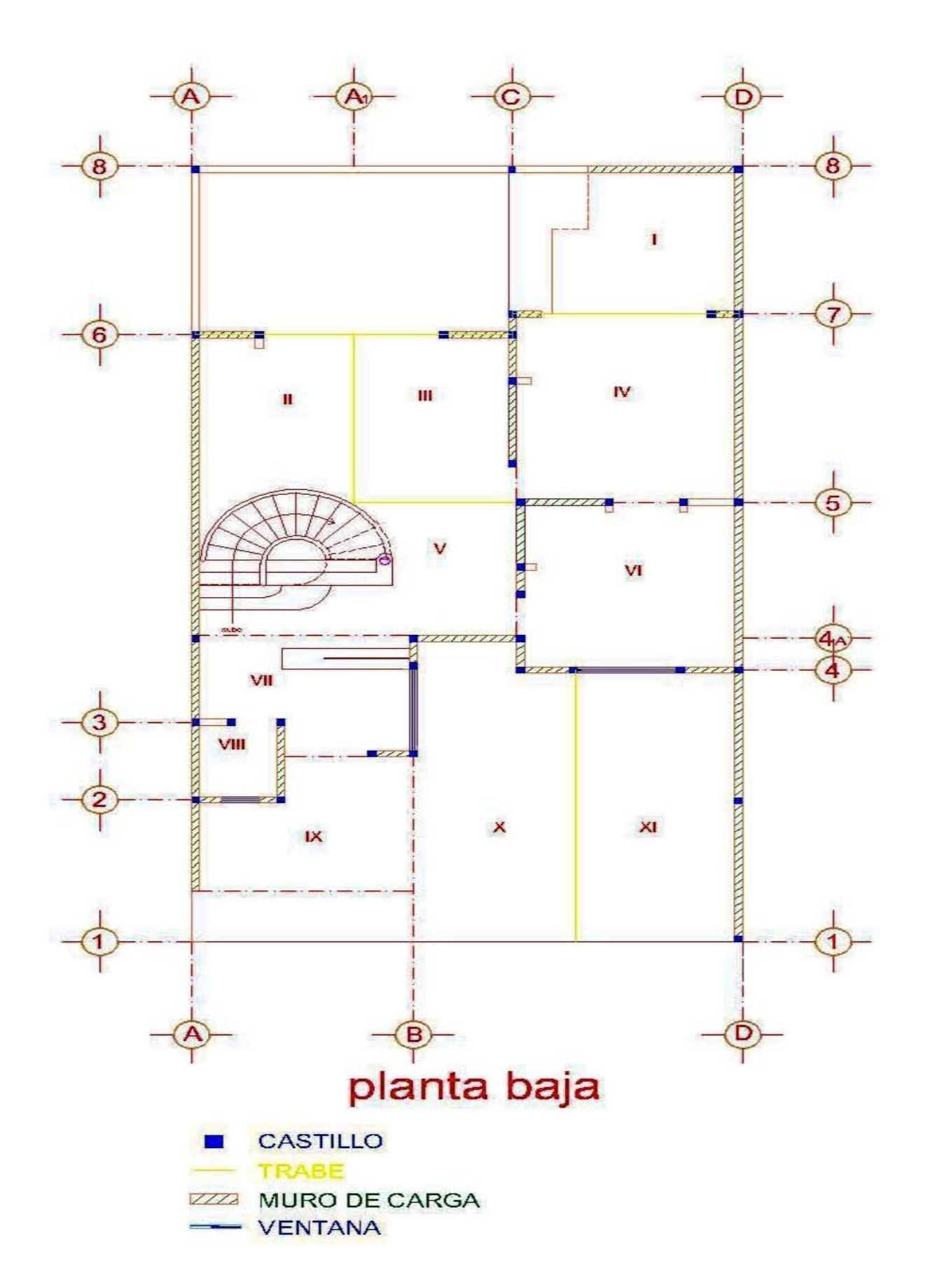

En seguida se indica el cálculo del peralte mínimo para el tablero con mayor perímetro. Se usa la fórmula mostrada para obtener el peralte mínimo (h<sub>min</sub>), el cual se compara con el peralte propuesto del análisis de cargas.

```
Con un f'c=250 kg/cm<sup>2</sup>
```
rec hmin dmin=  $\frac{\text{Perímetro}}{\text{O}}$  (0.032 4√fsw) = 10.79 cm + 2 cm = 12.79 cm 250

Tableros que se revisarán:

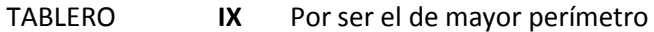

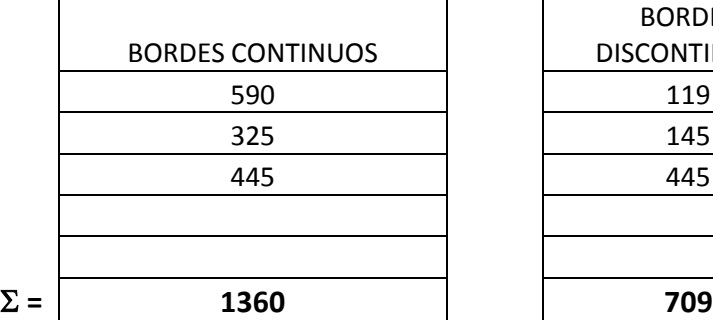

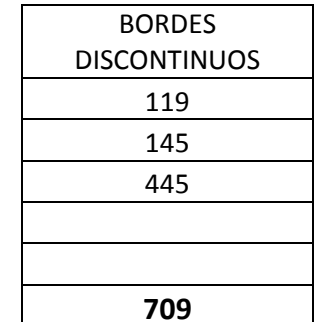

MONOLÍTICA= SI

:. PERÍMETRO = 2246.25 cms

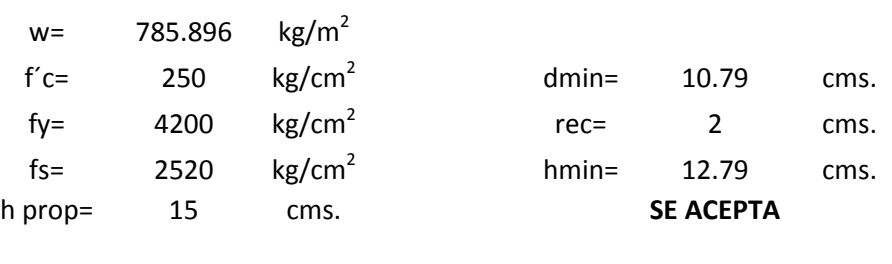

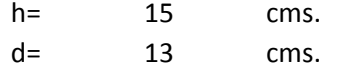

Después se analizó el tablero más pesado de la siguiente manera:

Para f'c=250 kg/cm<sup>2</sup> rec hmin dmin= Perímetro  $(0.032 \frac{4}{3}V$ fsw)  $= 7.30 \text{ cm} + 2 \text{ cm} = 9.30 \text{ cm}$ 250 TABLERO **VI** Por ser el más pesado BORDES CONTINUOS BORDES DISCONTINUOS 600 | 102 600 102  $\Sigma =$  **1302 102** MONOLÍTICA= SI :. PERÍMETRO = 1429.5 cms  $w=$  1678.01 kg/m<sup>2</sup>  $f'c=$  250 kg/cm<sup>2</sup> dmin= 7.30 cms. fy=  $4200$  kg/cm<sup>2</sup> rec= 2 cms. fs=  $2520 \text{ kg/cm}^2$ hmin= 9.30 cms. h prop= 15 cms. **SE ACEPTA** h= 15 cms. d= 13 cms.

De esta manera, se concluyó que el peralte de 15 centímetros que se había propuesto en el análisis de cargas cumple con las dos condiciones por lo tanto se acepta.

Se procedió a hacer el ajuste de momentos entre los tableros adyacentes, para la cual es necesario realizar una tabla como la que se muestra a continuación, donde se estableció el número del tablero, la medida de su lado corto  $(a_1)$  y su lado largo (a<sub>2</sub>), la relación entre esos dos lados (m=a<sub>1</sub>/a<sub>2</sub>) y el peso sobre el tablero (w), basándose en la tabla 6.1 del Reglamento de Construcciones para el Distrito Federal se establece el tipo de tablero de acuerdo a sus bordes continuos y discontinuos y de la misma tabla se obtienen los coeficientes correspondientes. Para obtener el momento último (M<sub>u</sub>) se usa la fórmula:

$$
Mu = 1.4 (Coef * 10^{-4})w (a1^2)
$$

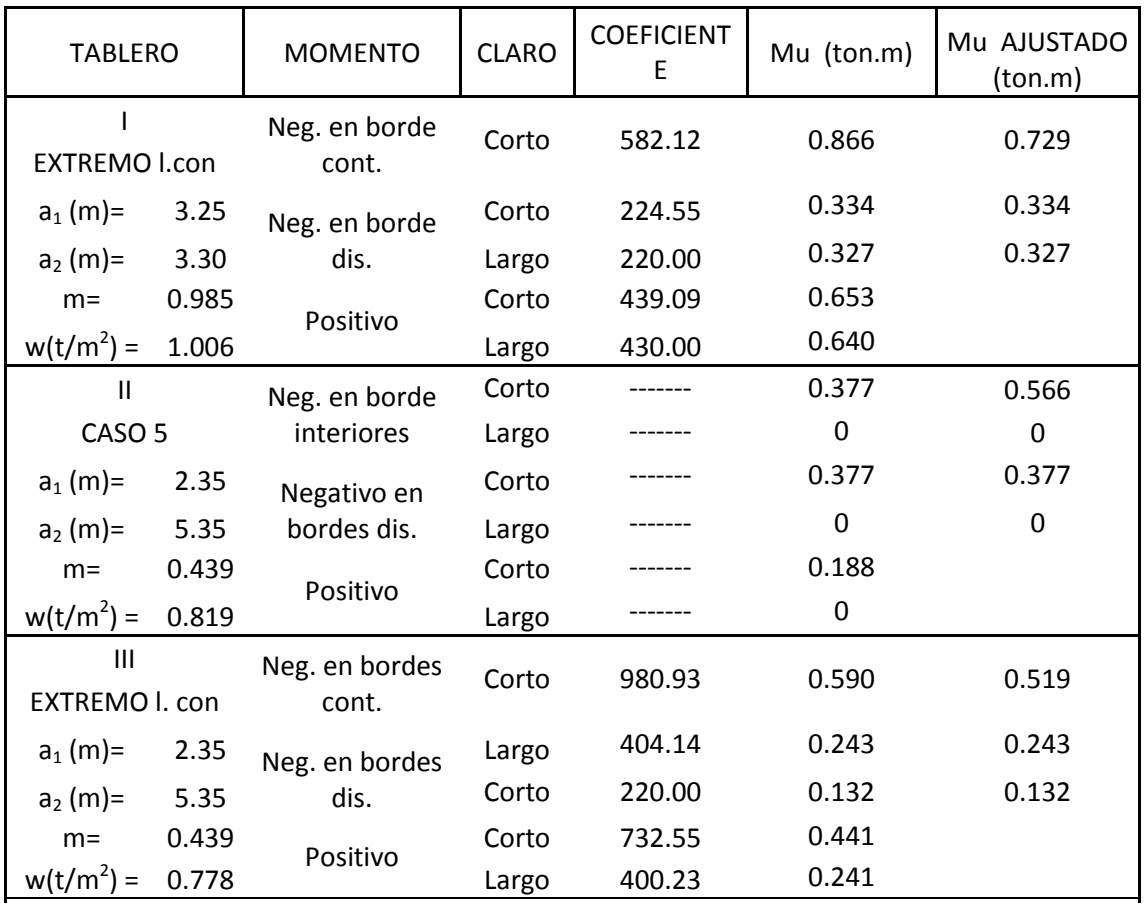

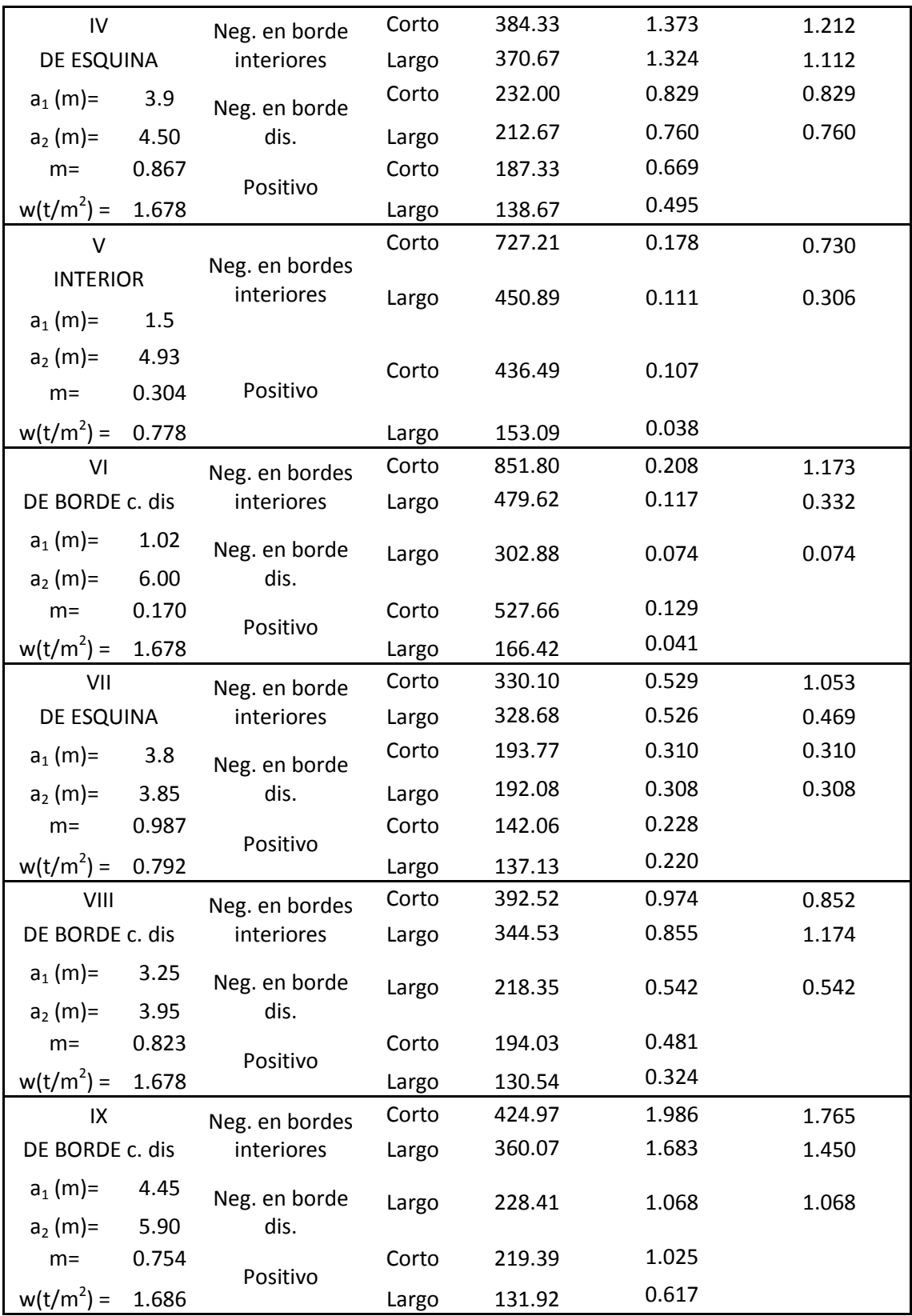

Para llenar la última columna de la tabla (Mu AJUSTADO) se debe hacer el ajuste de momentos correspondiente, es decir, cada tablero se equilibra con los tableros que se encuentran alrededor de él.

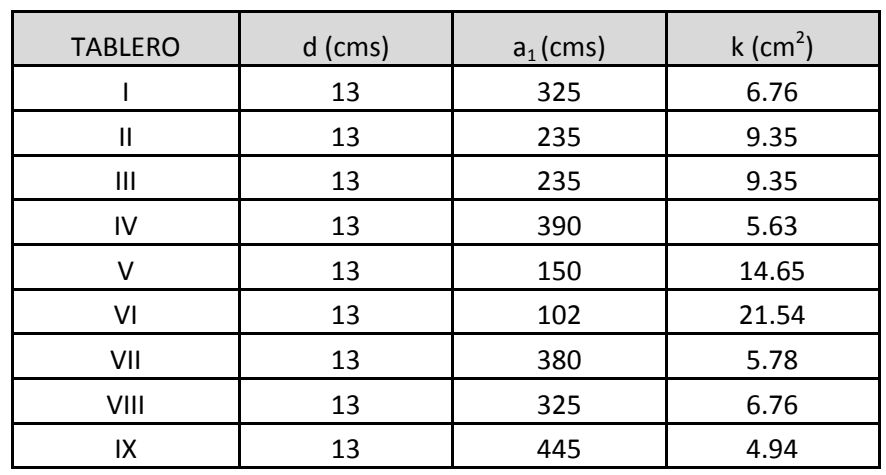

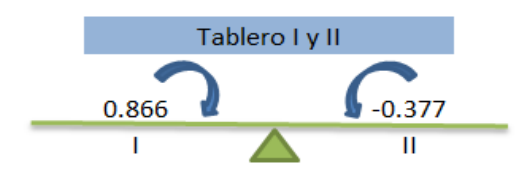

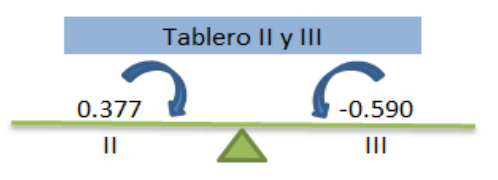

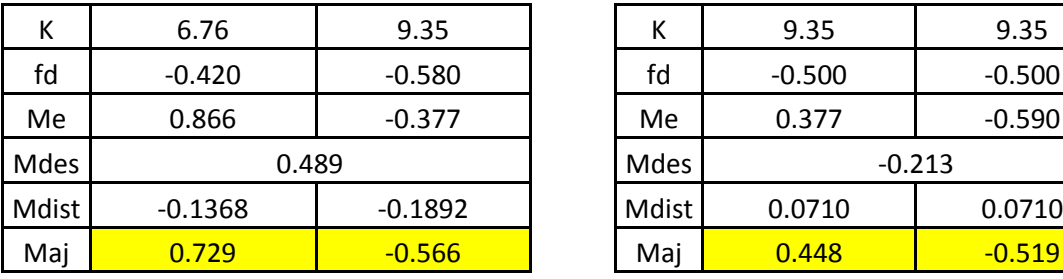

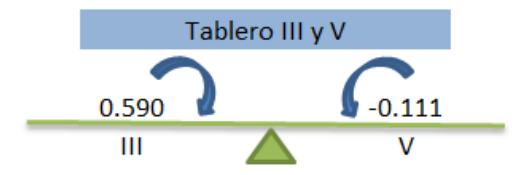

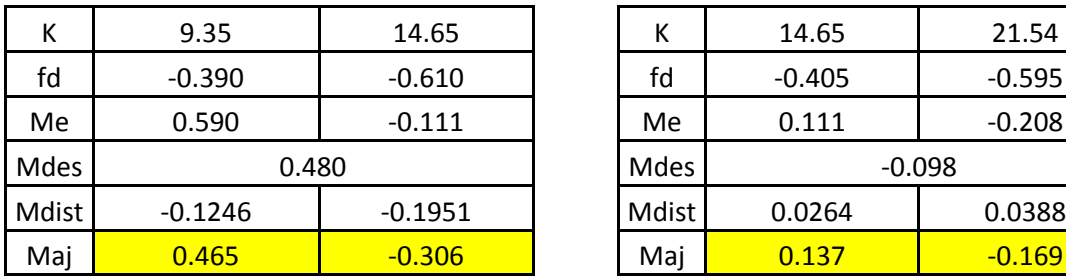

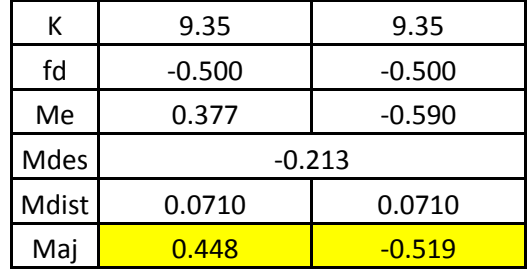

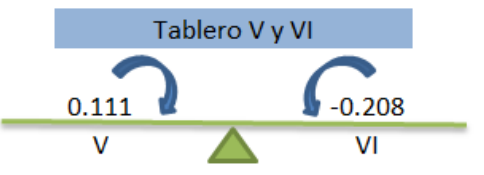

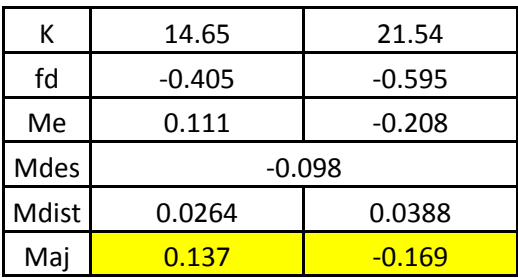

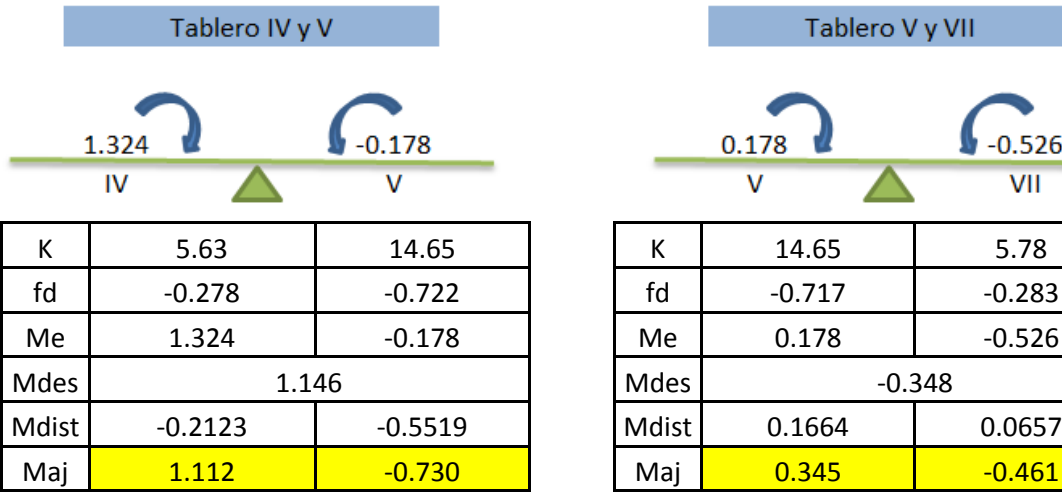

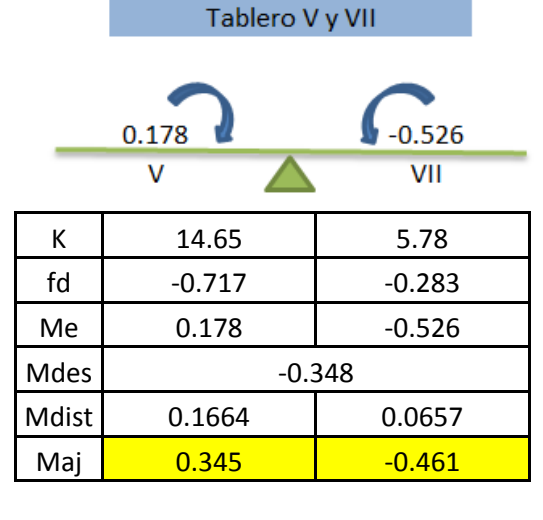

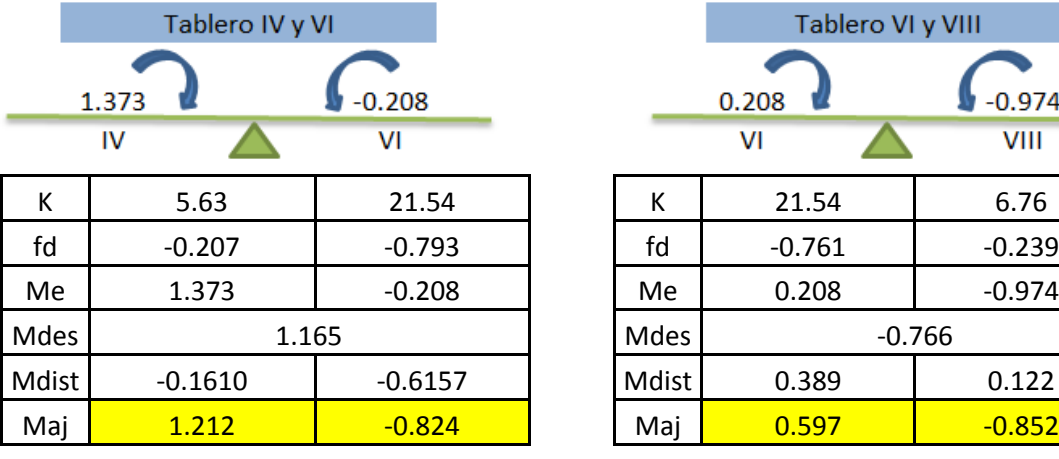

 $\begin{array}{c}\n 0.208 \\
\hline\n \text{VI}\n \end{array}$  $\frac{1.986}{1.986}$ 

Tablero VI y IX

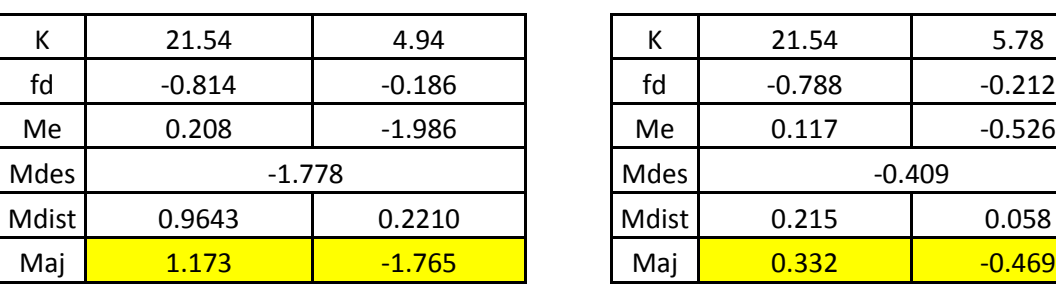

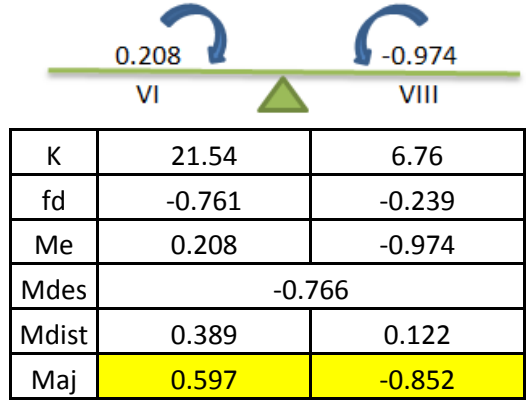

Tablero VI y VIII

# Tablero VI y VII

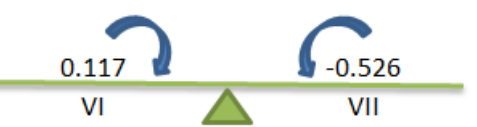

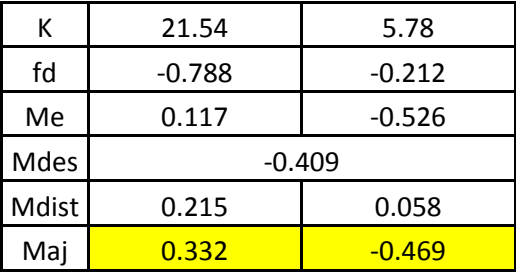

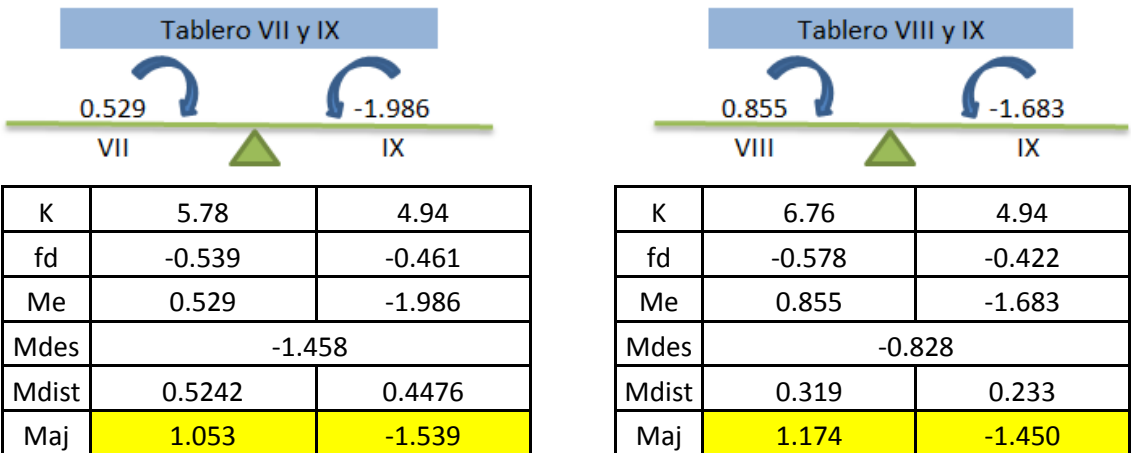

Una vez hecho esto, se hizo el diseño por flexión, usando los datos que se muestran a continuación. Se examinó la columna de Mu AJUSTADO para elegir el momento negativo máximo y de la columna de Mu se obtuvo el momento positivo de mayor valor:

| $f'c =$     | 250  | $kg/cm^2$ |
|-------------|------|-----------|
| $f^*c =$    | 200  | $kg/cm^2$ |
| $f'c =$     | 170  | $kg/cm^2$ |
| $fy =$      | 4200 | $kg/cm^2$ |
| $bf =$      | 100  | $cms$     |
| $de =$      | 13   | $cms$     |
| $Fr =$      | 0.9  |           |
| $\beta_1 =$ | 0.85 |           |
| $x_1 =$     | 10   |           |

 $Mu (-) =$  1.765 ton.m = 176520.8082 kg.cm

$$
As = \left[\frac{f''c}{fy}\left(1 - \sqrt{1 - \frac{2Mu}{F_Rbd^2f''c}}\right)\right]bd
$$

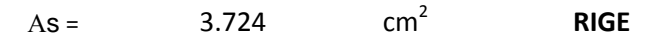

Comparación con el área de acero mínima:

$$
Ast = 1.429 \text{ cm}^2
$$

Separación:

$$
S = \frac{100 a_o}{As}
$$

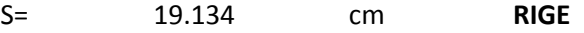

Proponiendo:

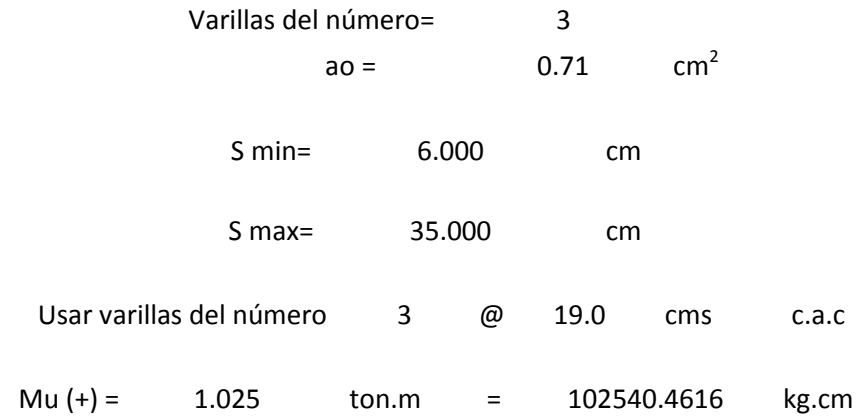

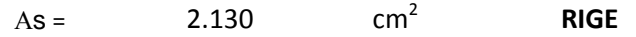

Comparación con el área de acero mínima:

Ast=  $1.429$  cm<sup>2</sup>

Separación:

$$
S = \frac{100 a_o}{As}
$$

S= 33.46 cm **RIGE**

Proponiendo:

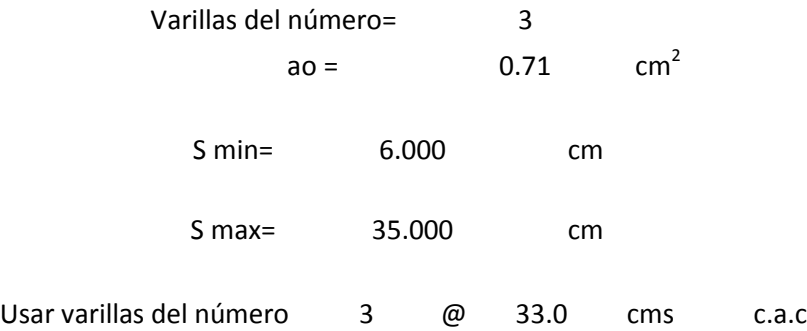

Por último se realizó el diseño por cortante, se revisó sólo el tablero más desfavorable que resulta ser el de mayor perímetro y se obtuvieron los siguientes resultados.

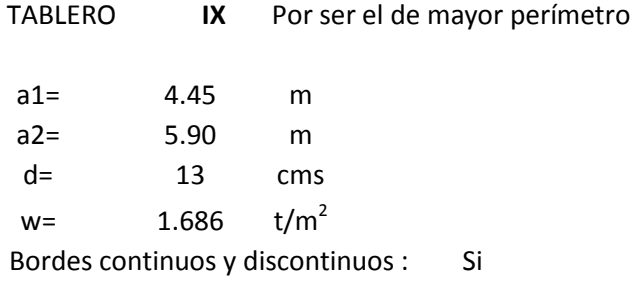

$$
V = \left(\frac{a1}{2} - d\right) \left(0.95 - 0.5 \frac{a1}{a2}\right) w
$$

V= 2023.39 Kgs.

Que se aumentará un 15% cuando tenga bordes continuos y discontinuos

:. V= 2326.90 Kgs. Cortante de diseño. **Vu= Fc V** Fc= 1.40 Vu = 3257.66 Kgs.

El cortante que resiste el concreto es:

**Vcr= 0.5 Fr b d √f\*c**

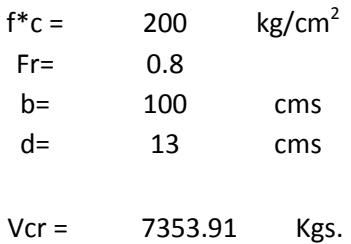

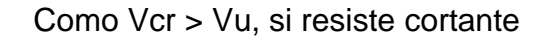

### **LOSA DE ENTREPISO**

Para la losa maciza de entrepiso se siguió el mismo procedimiento que para la de azotea, por lo tanto, se presentan únicamente los resultados finales:

Se aceptó el peralte propuesto en el análisis de cargas de 13 centímetros y del diseño por flexión se obtuvo que:

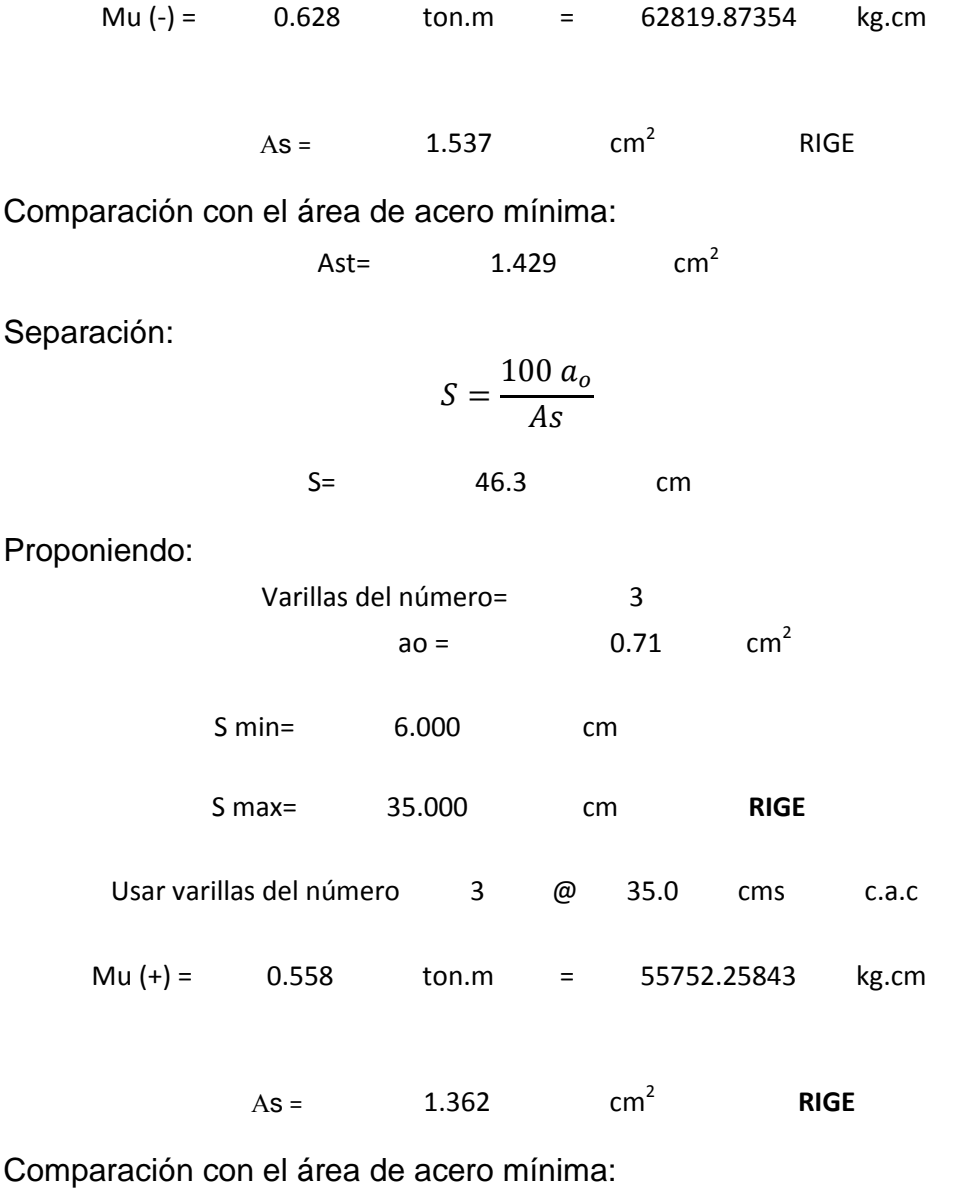

Ast=  $1.429$  cm<sup>2</sup>

Separación:

$$
S = \frac{100 a_o}{As}
$$

S= 52.33 cm

Proponiendo:

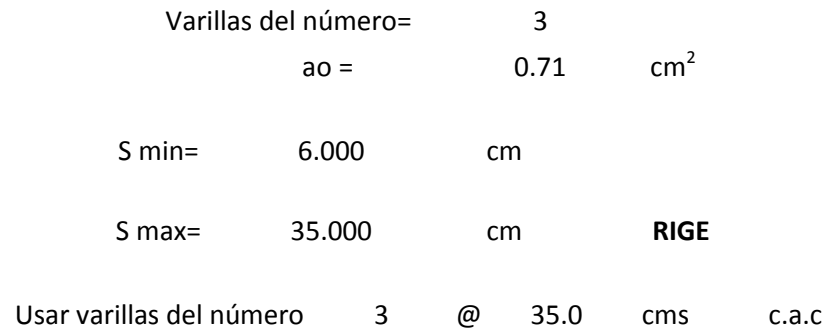

Para el diseño por cortante:

Se revisó el tablero más desfavorable.

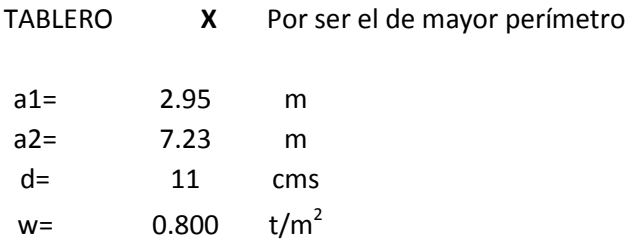

Bordes continuos y discontinuos : Si

$$
V = \left(\frac{a1}{2} - d\right) \left(0.95 - 0.5 \frac{a1}{a2}\right) w
$$

V= 814.62 Kgs.

Que se aumentará un 15% cuando tenga bordes continuos y discontinuos

:. V= 936.81 Kgs. Cortante de diseño. **Vu= Fc V** Fc= 1.40 Vu = 1311.54 Kgs.

El cortante que resiste el concreto es:

## **Vcr= 0.5 Fr b d √f\*c**

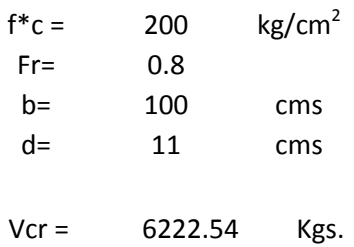

Como Vcr > Vu, si resiste cortante

#### **Diseño de la losa de vigueta y bovedilla**

Para el diseño de la losa de vigueta y bovedilla se utilizaron datos que proporciona el fabricante de acuerdo a la que se eligió, se diseñó con el método plástico o de resistencia última, utilizando el momento último para el cálculo de la cantidad de acero necesario y comparando con la fuerza cortante que toma el concreto, si esta es mayor al cortante último la solución se acepta.

### **DATOS DE DISEÑO.**

Se utilizó el sistema de vigueta y bovedilla indicado en el recuadro siguiente:

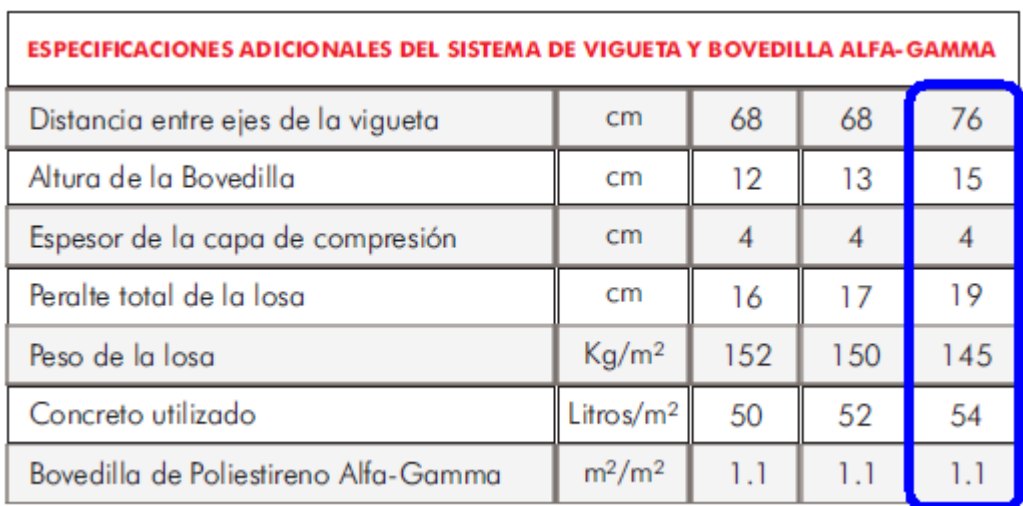

\*Se usó el concreto con un f'c= 200 kg/cm<sup>2</sup> para la capa de compresión sobre la bovedilla.

### **LOSA DE AZOTEA**

Para el diseño de la losa de azotea se realizaron dos cálculos distintos, el primero tomando en cuenta solamente el peso propio de la losa, y el segundo considerando la carga que genera el jardín saturado, ya que es el peso más desfavorable y cubre un área representativa dentro de toda la superficie de la losa de azotea. A continuación se muestra el diseño más desfavorable:

### **1. ESTRUCTURACIÓN.**

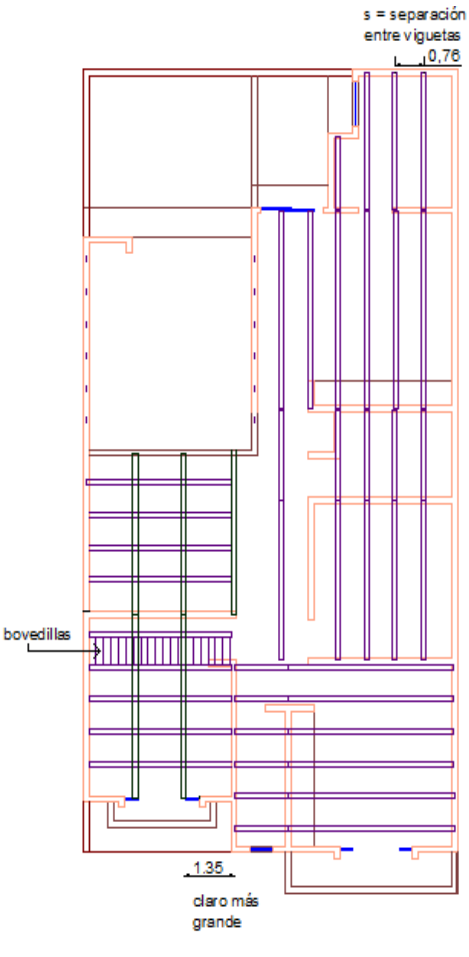

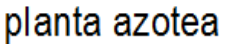

## **2. ANÁLISIS DE CARGAS.**

De acuerdo con el análisis de cargas realizado anteriormente se tiene que la carga total es la siguiente:

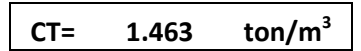

## **3. CÁLCULO DE ELEMENTOS MECÁNICOS DE DISEÑO.**

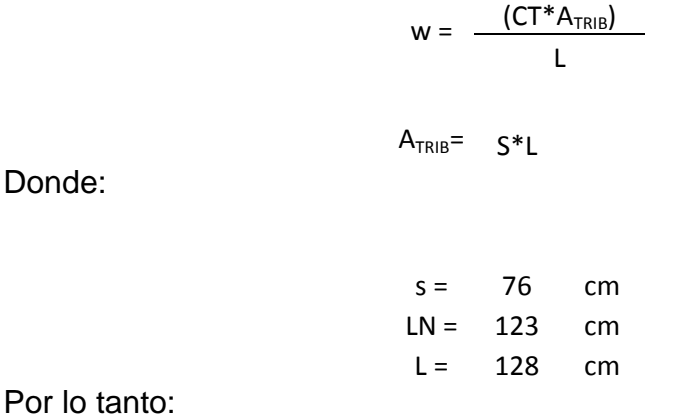

Por lo

 $w=$  1.112 ton/m<sup>2</sup>

A continuación se presentan los diagramas de cortante y momento generados:

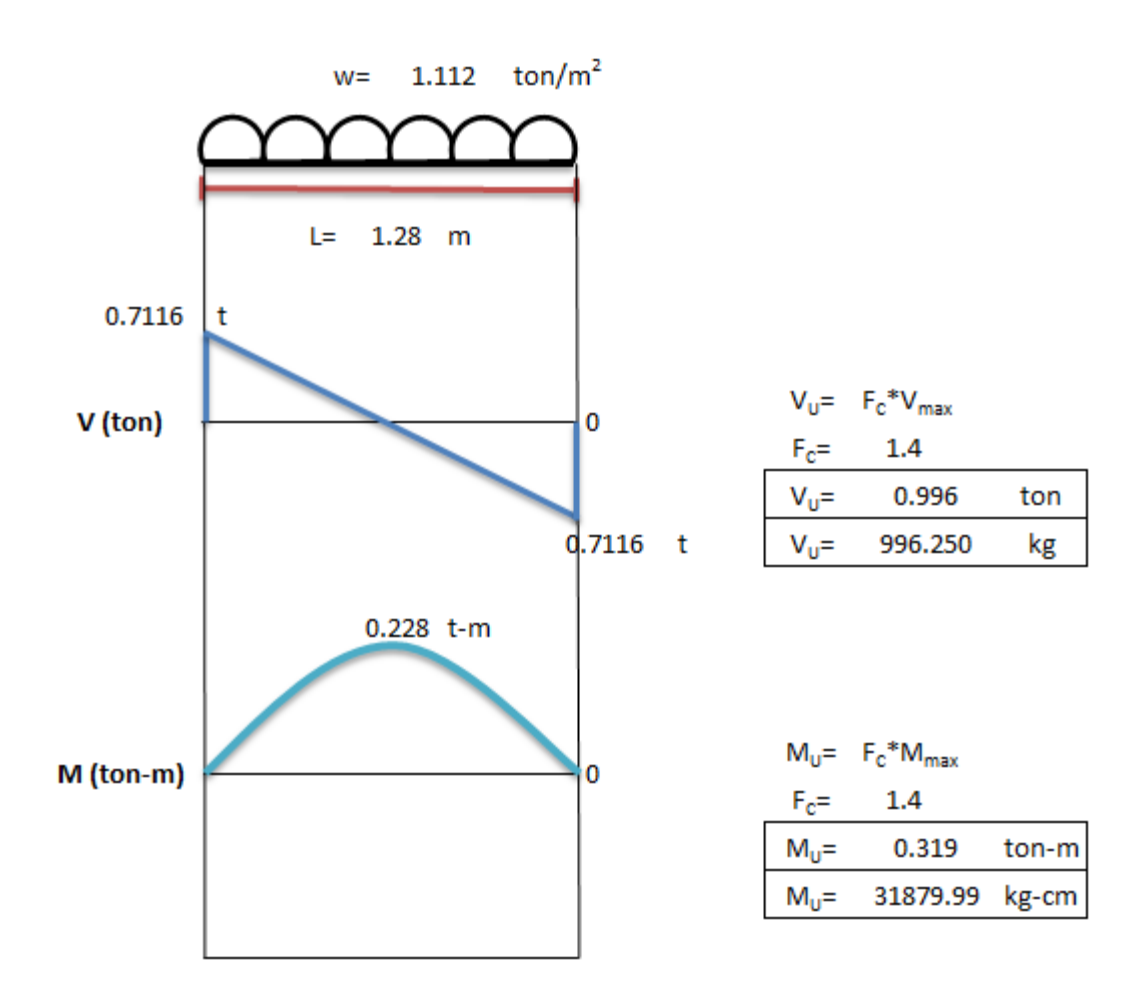

**4. DISEÑO POR FLEXIÓN.**

**Ancho de la viga T.**

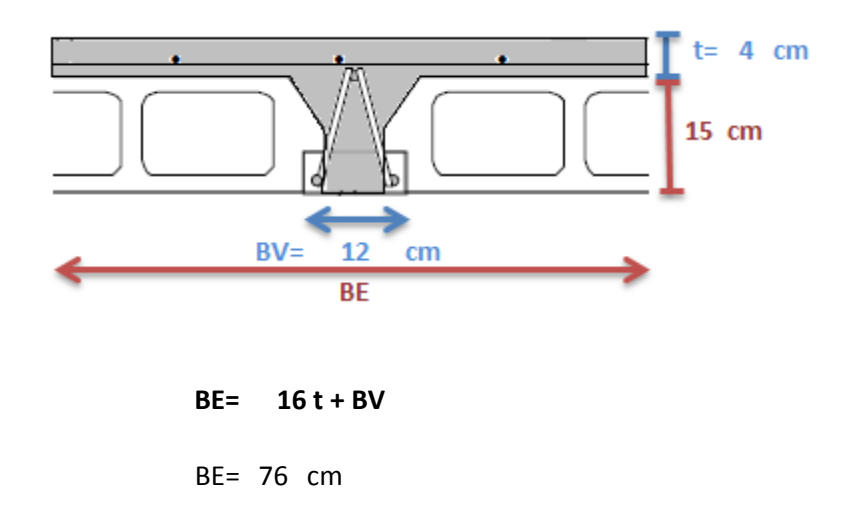

BE= S  
BE= 76 cm  
BE=  

$$
\frac{LN}{4}
$$
  
Rige el  
BE= 30.75 cm  $\longrightarrow$  menor

**Cálculo del As.**

$$
\rho = \frac{f''c}{fy} \left[ 1 - \sqrt{1 - \frac{2M_U}{F_R B E d^2 f'' c}} \right]
$$

Donde:

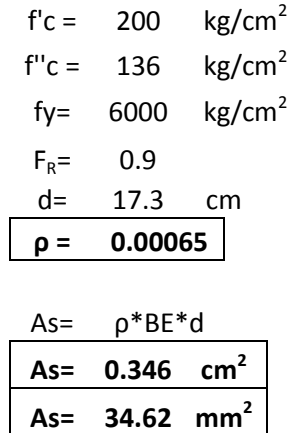

De acuerdo con la siguiente tabla:

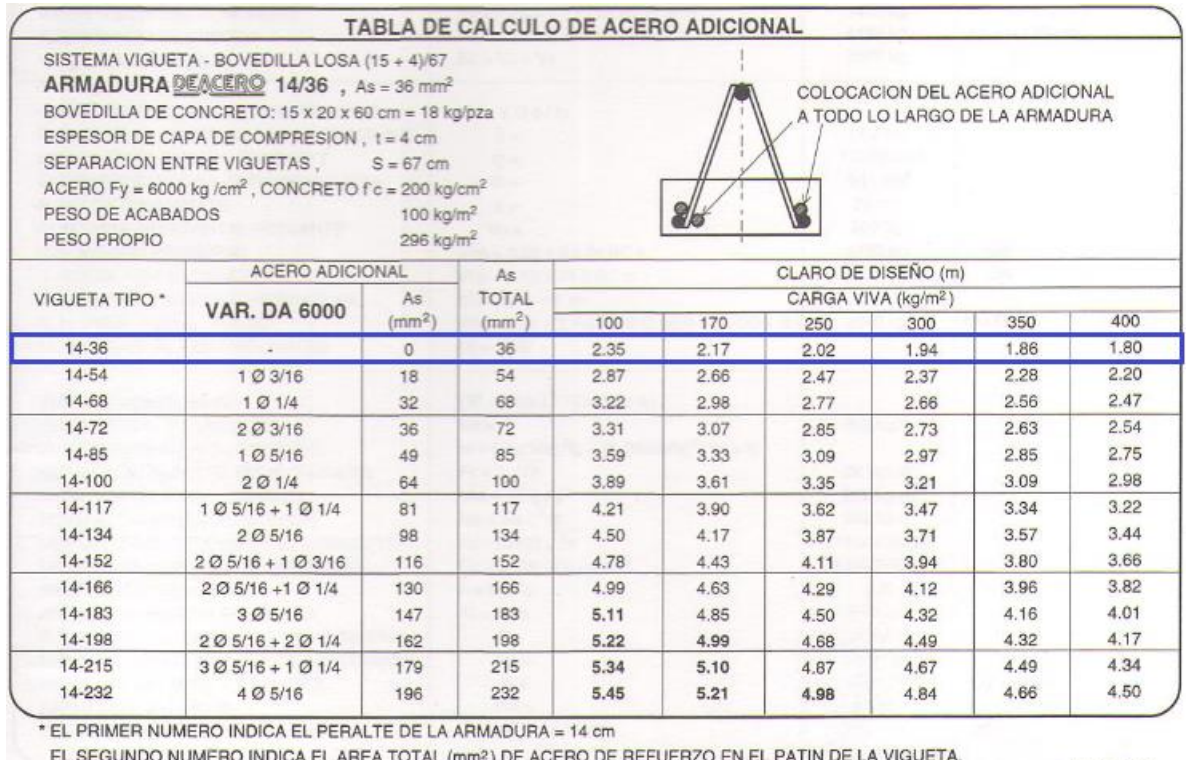

EL SEGUNDO NUMERO INDICA EL AREA TOTAL (mm<sup>2</sup>) DE ACERO DE REFUERZO EN EL PATIN DE LA VIGUETA.

NOTA: LOS CLAROS RESALTADOS ESTAN CORREGIDOS POR DEFLEXION.

CONTINUA...

### **El área de acero total se cubrió con una vigueta tipo: 14–36**

## **5. REVISIÓN POR CORTANTE.**

 $V_{CR} = 0.5 F_R B E d \sqrt{f * c} \geq V u$ 

Donde:

$$
F_R = 0.8
$$
  

$$
f^*c = 160 \text{ kg/cm}^2
$$

$$
V_{CR} = 2692 \text{ kg}
$$

 $V_{CR}$ = 2691.60 kg ≥  $V_U$ = 996.25 kg

### **SI PASA**

### **LOSA DE ENTREPISO**

Para el diseño de la losa de entrepiso se realizaron los cálculos de la misma forma que para el diseño de la losa de azotea, se revisó por cortante y se diseñó por flexión, dando como resultado lo siguiente:

## **As= 150.1 mm<sup>2</sup>**

De acuerdo con la siguiente tabla:

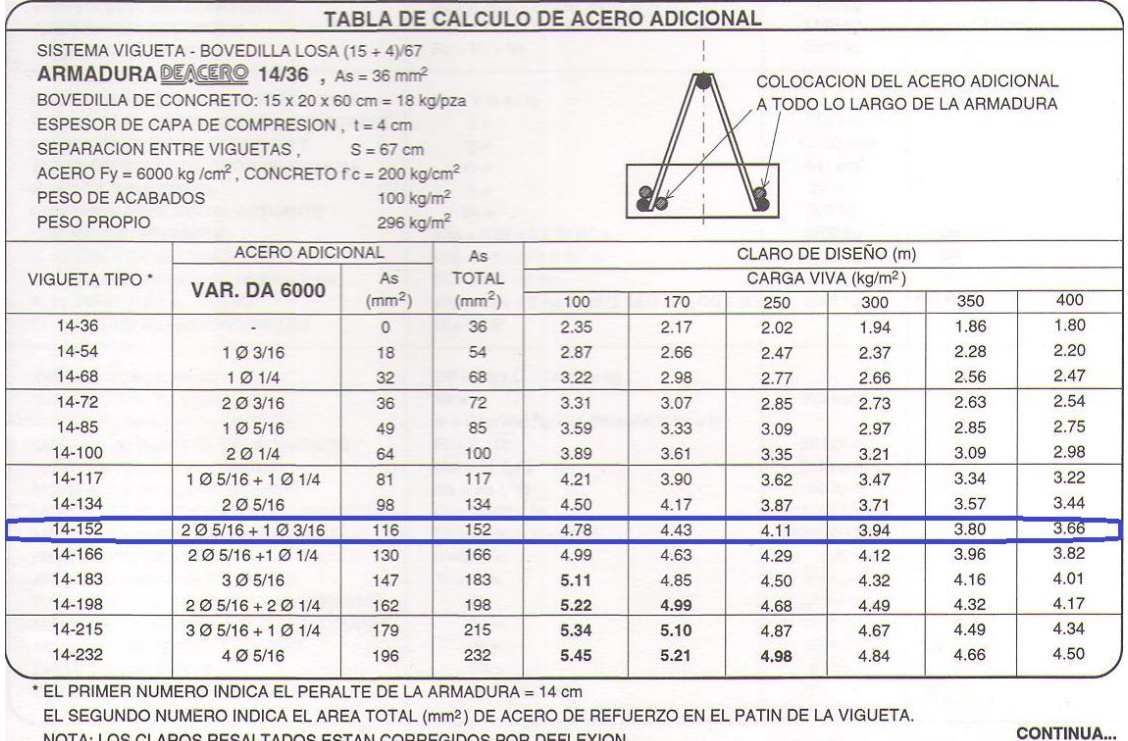

NOTA: LOS CLAROS RESALTADOS ESTAN CORREGIDOS POR DEFLEXION.

**El área de acero total se cubrió con una vigueta tipo: 14-152**

### **Diseño de la losa fácil**

Para el diseño de la losa fácil se utilizaron tablas que contienen los datos necesarios para su cálculo, sólo es posible elaborar su diseño por medio de tablas ya que se tiene poca información del método con el cual se calcularon dichos valores.

## **LOSA DE AZOTEA**

Dimensiones:

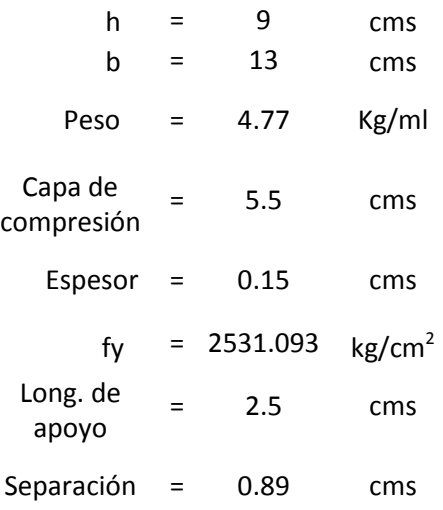

Longitud del diseño del perfil tipo colmena:

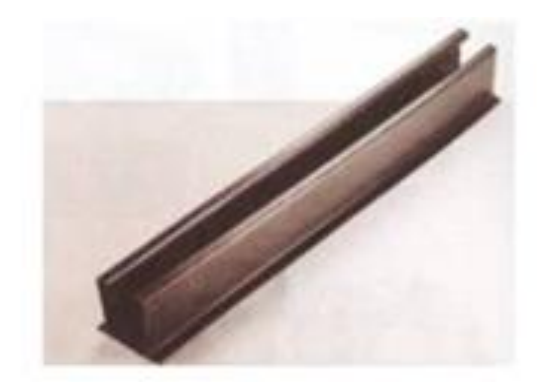

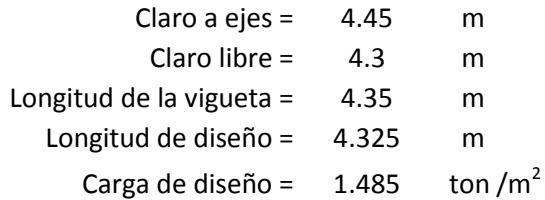

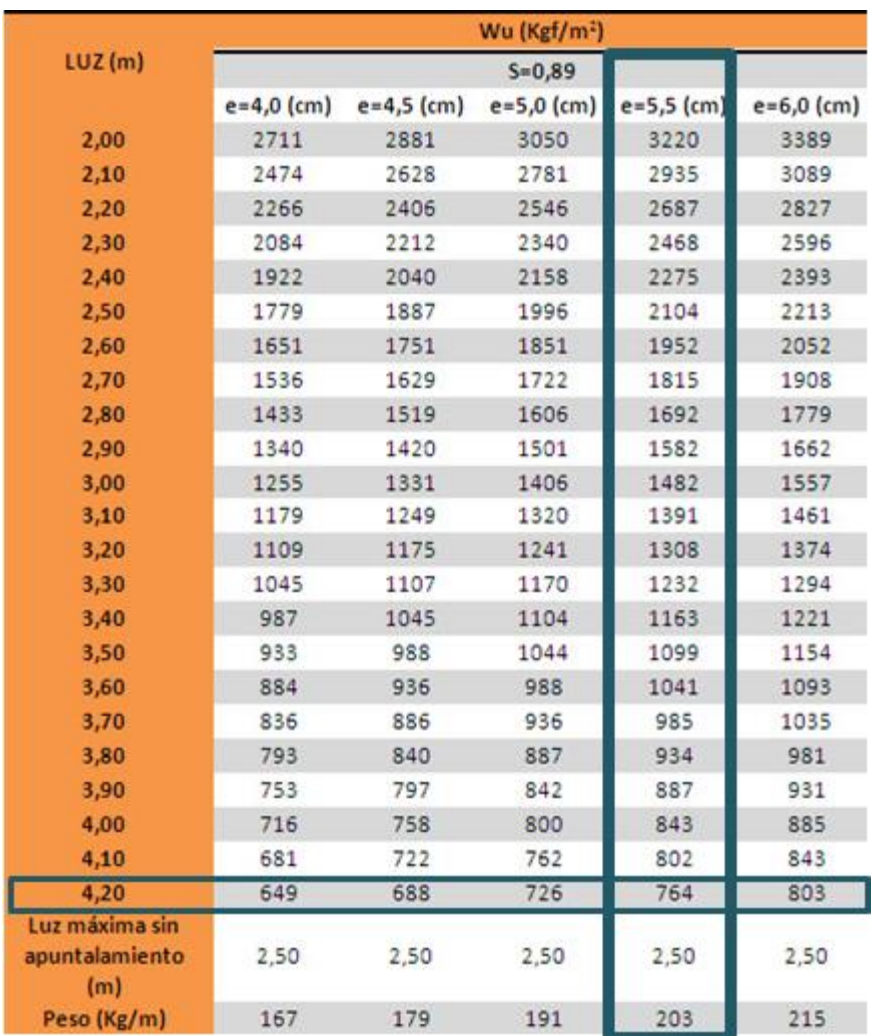

e = espesor de la capa de compresión

Wu = carga resistente

Se observa que la carga resistente será de 764 kg/m<sup>2</sup>, sin embargo, se colocará doble perfil, por lo tanto la carga resistente será de 1528 kg/m<sup>2</sup> y será suficiente para resistir las cargas de la casa habitación.

### **LOSA DE ENTREPISO**

Sus dimensiones son las mismas que para la losa de azotea, únicamente la capa de compresión cambia:

> Capa de compresión  $= 5$  cms

Longitud del diseño del perfil tipo colmena:

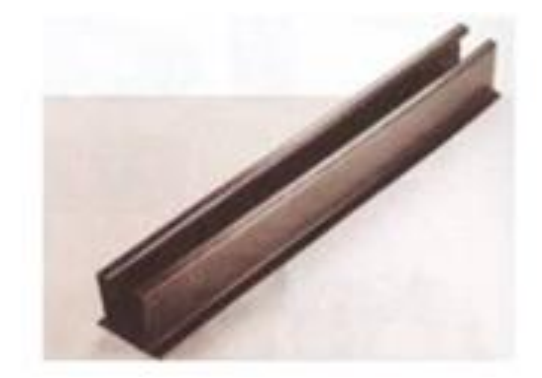

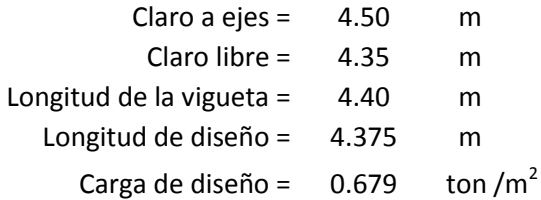

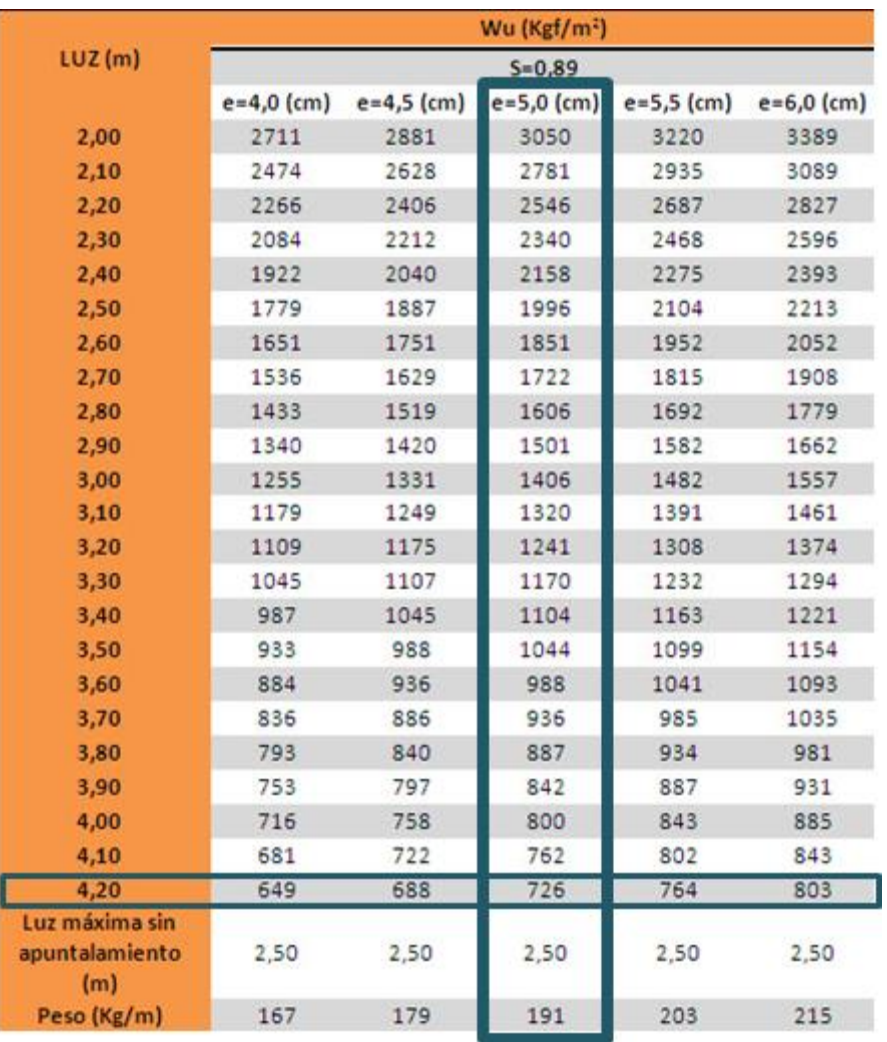

e = espesor de la capa de compresión

Wu = carga resistente

A pesar de que la medida de luz en este caso es de 4.375 m, se comparó con la carga que se resiste con luz de 4.20 m y se observa que existe mucho margen entre ésta y la carga de diseño, por lo tanto se acepta.

#### **5.5. Diseño de trabes.**

A continuación se muestran los cálculos realizados para el diseño de las trabes de azotea y entrepiso. Se hizo un diseño por flexión con la finalidad de conocer la cantidad de acero requerido para soportar los esfuerzos de tensión que se desarrollarán, y un diseño por cortante ya que se generan esfuerzos que pueden originar la falla del elemento antes de que alcance su resistencia máxima.

#### **DISEÑO DE TRABES DE PLANTA ALTA PARA LA LOSA MACIZA**

Se indicará como se diseñó una de las trabes más desfavorables y después sólo se mostraran los resultados finales del armado de cada una de las trabes.

Datos:

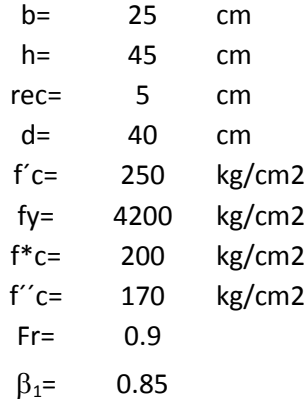

Trabe eje 2<sub>A</sub> entre ejes A-C

Transmisión de cargas:

*Tramo A-C*

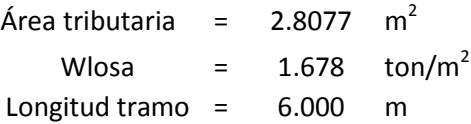

Descarga por metro lineal= 0.785 ton/m

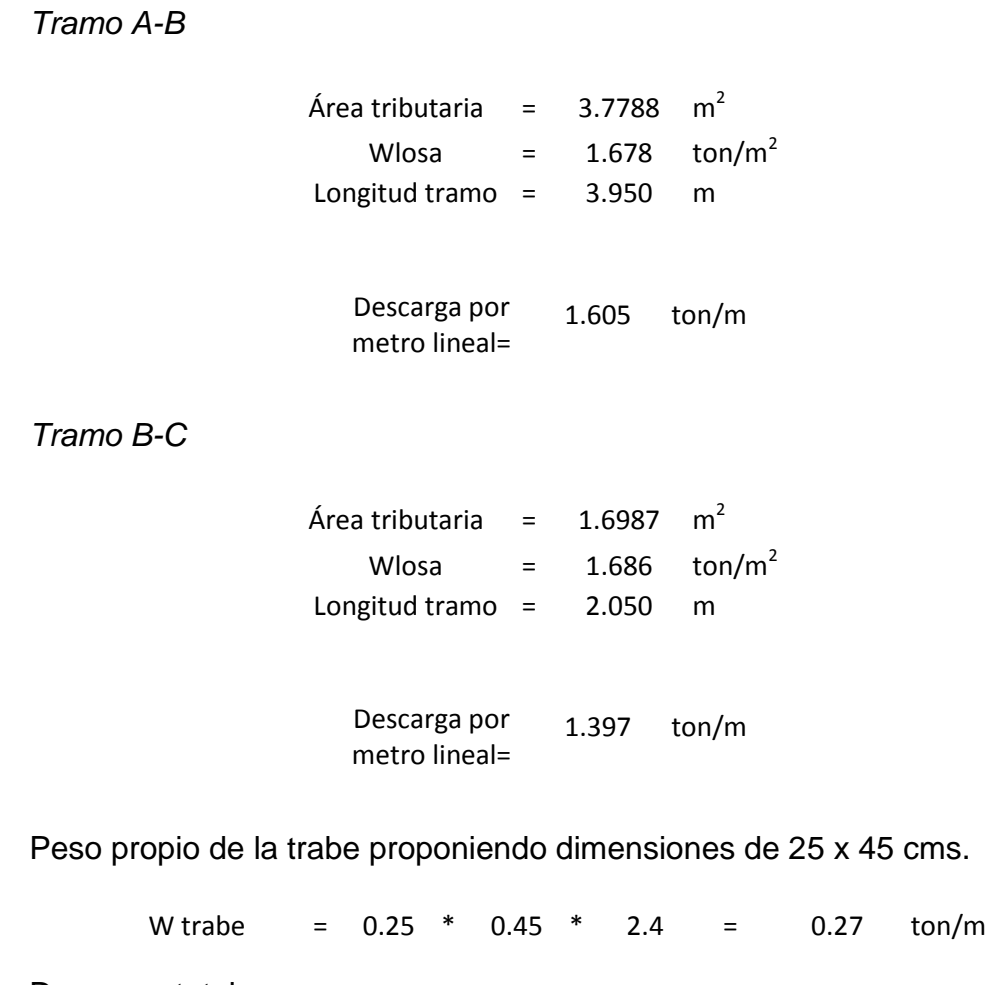

Descarga total:

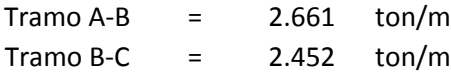

Los diagramas de Cortante y Momento quedaron de la siguiente manera:
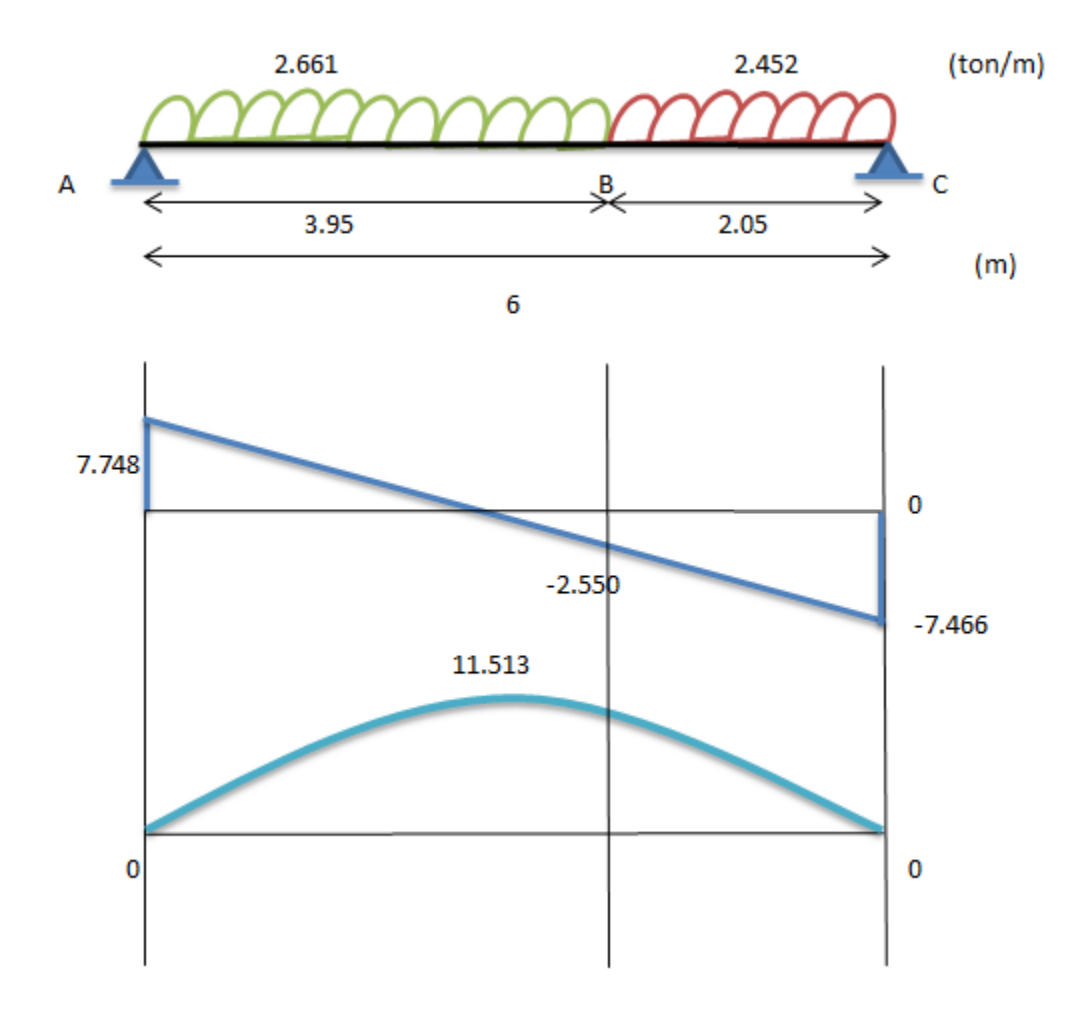

Diseño por flexión:

Para momento positivo M(+)

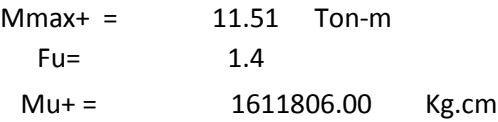

$$
\rho = \frac{f''c}{fy} \left( 1 - \sqrt{1 - \frac{2Mu}{F_Rbd^2f''c}} \right)
$$

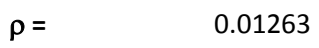

**min=** 0.00264

**max=** 0.0152

$$
\rho_{min} < \rho < \rho_{max} \rightarrow \text{CUMPLE}
$$

Por tanto:

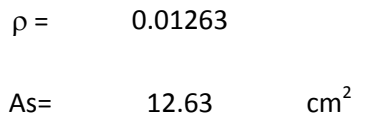

Se usaron 4 var #6 y 1 var #4 con un As = 12.67 cm<sup>2</sup>.

Para momento negativo M(-)

Al no existir momento negativo, se colocó en el lecho superior el refuerzo mínimo:

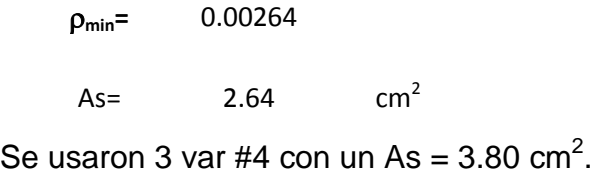

Diseño por cortante:

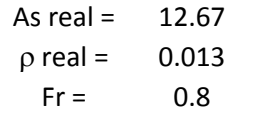

Vcr = 5129.11 Kg

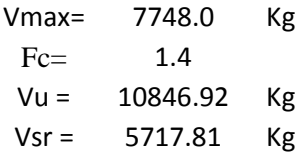

Al ser  $V_U > V_{CR}$ , se requirió refuerzo por cortante.

Se colocaron estribos # 2.5 en 2 ramas.

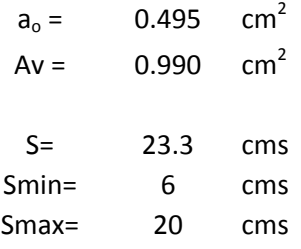

Se usó la  $s_{max} = 20$  cm

El croquis de armado quedó de la siguiente manera:

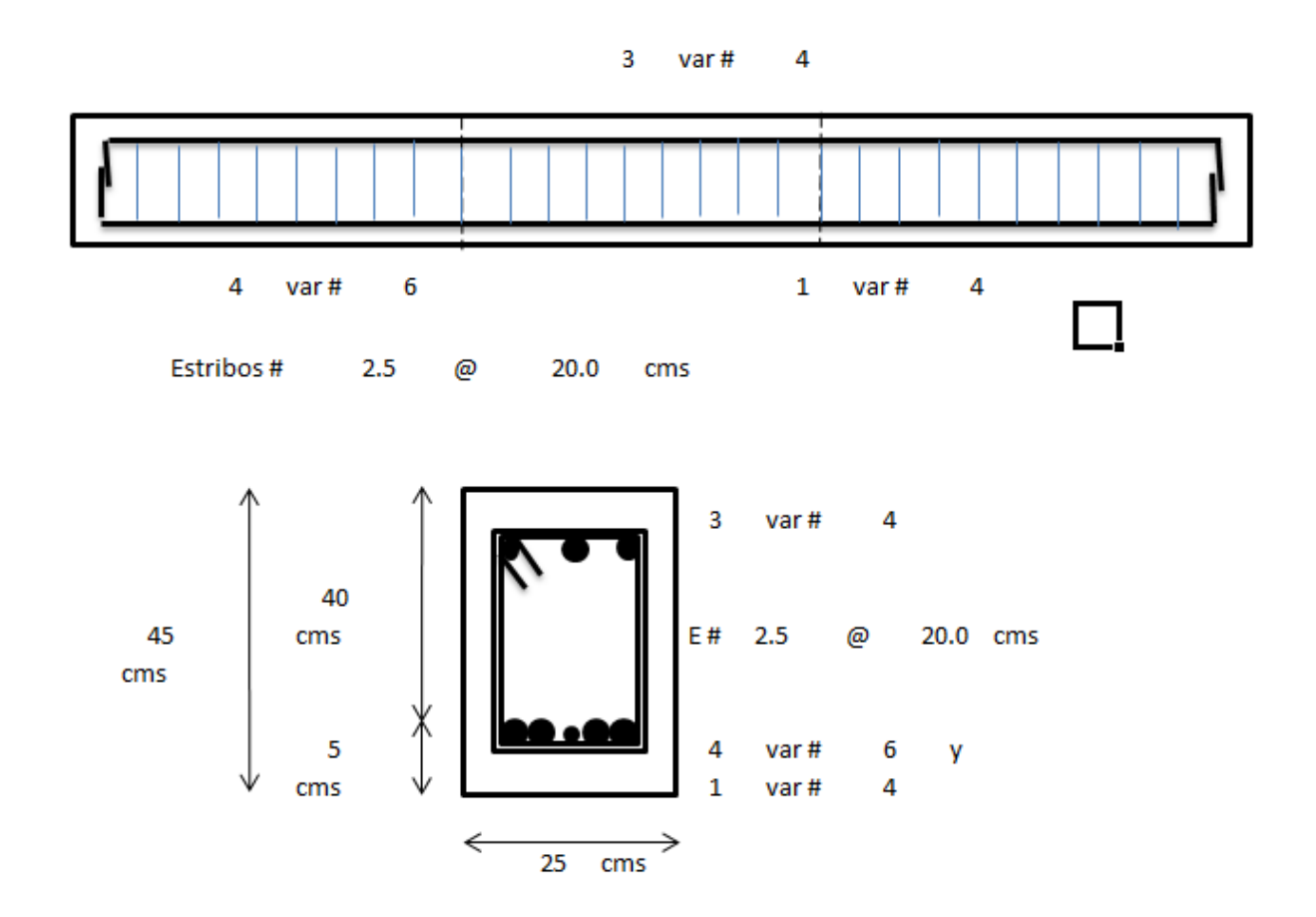

En las siguientes tablas se presentan de forma resumida las dimensiones de las trabes diseñadas, el cortante y los momentos máximos de cada una de ellas y su armado:

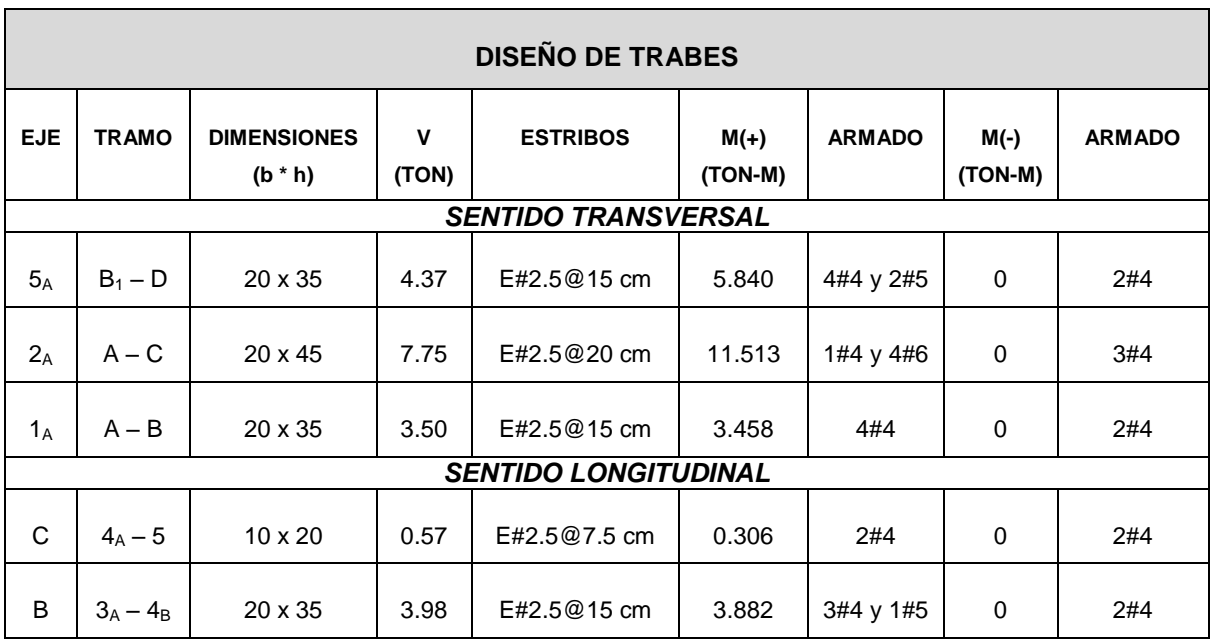

## **DISEÑO DE TRABES DE PLANTA ALTA PARA LA LOSA MACIZA**

### **DISEÑO DE TRABES DE PLANTA BAJA PARA LA LOSA MACIZA**

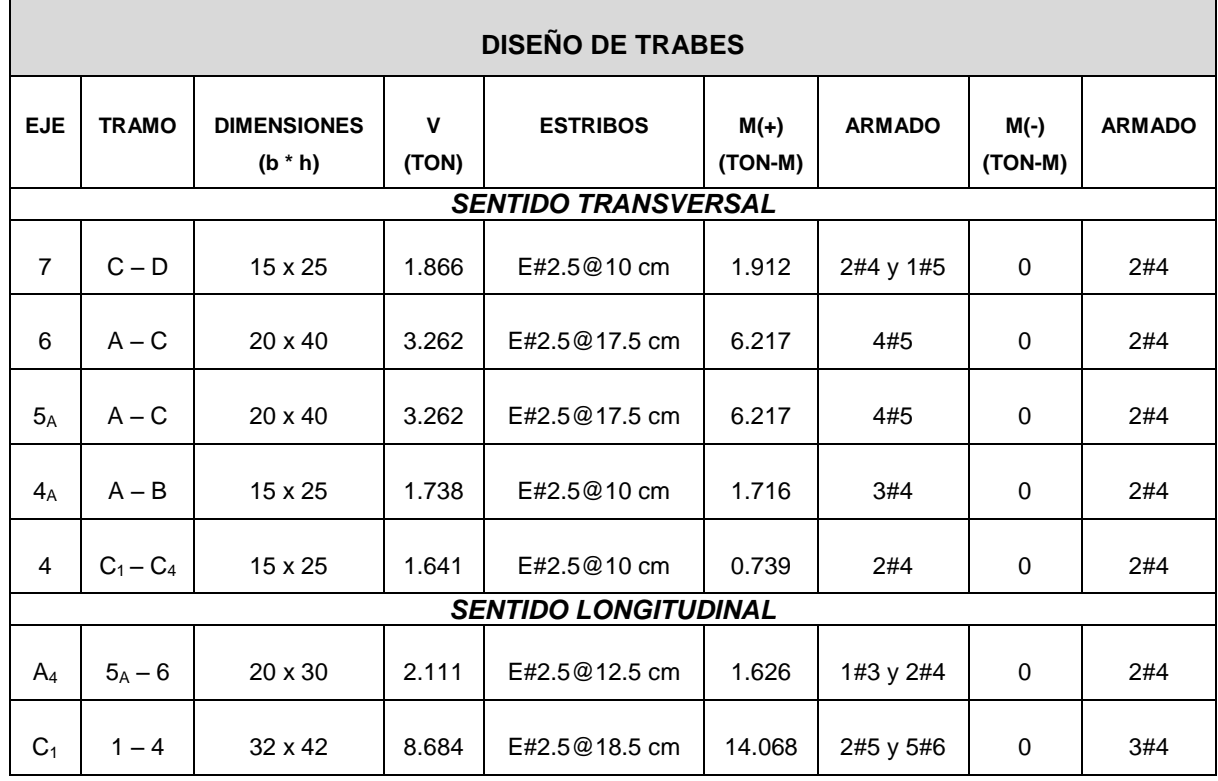

### **DISEÑO DE TRABES DE PLANTA ALTA PARA LA LOSA DE VIGUETA Y**

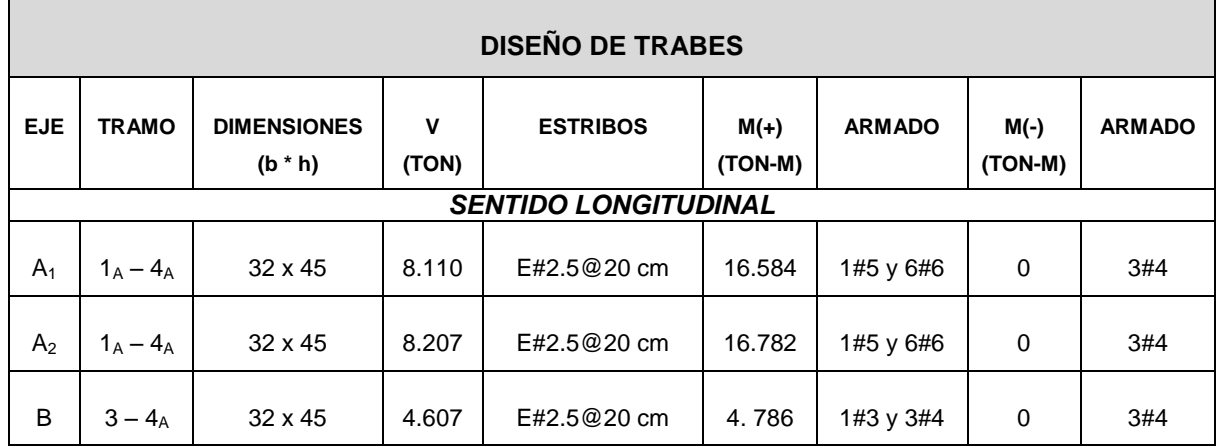

#### **BOVEDILLA**

## **DISEÑO DE TRABES DE PLANTA BAJA PARA LA LOSA DE VIGUETA Y**

### **BOVEDILLA**

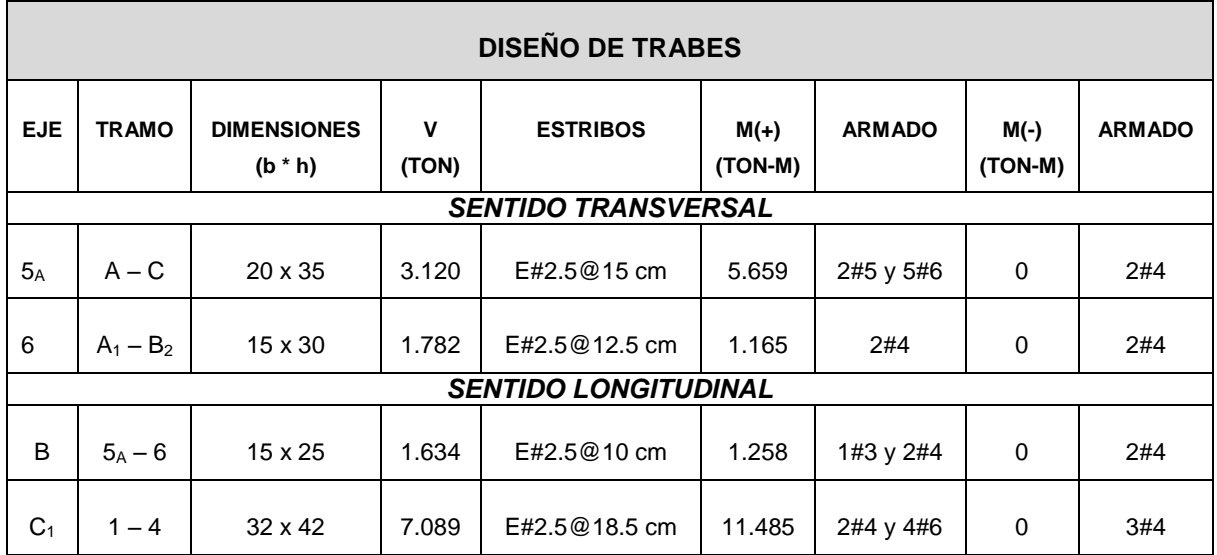

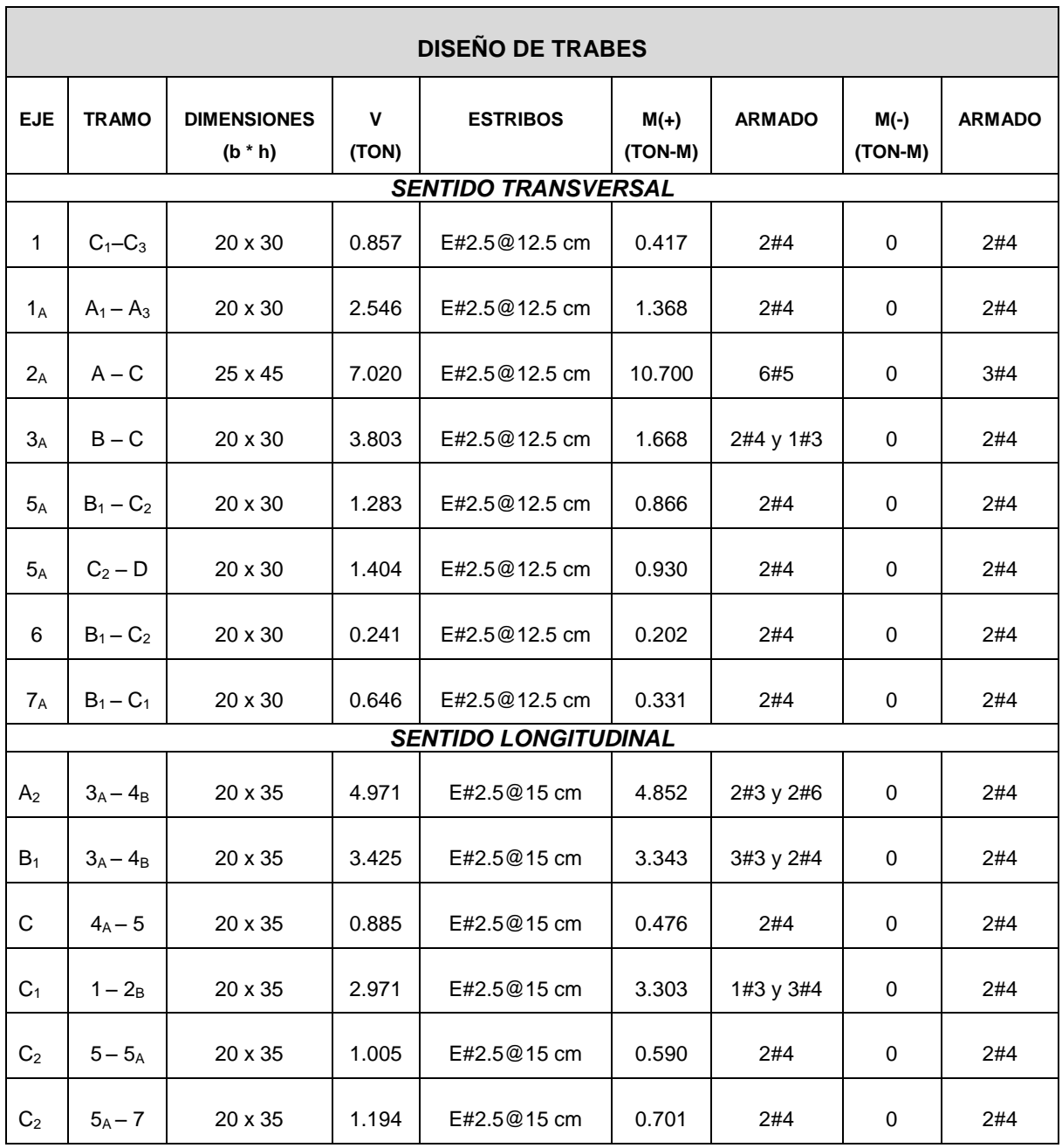

# **DISEÑO DE TRABES DE PLANTA ALTA PARA LA LOSA FÁCIL**

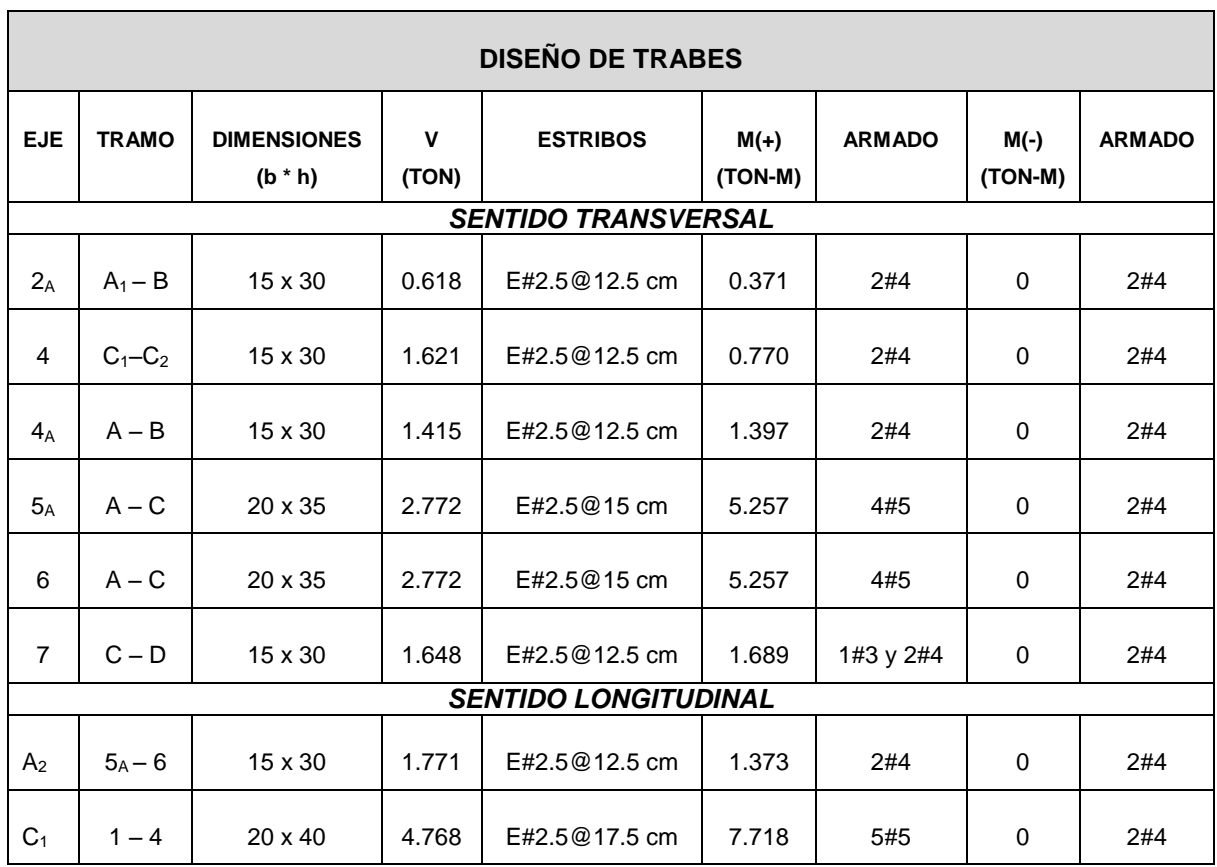

## **DISEÑO DE TRABES DE PLANTA BAJA PARA LA LOSA FÁCIL**

#### **5.6. Revisión de muros.**

A continuación se muestra la revisión de los muros reiterando que éstos resistieran por cargas verticales y laterales. Para la revisión se consideraron las combinaciones planteadas al inicio, es decir, muros de piezas cerámicas con losa maciza, losa fácil y losa de vigueta y bovedilla, muros de tabique de barro rojo recocido con las tres tipos de losas mencionadas y finalmente tabicón también con las tres tipos de losas. En las tablas siguientes se muestran los resultados:

## **REVISIÓN DE MUROS DE PIEZAS CERÁMICAS POR CARGAS VERTICALES CON LOSA MACIZA**

 $f<sup>*</sup>m = 37.28 kg/cm<sup>2</sup>$ 

 $Fe= 0.6$  Muros Int.  $k = 2$  Fr= 0.6 Confinado Fc= 1.4

Fe= 0.7 Muros Ext.  $k = 1$  Fr= 0.3 No Confinado H= 2.7 m.

 $k = 0.8$ 

### PLANTA ALTA

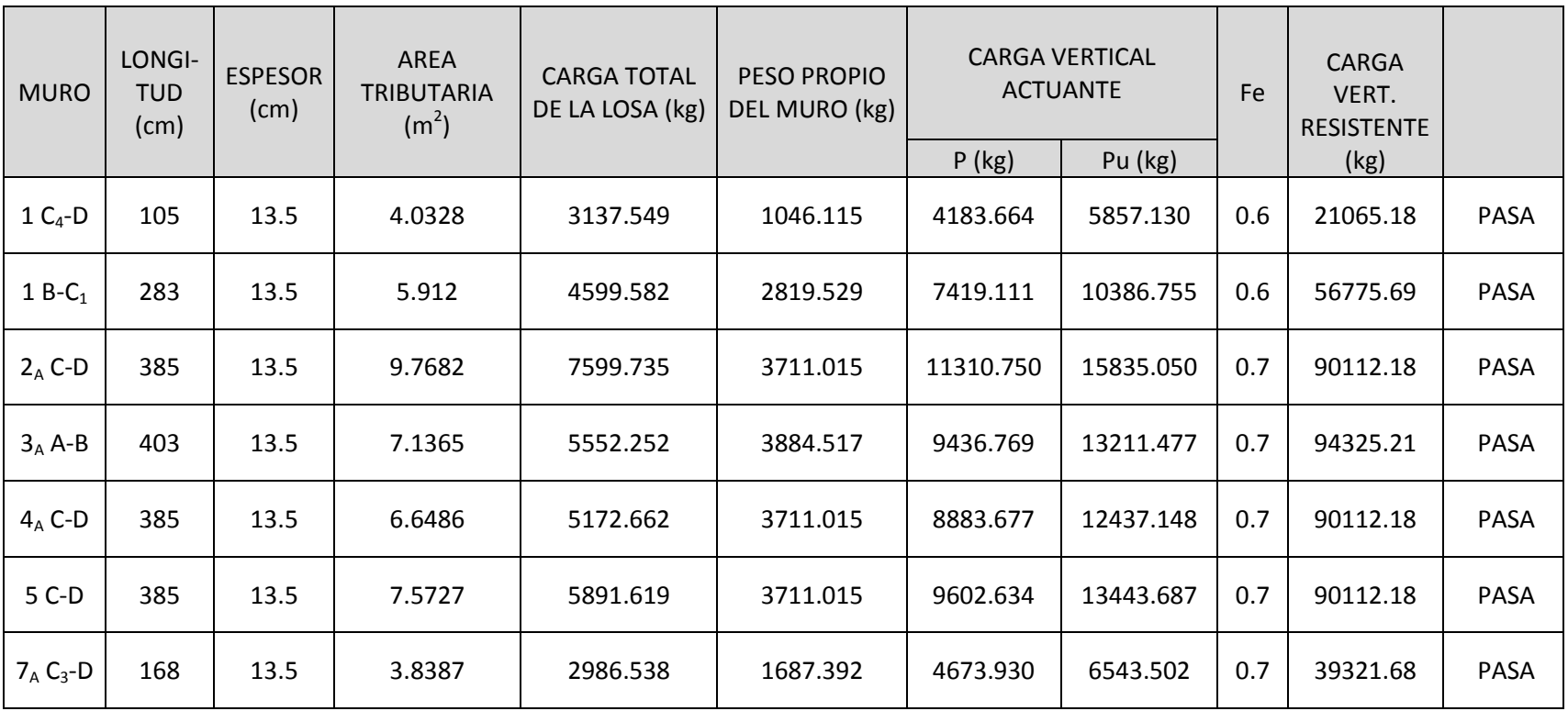

ե<br>5ե

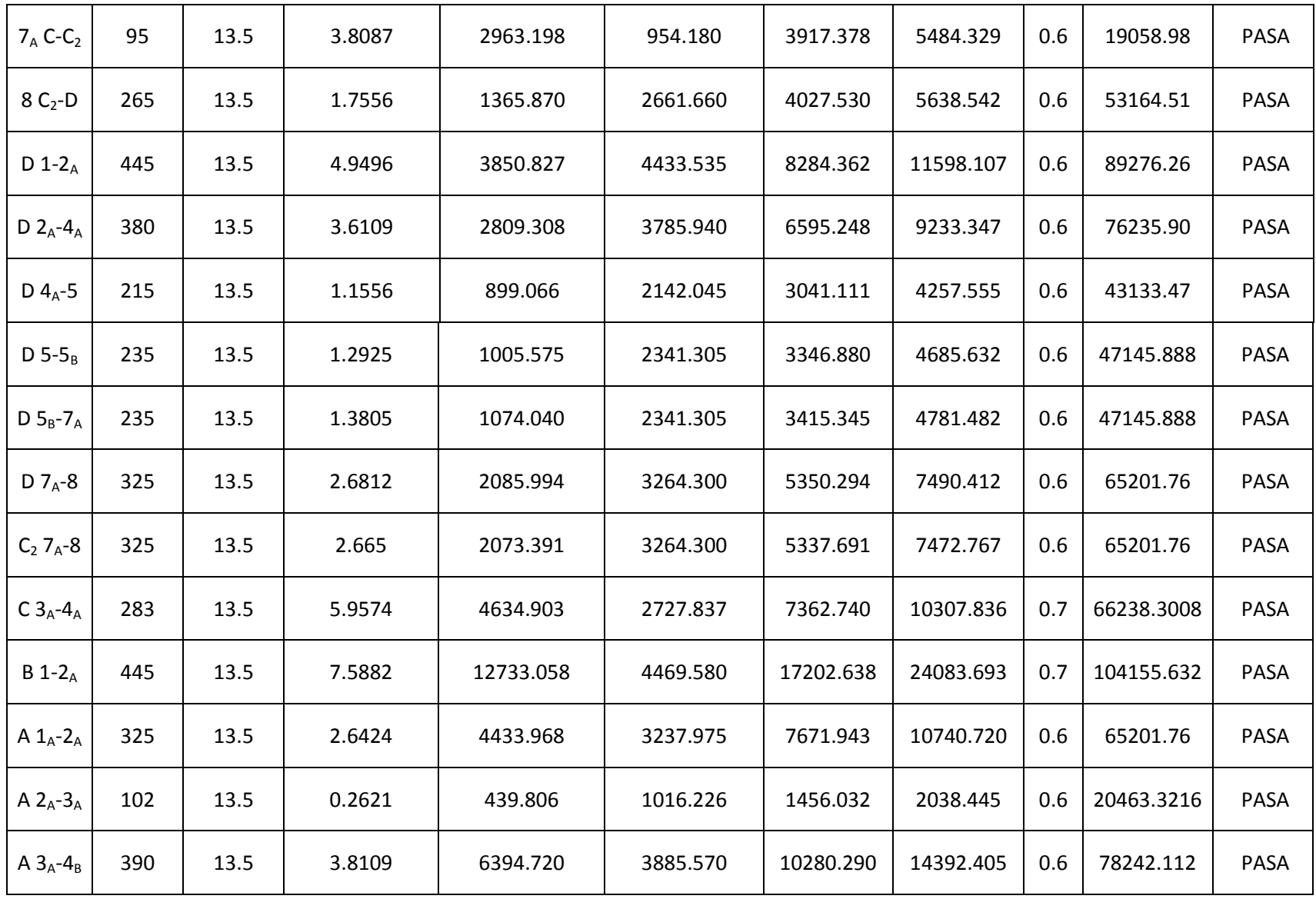

## **REVISIÓN DE MUROS DE PIEZAS CERÁMICAS POR CARGAS VERTICALES CON LOSA MACIZA**

 $f<sup>*</sup>m = 37.28 kg/cm<sup>2</sup>$ 

 $Fe= 0.6$  Muros Int.  $k = 2$  Fr= 0.6 Confinado Fc= 1.4

Fe= 0.7 Muros Ext.  $k = 1$  Fr= 0.3 No Confinado H= 2.85 m.

 $k = 0.8$ 

### PLANTA BAJA

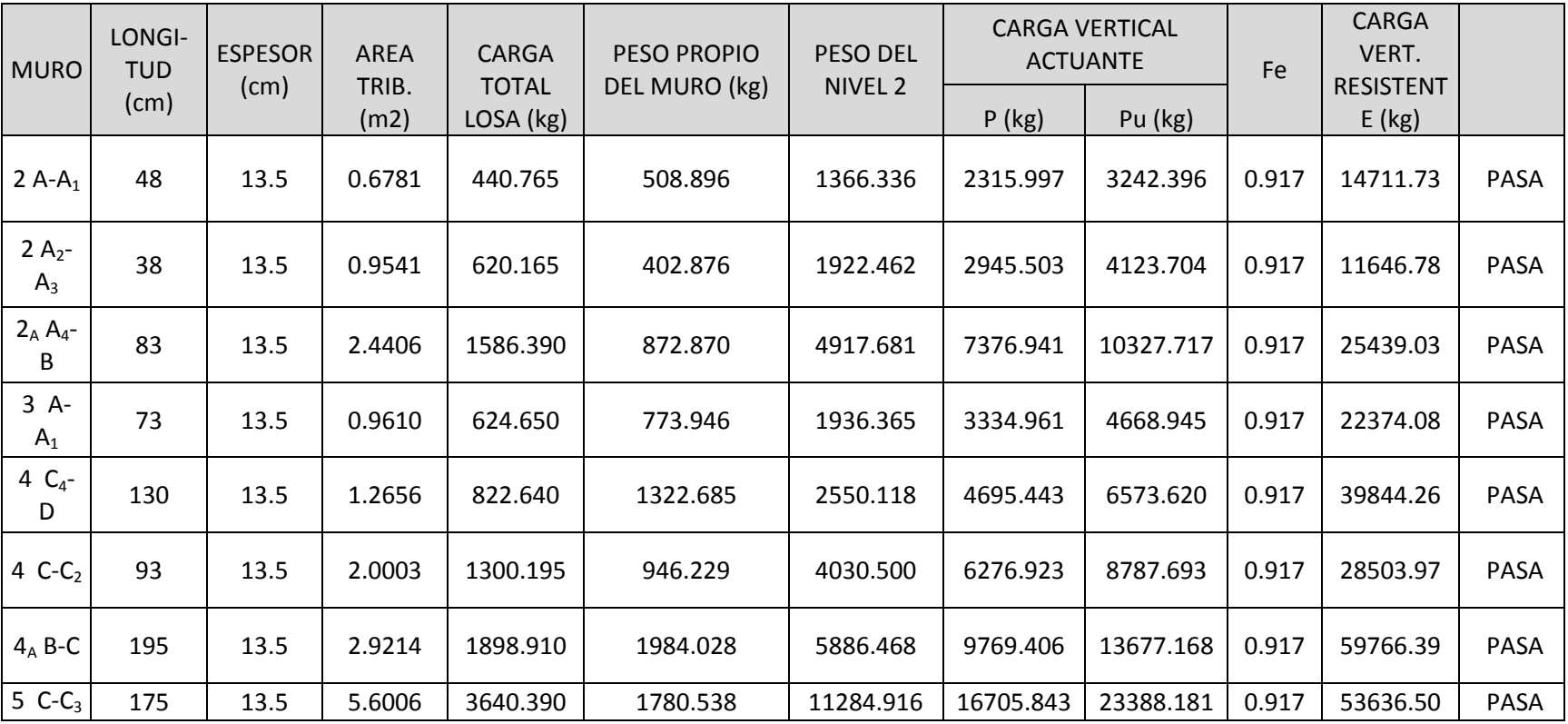

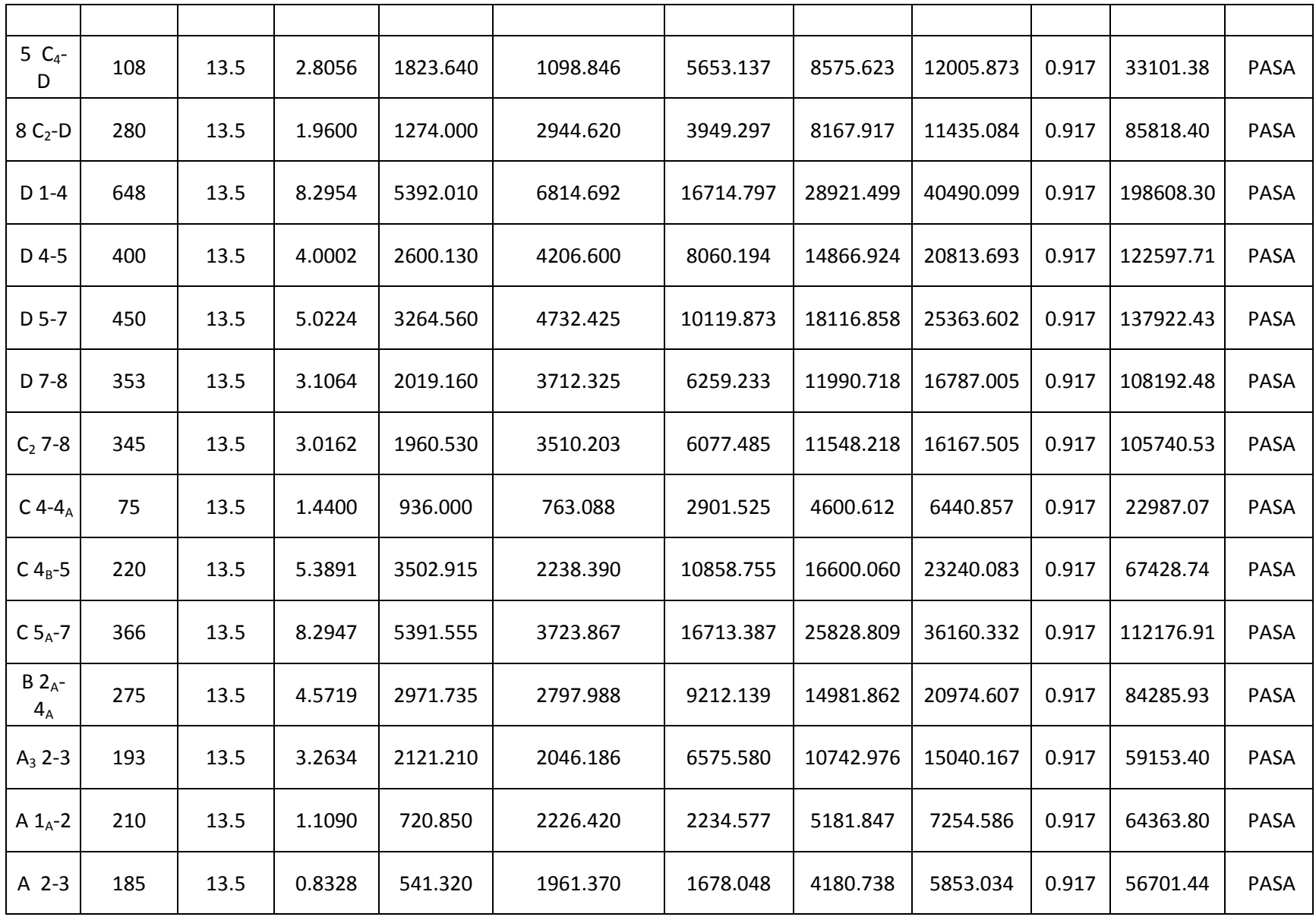

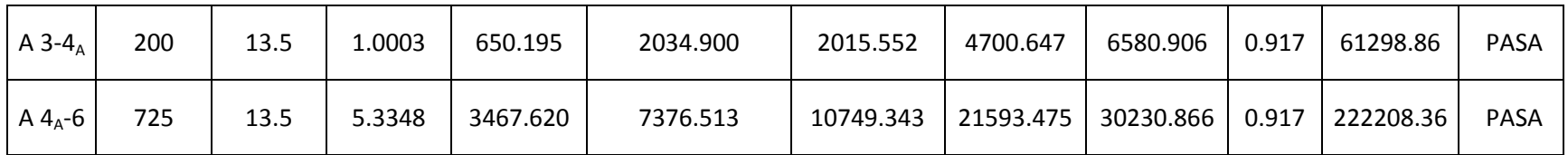

### **REVISIÓN DE MUROS DE PIEZAS CERÁMICAS POR CARGAS LATERALES CON LOSA MACIZA**

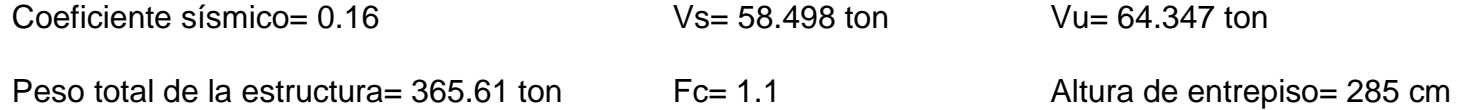

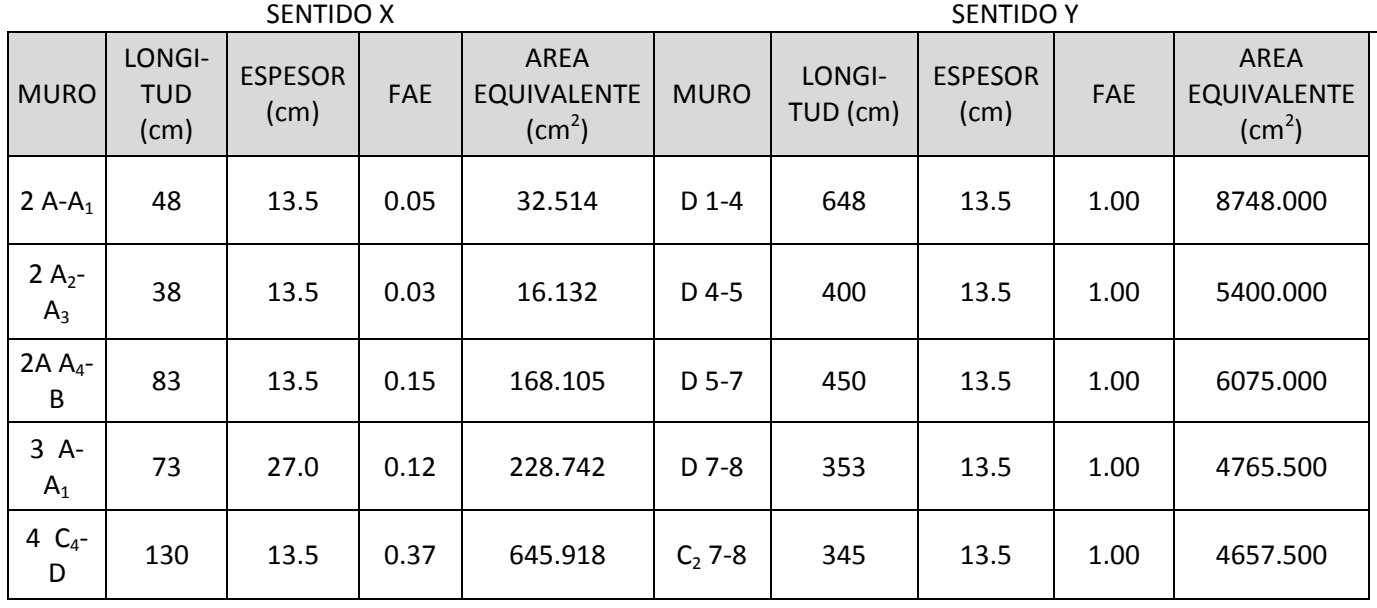

149

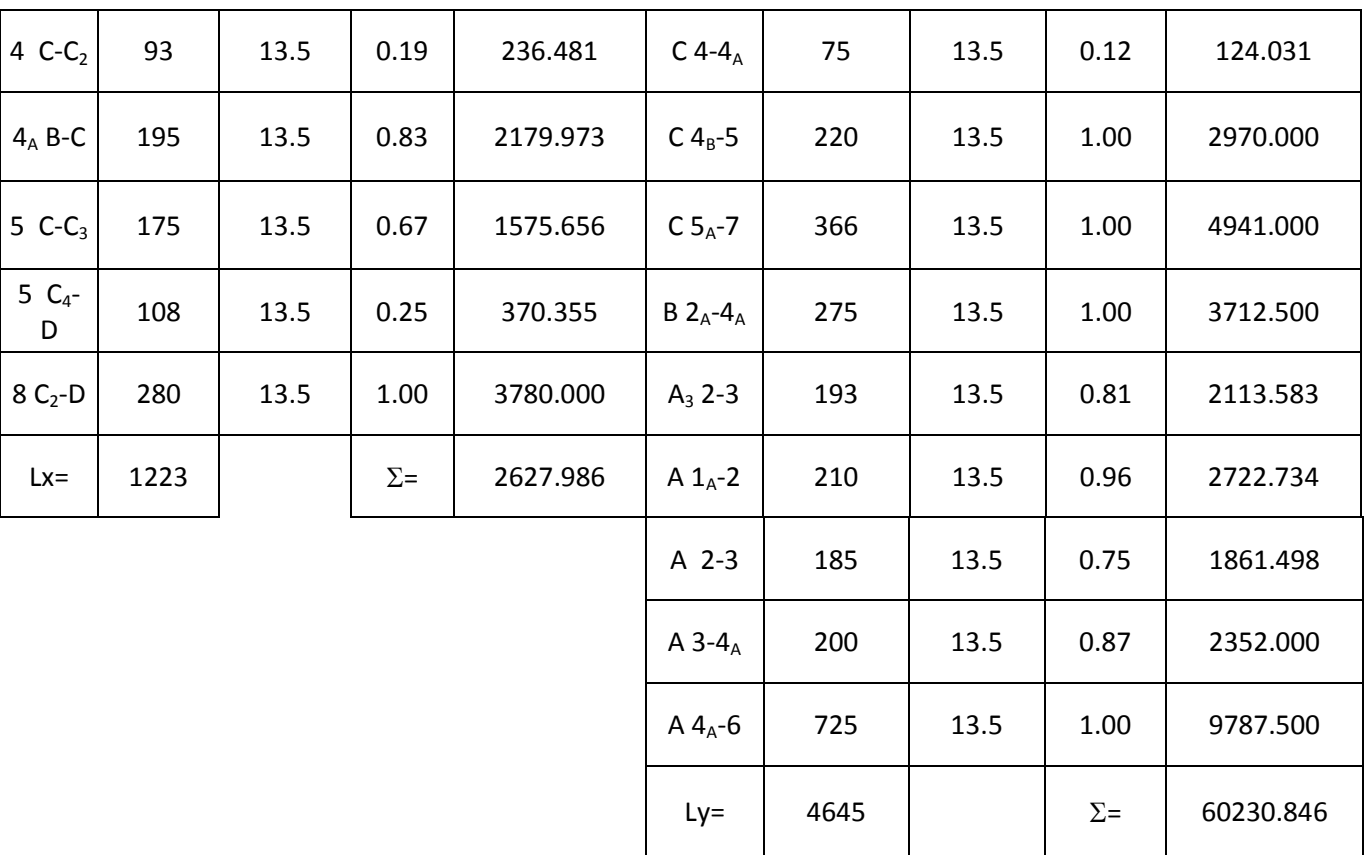

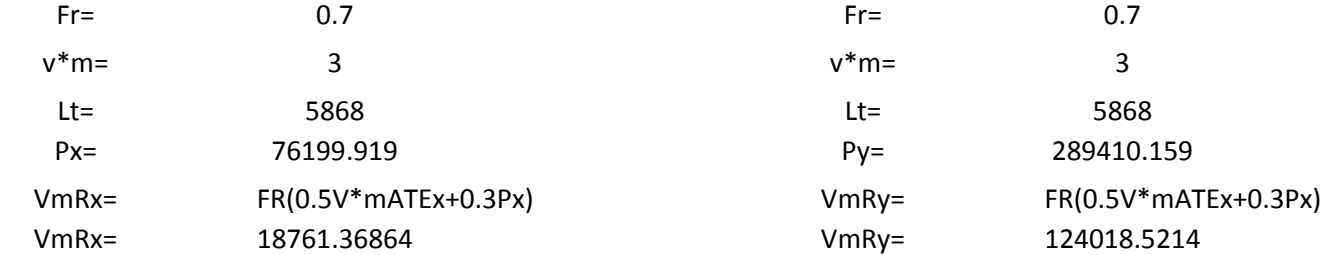

Debido a que la resistencia de la estructura no es suficiente para soportar la fuerza cortante, fue necesario colocar un refuerzo exterior utilizando malla electrosoldada en algunos de los muros, de esta manera la resistencia a la fuerza cortante calculada anteriormente se incrementó notablemente, logrando así ser mayor al cortante último.

A continuación se muestra el cálculo de la resistencia de uno de los muros al cual se le colocó malla electrosoldada:

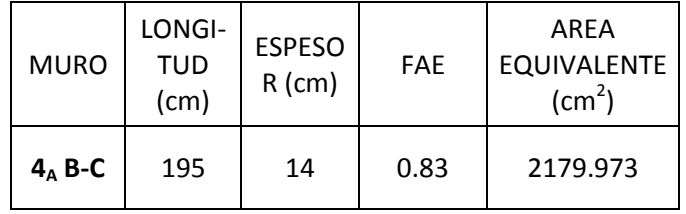

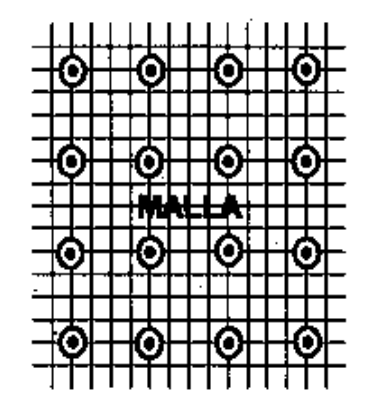

#### RESISTENCIA DE LAS PIEZAS CERÁMICAS

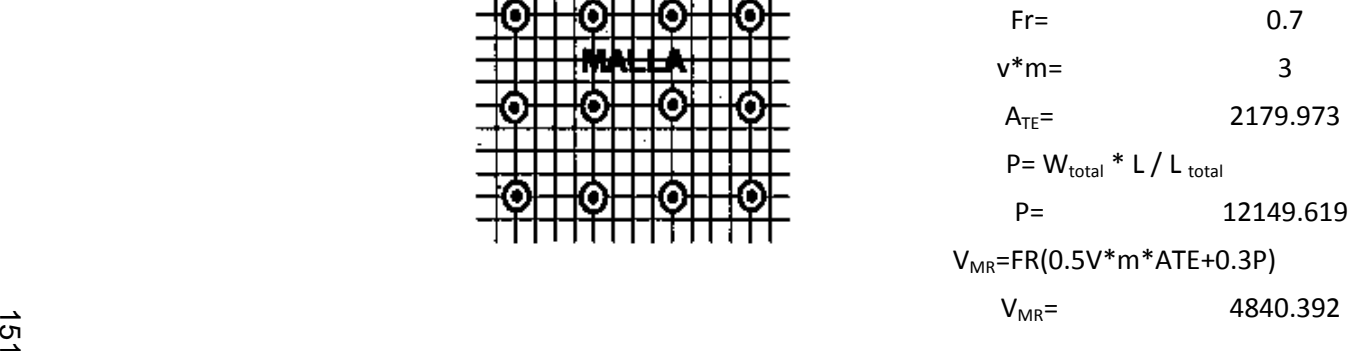

Resistencia del acero de refuerzo (malla electrosoldada):

 $Fr =$  0.8 fyh= 5000

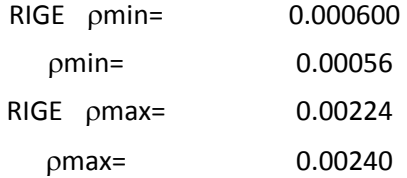

# Se propone el tipo de malla:

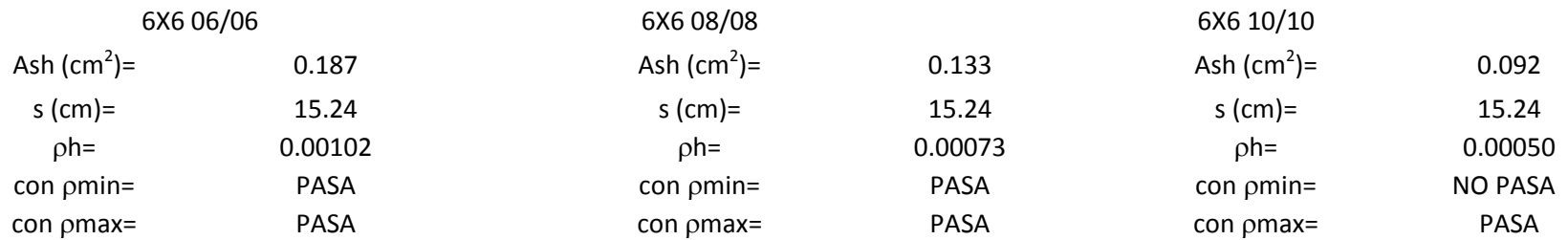

Se utilizó la opción de la malla 6x6 06/06.<br>2

Calculando η:

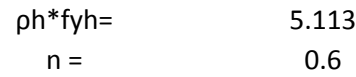

Calculando el cortante resistente al acero:

 $V_{SR}$ = FR η ρh fyh AT  $V_{SR}$ = 5349.80

 $V_{RT} = V_{MR} + V_{SR}$  $V_{RT}$ = 10190.20

Al reforzarse el muro por ambas cara el resultado final es el siguiente:

 $V_{SR}$ = 10699.61  $V_{RT} = V_{MR} + V_{SR}$  $V_{RT}$ = 15540.00

Finalmente al cortante resistente calculado se le sumó el incremento de los muros reforzados como se indica:

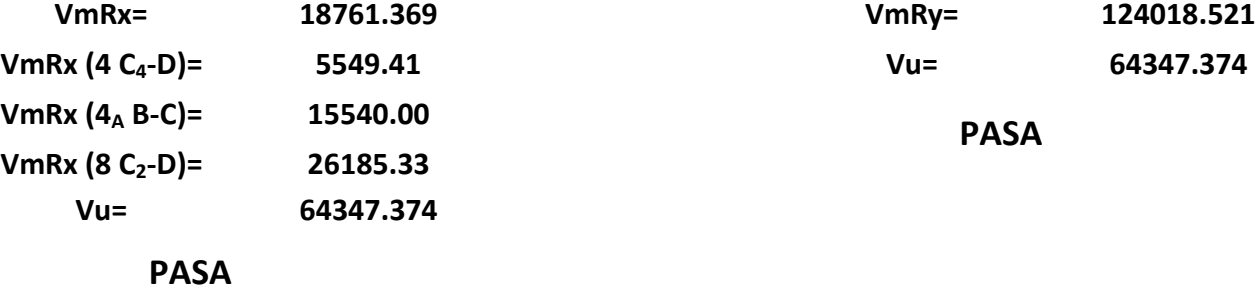

1 53

En seguida se muestra el detalle de los muros reforzados con malla electrosoldada:

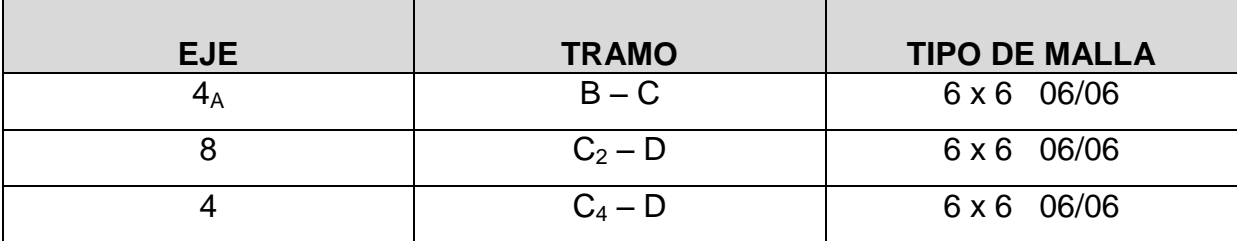

Ya que se indicó la forma en que se revisaron los muros por carga vertical y lateral, a continuación se presenta un resumen de los resultados obtenidos en las nueve propuestas:

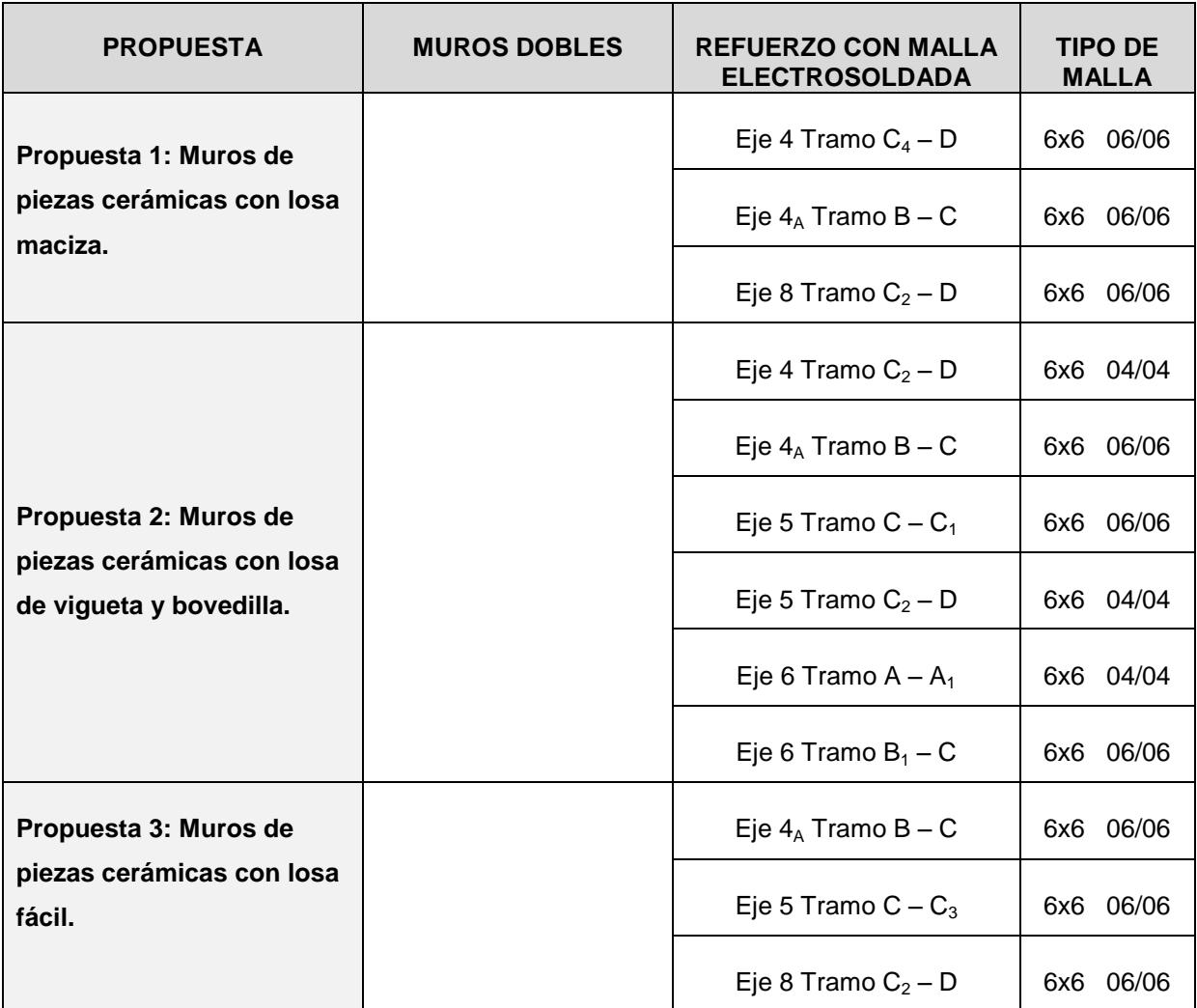

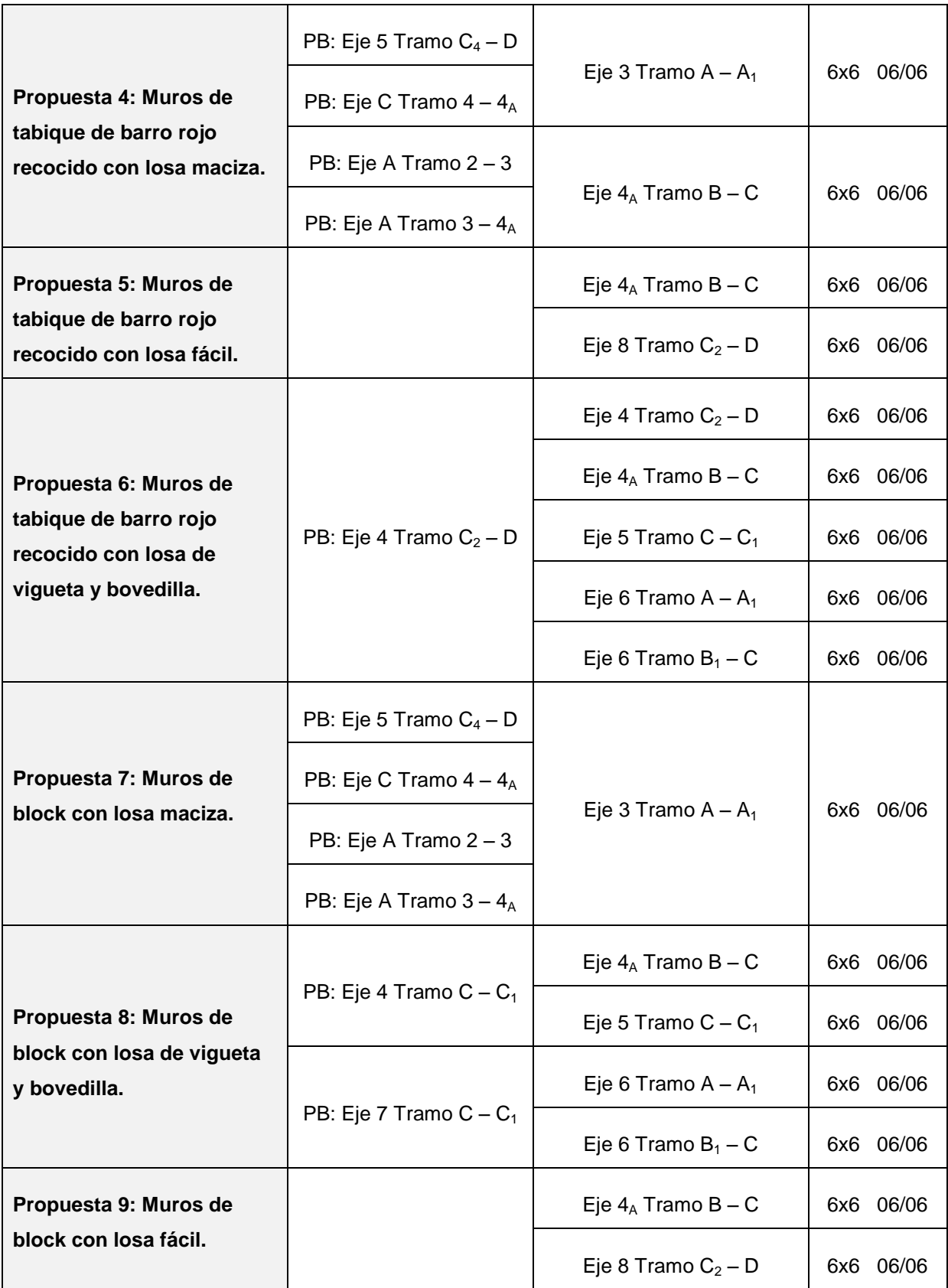

#### **5.7. Diseño de la cimentación.**

A continuación se muestra el diseño de las zapatas corridas de centro y de lindero bajo muros de carga, se utilizaron diferentes armados de acuerdo a cada una de las propuestas que se eligieron al inicio para el presente estudio. Para su diseño se tomó la carga mayor, es decir, la más desfavorable que presentaron un muro de centro y uno de lindero, el armado correspondiente para dichos muros se utilizo para los demás muros.

En seguida se muestran los resultados obtenidos:

#### PROPUESTA DE MUROS DE PIEZAS CERÁMICAS CON LOSA MACIZA

#### Zapata Corrida de Centro

Para esta zapata se tomó la carga del muro ubicado en el Eje C Tramo  $5_A - 7$ .

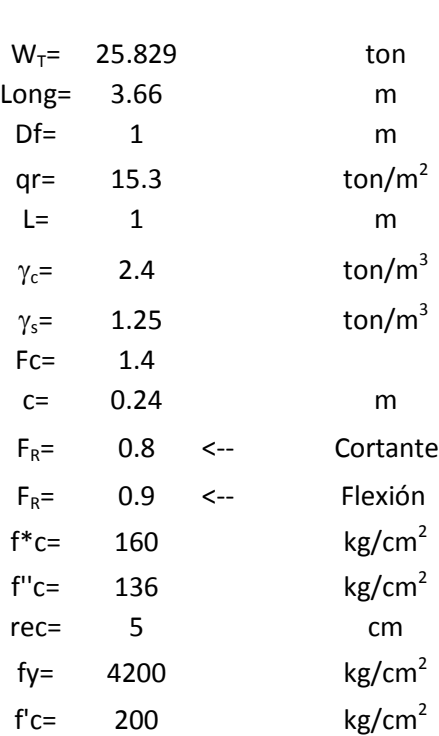

Datos:

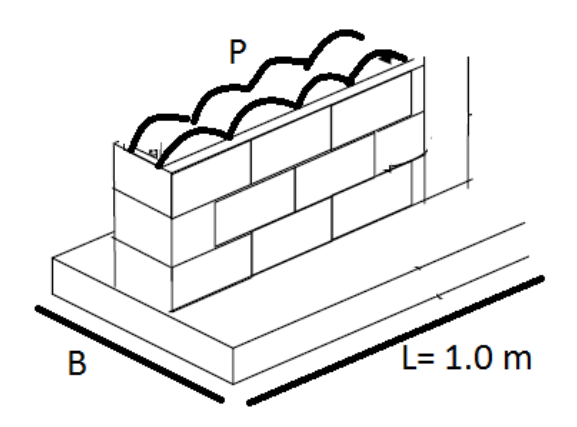

\*La zapata será de concreto

Procedimiento de Diseño:

1. Cálculo de la Descarga Total de la Cimentación.

**P= <sup>W</sup><sup>T</sup> Long** P= 7.057 ton/m  $B_{\text{prop}} = 1.2 \frac{P}{qr}$ Bprop= 0.553 m  $B_{\text{prop}}=$  0.6 m  $Ws = \frac{(\gamma_c + \gamma_s)}{2}$  BLD<sub>f</sub> **2** Ws= 1.095 ton/m  $P_T$ **=**  $P + Ws$  $P_T = 8.152$  ton/m 2. Dimensionamiento de la Zapata.

$$
B = \frac{P_T}{qr}
$$
  

$$
B = 0.533 \text{ m}
$$

Al ser muy pequeño el valor calculado de B se utilizó el B<sub>min</sub>.

$$
B = \qquad 0.60 \qquad m
$$

3. Cálculo de las presiones de contacto.

$$
q = \frac{P_T}{BL} \leq qr
$$
  
q= 13.587  $\leq$  15.3  $\rightarrow$  CORRECTO

4. Cálculo de la presión neta última.

$$
q_{nu} = Fc \frac{P}{BL}
$$
  
\n
$$
q_{nu} = 16.47 \text{ ton/m}^2
$$
  
\n
$$
q_{nu} = 1.647 \text{ kg/cm}^2
$$

- 5. Diseño de la Losa.
	- a) Por cortante.

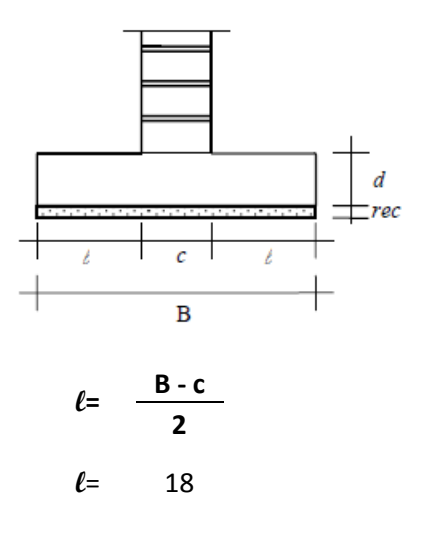

$$
V_{CR} = 0.5 F_{R}(f^{*}c)^{1/2}
$$
\n
$$
V_{CR} = 5.060 \text{ kg/cm}^{2}
$$
\n
$$
d = \frac{q_{nu} \ell}{V_{CR} + q_{nu}}
$$
\n
$$
d = 4.42 < d_{min} = 10 \implies d = 10 \text{ cm}
$$

\*Espesor total:

$$
H = 15 \quad cm
$$

\*Revisión del peso real:

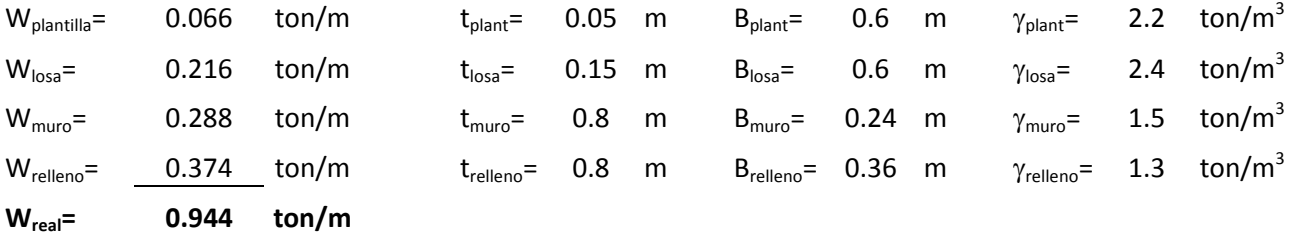

Wreal= 0.944 ton/m < Ws= 1.095 ton/m

#### **CORRECTO**

b) Por flexión

\*Sentido transversal:

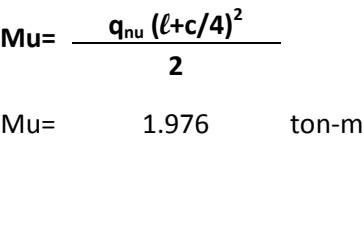

 $p= 0.005735$  $p_{min} = 0.002357$  $\rho_{\text{max}} = 0.0121$ 

pmin<p<pmax,CUMPLE

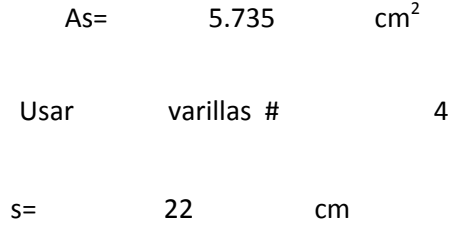

# \*Sentido longitudinal:

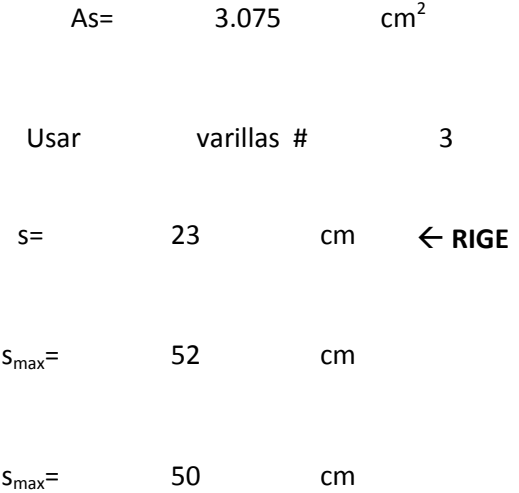

### PROPUESTA DE MUROS DE PIEZAS CERÁMICAS CON LOSA MACIZA

#### Zapata Corrida de Lindero

Para esta zapata se tomó la carga del muro ubicado en el Eje D Tramo 1-4.

Datos:

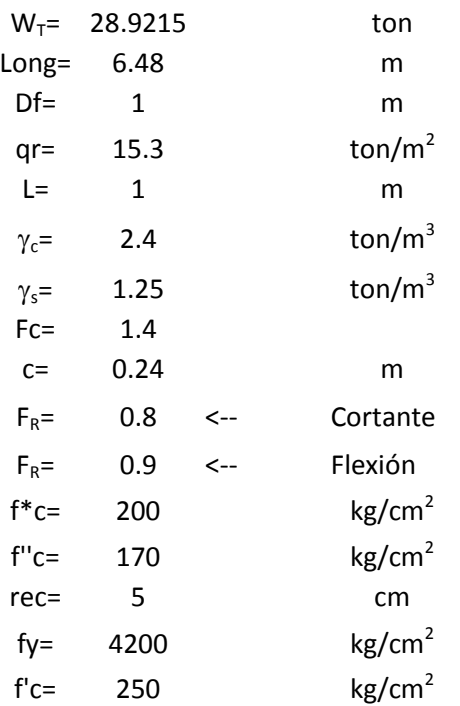

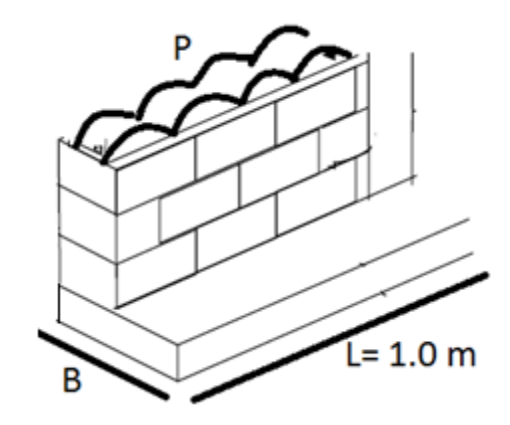

\*La zapata será de concreto

Procedimiento de Diseño:

1. Cálculo de la Descarga Total de la Cimentación.

$$
P = \frac{W_{T}}{\text{Long}}
$$
\n
$$
P = 4.463 \text{ ton/m}
$$
\n
$$
B_{prop} = 1.2 \frac{P}{qr}
$$
\n
$$
B_{prop} = 0.350
$$
\n
$$
B_{prop} = 0.6
$$
\n
$$
W_{S} = \frac{(\gamma_{c} + \gamma_{s})}{2} \text{ BLD}_{f}
$$

Ws= 1.095 ton/m

$$
P_T = P + Ws
$$

$$
P_T = 5.558 \quad \text{ton/m}
$$

2. Dimensionamiento de la Zapata.

$$
B = \frac{P_T}{qr}
$$
  

$$
B = 0.363 \text{ m}
$$

Al ser muy pequeño el valor calculado de B se utilizó el B<sub>min</sub>.

$$
B=0.60\quad m
$$

3. Cálculo de las presiones de contacto.

$$
q = \frac{P_T}{BL} \leq qr
$$
  
q= 9.264  $\leq$  15.3  $\rightarrow$  CORRECTO

4. Cálculo de la presión neta última.

$$
q_{nu} = \quad \text{Fc} \quad \frac{\text{P}}{\text{BL}}
$$
\n
$$
q_{nu} = \quad 10.41 \quad \text{ton/m}^2
$$
\n
$$
q_{nu} = \quad 1.041 \quad \text{kg/cm}^2
$$

- 5. Diseño de la Losa.
	- c) Por cortante.

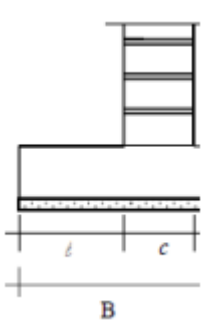

$$
\ell = B - c
$$
\n
$$
\ell = 36
$$
\n
$$
V_{CR} = 0.5 F_R(f^*c)^{1/2}
$$
\n
$$
V_{CR} = 5.657 \text{ kg/cm}^2
$$
\n
$$
d = \frac{q_{nu} \ell}{V_{CR} + q_{nu}}
$$
\n
$$
d = 5.597 < d_{min} = 10 \implies d = 10 \text{ cm}
$$

\*Espesor total:

$$
H = 15 \quad cm
$$

### \*Revisión del peso real:

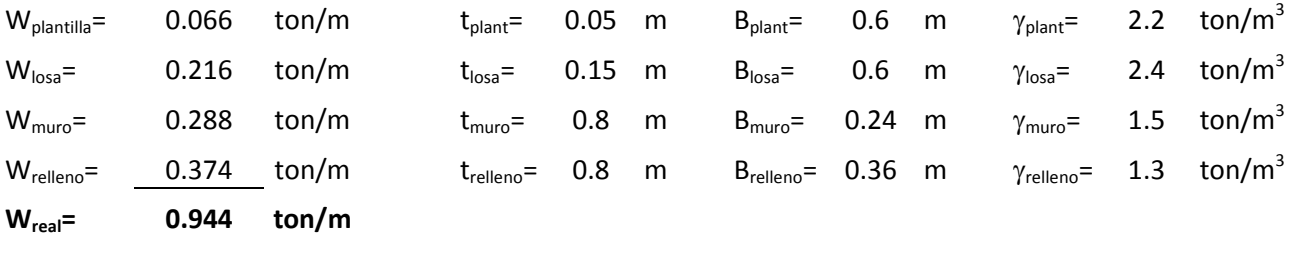

Wreal= 0.944 ton/m < Ws= 1.095 ton/m

#### **CORRECTO**

d) Por flexión

\*Sentido transversal:

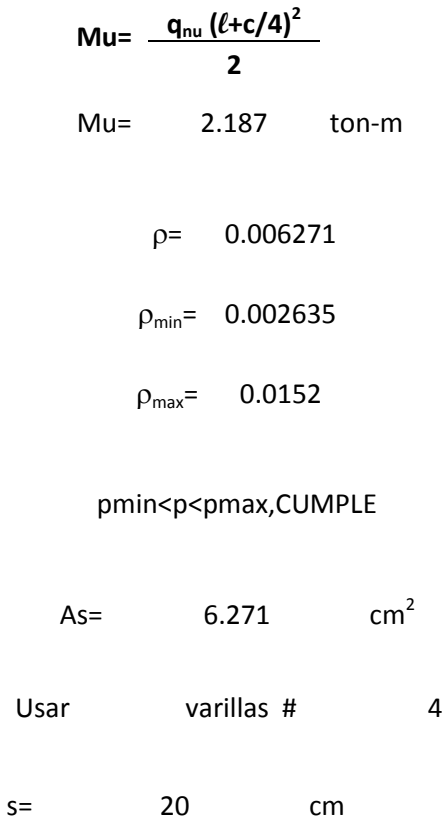

### \*Sentido longitudinal:

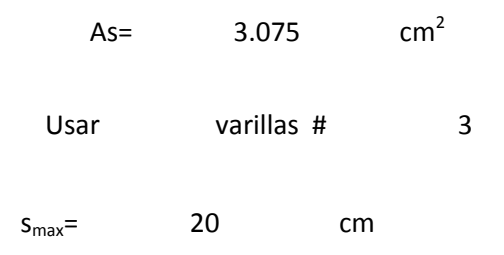

Ahora visto como se elaboró el cálculo, a continuación se presentaran sólo los

resultados de todas las propuestas incluida la mostrada anteriormente:

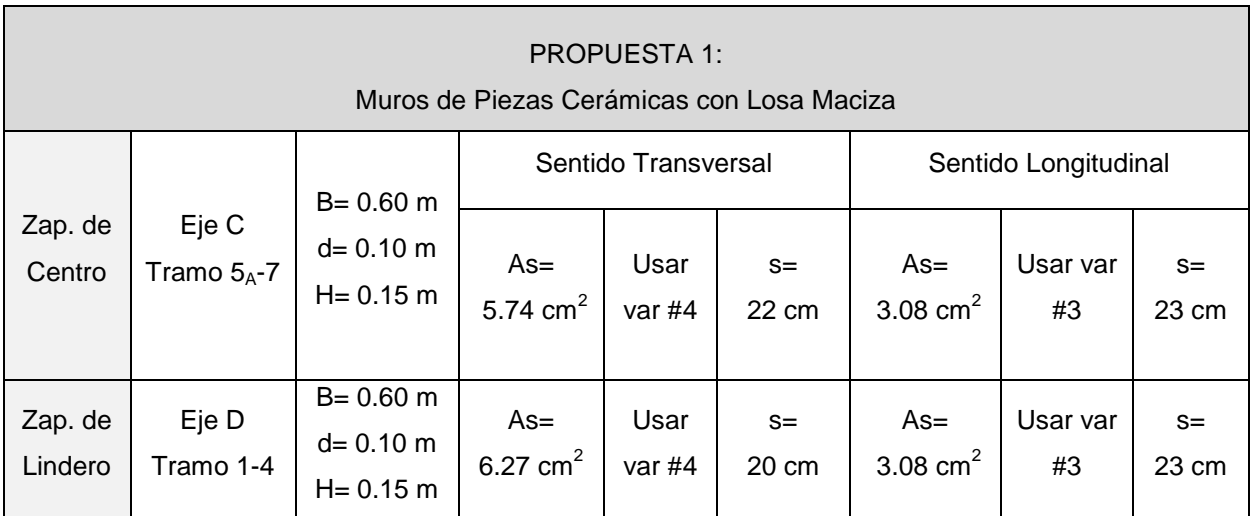

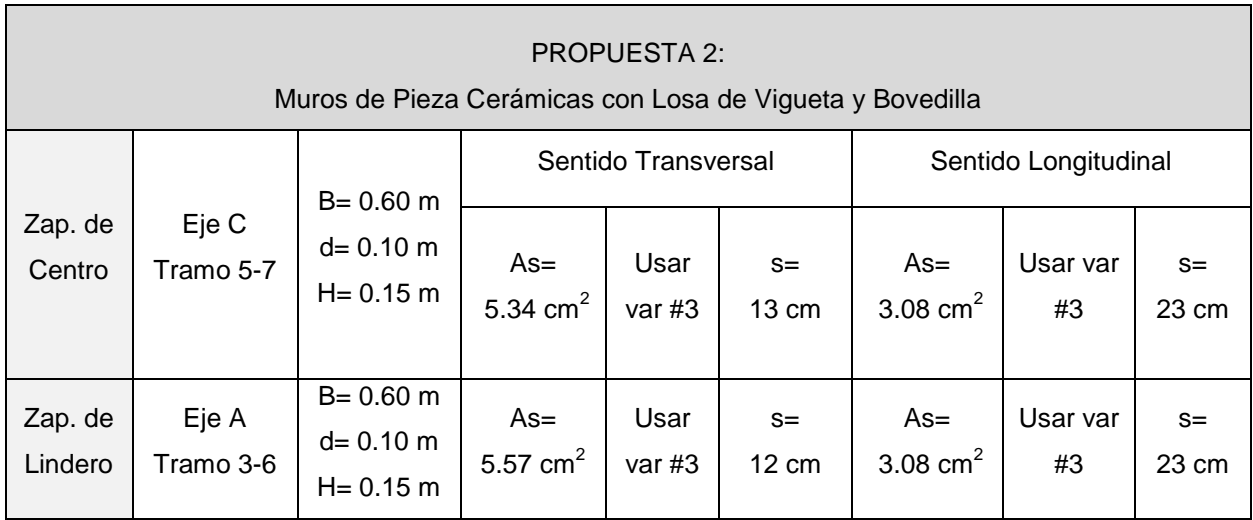

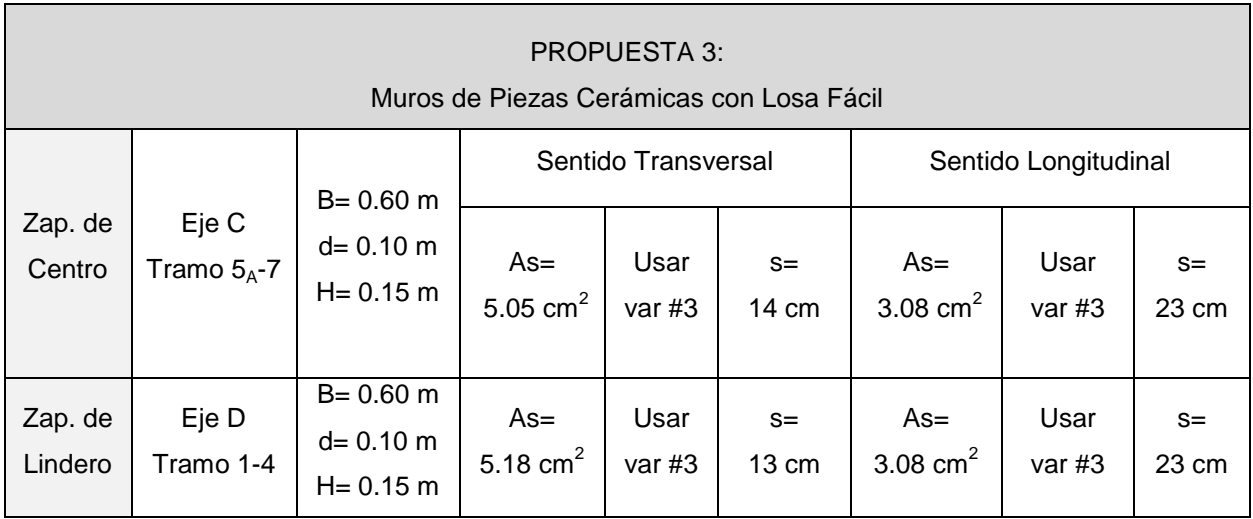

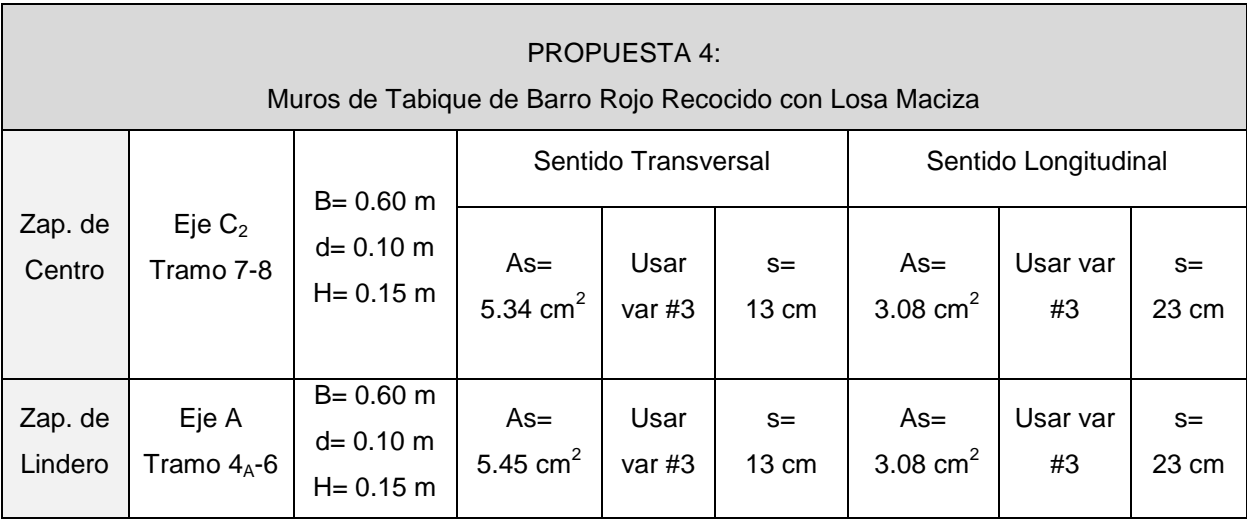

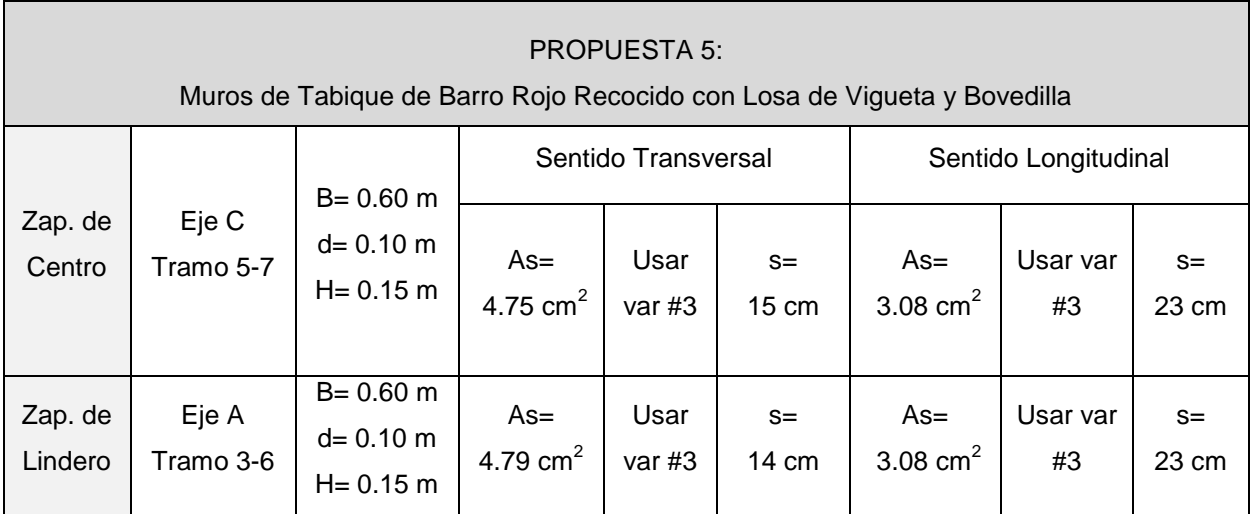

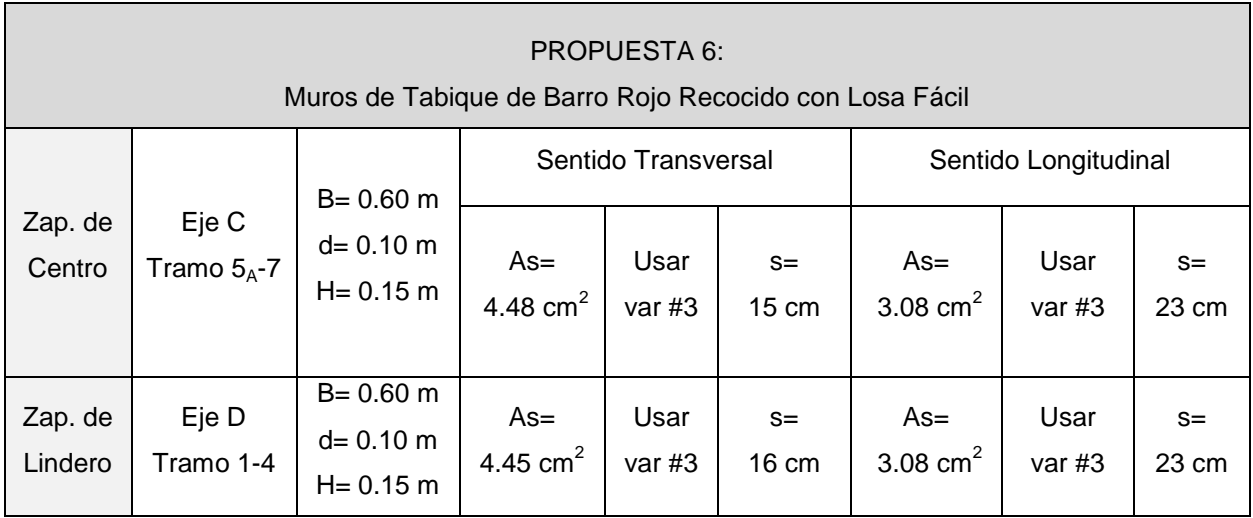

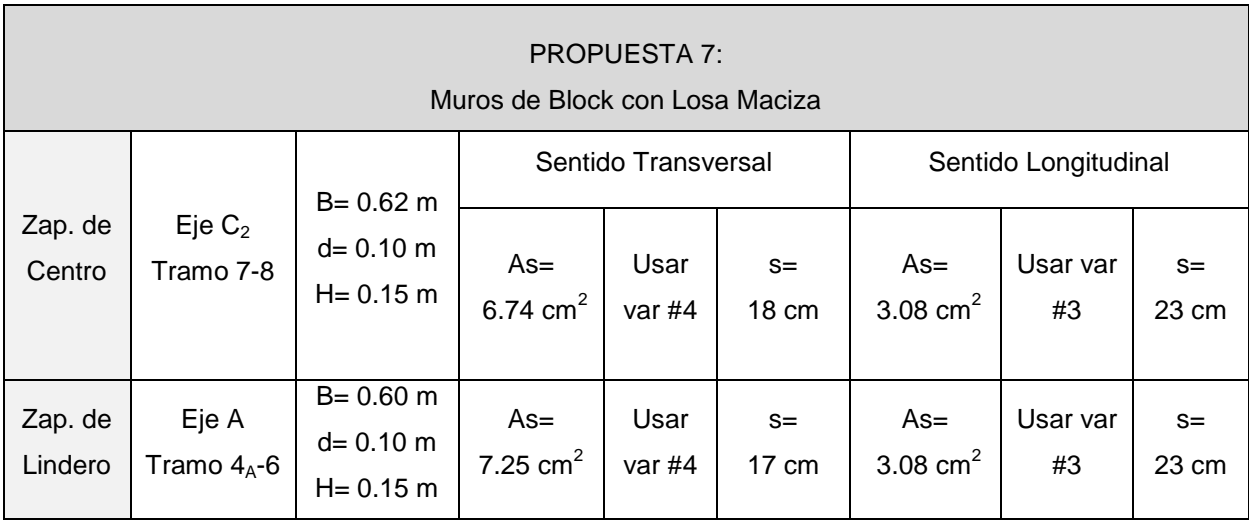

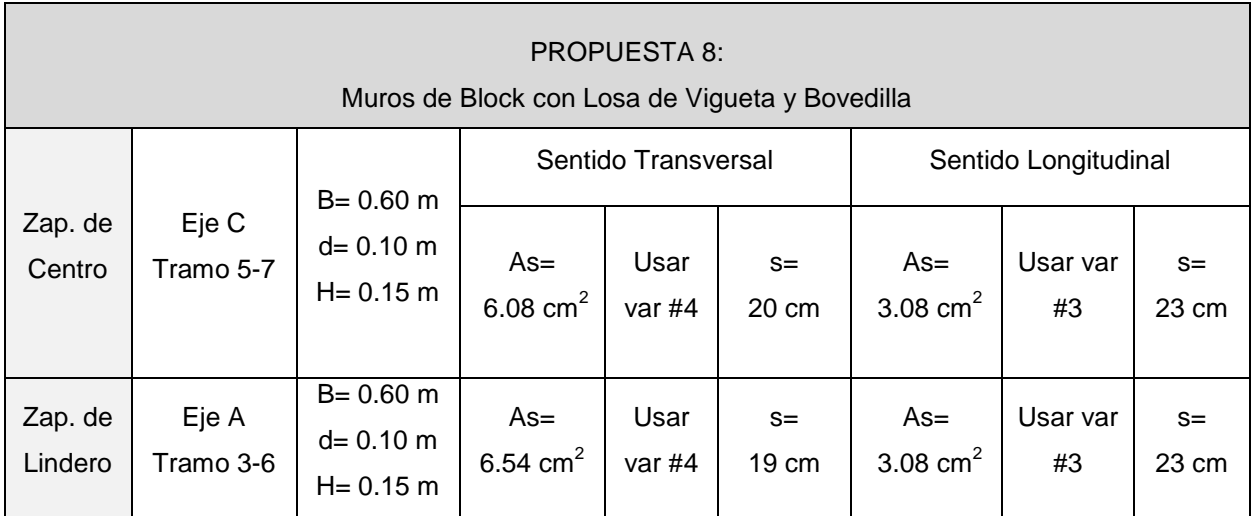

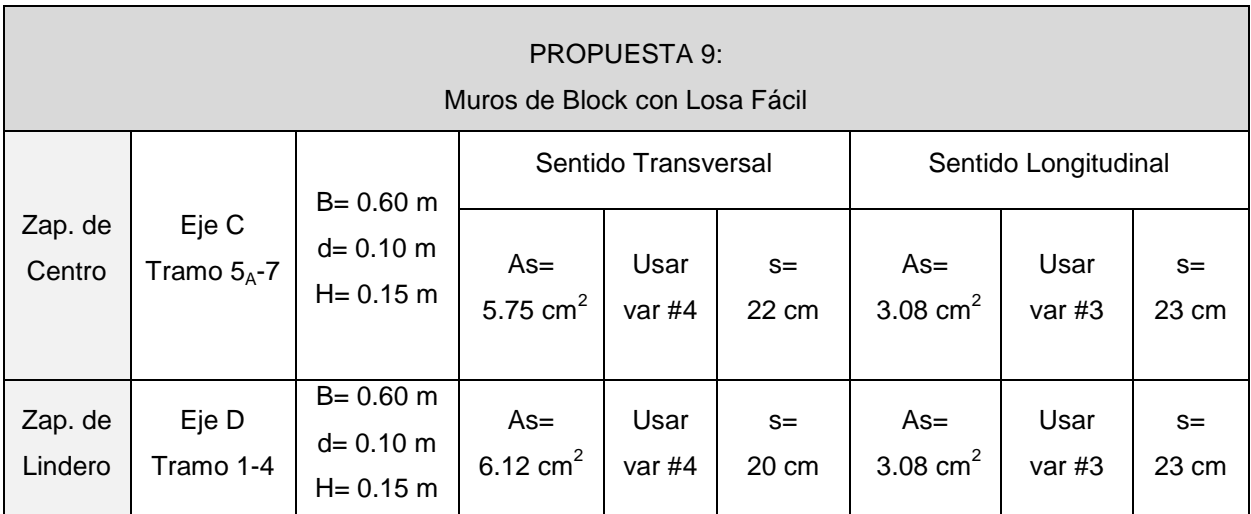

#### **5.8. Comparativa económica.**

A continuación se muestra el presupuesto de cada una de las propuestas que se eligieron al inicio del estudio con la finalidad de hacer una comparativa económica en busca de la mejor elección. Básicamente, los conceptos de las propuestas son los mismos variando únicamente los materiales para muros y el tipo de losa que se utilizó.

En seguida se pueden apreciar los resultados obtenidos del estudio económico de la propuesta más costosa:

# **PRESUPUESTO DE LA PROPUESTA DE LOSA FÁCIL CON MUROS DE PIEZAS CERÁMICAS**

#### **PRELIMINARES**

### **CIMENTACIÓN**

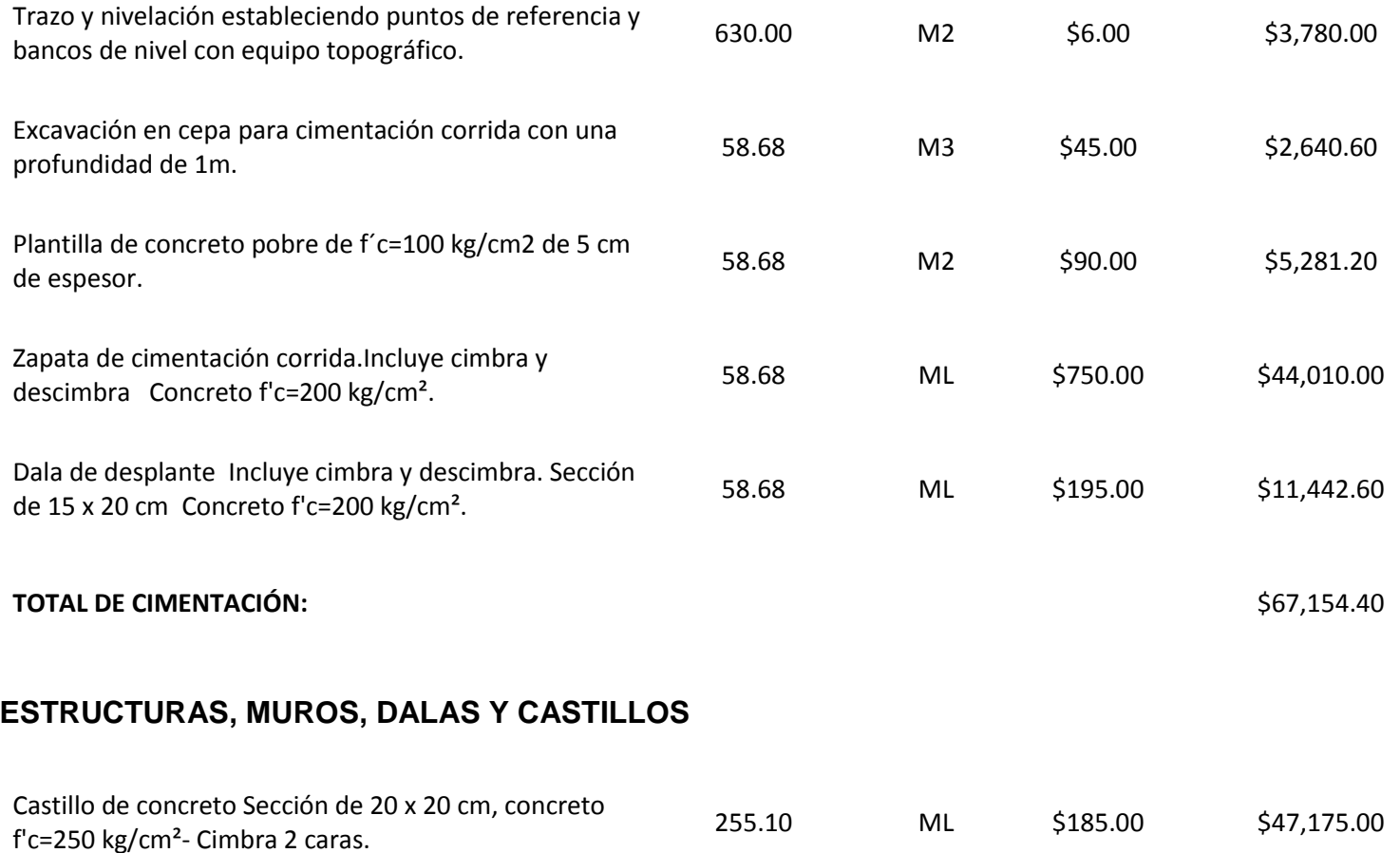

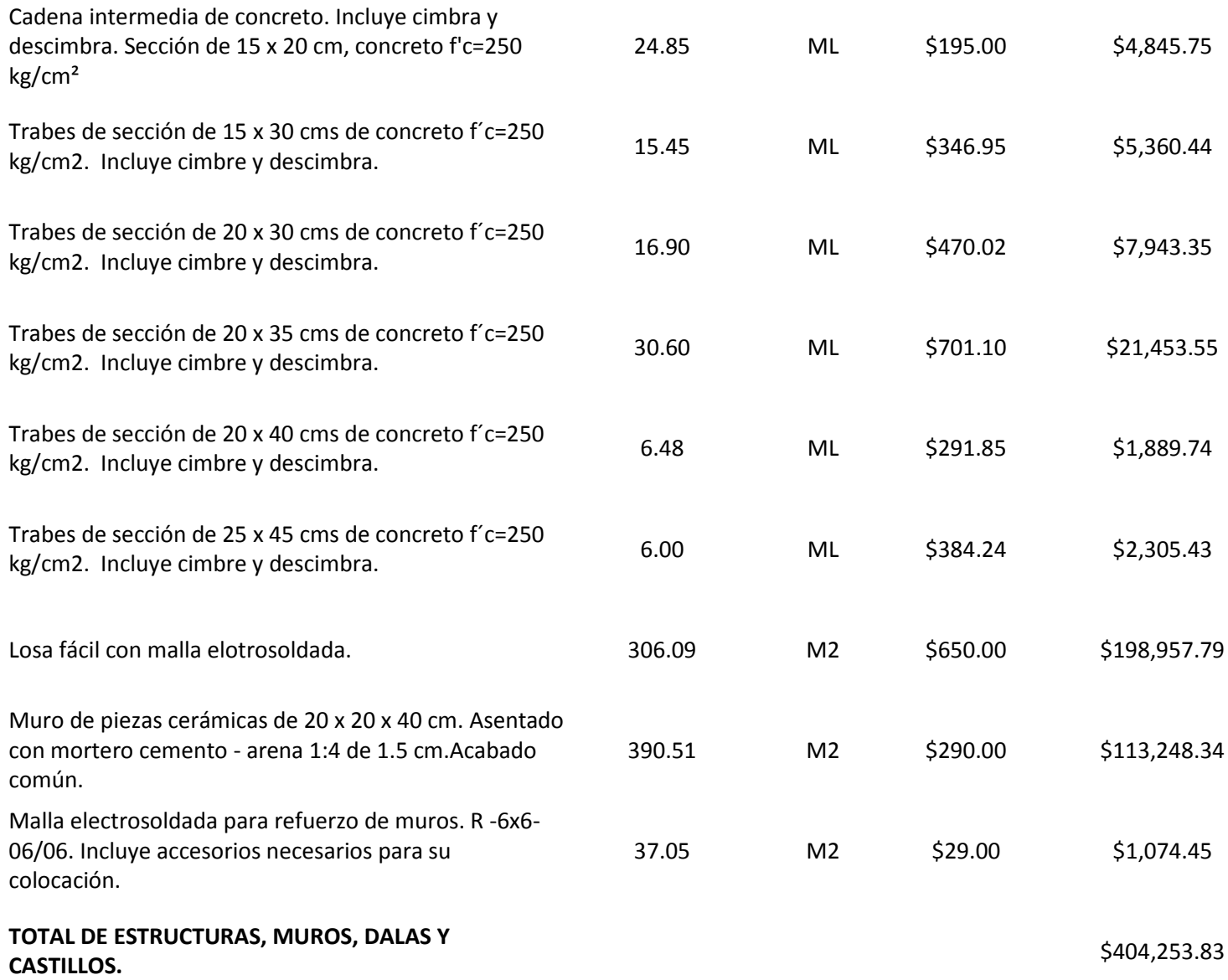

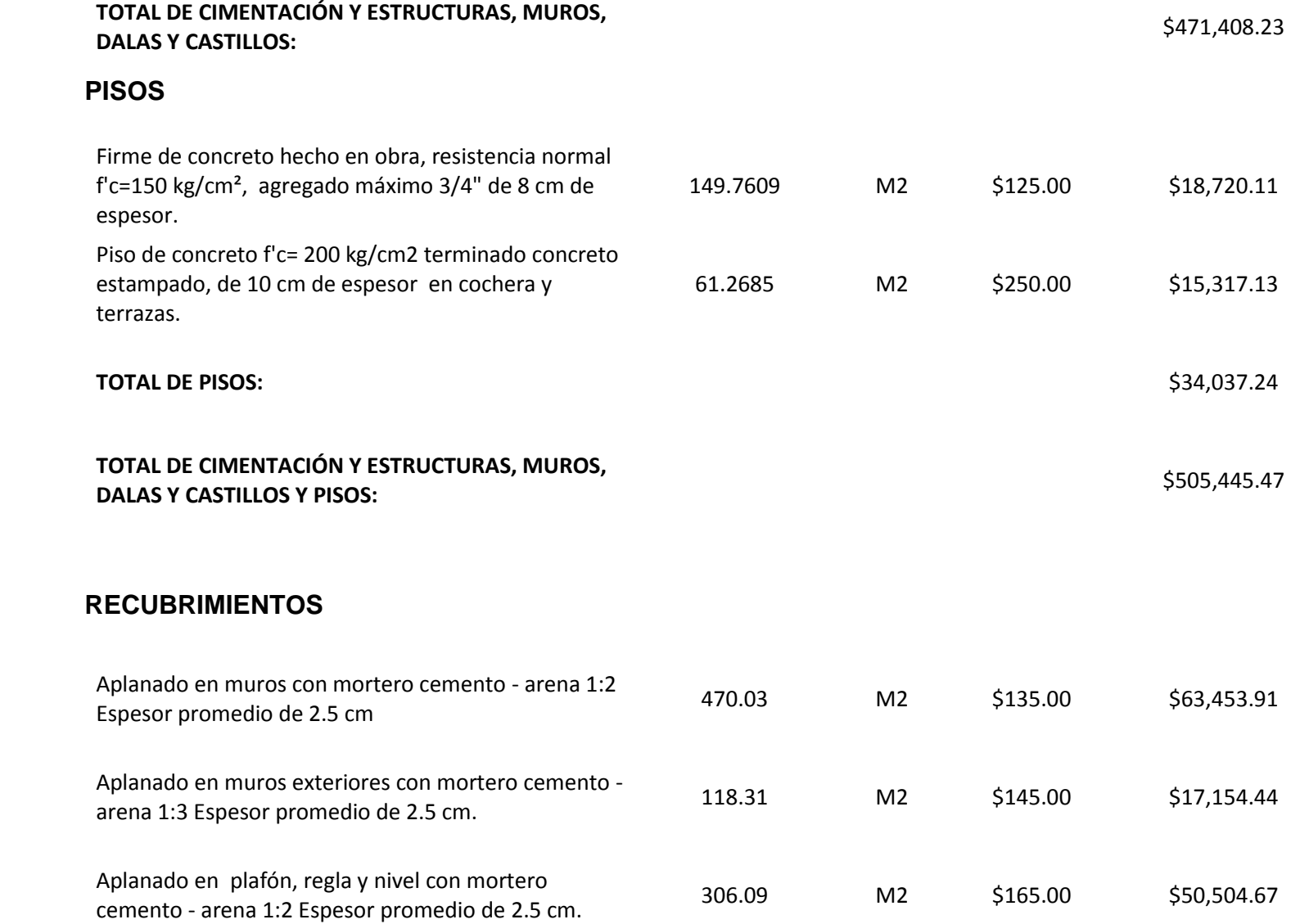
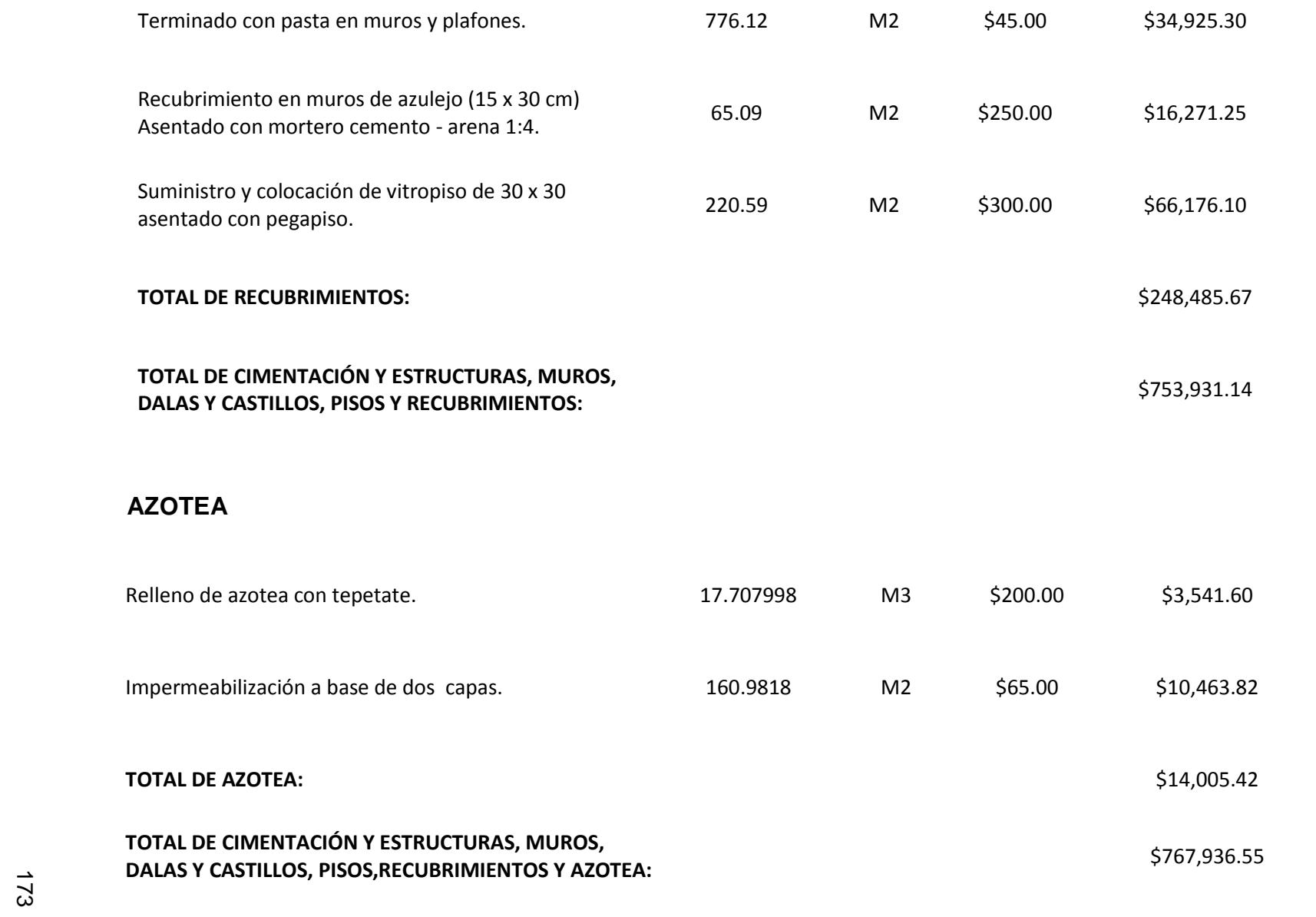

#### **INSTALACIONES**

### **INSTALACIÓN SANITARIA**

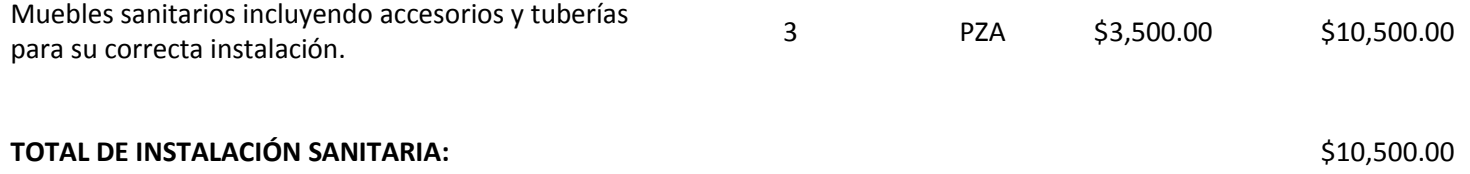

## **INSTALACIÓN ELÉCTRICA**

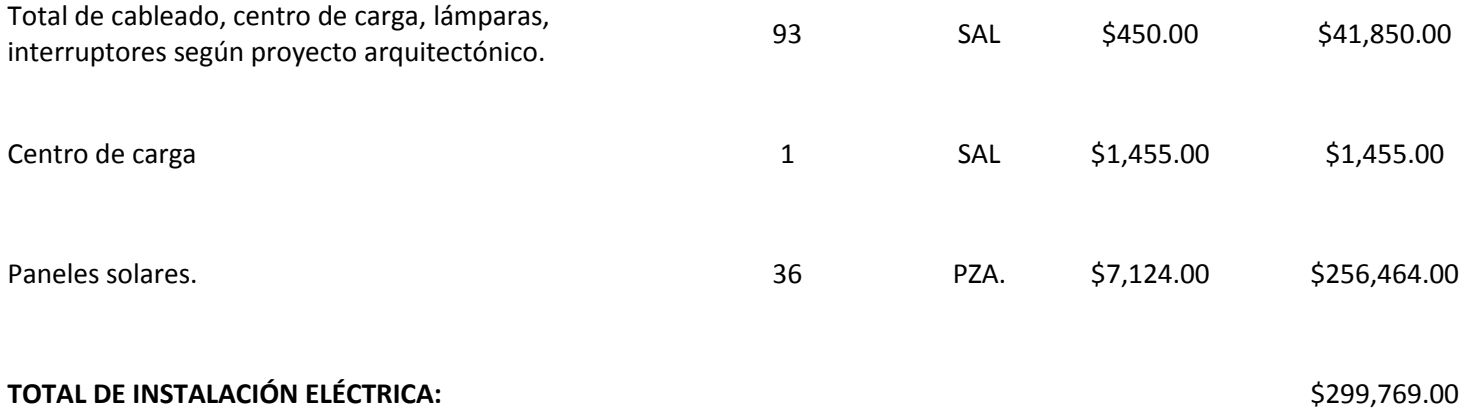

# **INSTALACIÓN HIDRÁULICA**

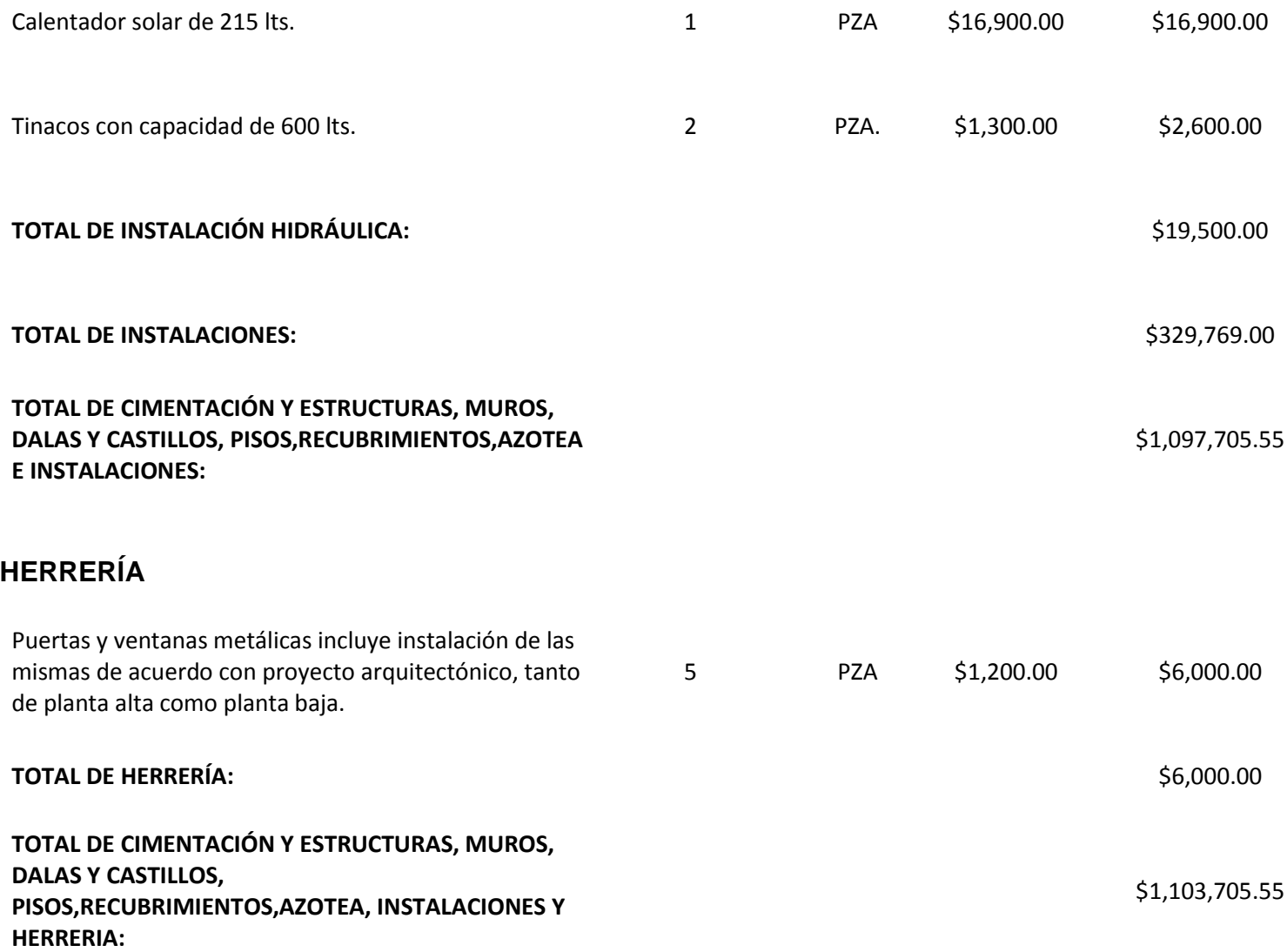

## **CARPINTERÍA**

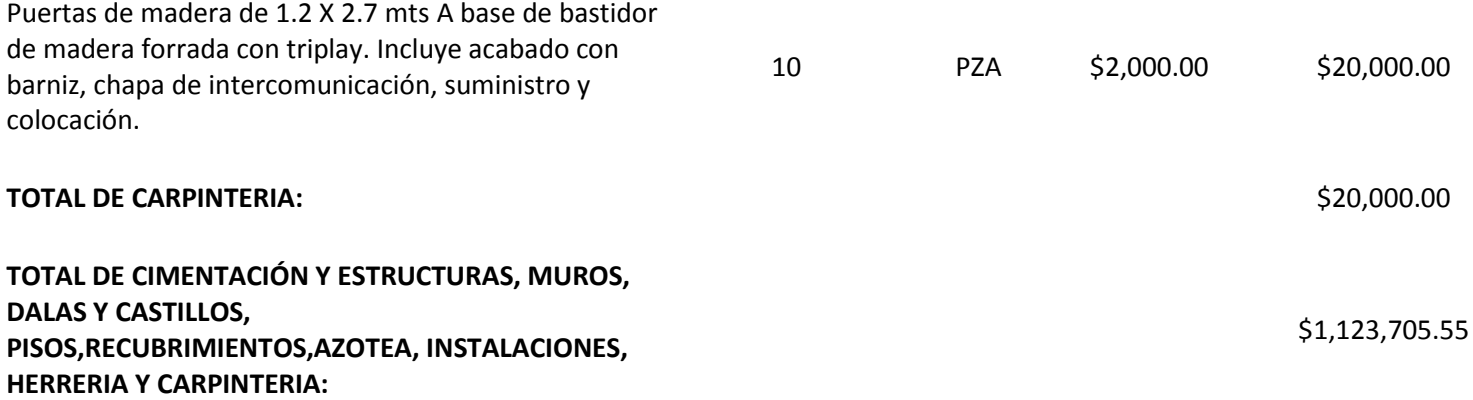

### **PINTURA**

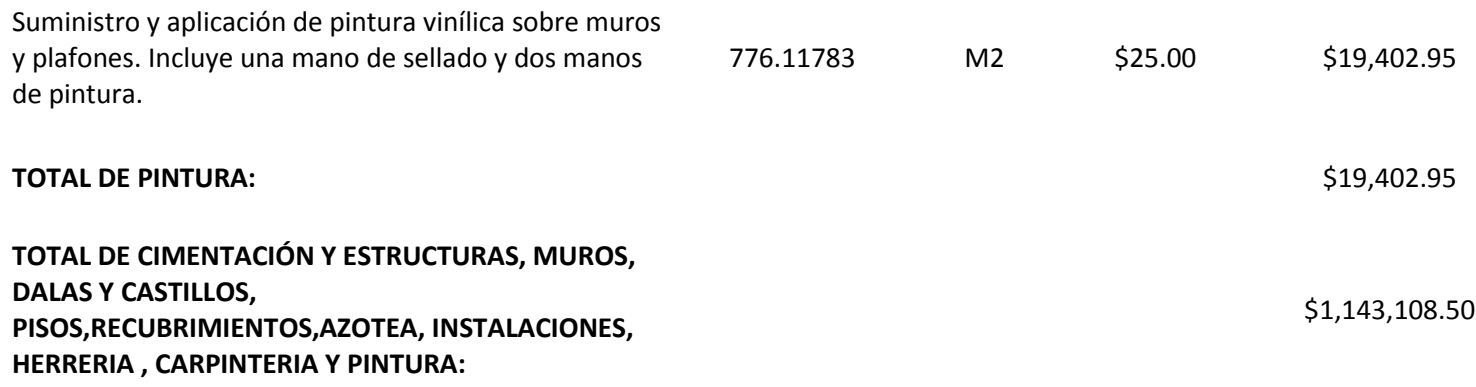

## **JARDINERÍA**

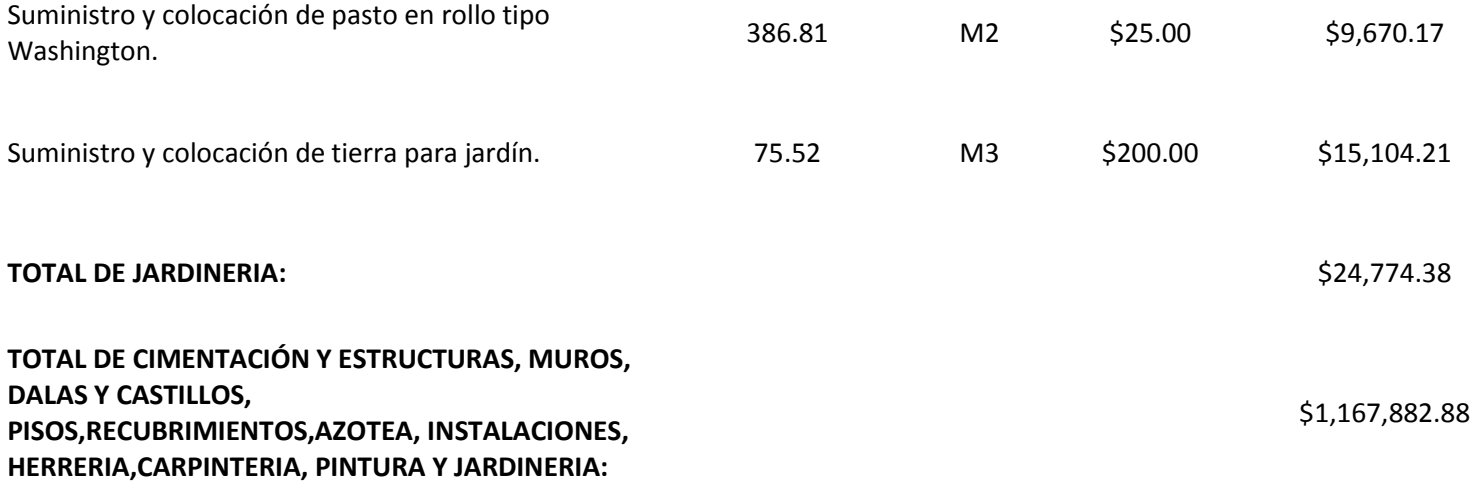

## **TOTALES**

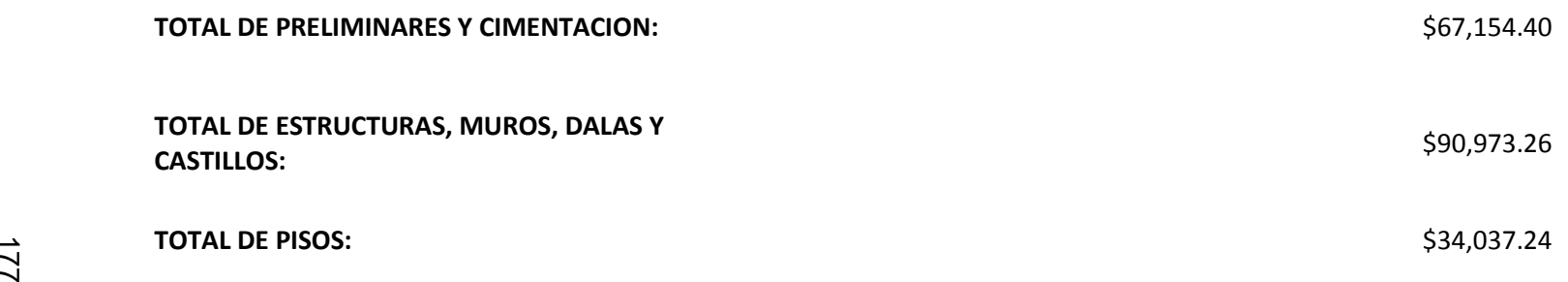

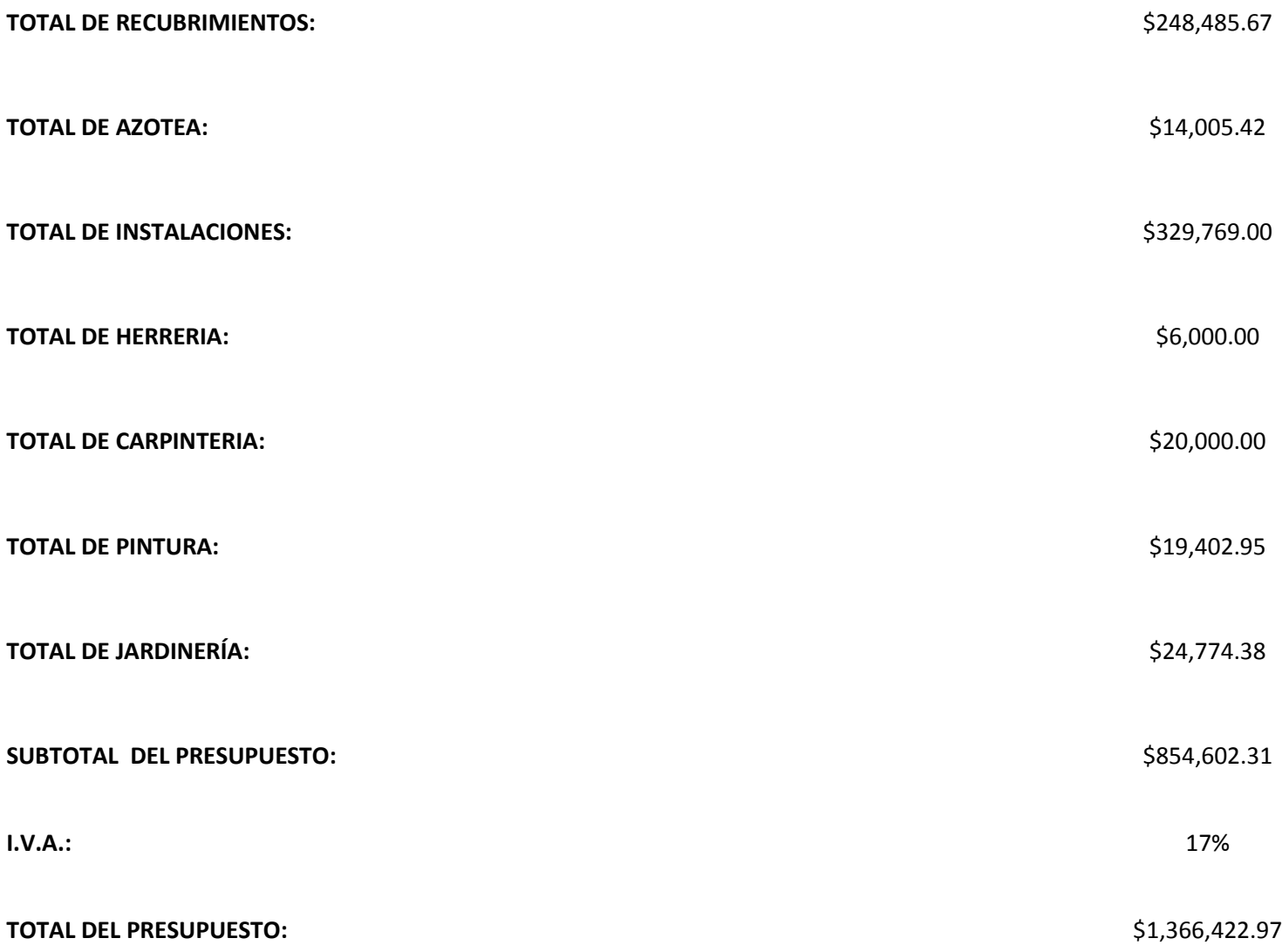

Ahora bien, al mostrar el desglose del presupuesto correspondiente a una de las nueve propuestas elegidas, se puede apreciar el costo final de la construcción de cada uno de los proyectos, acomodados en orden jerárquico de mayor a menor precio:

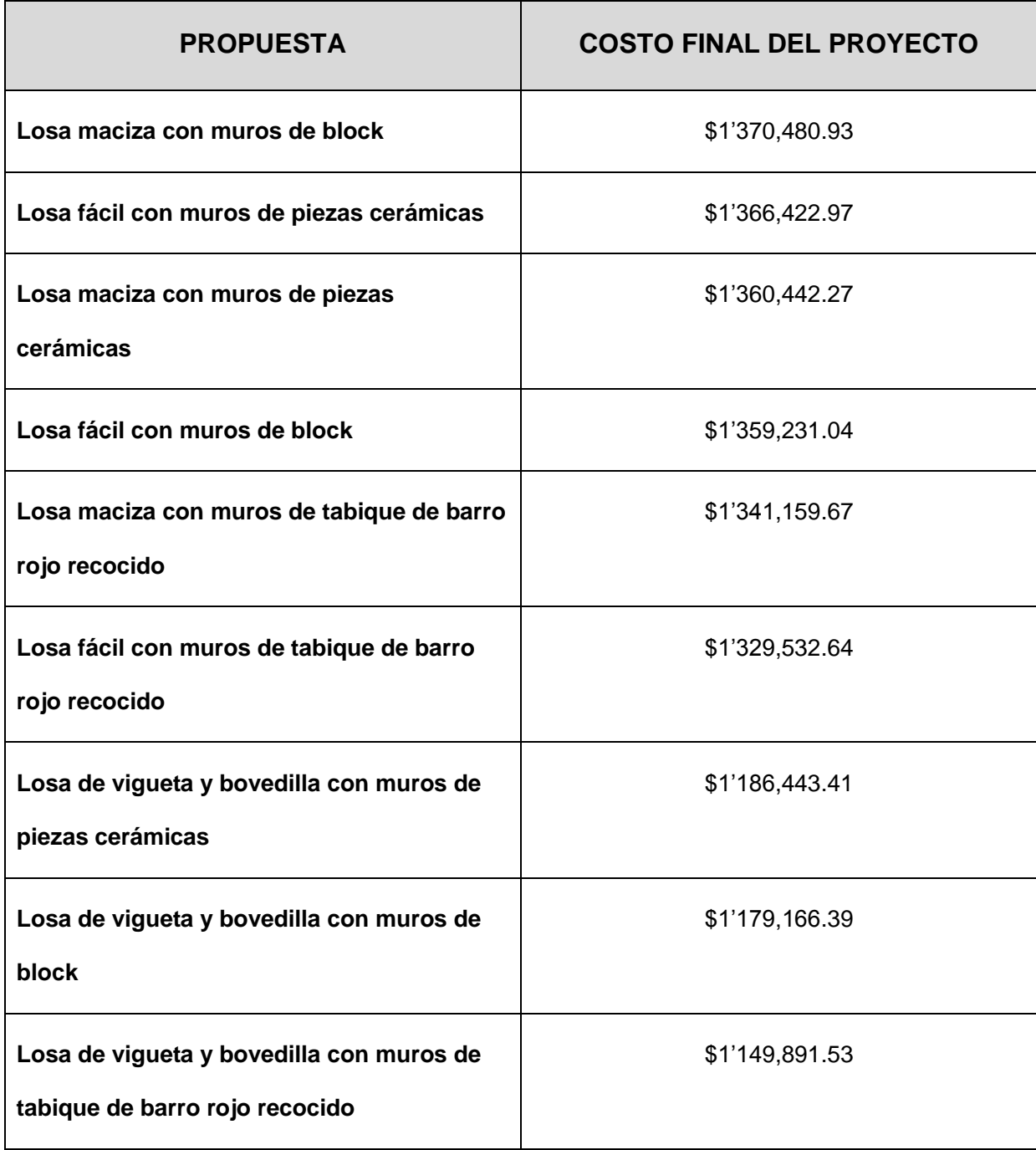

#### **5.9. Comparativa ambiental del material utilizado en muros de carga.**

De acuerdo a lo mencionado en el Capítulo 2 de esta investigación, se tomaron los datos necesarios para la comparativa ambiental de los materiales que se utilizaron en el diseño de los muros de carga, es decir, tabique de barro rojo recocido, piezas cerámicas y block de concreto, con la finalidad de indicar que material es menos perjudicial para el medio ambiente.

La siguiente tabla muestra algunas características de los materiales que se utilizaron:

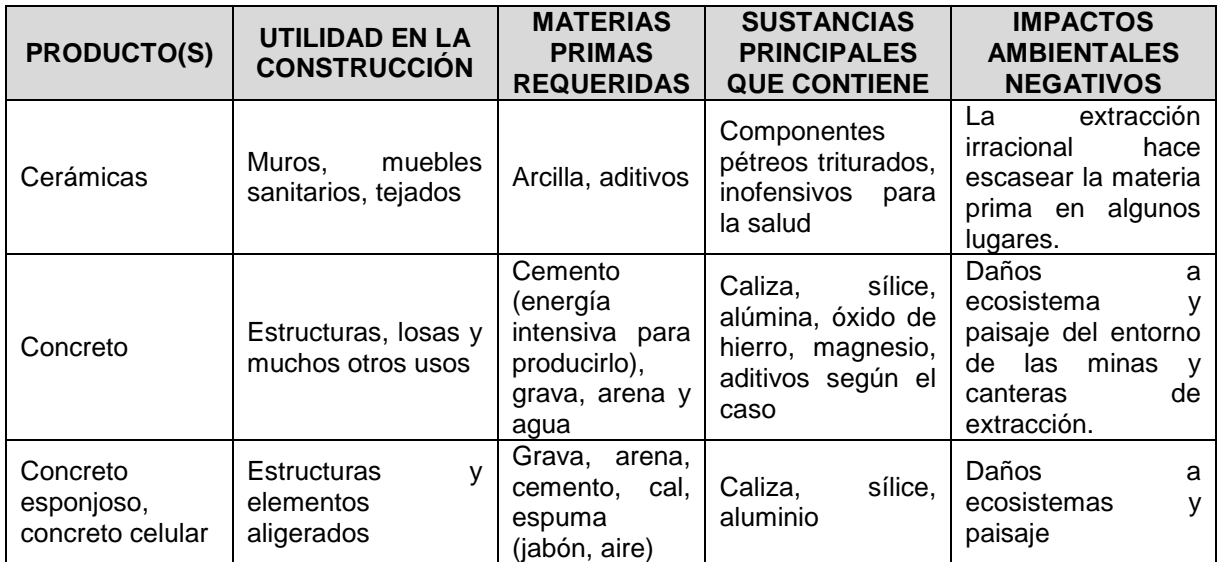

Tabla 5.1.- Características de algunos productos de origen pétreo de uso frecuentemente en construcción y las estructuras.

(Fuente: López; 2010: S/P).

Por otro lado, de acuerdo a un estudio de ciclo de vida, mencionado también en el Capítulo 2, se dice que se tuvieron los resultados siguientes de las seis categorías correspondientes:

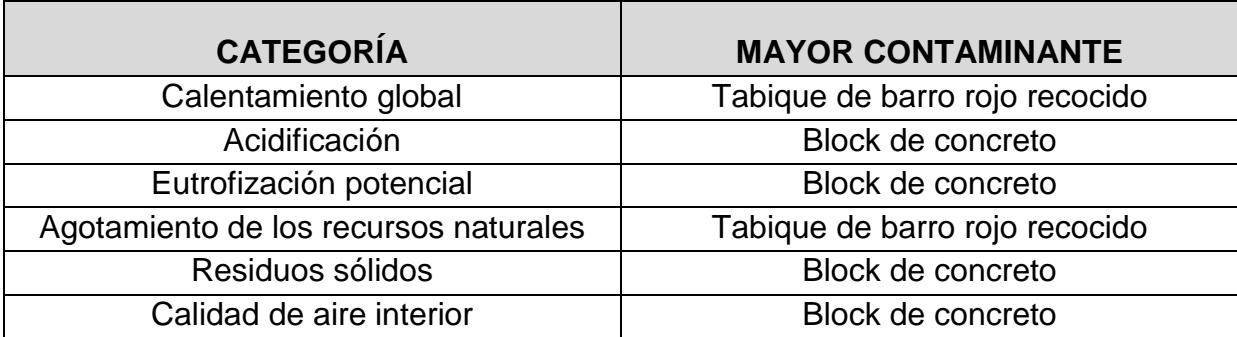

Como se puede observar en la tabla, el material que aparece como el mayor contaminante en más de una de las categorías es el block de concreto seguido del tabique de barro rojo recocido, sin embargo, en la categoría del calentamiento global las piezas cerámicas se encuentran casi a la par de éste.

En la siguiente tabla se pueden apreciar las emisiones negativas que generan el medio ambiente los tres tipos de materiales que se utilizaron para los muros de carga:

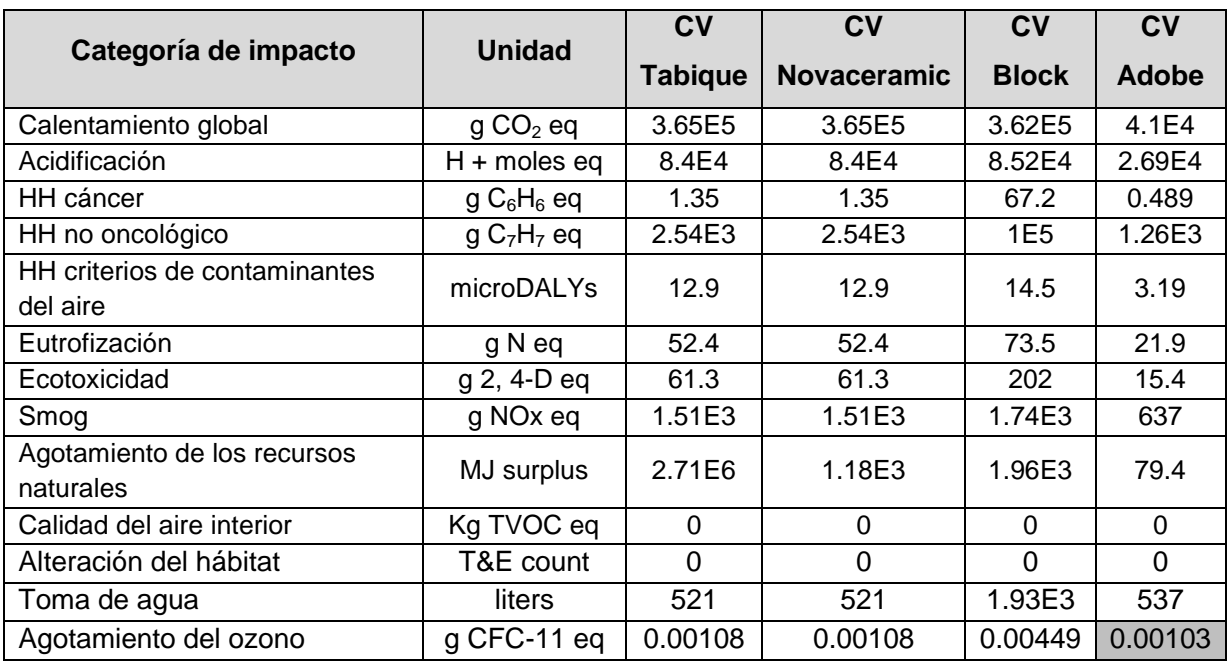

Tabla 5.2.- Comparación de las emisiones generadas por cada sistema constructivo.

(Fuente: www.2012.coloquiodediseno.org; 2010)

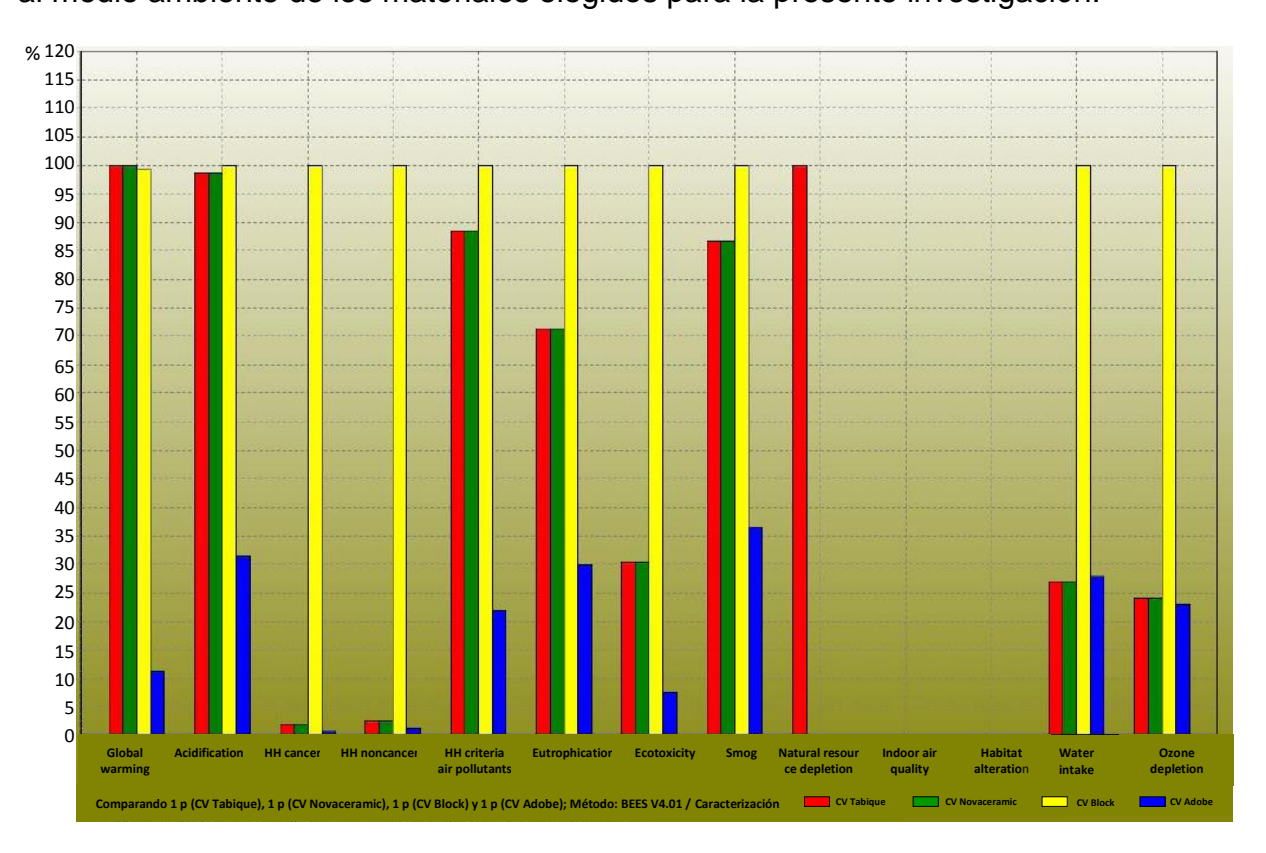

Ahora bien, se puede observar en la gráfica el porcentaje de las afectaciones al medio ambiente de los materiales elegidos para la presente investigación:

Gráfica 5.1.- Comparación de las cuantificaciones de las afectaciones al medio ambiente. (Fuente: www.2012.coloquiodediseno.org; 2010)

Por lo tanto, según los datos analizados se tiene que el material más contaminante es el block de concreto, seguido de las piezas cerámicas y finalmente se encuentra el tabique de barro rojo recocido, siendo de los tres el material más amistoso con el medio ambiente.

Luego de presentar los resultados anteriores se puede observar que la propuesta que en el ámbito económico fue la más accesible es la que tiene la losa de vigueta y bovedilla y muros de tabique de barro rojo recocido, dicha propuesta tiene el siguiente valor monetario:

**Propuesta 5. Losa de vigueta y bovedilla y muros de tabique de barro rojo recocido. \$ 1,149,891.53**

En el aspecto estructural, las nueve propuestas pasaron este requisito ya que todas fueron diseñadas para tener un buen comportamiento, debido a que unos de los tres aspectos primordiales en una estructura es la seguridad, seguido de la funcionalidad y después la economía. Si una estructura no es segura no importa cuán económica o amigable con el ambiente sea.

Así mismo, de acuerdo a la comparativa ambiental realizada anteriormente, se tiene que el material que muestra un menor grado de contaminación en los sistemas de muros es el tabique de barro rojo recocido.

Por lo tanto, al encontrarse todas las propuestas estructuralmente idóneas, los criterios para elegir la mejor opción serán el ámbito económico y el ambiental. La propuesta que fue la ideal en la cuestión económica es también la más adecuada en el ámbito ambiental, es decir, la de la losa de vigueta y bovedilla con muros de tabique de barro rojo recocido, por ello esta propuesta es la mejor. (Ver Anexo B y C)

#### **CONCLUSIONES**

Después de realizar la investigación teórica y de campo necesaria para llevar a cabo la presente tesis que lleva por título "Estudio estructural y ambiental de los materiales más usuales para vivienda en la ciudad de Uruapan, Michoacán", se puede establecer que se le dio cumplimiento al objetivo general que es identificar el material óptimo para construcción de viviendas en la ciudad de Uruapan ya que en el Capítulo 5 se definió que para la construcción de muros, el tabique de barro recocido representa la mejor opción mientras que en el caso de las losas, la vigueta y bovedilla ofrece mayores ventajas en los diferentes aspectos analizados, por lo que la propuesta número 5 resultó ser la mejor alternativa.

Por otra parte, se plantearon 6 objetivos particulares, el primero de ellos fue definir el diseño estructural, se cumplió debido a que en el Capítulo 1 se establecieron los conceptos principales que ayudan a comprender este término de una manera más simple ya que es todo un proceso, que abarca diversas actividades, así pues el primer subtema de mencionado capítulo estuvo dedicado enteramente a la explicación de dicho tema.

El segundo objetivo particular corresponde a conocer las ventajas que trae consigo un diseño estructural, de igual manera, en el Capítulo 1 se dedicaron varios subtemas al análisis de los beneficios que acarrea la elaboración de un diseño estructural antes de proceder a la construcción de cualquier tipo de edificación en general.

Siguiendo con el tercer objetivo, desarrollar los cálculos necesarios para lograr un buen comportamiento estructural de los materiales más usuales para construcción de vivienda en la ciudad de Uruapan, Michoacán, se cumplió durante la elaboración del capítulo 5, en donde se determinaron primero, las características principales de cada uno de los elementos, como peraltes, espesores, refuerzos en caso de ser necesarios, áreas de acero, número de varillas, etc. para de esta manera asegurar que la viviendas cumpliría con las condiciones de seguridad adecuadas.

Posteriormente, el cuarto objetivo, definir un estudio ambiental, se encuentra descrito en el Capítulo 2, en donde se abordaron las características más importantes con las que debe contar un estudio de este tipo, así como los principales logros a los que se pretende llegar mediante su elaboración.

El quinto objetivo, explicar la importancia de un estudio ambiental previo a la ejecución de una obra civil, también se vio resuelto en el Capítulo 2, ya que se dedicaron diversos apartados a la explicación de los daños que se han generado en el medio ambiente debido a la elección inadecuada de los lugares para la construcción de obras civiles, no se tenía un control adecuado y no se analizaban los daños ecológicos, por lo que en la actualidad, estudios ambientales son de primer orden.

Es importante mencionar además los beneficios de los elementos propuestos en el diseño de la casa para q ésta sea más ecológica que las que comúnmente se construyen. El calentador solar utiliza energía únicamente del sol por tanto es 0% contaminante, ayuda a evitar el calentamiento global y además es gratuita,

ahorrando dinero al disminuir el consumo de gas. Por su parte los paneles solares tienen como fuente la luz solar, convirtiéndola en energía que puede ser utilizada para generar electricidad, estos elementos no dañan al medio ambiente y produce un ahorro en la economía del hogar al disminuir el costo en el recibo de luz. Por último, el jardín en azotea tiene múltiples beneficios como: aislamiento térmico, control del agua de lluvia, ciclo de vida de la cubierta, reducción del efecto isla de calor, beneficios estéticos, calidad del aire y asilamiento acústico.

Finalmente, el sexto objetivo, señalar las desventajas ambientales de los materiales más usuales para construcción de viviendas en la ciudad de Uruapan, Michoacán, también se cumplió mediante la investigación realizada en el Capítulo 2, en donde mediante gráficas, tablas y demás estudios se analizaron los deterioros que ocasiona cada tipo de material al medio ambiente.

Las preguntas de investigación planteadas al inicio del estudio realizado fueron respondidas con éxito, ya que la primera se planteó de la siguiente manera ¿cuál es el material óptimo para la construcción de viviendas en la ciudad de Uruapan, Michoacán?, y debido a que los tres materiales seleccionados para la investigación se encuentran disponibles en dicho lugar, el que resultó más adecuado fue el tabique de barro rojo recocido, material que se encuentra disponible a la venta en múltiples tabiqueras cerca de Uruapan.

El segundo cuestionamiento fue el siguiente ¿cuáles son los criterios del diseño estructural?, y como se podrá observar en el Capítulo 1 esta incógnita es respondida, ya que se hace mención de los seis criterios de diseño: diseño por medio

de modelos, método de los esfuerzos de trabajo, método plástico o de resistencia última, método basado en el análisis al límite, método probabilístico y finalmente el diseño por desempeño. Dichos criterios de diseño se explicaron de forma breve en el Capítulo 1.

La tercera pregunta de investigación expresa ¿qué es y para qué sirve un estudio de impacto ambiental?, la cual es respondida satisfactoriamente en el Capítulo 2, donde se indica que de acuerdo con Vázquez y César (1994), el estudio del impacto ambiental es la actividad que permite identificar y pronosticar las modificaciones geofísicas y socioeconómicas, y con ello interpretar y comunicar la información obtenida con el fin de disminuir los daños adversos, eligiendo la mejor opción tanto socioeconómica como ambiental.

Para la cuarta y última pregunta de investigación se planteó lo siguiente ¿cuáles son las desventajas ambientales de los materiales más usuales para construcción de viviendas en la ciudad de Uruapan, Michoacán?, resolviéndose dicha interrogación en el Capítulo 2, al dar a conocer algunas tablas que muestran las emisiones generadas por cada sistema de muros y presentando gráficas de las afectaciones generales por estos materiales.

Cabe señalar que además de cumplir tanto el objetivo general, como cada uno de los objetivos particulares, y responder a las preguntas de investigación, se encontró información relevante, como los datos mencionados a continuación:

El sistema de vigueta y bovedilla al soportar claros relativamente grandes fueron necesarias menos trabes que en los otros dos sistemas. Por el contrario en el

sistema de losa fácil se requieren claros menores o iguales a 4.20 m, lo cual representó el diseño de un número significativo de trabes para acortar la longitud de los claros.

El diseño de la losa fácil y de la losa de vigueta y bovedilla se encuentra basado en tablas, que de acuerdo al perfil que se seleccione será la resistencia que tendrá dicha losa.

En el aspecto ambiental se encontró que el block de concreto es el material para muros de carga más contaminante para el medio ambiente, y que el tabique de barro rojo recocido en comparación del block y de las piezas cerámicas es el más amigable con la naturaleza.

Y por último se tiene que el sistema de la losa de vigueta y bovedilla es mucho más económico que el de los otros dos sistemas estudiados, es decir, que la losa maciza y la losa fácil.

Finalmente se puede establecer que la presente tesis ayuda a demostrar que un ingeniero civil debe estar preparado para hacer frente a los retos ecológicos que vendrán en un futuro cercano, debe ser capaz de analizar los diferentes tipos de materiales que tiene a su alcance y de estos elegir cuál es el que presenta mayores ventajas en los diferentes aspectos, además de que el cálculo y diseño estructurales son la base para el correcto funcionamiento de cualquier edificación.

# **BIBLIOGRAFÍA**

Aguilar Faleoni, Roberto. (2001)

Análisis sísmico por desempeño.

Centro de Investigaciones Científicas. Ecuador.

Askeland, Donald R. Phulé Pradeep P. (2004)

Ciencia e ingeniería de los materiales.

Ed. Thomson. México.

Canter, Larry W. (1998)

Manual de evaluación del impacto ambiental para la elaboración de estudios de impacto.

Ed. Mc Graw Hill. España.

De Buen y López de Heredia, Oscar y Cols. (1974)

Apuntes de diseño estructural

UNAM. México.

Echechuri, Héctor y Cols. (2002)

Evaluación del impacto ambiental. Entre el saber y la práctica.

Ed. Espacio. Argentina.

H. Ayuntamiento para el Municipio de Uruapan, Mich. (2000).

Reglamento Ambiental para el Municipio de Uruapan, Mich.

Hernández Sampieri, Roberto y Cols. (2004) Metodología de la investigación. Ed. Mc Graw Hill. México.

Jurado Reyes, Yolanda. (2005) Técnicas de investigación documental. Ed. Thomson. México.

Keyser, Carl A. (1990) Ciencia de materiales para ingeniería. Ed. Limusa. México.

Meli Piralla, Roberto. (2004)

Diseño estructural.

Ed. Limusa-Noriega. México.

Mendieta Alatorre, Angeles. (2005)

Métodos de la investigación y manual académico.

Ed. Porrúa. México.

Merrit, Frederick S y Cols. (2008) Métodos de la investigación y manual académico. Mc Graw Hill. México.

Real Academia Española. (1989)

Diccionario manual e ilustrado de la lengua española.

Ed. Espasa-Calpe, S. A. España.

Rojas Corona, Alberto. (1992)

Impacto ambiental

IPN. México.

Tamez Tejada, Antonio. (1981) El abastecimiento de materiales y la vivienda. Ed. Trillas. México.

Vázquez González, Alba B. César Valdez, Enrique. (1994)

Impacto ambiental

UNAM-IMTA. México.

# **OTRAS FUENTES DE INFORMACIÓN**

http://blog.utp.edu.co/metalografia/2012/07/31/2-propiedades-mecanicas-de-losmateriales/

http://commons.wikimedia.org/wiki/File:Mexico\_Michoacan\_location\_map.svg

http://maps.google.com.mx/

http://portal.infonavit.org.mx/wps/portal/OFERENTES%20DE%20VIVIENDA/Cual%20 es%20tu%20actividad/Desarrollar%20vivienda/hipoteca%20verde/!ut/p/c5/04\_SB8K8 xLLM9MSSzPy8xBz9CP0os3hnd0cPE3MfAwMLfwsLAyM\_1wAXIxNvg0BHY6B8JG5 5I2NidBvgAI4GBHT7eeTnpuoX5IZGlDsqKgIAJ\_SG3w!!/dl3/d3/L0lDU0lKSWdrbUEhI S9JRFJBQUlpQ2dBek15cXchLzRCRWo4bzBGbEdpdC1iWHBBRUEhLzdfQ0dBSDQ 3TDAwMFBFOTAyTkQ0SlBDTDBDOTIvU0ZNU3kzNTYyMDAwMg!!/?WCM\_PORTL ET=PC\_7\_CGAH47L000PE902ND4JPCL0C92000000\_WCM&amp:WCM\_GLOBAL CONTEXT=/wps/wcm/connect/infonavit/contenidos\_infonavit/seccion\_oferentes\_vivie nda/sa\_05\_01\_00/sa\_05\_01\_02/05\_01\_02\_01

http://www.cmic.org/mnsectores/vivienda/2008/infonavit/hipotecaverde.htm

http://www.inegi.org.mx/

http://www.oeidrus-portal.gob.mx

http://www.smis.org.mx/rsmis/n79/ZunigaTeran.pdf

http://www.2012.coloquiodediseno.org/coloquio-2010/mesa3/1.swf

López López, Víctor Manuel. Uriza Salgado, Rogelio. (2010)

Adaptación al cambio climático, oportunidades y retos para la ingeniería estructural.

XVII Congreso Nacional de Ingeniería Estructural.

Sociedad Mexicana de Ingeniería Estructural. León, Guanajuato.

Casar Marcos, Guillermo. (2010)

Edificaciones sustentables.

XVII Congreso Nacional de Ingeniería Estructural.

Sociedad Mexicana de Ingeniería Estructural. León, Guanajuato.

López López, Víctor Manuel. (2010)

Incorporación de los principios de sustentabilidad al campo de la Ingeniería Estructural.

XVII Congreso Nacional de Ingeniería Estructural.

Sociedad Mexicana de Ingeniería Estructural. León, Guanajuato.

**ANEXOS** 

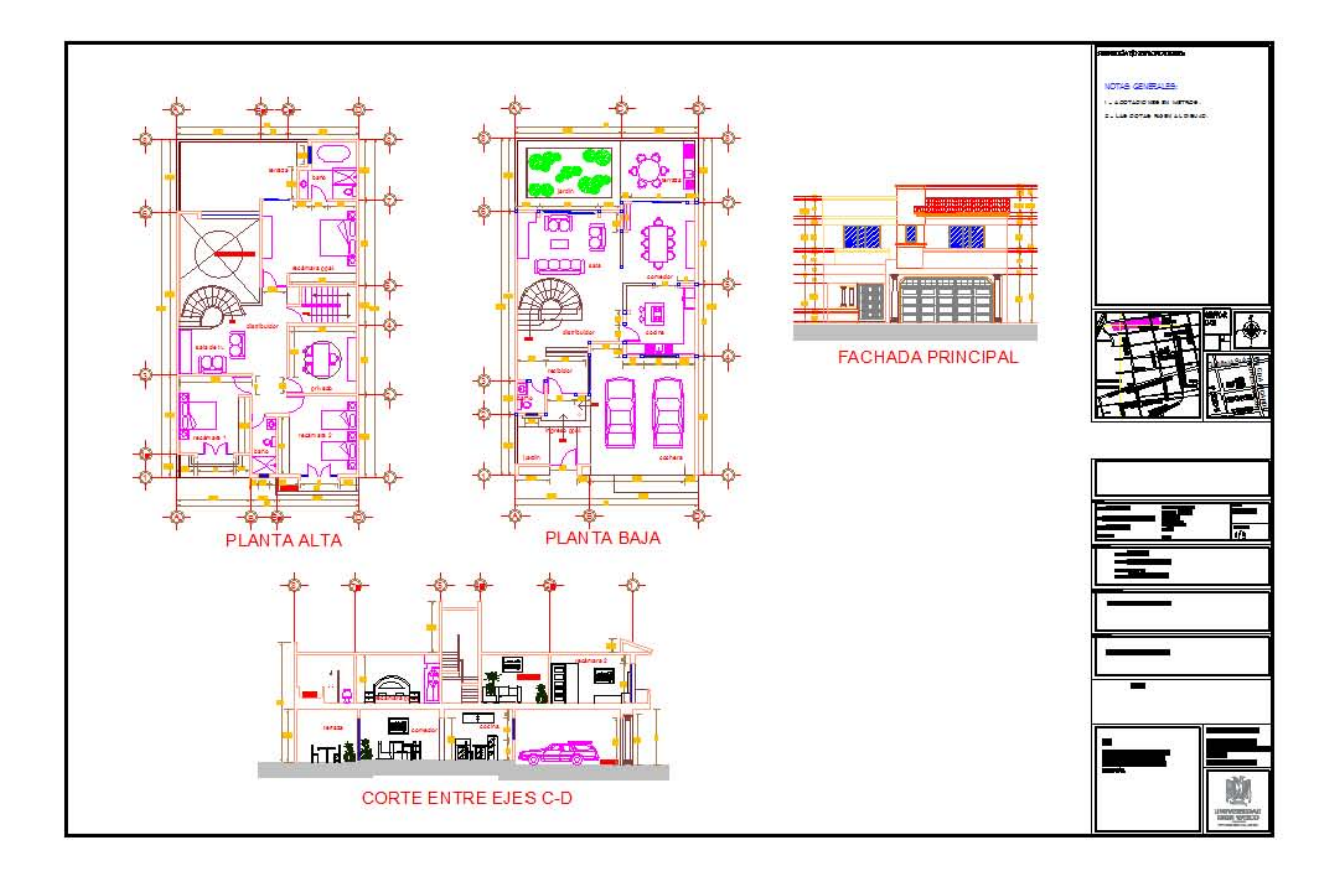

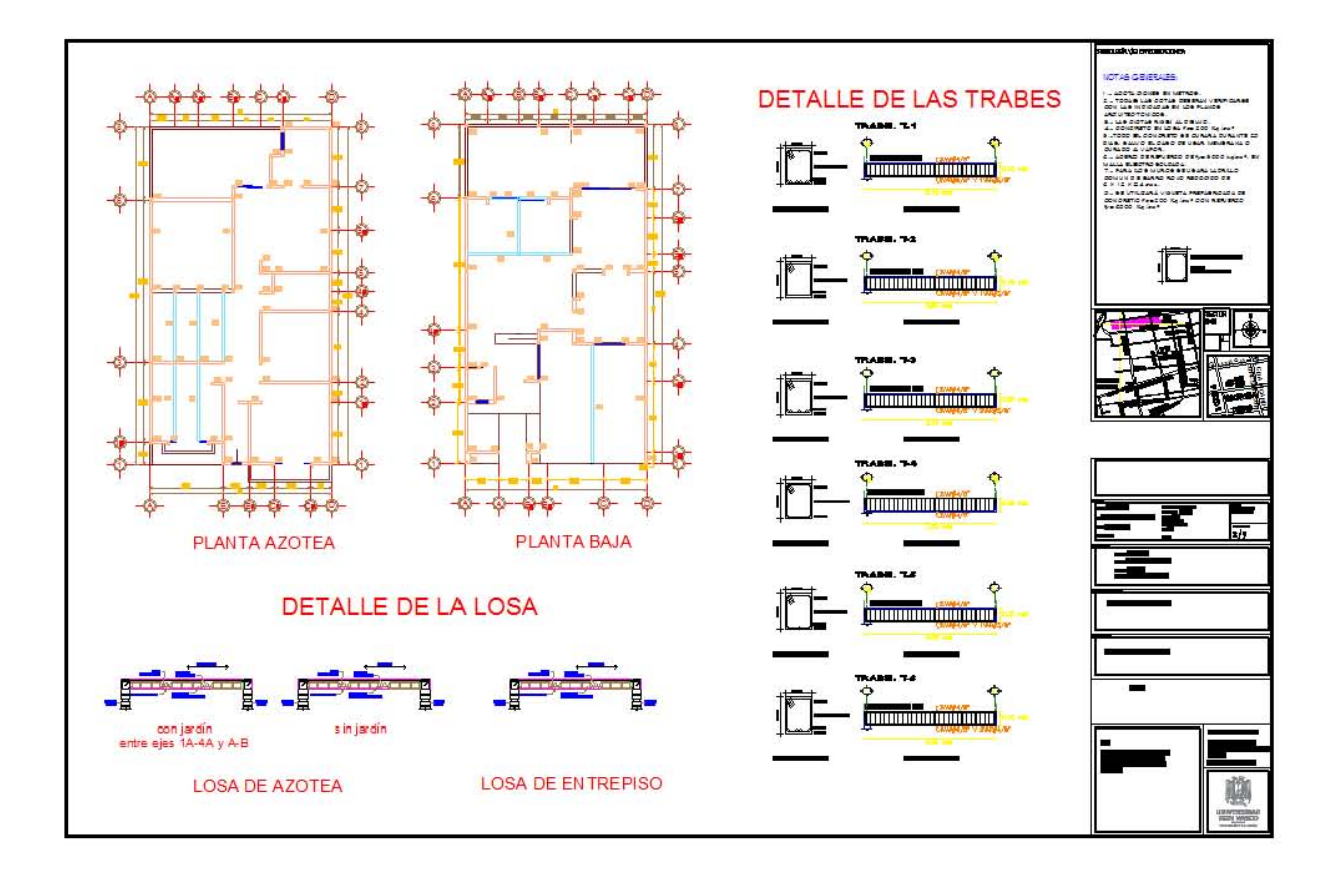

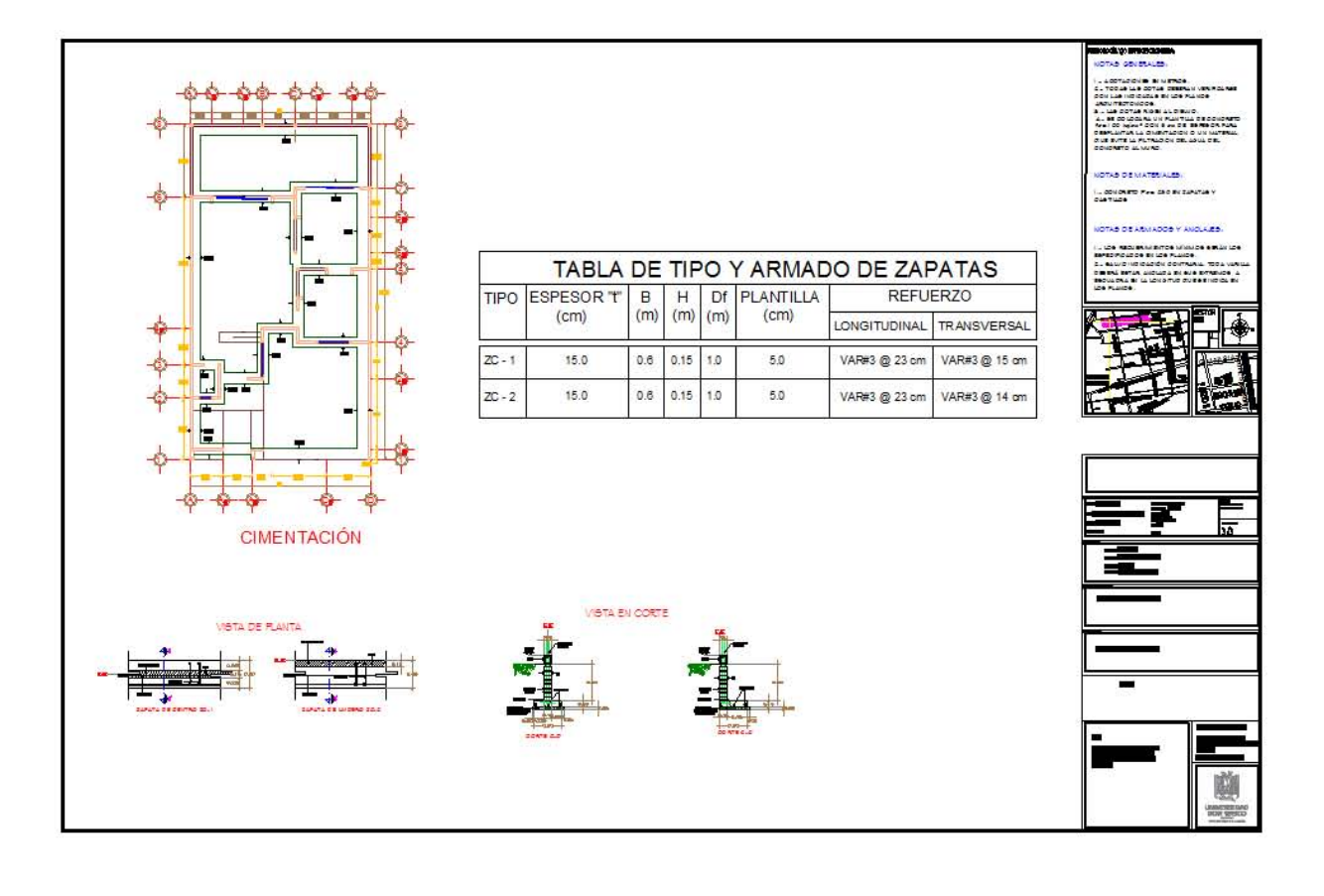